# **UNIVERSIDAD NACIONAL DE INGENIERÍA**

FACULTAD DE INGENIERÍA ELÉCTRICA Y ELECTRÓNICA

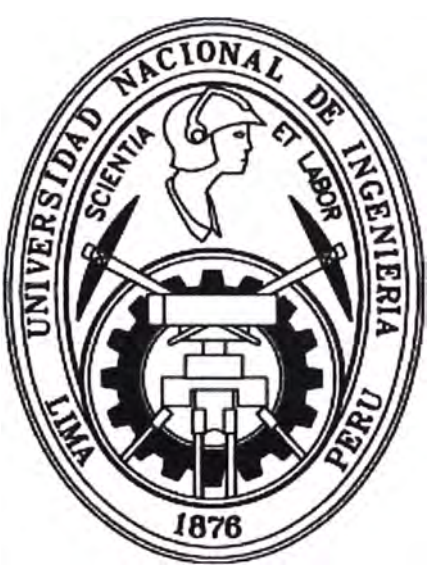

"DISEÑO, IMPLEMENTACION Y CONFIGURACION DE UN SISTEMA INALAMBRICO PARA LA INTERCONEXION DE LAS REDES EN LA CORTE SUPERIOR DE JUSTICIA DE APURIMAC SEDES ABANCAY ANDAHUAYLAS"

## **INFORME DE SUFICIENCIA**

PARA OPTAR EL TÍTULO PROFESIONAL DE: **INGENIERO DE TELECOMUNICACIONES** 

**PRESENTADO POR: PEDRO ALBERTO CRIBILLERO LUCERO** 

**PROMOCIÓN** 

**2003-11** 

## **LIMA-PERÚ**

**2013** 

**· DISEÑO, IMPLEMENTACION Y CONFIGURACION DE UN SISTEMA INALAMBRICO PARA LA INTERCONEXION DE LAS REDES EN LA CORTE SUPERIOR DE JUSTICIA DE APURIMAC SEDES ABANCAY - ANDAHUAYLAS** 

#### **DEDICATORIA:**

Este Trabajo lo dedico a mi familia que siempre me ha apoyado en este difícil pero gratificante proceso de formación profesional. A mi madre por darme ejemplo de entereza y dedicación. A mi compañera por sus consejos, su apoyo y motivación constante, pero más que nada, por su amor.

En memoria de mi abuelita Catalina Santillán

#### **SUMARIO**

El presente trabajo describe el diseño, instalación e implementación de 04 radioenlaces que interconectaran las sedes con las subsedes de la Corte Superior de Justicia de Apurímac, la solución es necesaria puesto que al no tener interconectados los locales, no hay una atención rápida ni gestión eficiente en el cumplimiento de los lineamientos de la Política Institucional del Poder Judicial, debido a que no se cuenta con una infraestructura informática integrada de las sedes principales a las sedes remotas.

En el marco teórico se revisa las diferentes teorías que envuelven a las comunicaciones inalámbricas, así como sus tecnologías y estándares, esto nos servirá para la comprensión de la solución y el diseño planteado, teniendo así un panorama más amplio para realizar la implementación del mismo.

La solución implica la instalación de infraestructura para los radioenlaces, así como de sistemas de protección para los equipos instalados, se explica los pasos de diseño e implementación de los radioenlaces, así como la utilización de herramienta de simulación para la comprobación y reforzamiento de los cálculos realizados.

Por último se realiza el análisis de costos y se estima el tiempo de ejecución que se necesita para la implementación del presente trabajo.

### **INDICE**

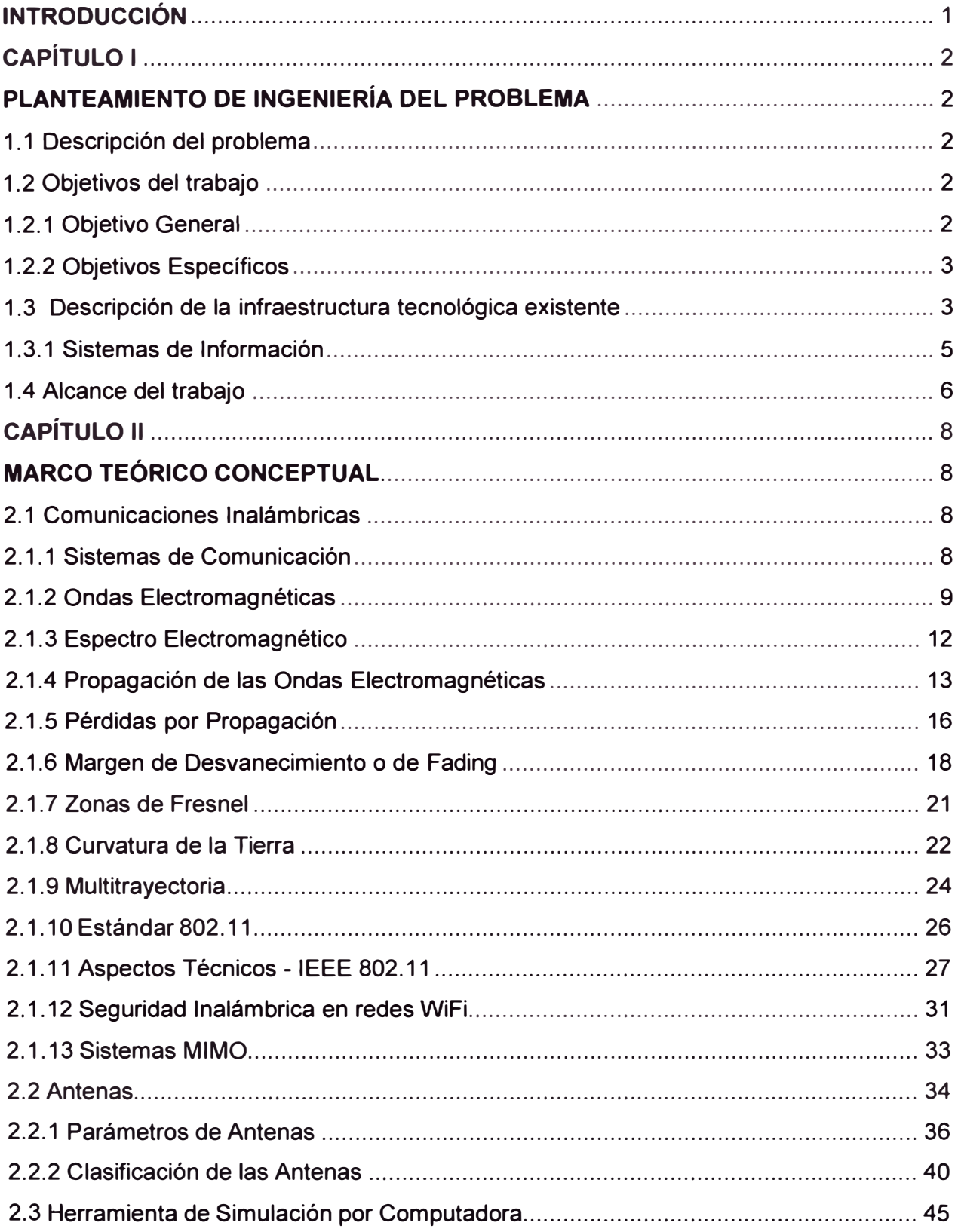

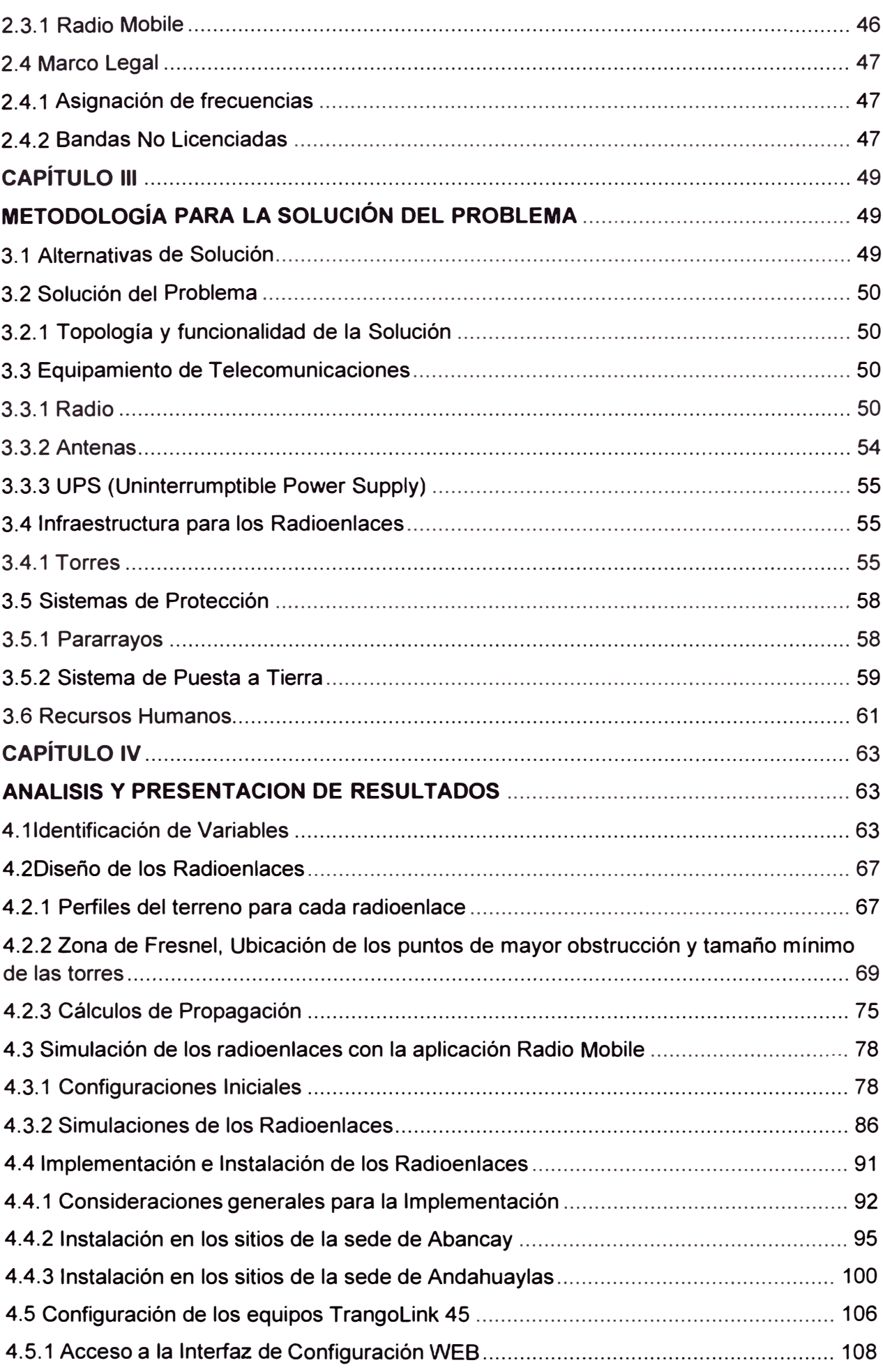

## 

#### **INTRODUCCIÓN**

El mundo que vivimos actualmente obliga a estar más comunicados, los sistemas de telecomunicaciones son indispensables en cualquier sociedad, estos permiten que la comunicación sea global, sin que se tenga incluso que salir de los hogares, actualmente existe en el mercado una serie de sistemas, equipos o dispositivos que facilitan el trabajo cotidiano.

El mundo ha cambiado desde que se crearon los primeros sistemas de comunicación a distancia, el telégrafo, teléfono, sistemas interconectados alambricamente, con el advenimiento de las comunicaciones inalámbricas han permitido bajar los costos ya que son sistemas flexibles y móviles. Cada día son más los servicios de comunicaciones que usan antenas para mandar señales de radio, TV, telefonía celular, internet, etc.

Los sistemas de radioenlaces cada día alcanzan un mayor auge, siendo esta una alternativa de comunicación inalámbrica, ofreciendo un servicio eficiente capaz de comunicar zonas, locales u oficinas que se encuentran a grandes, medianas o pequeñas distancias, permitiéndoles estar conectados y disfrutando de todos los beneficios que trae las telecomunicaciones.

El diseño y desarrollo de sistemas de radioenlaces lleva consigo todo un conjunto de parámetros, cálculos, análisis y estudio de la propagación de las ondas electromagnéticas, que se debe tener presente para concretar el diseño de radioenlace.

En este trabajo se utilizan estos principios físicos para lograr una comunicación inalámbrica efectiva entre las Sedes del Poder Judicial de Abancay y Andahuaylas, utilizando los últimos avances tecnológicos que aprovechan las teorías de redes inalámbricas y les agregan nuevas funcionalidades que aumentan el rendimiento y la capacidad de la comunicación.

Se estudia los diferentes fenómenos que interactúan con las señales emitidas por los equipos de comunicaciones utilizados para enlazar las sedes, se hace los diseños físicos y lógicos de la red y junto con la simulación del radioenlace se tiene una fundamentación teórica para proceder con seguridad a la implementación de los equipos, en donde se pone a prueba la información obtenida en los procesos de análisis, diseño y simulación.

#### **CAPÍTULO 1 PLANTEAMIENTO DE INGENIERÍA DEL PROBLEMA**

#### **1.1 Descripción del problema**

La tecnología de la información juega un papel estratégico en las organizaciones las cuales fundamentan cada vez más el logro de objetivos institucionales, en el uso de herramientas tecnológicas.

El Poder Judicial ha realizado esfuerzos en la implementación de una serie de servicios y sistemas de información los cuales permiten brindar a la ciudadanía una mejor atención, haciendo uso de herramientas tecnológicas.

En el marco a los lineamientos de la Política Institucional del Poder Judicial, se ha iniciado las acciones que permitan contar con una infraestructura adecuada en las Cortes Superior de Justicia del país. En el caso específico de la Corte Superior de Justicia de Apurímac donde se encuentran dependencias judiciales que no gozan con las distintas aplicaciones y servicios informáticos por no encontrarse en red con las sedes centrales tanto de Abancay como de Andahuaylas, por esto es que se necesita realizar la interconexión de las dependencias con las respectivas sedes principales, para brindar un servicio seguro y eficiente, tanto al público, como al personal de la institución, en las actividades diarias que ésta realiza. Se necesita interconectar estas sedes con sus subsedes judiciales, por medio de redes locales conectadas entre sí y enlazadas a la red interinstitucional, permitiendo el acceso desde cualquier computadora con los permisos respectivos acceder y compartir los recursos o archivos, intranet institucional, internet, correo electrónico institucional, servicios que presta cada sede, como el acceso al sistema de gestión, consulta de expedientes judiciales e instalar los sistemas informáticos Jurisdiccionales desarrollados por la Gerencia de Informática de la Gerencia General del Poder Judicial, entre otros.

#### **1.2 Objetivos del trabajo**

#### **1.2.1 Objetivo General**

El objetivo del presente trabajo es diseñar e implementar la interconexión de las dependencias judiciales con las Sedes principales de Abancay y Andahuaylas a través de radioenlaces para mejorar la infraestructura de telecomunicaciones, con el fin de compartir recursos e instalar los sistemas de comunicaciones e informáticos Jurisdiccionales desarrollados por la Gerencia de Informática del Poder Judicial optimizando el tráfico de información. Y así brindar un servicio seguro y eficaz al público y a las jurisdicciones.

#### **1.2.2 Objetivos Específicos**

- > Estudiar las teorías que permitan entender el funcionamiento de las comunicaciones inalámbricas.
- > Analizar las diferentes tecnologías y estándares de comunicación inalámbrica.
- }.,, Diseñar un radioenlace que se ajuste a las necesidades de la Corte Superior de Justicia.
- }.,, Simular el radioenlace para confirmar si el diseño soluciona el problema.
- > Implementar la solución más adecuada para la empresa solo si los objetivos anteriores logran establecer la factibilidad de la implementación.

#### **1.3 Descripción de la infraestructura tecnológica existente**

El PODER JUDICIAL central cuenta actualmente con una infraestructura tecnológica que permite el transporte fundamentalmente de los servicios de voz, datos y eventualmente video. La infraestructura de comunicaciones permite atender los requerimientos de comunicación de las distintas dependencias judiciales, distribuidas por todo el país. Asimismo facilita la disponibilidad de las distintas aplicaciones y servicios desarrollados y gestionados por la Unidad de Sistemas.

Cuentan con un Data Center en la Sede del Edificio Javier Alzamora Valdez, ubicados en la esquina de las avenidas Abancay y Colmena (Ex Ministerio de Educación). Es importante mencionar que está en proceso de construcción e implementación un nuevo Data Center en ubicado en la calle Manuel Cuadros N º 182-204, Cercado de Lima, Provincia y Departamento de Lima, costado de Palacio de Justicia.

El siguiente diagrama (fig. 1.1) se presenta la conectividad de Poder Judicial a nivel nacional, en donde se puede identificar un Centro de Datos Principal ubicado en el edificio Javier Alzamora Valdez, Cercado de Lima y un conjunto de Sedes interconectadas a esta Sede Principal por distintos medios. La topología utilizada es del tipo estrella en donde el Centro de Datos del edificio Javier Alzamora Valdez actúa como principal centro de procesamiento y es en donde se ubica la mayor parte de la infraestructura tecnológica a nivel de equipos y servicios. Sin embargo existen otros centros de procesamiento y distribución de datos en distintos lugares del país.

La Sede Principal cuenta con distintos tipos de acceso: fibra óptica, para el acceso a la red MPLS VPN de Telefónica del Perú, un enlace principal de 90 Mbps y otro de respaldo de 40Mbps. Dos accesos satelitales, en la modalidad de "Clear Channel", el principal de 256Kbps y el de respaldo de 128Kbps.

Para las distintas Sedes Distribuidas en todo el país, también existen distintas tecnologías de acceso. Para las Sedes conectadas a la red MPLS mediante fibra óptica y/o cobre, se encuentran velocidades para el enlace principal y de respaldo de 2Mbps/1 Mbps, 512Kbps/256K, 256Kbps/128Kbps, respectivamente. Para el caso de la Corte Superior de Justicia de Apurímac (Sedes Abancay - Andahuaylas) el acceso es mediante IP VPN de 2Mbps.

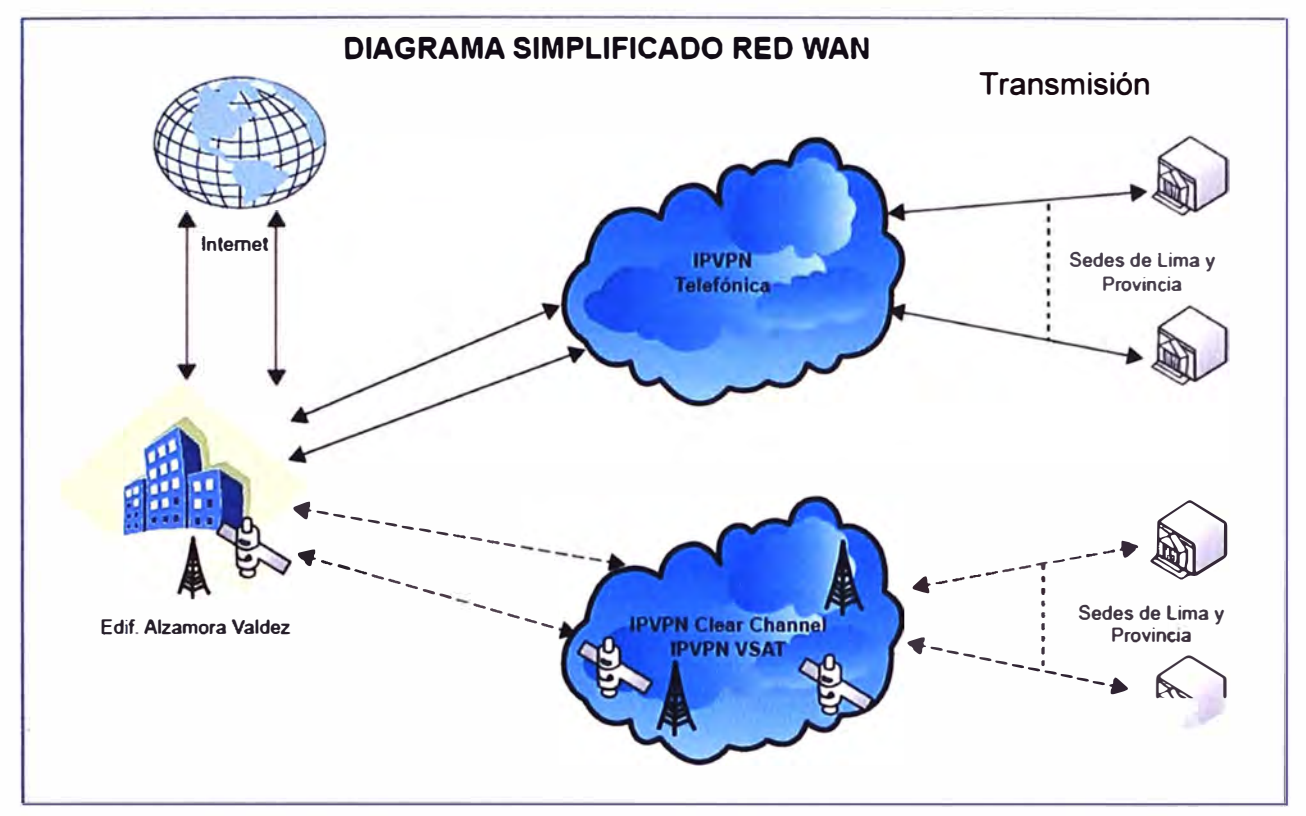

**Figura 1.1** Diagrama simplificado de Red WAN

Para las Sedes conectadas mediante los enlaces satelitales los enlaces son de 256Kbps/128Kbps. También es posible encontrar Radio Enlaces como mecanismo para conectar algunas sedes a un edificio principal o sede más cercana. Este mecanismo de conexión define diferentes puntos de concentración de las comunicaciones.

Para la Corte Superior de Justicia de Apurímac en la Sedes Principales de Abancay y Andahuaylas existe una red LAN en topología estrella jerárquica, las redes de distribución están montadas sobre stack's de equipos Cisco y de otra marcas, a una velocidad de 10/100 Mbps a nivel de puesto de trabajo. Los switches de distribución tienen la característica de "Power Over Ethernet" (POE) para la función de telefonía IP. El cableado de distribución es mayormente de categoría 6, aunque todavía existe cableado categoría 5e. La distribución del cableado horizontal se realiza mediante gabinetes distribuidos en los distintos pisos. También se hace uso de tecnología inalámbrica para atender las necesidades de comunicación de los puestos de trabajo.

El PODER JUDICIAL cuenta con sistemas de video conferencia para las Cortes Superiores de Justicia y Subsedes de 31 Distritos Judiciales del País, dentro de ellas la de Abancay y Andahuaylas, lo cual les permite además de compartir contenidos tipo Flash, atender las siguientes necesidades:

- � Capacitación de personal a distancia.
- � Organizar conferencias en línea.
- $\triangleright$  Realizar audiencias entre sedes distantes.

#### **1.3.1 Sistemas de Información**

Con el propósito de analizar, bajo una perspectiva global, los sistemas de información del Poder Judicial actualmente en Producción, se ha elaborado un inventario con la información recopilada y tomando como fuente de información la documentación y manuales de los Sistemas, entregado por personal de la Gerencia de Informática.

En la figura 1.2 que se muestra a continuación se clasifica los sistemas de información. Se ha clasificado los sistemas de acuerdo a los siguientes tipos:

- � Sistemas de Información Institucionales.
- � Sistemas de Información de apoyo al proceso administrativo, y
- � Sistemas de Información de apoyo al proceso judicial.

Los Sistemas de Información de soporte a los procesos administrativos no están integrados entre sí. Esto significa que varios Sistemas de Información, que han sido contabilizados sobre la figura 1.2, en realidad podrían significar solo uno.

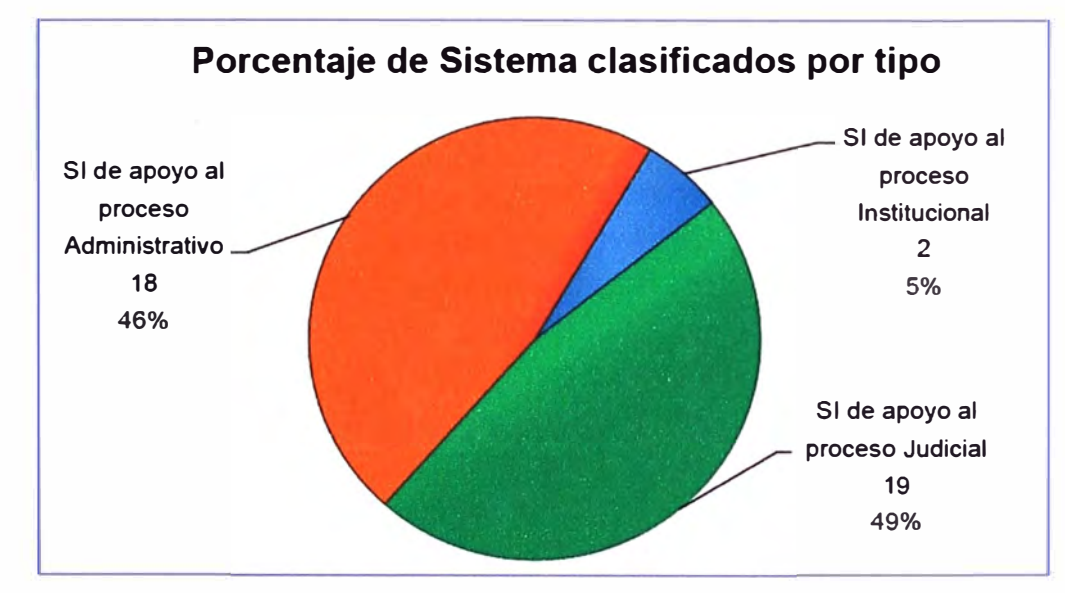

**Figura 1.2** Porcentaje de Sistema clasificado por tipo

A continuación se muestra un mapa de Sistemas de Información (figura 1.3), se diferencian los grupos de sistemas a través de colores: el color celeste identifica a los Sistemas de Información que proporcionan información de tipo Institucional (en la figura 1.3 denominados: "Sistemas Institucionales"); el color azul (en la figura 1.3 denominados: "Sistemas Centrales - Interno") identifica a los Sistemas Centrales (Core) utilizados por usuarios internos de la Institución; el color plomo (en la figura 1.3 denominados: "Sistemas Centrales - Externo") identifica los Sistemas Centrales (Core) utilizados, además de los usuarios internos, por usuarios externos a la Institución; y por último, el color amarillo representan a los Sistemas Administrativos (en la figura 1.3 denominados:

"Sistemas Administrativos").

Toda esta infraestructura tecnológica e informática se encuentra implementada en la Corte de Superior de Justicia de Apurímac en sus SEDES principales de Abancay y Andahuaylas, es necesario que toda infraestructura informática se compartan con las Sub-Sedes de los distritos Judiciales expandiendo su red LAN y la mejor forma segura y económica de hacerlo es a través de los radioenlaces.

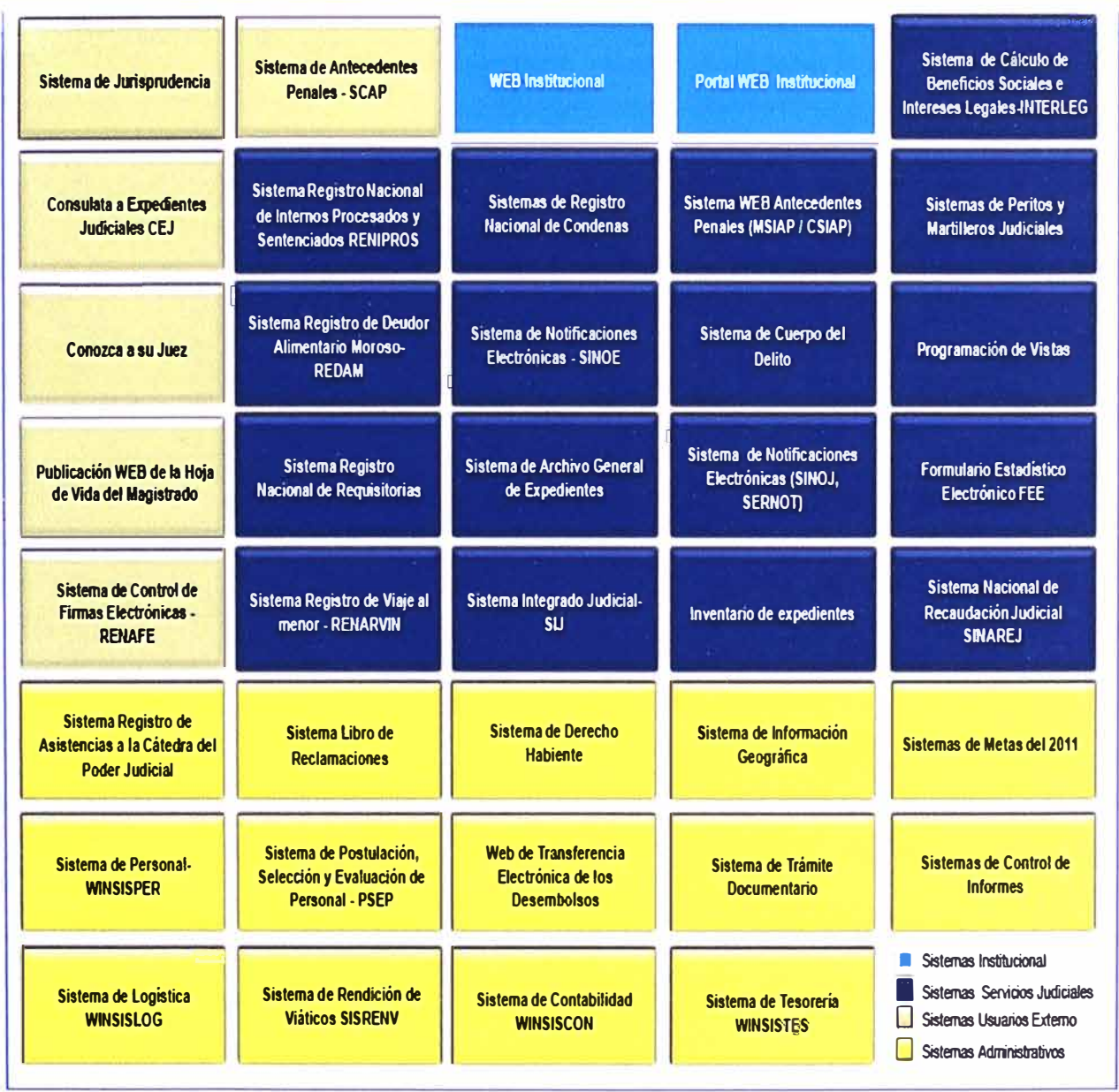

#### **Figura 1.3** Mapa de Sistemas de Información Actual

#### **1.4 Alcance del trabajo**

Se describe la instalación e implementación de 04 interconexiones en las 02 Sedes Principales de la Corte Superior de Justica de Apurímac, mediante radioenlaces utilizando la tecnología wireless, incluyendo la instalación de sistemas de puesta a tierra y pararrayos para las sedes y subsedes. Para llevar a cabo la ejecución de la interconexión se instalan equipos Bridge / Router para soluciones inalámbricas de tipo Out-door,

estándar IEEE 802.11a (Banda ISM de 5725 - 5850 Mhz), con modulación OFDM, codificaciones BPSK, QPSK, 16QAM, alcance garantizado hasta 5km, MTBF 100,000 horas, disponibilidad del enlace igual a 99.99% al año, que permite implementar la comunicación mediante una conexión de tipo punto a punto.

El estándar 802.11a opera teóricamente con una velocidad máxima de 54 Mbit/s. La velocidad de datos se reduce a 48, 36, 24, 18, 12, 9 o 6 Mbit/s en caso se requiera. Lo que lo hace un estándar práctico para redes inalámbricas con velocidades reales de aproximadamente 20 Mbit/s, garantizando así un Throughput de 20 Mbps, con el cual se garantiza eficientemente el ancho de banda requerido para la Corte Superior de Justicia de Apurímac (Mayor o igual a 2Mbps).

A continuación se detallan los locales (Tabla 1.1 y Tabla 1.2) que se interconectan con su respectiva dirección.

| <b>SEDE ABANCAY</b>                                  | <b>DIRECCION</b>            |  |
|------------------------------------------------------|-----------------------------|--|
| <b>Sede Central</b><br>(Nodo central)                | Av. Díaz Bárcenas Nro. 100  |  |
| Juzgado de Paz Letrado<br>(Nodo Remoto1)             | Av. Seoane S/N              |  |
| 3º Juzgado de Paz Letrado/Tamburco<br>(Nodo Remoto2) | Plaza de Armas S/N Tamburco |  |

**Tabla 1.1 Nodos Sede Abancay** 

#### **Tabla 1.2 Nodos Sede Andahuaylas**

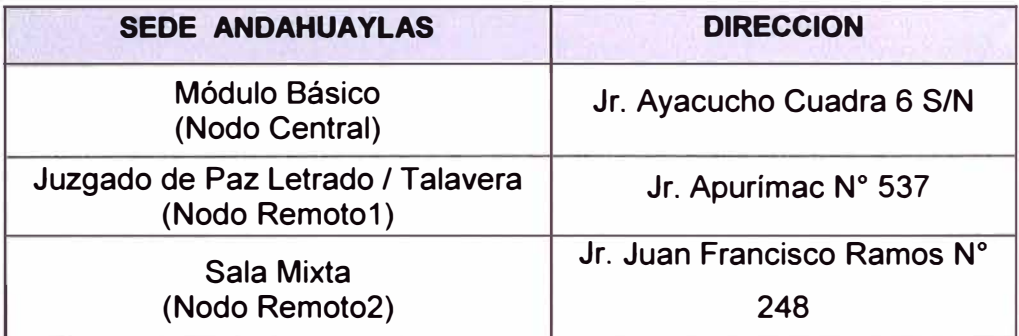

#### **CAPÍTULO 11 MARCO TEÓRICO CONCEPTUAL**

#### **2.1 Comunicaciones Inalámbricas**

#### **2.1.1 Sistemas de Comunicación**

Para transmitir un mensaje, se requiere de un sistema de comunicación que permita que la información sea transferida, a través del espacio y el tiempo, desde un punto llamado fuente hasta otro punto de destino, mediante un cable como en el caso de la telefonía fija o por ondas como en el caso de las radios. En este capítulo se exponen las bases teóricas conceptuales más importantes para la comprensión del sistema descrito en el presente trabajo.

Los mensajes pueden presentarse bajo diferentes formas: una secuencia de símbolos, intensidad de la luz y los colores de una imagen televisada, la presión acústica de la voz, etc. Un sistema de comunicación transporta información desde su fuente hasta un destino situado a cierta distancia. Un sistema convencional incluye numerosos componentes que cubren todas las posibilidades de la ingeniería eléctrica: circuitos, electrónica, electromagnetismo, procesamiento de señales, microprocesadores y redes de comunicación, por mencionar solo algunos de los campos relevantes.

Los sistemas de comunicación eléctrica brindan los medios para que la información, codificada en forma de señal, se transmita o intercambie.

Un sistema de comunicación consta de tres componentes esenciales: transmisor, canal de transmisión y el receptor. El mensaje original, producido por la fuente, no es eléctrico. Debe ser convertido en señales eléctricas a través de un transductor de entrada. En el destino, otro transductor de salida cumple la función de transformar nuevamente la señal para que llegue al receptor del modo en el que fue emitido el mensaje.

Existen dos tipos básicos de sistemas de comunicación electrónica: analógica y digital. Los sistemas de comunicación analógica son en los que se transmite y recibe la energía electromagnética en forma analógica (una señal variando continuamente tal como una onda senoidal), los sistemas de radio y televisión comerciales emiten señales analógicas. Los sistemas de comunicación digital son en los que transmite y recibe la energía electromagnética en forma digital (niveles discretos tal como + Sv y tierra), los sistemas binarios utilizan señal digital que solo tienen dos niveles discretos. Estos

sistemas pueden transmitir o recibir la señal en forma alámbrica e inalámbrica.

A continuación (Fig. 2.1) se hace una breve descripción de los elementos de un sistema de comunicación.

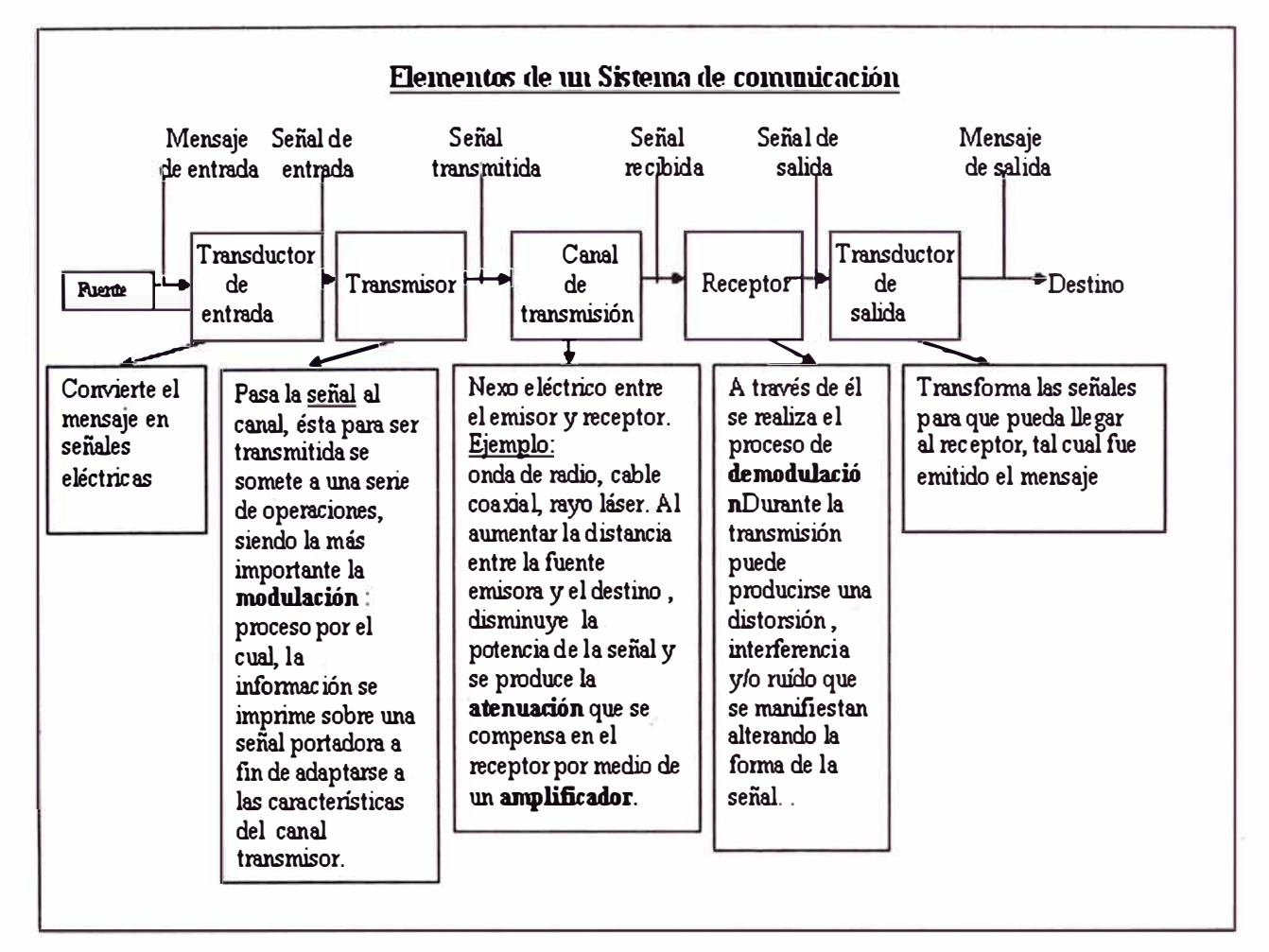

**Figura 2.1** Elementos de un Sistema de Comunicación en general

Pese a las diferentes vías en las que es posible la transmisión de la información, subyace el siguiente criterio: ya sea que necesiten un soporte material, como un cable, para que la corriente eléctrica que conduce dicha información llegue al destino en el que será decodificada o que no sea requerido un elemento material conductor. Es la electricidad la encargada de la tarea de trasladar un mensaje, en forma de señal. Las ondas electromagnéticas permiten la transmisión de mensajes o señales.

#### **2.1.2 Ondas Electromagnéticas**

Son aquellas ondas que se producen por oscilaciones de campos eléctricos y magnéticos, una onda electromagnética es la forma de propagación de la radiación electromagnética a través del espacio. Las radiaciones electromagnéticas son las generadas por partículas eléctricas y magnéticas moviéndose a la vez (oscilando). Cada partícula genera lo que se llama un campo, por eso también se dice que es una mezcla de un campo eléctrico con un campo magnético. Y sus aspectos teóricos están relacionados con la solución en forma de onda que admiten las ecuaciones de Maxwell. A

diferencia de las ondas mecánicas, las ondas electromagnéticas (OEM) no necesitan de un medio material para propagarse; es decir, pueden desplazarse por el vacío.

Las ondas luminosas son ondas electromagnéticas cuya frecuencia está dentro del rango de la luz visible.

Quizá el mayor logro teórico de la física en el siglo XIX fue el descubrimiento de las ondas electromagnéticas (James C. Maxwell fue quien descubrió las OEM). El primer indicio fue la relación imprevista entre los fenómenos eléctricos y la velocidad de la luz.

El físico alemán Heinrich Rudolf Hertz, en 1887, demostró que la electricidad puede transmitirse en forma de ondas electromagnéticas. Se basó en la teoría de James Maxwell quien afirmó que las oscilaciones eléctricas pueden propagarse por el espacio.

Se difunden en el espacio de modo similar al movimiento del agua en un estanque, tal como puede observarse al arrojar en él una piedra y se desplazan a trescientos mil kilómetros por segundo (300 000 Km/s) en el vacío. Pero cuando atraviesan materias de diferente densidad, su velocidad decrece en función de cuál sea la densidad de las mismas.

Todas las OEM viajan a la misma velocidad que la luz en el vacío y tienen una longitud de onda (A) y una frecuencia (f) características, que pueden determinarse utilizando la siguiente ecuación:

$$
C = \lambda^* f \tag{2.1}
$$

Donde e es la velocidad de la luz (3\*10**<sup>8</sup>**m/s).

Para medir una onda tenemos 3 datos muy importantes (longitud de onda, amplitud y frecuencia), ver en la siguiente figura 2.2:

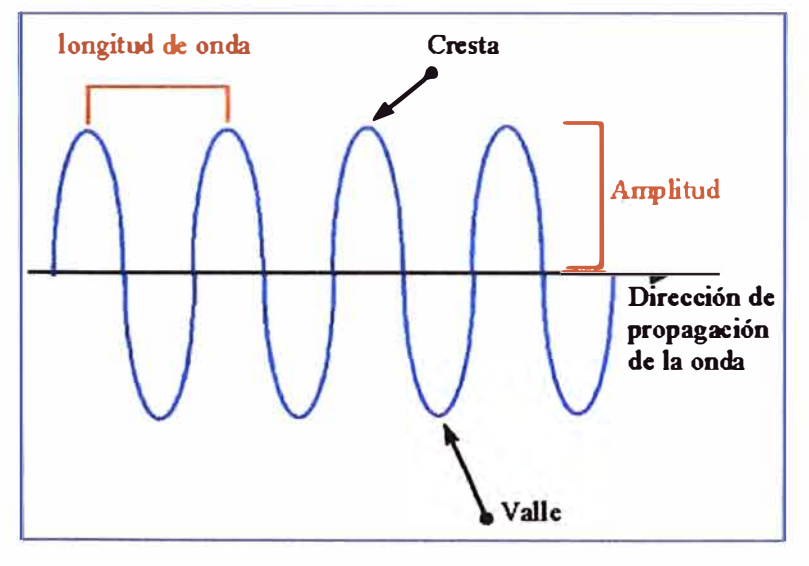

**Figura 2.2** 

Dónde:

• Longitud de Onda: Distancia entre dos crestas.

• Amplitud: Es la máxima perturbación de la onda. La mitad de la distancia entre la cresta y el valle.

• Frecuencia: Número de veces que se repite la onda por unidad de tiempo. Si se usa el Hertzio es el número de veces que se repite la onda por cada segundo.

• Periodo: Es la inversa de la frecuencia.

• Velocidad: La velocidad de la onda depende del medio por el que se propague (por donde viaje). si la onda viaja por el vació su velocidad es igual a la de la luz 300.000Km/segundo. Si se propaga por el aire cambia, pero es prácticamente igual a la del vacío.

Una OEM no se genera por una sola partícula, sino que son dos partículas diferentes, una eléctrica y otra magnética, por lo tanto tienen componentes eléctricos y magnéticos. Los campos eléctricos y magnéticos de estas ondas vibran en un plano que generalmente es horizontal o vertical. Ambos componentes son perpendiculares entre sí y su dirección de propagación es, también perpendicular a estos componentes. Aquí vemos en la figura 2.3 las dos ondas generadas por las dos partículas a la vez. Una moviéndose sobre el eje X y la otra sobre el eje Y.

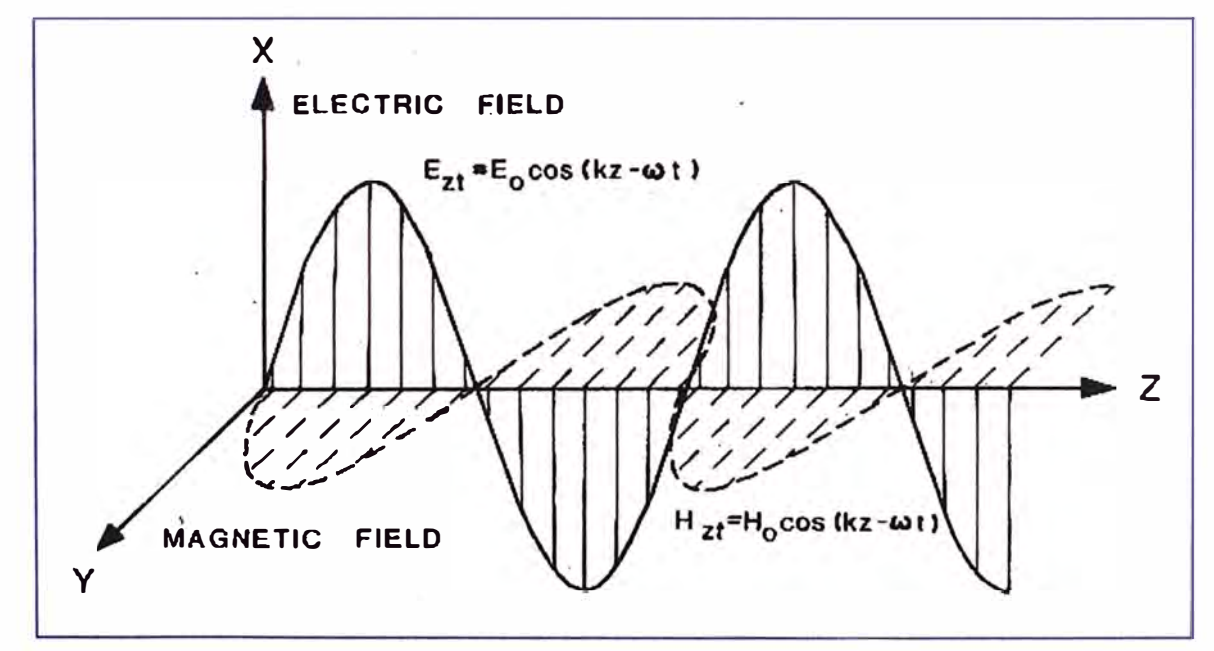

**Figura 2.3** Onda Electromagnética

A menor frecuencia mayor longitud de onda, esto es mayor alcance, las de mayor longitud de onda nos traspasan, atraviesan obstáculos, pero tienen bajas velocidades, por el contrario a mayor frecuencia menor longitud de onda, mayor velocidad, menor alcance y no atraviesan obstáculos a grandes distancias.

Las OEM son importantes pues son una forma de transportar energía por el aire. Es decir se puede enviar información por el aire sin necesidad de cables o elementos físicos.

#### **2.1.3 Espectro Electromagnético**

Las ondas electromagnéticas se usan para la radio, la televisión, internet, etc. Es decir por el aire viajan muchas ondas, pero se diferencian por su frecuencia o longitud de onda, se ha creado una escala para clasificarlas, por orden creciente de longitudes de onda (o decreciente por su frecuencia) llamada Espectro Electromagnético (Fig. 2.4), se mide en Hertzios (Hz), Mega Hertzios (MHz), etc., es decir por su frecuencia o podría ser por su longitud de onda en metros (m). Se denomina también espectro electromagnético a la distribución energética del conjunto de las OEM. Si bien todas las OEM son iguales por naturaleza, los efectos que ocasionan no son siempre iguales, razón por la cual a cada grupo de OEM que dan lugar a efectos similares se les ha asignado un nombre, así la onda pertenecerá a un espectro u a otro y se divide en segmentos o bandas (Tabla 2.1).

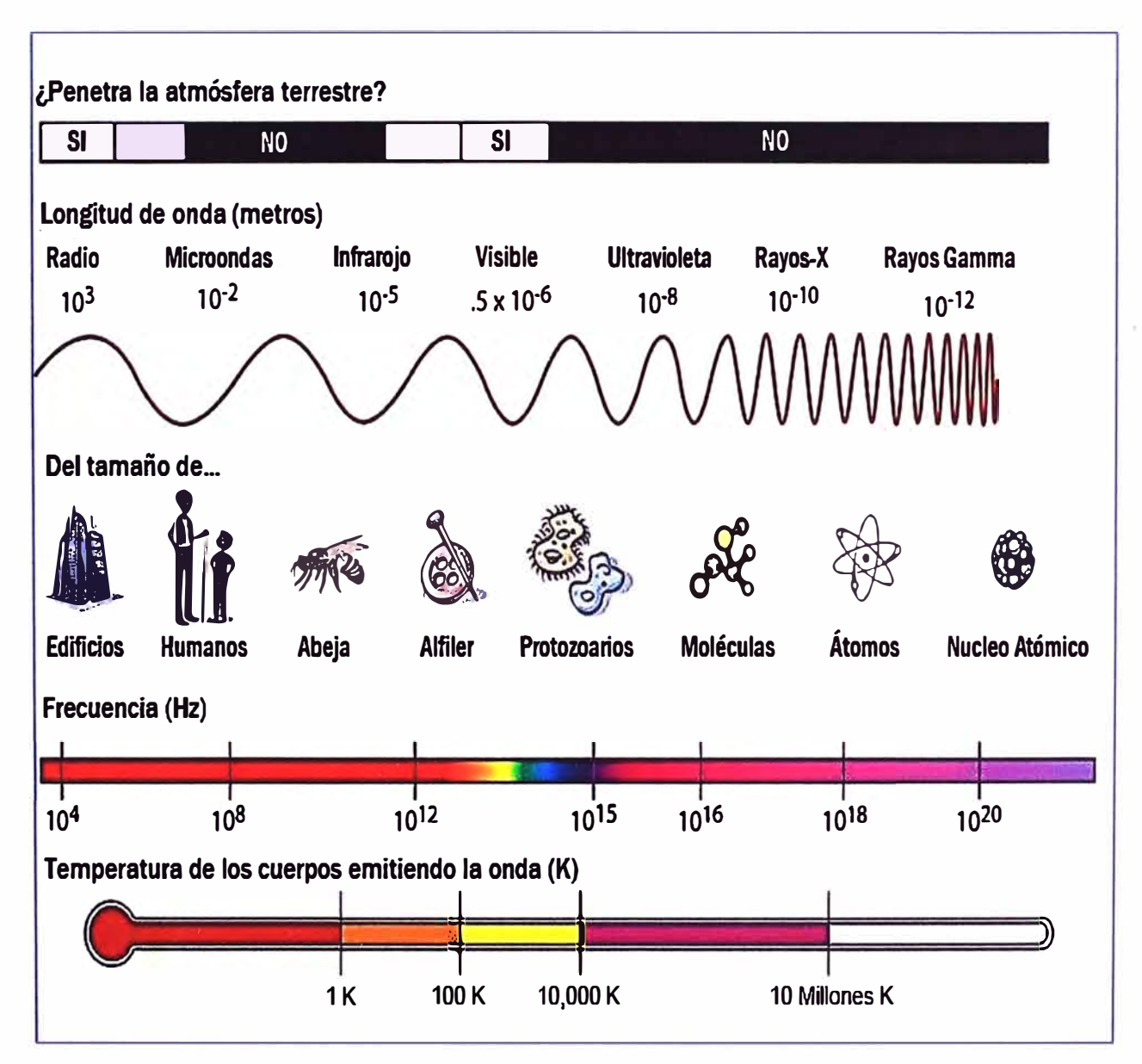

Figura 2.4 Espectro Electromagnético

| Banda                                   | Longitud de onda (in) Frecuencia (Hz) |              | Energia (J)                                       |
|-----------------------------------------|---------------------------------------|--------------|---------------------------------------------------|
| Rayos gamma                             | $< 10$ pm                             | $>$ 30,0 EHz | $>$ 20 $\cdot$ 10 <sup>-15</sup> J                |
| Rayos X                                 | $< 10$ nm                             | $> 30,0$ PHz | $> 20.10^{-18}$ J                                 |
| Ultravioleta extremo                    | $< 200$ nm                            | $> 1.5$ PHz  | $> 993.10^{-21}$ J                                |
| Ultravioleta cercano                    | $<$ 380 nm                            | $>789$ THz   | $>$ 523 $\cdot$ 10 <sup>-21</sup> J               |
| Luz Visible                             | $< 780$ nm                            | $>$ 384 THz  | $>$ 255 $\cdot$ 10 <sup>-21</sup> J               |
| Infrarrojo cercano                      | $< 2,5 \, \mu m$                      | $>120$ THz   | $> 79.10^{-21}$ J                                 |
| Infrarrojo medio                        | $< 50 \mu m$                          | $> 6,00$ THz | $>$ 4.10 <sup>-21</sup> J                         |
| Infrarrojo lejano/submilimétrico < 1 mm |                                       | $>$ 300 GHz  | $>$ 200 $\cdot$ 10 <sup>-24</sup> J               |
| <b>Microondas</b>                       | $<$ 30 cm                             | $> 1$ GHz    | $> 2.10^{-24}$ J                                  |
| Ultra Alta Frecuencia - Radio           | < 1 m                                 | $>$ 300 MHz  | $>$ 19.8 10 <sup><math>-26</math></sup> J         |
| Muy Alta Frecuencia - Radio             | < 10 m                                | $>$ 30 MHz   | $>$ 19.8 $\cdot$ 10 <sup>-28</sup> J              |
| <b>Onda Corta - Radio</b>               | < 180 m                               | > 1.7 MHz    | $> 11.22 \cdot 10^{-28}$ J                        |
| <b>Onda Media - Radio</b>               | < 650 m                               | $>650$ kHz   | $>$ 42.9 $10^{-29}$ J                             |
| Onda Larga - Radio                      | < 10 km                               | $> 30$ kHz   | $>$ 19.8 $\cdot$ 10 <sup><math>-30</math></sup> J |
| Muy Baja Frecuencia - Radio > 10 km     |                                       | $<$ 30 kHz   | $<$ 19.8 $\cdot$ 10 <sup>-30</sup> J              |

**Tabla 2.1** Bandas del espectro electromagnético

En radiocomunicaciones, los rangos se abrevian con sus siglas en inglés. Ver **Anexo A.** 

#### **2.1.4 Propagación de las Ondas Electromagnéticas**

Cuando las ondas de radio se transmiten desde un punto, se dispersan y propagan como frentes de ondas esféricas. Los frentes viajan en una dirección perpendicular al frente de onda. (Fig. 2.5)

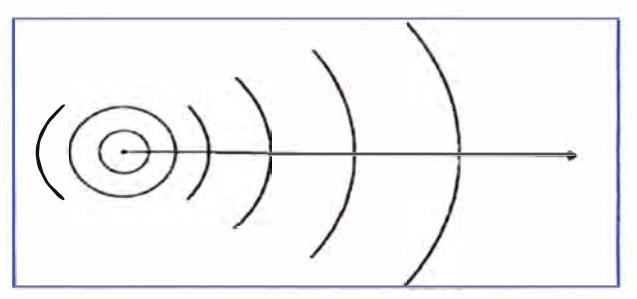

**Figura 2.5:** Propagación de Ondas de Radio

Las ondas de radio y de luz son formas de radiación electromagnética y presentan propiedades similares. Justo como un rayo de luz se puede reflejar, refractar y difractar (ligera inclinación alrededor de obstáculos), también así de las ondas de radio.

En la siguiente figura (Fig. 2.6), se ilustran 3 modos particulares de propagación de ondas de radio. Un sistema de transmisión de radio, normalmente se diseña para aprovechar alguno de estos modos. Los 3 modos son:

� Propagación por onda de tierra o superficie.

- � Propagación por onda lonosférica u onda de cielo.
- � Propagación por onda espacial.

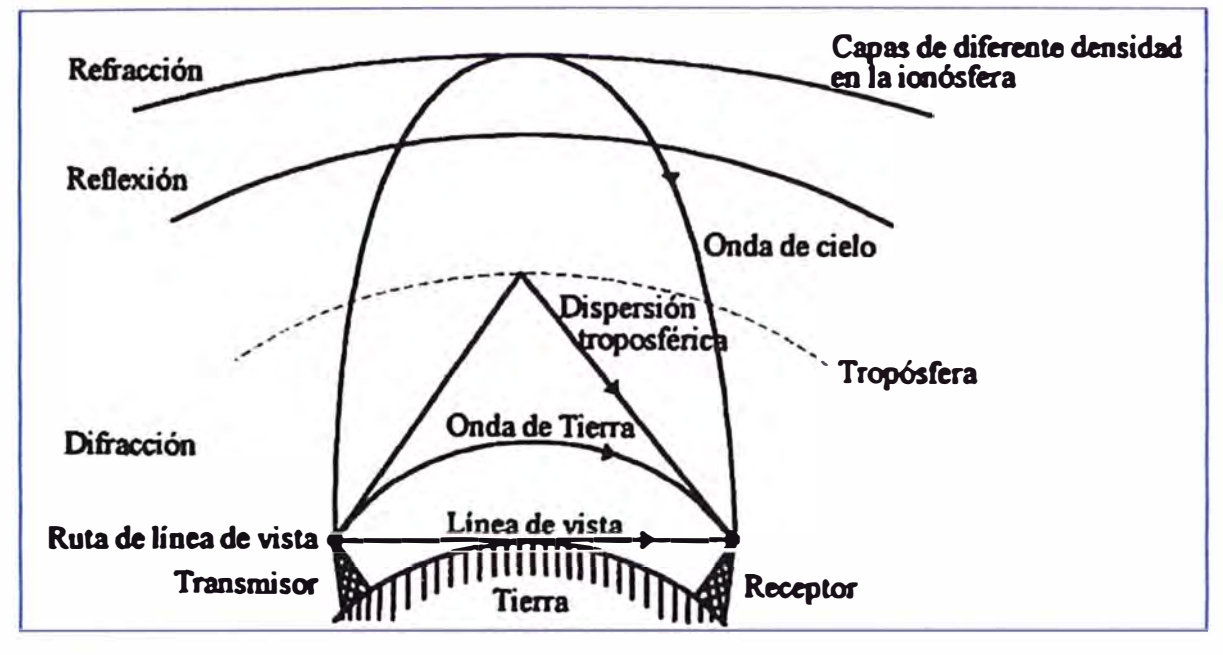

**Figura 2.6:** Modos de propagación de Ondas Electromagnéticas

#### **a. Onda de Supeñicie o de Tierra: f<30MHz**

Este tipo de onda viaja por la superficie de la tierra. Para realizar su polarización debe ser verticalmente, ya que se realiza de manera horizontal se produce un corto con la conductividad del suelo; por lo tanto se utilizan antenas verticales de baja altura y con una banda de frecuencia VLF, LF, MF, que a su vez es una desventaja. Se debe tener en consideración que el suelo proporciona pérdidas por resistencia y por dieléctrico, pero estas también varían dependiendo de la composición del suelo.

La propagación de ondas superficiales o terrestres son más efectivas en el mar, utilizando bandas MF o HF sin depender en que altura se encuentre la antena; todo esto se debe a que el agua salada es buena conductora, en cambio las superficies desérticas no lo son. Se debe tomar en consideración que el rango de frecuencia de 15 KHZ-2MHZ no se atenúa en la superficie.

Este tipo de propagación se utiliza para la comunicación entre barcos, barco-tierra, radionavegaciones, radio difusión AM, estación del tiempo, transmisores militares, etc.

En cuanto a sus ventajas tenemos que las condiciones atmosféricas afectan muy poco la propagación y que para realizar una trasmisión a cualquier parte del mundo se puede lograr con una potencia suficiente. En las desventajas tenemos una alta potencia de trasmisión.

#### **b. Onda lonosférica: 3<f<30MHz.**

Esta aparece por la refracción (deflexión) de las ondas de radio en la atmósfera de la

Tierra y ocurre porque las diferentes capas de la atmósfera superior de la Tierra (la ionósfera) tienen diferentes densidades, la ionosfera está compuesta por 3 capas (D-E-F) las tres varían en ubicación y en densidad de ionización con la hora del día, fluctúan en un patrón cíclico todo el año, la ionosfera es más densa en las horas de máxima luz solar con el resultado de que las ondas de radio se propagan más rápidamente en algunas de las capas que en otras, dando lugar a la deflexión de ondas entre las capas.

#### **c. Onda Espacial: f >30MHz.**

Este tipo de ondas viajan varios kilómetros inferiores de la atmosfera, su propagación es por conductos atmosféricos; se incluyen las ondas directa (enlaza transmisor con receptor directamente), reflejada (enlace a través de una reflexión en el suelo) y onda multitrayecto (varias reflexiones de la señal alcanzan el receptor) Figura 2. 7. La forma de transmisión de radio sobre el horizonte es mediante la dispersión troposférica. Esta es una forma de reflexión de ondas de radio. Ocurre en una capa de la atmósfera de la Tierra llamada tropósfera y trabaja mejor en ondas de radio de ultra alta frecuencia Por reflexiones difusas en discontinuidades. Se debe considerar que este tipo de propagación está limitada a la curvatura de la tierra. Cuando una onda se refleja en el suelo, la misma adquiere las características del suelo. En la antena receptora la intensidad de campo dependerá de la distancia entre ellas.

Un sistema de transmisión por línea de vista, como microondas, se apoya en el hecho de que las ondas viajan en línea recta. Éste es quizá el tipo más simple de sistema; siempre que el receptor esté dentro de la línea de vista del transmisor, entonces la propagación por línea de vista (LV) es posible. El alcance de un sistema de LV está limitado por el efecto de la curvatura de la Tierra. Estos sistemas por lo tanto, pueden llegar más allá del horizonte sólo cuando tengan mástiles altos.

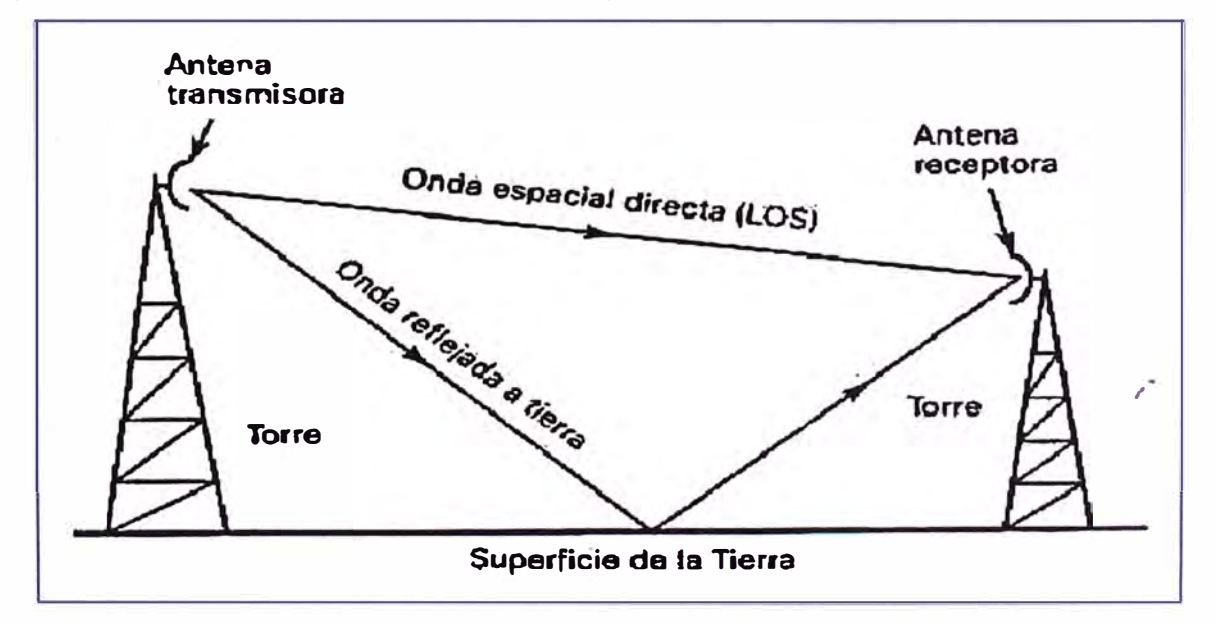

**Figura 2.7:** Propagación de Ondas Espaciales

#### **2.1.5 Pérdidas por Propagación**

Las pérdidas de propagación están relacionadas a toda atenuación de la señal que ocurre desde que ésta deja la antena de transmisión hasta que alcanza la antena del receptor.

#### **a. Atenuación**

El campo electromagnético continuo se dispersa a medida que el frente de onda se aleja de la fuente, lo que hace que las OEM se alejen cada vez más entre sí. En consecuencia, la cantidad de ondas por unidad de área es menor.

Cabe destacar que no se pierde ni se disipa nada de la potencia irradiada por la fuente a medida que el frente de onda se aleja, sino que el frente se extiende cada vez más sobre un área mayor lo que hace una pérdida de potencia que se suele llamar atenuación de la onda.

#### **b. Absorción**

La atmósfera terrestre no es un vacío, está formado por átomos y moléculas de diversas sustancias sólidas, liquidas y gaseosas. Algunos de esos materiales pueden absorber las OEM. Cuando una OEM se propaga a través de la atmosfera terrestre, se transfiere energía de la onda a los átomos y moléculas atmosféricas. Una vez absorbida, la energía se pierde para siempre y causa una atenuación en las intensidades de voltaje y campo magnético y una reducción correspondiente de densidad de potencia.

La medida en que una onda es absorbida en la atmosfera por sus distintas partículas depende de su frecuencia y es relativamente insignificante a menos de unos 1 0Ghz. Así también la absorción de una onda depende del medio en el que se propague. Las pérdidas por absorción no dependen de las distancia a la fuente de radiación, sino más bien a la distancia total que la onda se propaga a través de la atmosfera, es decir, cuando la onda se propaga a través de un medio homogéneo y cuyas propiedades son uniformes, las perdidas por absorción en el primer Kilómetro de propagación son las mismas que en el último Kilómetro. En la figura 2.8 se tiene la absorción en decibeles por kilómetro de una OEM en frecuencia de los 10 a 200 GHz cuando se propaga en oxígeno y vapor de agua.

#### **c. Dispersión**

En caso de la lluvia, niebla, nieve y/o nubes la atenuación se incrementará pues aumentará la cantidad de H2O además estos fenómenos atmosféricos producirán dispersión. La presencia de gotas de agua por lluvia, niebla o nubes y la de partículas de hielo por nieve y granizo produce una re irradiación de energía electromagnética que se traduce en disminución de la señal en el radioenlace. La figura 2.9 muestra la disminución de la señal producida por distintos niveles de lluvia y niebla.

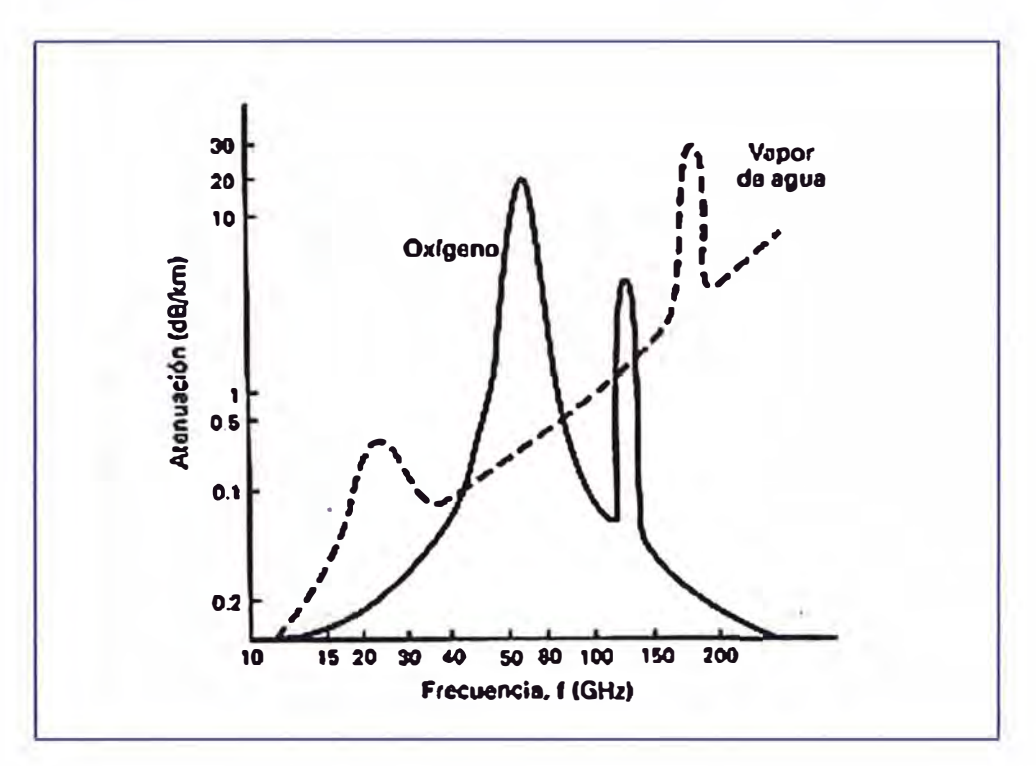

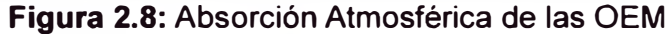

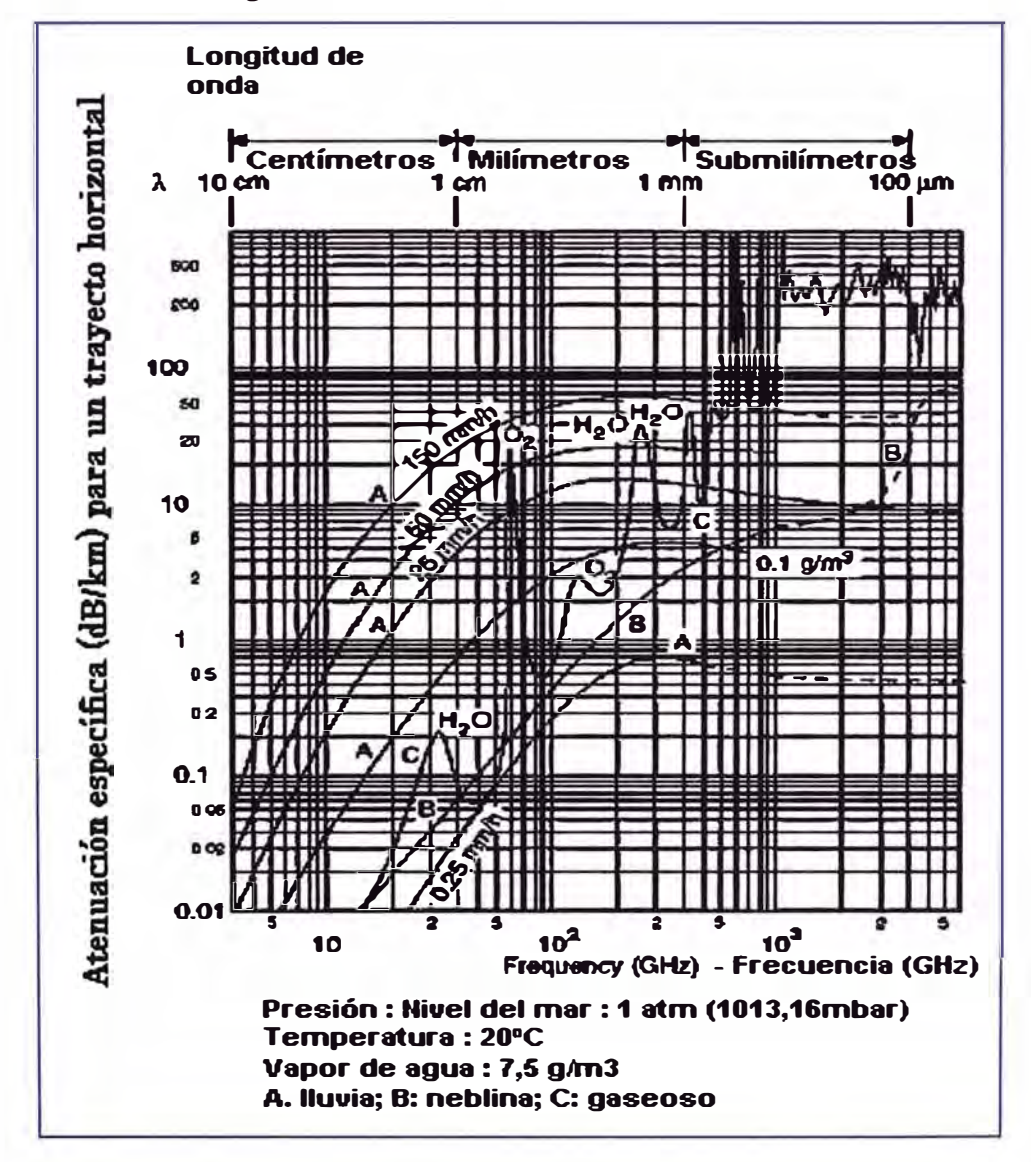

Figura 2.9: Curvas de Atenuación y dispersión Atmosférica

#### **d. Pérdida en el Espacio Libre**

La mayoría de la potencia de una señal de radio se perderá en el aire. Aún en el vacío perfecto, las ondas de radio perderán algo de su energía (por el principio de Huygens)<sup>1</sup> debido a que parte de la energía se irradia siempre en direcciones distintas a la del eje del enlace. Observe que esto no está relacionado con el aire, la niebla, la lluvia o cualquier otro factor que agregue pérdidas adicionales.

La pérdida en el espacio libre (FSL por sus siglas en inglés) mide la pérdida de potencia en el espacio libre sin considerar cualquier tipo de obstáculos. La señal de radio se debilita en el espacio libre debido a la expansión en una superficie esférica.

La FSL es proporcional al cuadrado de la distancia y también proporcional al cuadrado de la frecuencia de radio (formula de Friis).

$$
\text{FSL} = \left(\frac{4\pi d}{\lambda}\right)^2 = \left(\frac{4\pi fd}{c}\right)^2 \tag{2.2}
$$

Donde FSL = perdida en la trayectoria por el espacio libre (adimensional)

d= Distancia (Kilómetros)

f= frecuencia (hertz)

 $\lambda$ = Longitud de onda (metros)

c= Velocidad de la luz en el espacio libre (3 X 10**<sup>8</sup>**m/s)

Al pasar a dB se obtiene:

Cuando la frecuencia está en MHz y la distancia en Km:

$$
FSL_{dB} = 32.45 + 20\log_{10} [d (Km)] + 20\log_{10} [f (MHz)]
$$
 (2.3)

Cuando la frecuencia está en GHz y la distancia en Km:

$$
FSL_{dB} = 92.45 + 20\log_{10} [d (Km)] + 20\log_{10} [f (Ghz)] \qquad (2.4)
$$

#### **2.1.6 Margen de Desvanecimiento o de Fading**

Cuando se reciben ondas de radio de un mismo punto, se encuentra que la intensidad de las mismas varía notablemente según la hora del día, la época del año etc., pero es común percibir una variación mucho más rápida en la intensidad que puede producirse desde muy lentamente (minutos) hasta bastante rápidos (décimas de segundo). Estas variaciones más o menos rápidas se conocen como "desvanecimientos" y obedecen a diferentes causas, tales como:

• Que varíen las condiciones físicas del medio por el cual viajan las señales (variaciones de densidad de la atmósfera, del contenido de vapor, de iones, etc.).

• Que lleguen al receptor distintas "copias" de la señal recorriendo múltiples caminos (multipath). Las diferentes copias arriban ligeramente desfasadas haciendo que se sumen

**<sup>1</sup>**El principio de Huygens es un método de análisis aplicado a los problemas de propagación de ondas. Puede enunciarse así: "Todo punto de un frente de onda inicial puede considerarse como una fuente de ondas esféricas secundarias que se extienden en todas las direcciones con la misma velocidad, frecuencia y longitud de onda que el frente de onda del que proceden".

o se resten sus amplitudes (diferencias de fase). Como estos caminos están continuamente variando el efecto de atenuación o refuerzo varía con el tiempo.

• Que se produzcan reflexiones en objetos que están en movimiento provocando el efecto anterior (aviones, automóviles, etc.)

• Que se atenúen algunas frecuencias mientras que otras inmediatamente cercanas no deformando las señales (desvanecimiento selectivo).

Las causas del desvanecimiento pueden ser muy numerosas, pero en todos los casos producen un deterioro más o menos pronunciado de la calidad del enlace.

En un enlace existen otras estaciones que producen interferencias, tanto en nuestro canal, como en los canales adyacentes y que tienden a enmascarar nuestra señal. Es por esto, que no alcanza con llegar con una señal igual o levemente mayor a la sensibilidad del receptor ya que cualquiera de estos factores u otros, puede cortar el enlace. De ahí se hace necesario establecer un **"margen de desvanecimiento"** que permita hacer frente a estos factores. La cantidad exacta del margen de desvanecimiento que se requiere para un sistema inalámbrico depende de la confiabilidad deseada del enlace, pero una buena regla de uso común es de 20 a 30 dB. Se considera el sistema:

• Excelente: Cuando el nivel del Margen de Desvanecimiento es mayor que 22dB. El enlace debería funcionar con alta fiabilidad.

• Bueno: El nivel de Margen de Desvanecimiento es de 14-22dB. El enlace debería posibilitarle una buena navegación, satisfaciendo la mayoría de necesidades online.

• Normal: El nivel del Margen de Desvanecimiento es 14dB o menor. El enlace no será estable continuamente, pero debería funcionar adecuadamente.

**El grado de disponibilidad** está ligado al margen de fading y se encuentra definido por valores estadísticos establecidos internacionalmente. Este valor es afectado también por el tipo de terreno, agua o zona sobre la que se encuentra el enlace.

Factor de Terreno: montañoso, normal, liso, rugoso, sobre agua salada, etc.

Factor Climático: seco, frío, templado, caluroso y húmedo.

Este grado de disponibilidad se mide como el porcentaje que se encuentra disponible el enlace y se asocia también a la cantidad de tiempo que, en el término de 1 año, se cae el enlace por estos factores.

Valores: 99,900% enlaces comerciales normales+ 8 horas x año

99,990% enlaces comerciales exigentes - 1 hora x año

99,999% enlaces críticos 5 min x año

Existe una ecuación (2.5) que pueden resolver este tema muy complejo, pero tener en cuenta que hacen falta unos 10 dB para un enlace simple y no menos de 35 o 40 dB para un enlace de mucha importancia. Esto no asegura que en algunas condiciones o para

algún determinado lugar en un enlace largo, no se produzcan cortes, por más margen que se prevea en el cálculo. Dejar un enlace con solo algún dB sobre la sensibilidad del receptor es tener que volver en corto plazo a repararlo o tener un abonado disconforme.

Cálculo del margen de Fading para radioenlaces en las bandas de Microondas:

## **MF (dB) = 30 x log O+ 10 x log (6 x Ax B x F) - 10 x log (1 - R) - 70 (2.5)**  Dónde:

MF: Margen de Fading

D: Distancia del transmisor al objetivo en Km.

F: Frecuencia de la portadora en GHz.

R: Objetivo de confiabilidad de la transmisión, en formato decimal (es decir, 99.99% = 0.9999 de confiabilidad).

A: Factor de Rugosidad de Terreno - Valores Característicos:

- 4 => Espejos de agua, ríos muy anchos, etc.
- 3 =>Sembrados densos, pastizales, arenales
- 2 =>Bosques (La propagación va por encima)
- 1 =>Terreno normal
- 0.25 => Terreno rocoso muy disparejo.

B: Factor de análisis climático anual - Valores Característicos:

- 1 => Para convertir una disponibilidad anual a la base del peor de los meses
- 0.5 => Para áreas cálidas o húmedas
- 0.25 => Para áreas continentales promedio
- 0.125 => Para áreas muy secas o montañosas

De esta forma podríamos identificar los elementos de un radioenlace en la figura 2.10.

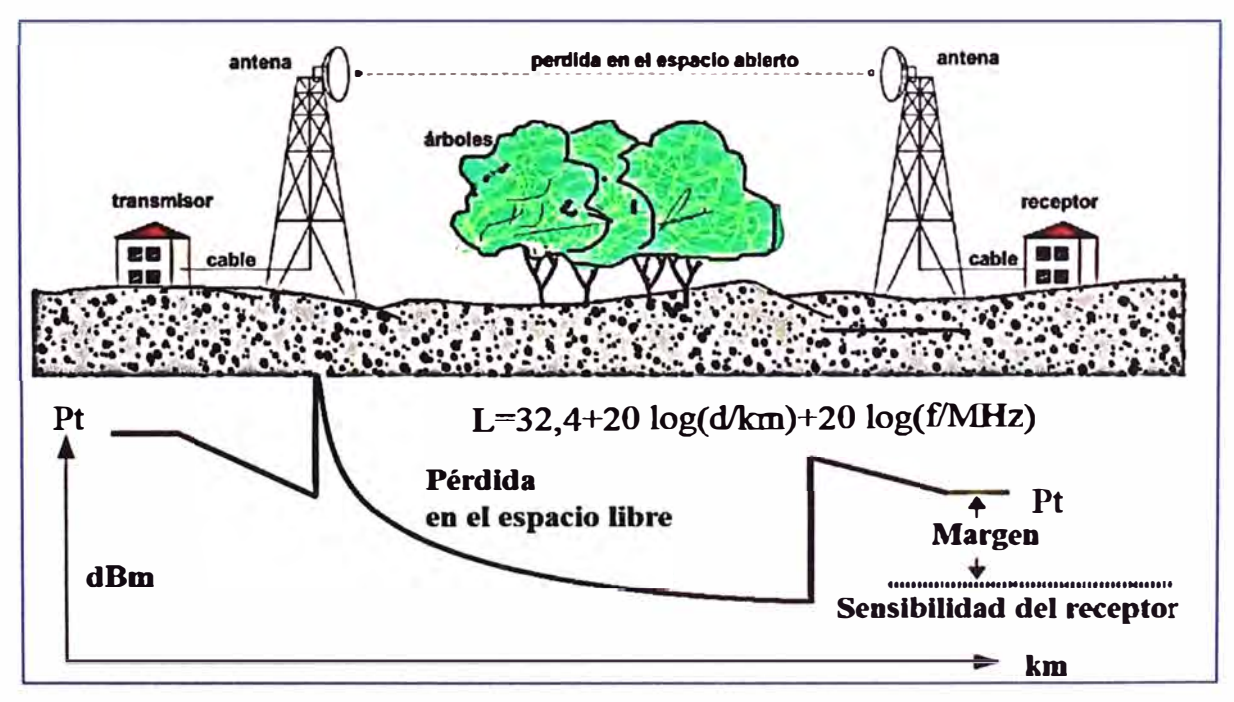

#### **2.1. 7 Zonas de Fresnel**

Se llama zona de Fresnel al volumen de espacio entre el emisor de una onda electromagnética, acústica, etc., y un receptor, de modo que el desfase de las ondas en dicho volumen no supere los 180º. La zona de Fresnel es una zona de despeje adicional que hay que tener en consideración en un enlace microonda punto a punto, además de la visibilidad directa entre las dos antenas. Este factor deriva de la teoría de ondas electromagnéticas, respecto de la expansión de las mismas al viajar en el espacio libre. Esta expansión resulta en reflexiones y cambios de fase al pasar sobre un obstáculo. El resultado es un aumento o disminución en el nivel de intensidad de la señal recibida.

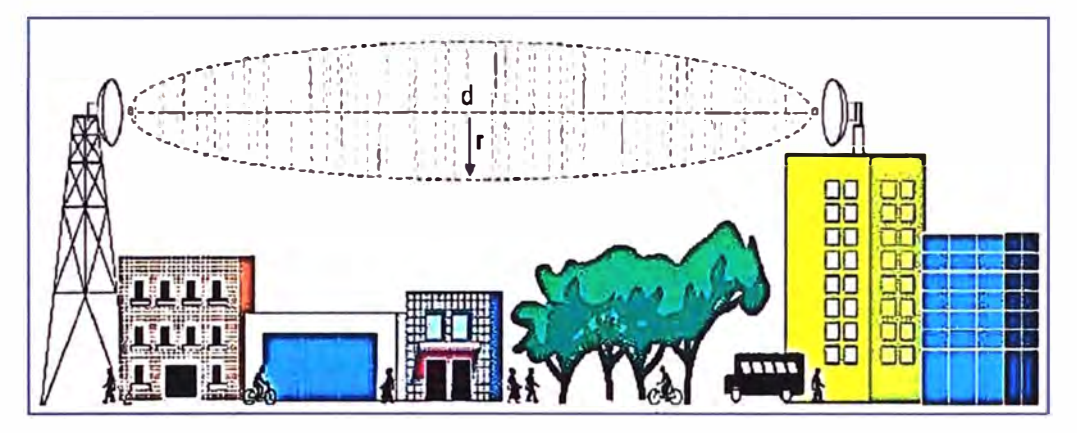

**Figura 2.11:** Zonas de Fresnel

La propagación se realiza en un área elíptica por encima y debajo de la línea recta del pasaje visual entre los dos puntos a interconectar (Fig. 2.11 ).

La fase mínima se produce para el rayo que une en línea recta al emisor y el receptor, tomando su valor de fase como cero, la primera zona de Fresnel abarca hasta que la fase llegue a 180° (N2), adoptando la forma de un elipsoide de revolución. La segunda zona abarca hasta un desfase de 360 $^{\circ}$  ( $\lambda$ ), y es un segundo elipsoide que contiene al primero. Del mismo modo se obtienen las zonas superiores. Fig. 2.12

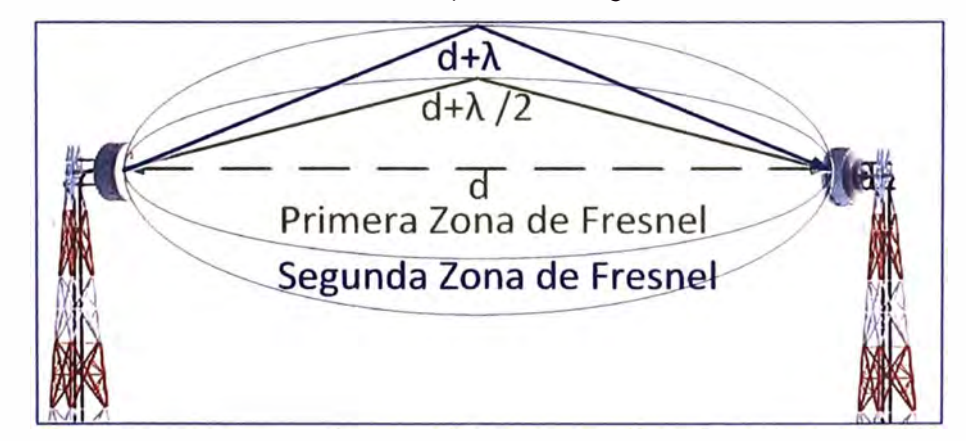

**Figura 2.12:** Primera y Segunda Zona de Fresnel

La obstrucción máxima permisible para considerar que no hay obstrucción es el 40% de la primera zona de Fresnel. Para el caso de radiocomunicaciones depende del factor K (curvatura de la tierra) considerando que para un K=4/3 la primera zona de Fresnel

debe estar despejada al 100% mientras que para un estudio con K=2/3 se debe tener despejado el 60% de la primera zona de Fresnel.

Para establecer las zonas de Fresnel, primero debemos determinar la línea de vista que de forma simple, es la línea recta que une los focos de las antenas transmisora y receptora. La fórmula genérica de cálculo de las zonas de Fresnel es:

$$
r_{n} = \sqrt{\frac{n \lambda d_1 d_2}{d_1 + d_2}} \tag{2.6}
$$

Dónde:

r<sub>n</sub> = Radio de Fresnel en metros (n=1, 2,3...).

d**1** <sup>=</sup>Distancia desde el transmisor al obstáculo en metros.

d**2** <sup>=</sup>Distancia desde el obstáculo al receptor en metros.

 $\lambda$  = Longitud de Onda de la señal transmitida en metros.

Por tanto, si deseamos realizar un enlace punto a punto usando microondas deberemos verificar la altura de los obstáculos que existen en el trayecto directo (edificios, árboles, montes, etc).

En la práctica, es suficiente mantener despejado sólo el 60% de la primera zona de Fresnel. Figura 2.13.

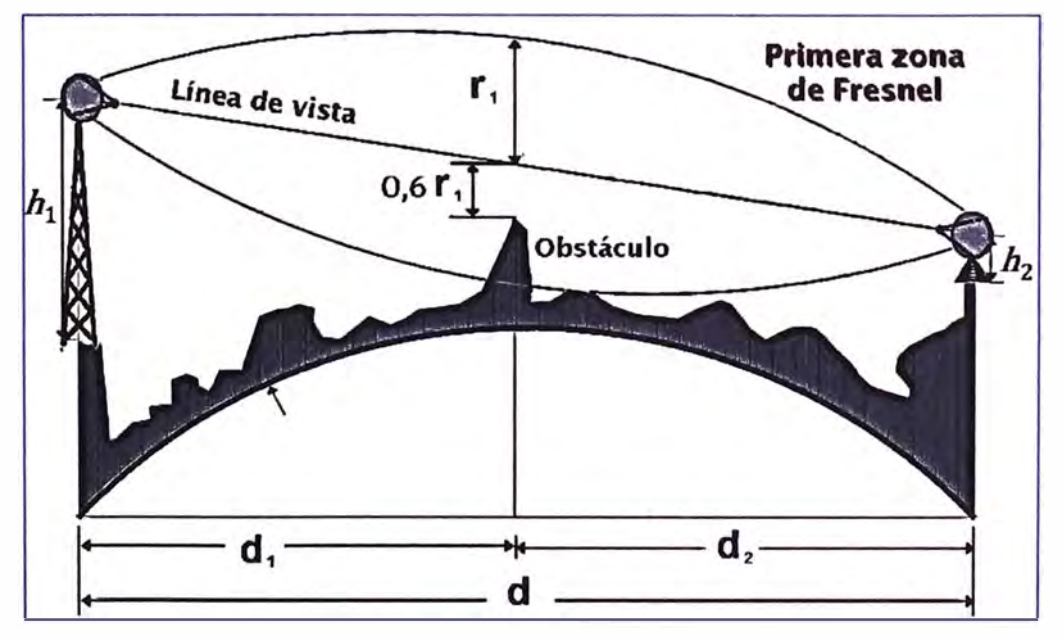

**Figura 2.13:** Diagrama explicativo de Zona de Fresnel

#### **2.1.8 Curvatura de la Tierra**

En un radioenlace de larga distancia (mayores a 10-11 Km) el haz electromagnético se curva como consecuencia del fenómeno de refracción troposférica. La troposfera puede modelarse con un gradiente de índices de refracción que varían con la altura, debido fundamentalmente a variaciones de temperatura y de presión. Ello provoca que la trayectoria del rayo no sea rectilínea, lo que a su vez obliga a variar ligeramente el apuntamiento de las antenas en el plano vertical.

Por otro lado, tampoco debemos obviar la curvatura terrestre, y más aún en el caso de radioenlaces de grandes distancias. Resulta evidente que la curvatura de la Tierra provoca una mayor influencia de los obstáculos, hasta el punto que puede definirse un horizonte radioeléctrico por encima del cual se crea una zona de sombra.

Todos estos efectos contribuyen a una mayor o menor influencia de los obstáculos, que deberán modificar su altura real con el fin de modelarlos correctamente. Por una parte, la curvatura terrestre contribuye a aumentar la altura efectiva de los obstáculos sobre la cota imaginaria de Tierra plana. Por otro lado, el fenómeno de refracción troposférica contribuye en condiciones de atmósfera estándar a disminuir la altura efectiva de los mismos, pues la trayectoria recorrida por el haz electromagnético suele tener una forma cóncava si la observamos desde la Tierra, ambos efectos pueden modelarse de forma conjunta aplicando una corrección sobre la curvatura terrestre, lo que se conoce como modelo de Tierra ficticia. En este último caso, el radio de la Tierra debe multiplicarse por el factor  $k$ , tal y como se representa en la siguiente figura 2.14.

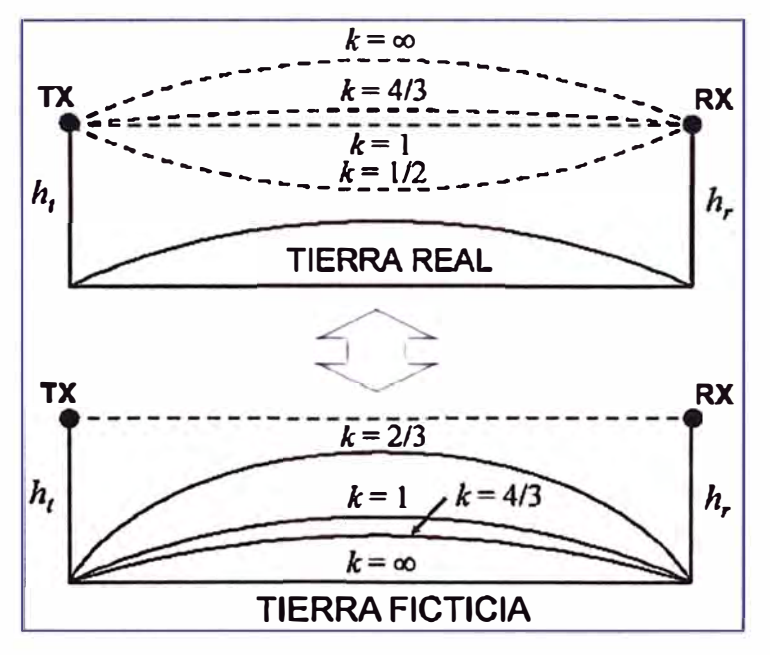

**Figura 2.14** 

De lo mencionado, se hace conveniente analizar el gradiente del indice de refracción o factor K que corresponde al radio eficaz de la tierra, los valores más comunes son K=4/3 que se utiliza en condiciones atmosféricas estándar y K=2/3 en el peor de los casos.

En general, se necesita tener una linea de vista (óptica), cuya distancia máxima está limitada por la curvatura de la Tierra. Adicionalmente, es necesario un "poco de espacio alrededor", definido por las Zonas de Fresnel. Considerando la geometría de la Tierra y la altura de la antena transmisora (Fig. 2.15), se tiene:

Al horizonte óptico:  $\mathbf{r}_1(\mathsf{Km}) = 3.57\sqrt{h_1(m)}$  (2.7)

En la práctica, la distancia máxima va más allá del horizonte óptico, debido a que la refracción en la atmósfera, originada por diferencias de densidades, tiende a curvar las ondas de radio ligeramente hacia la Tierra. Este efecto posibilita que la onda llegue una distancia 1/3 veces mayor aprox., este es el horizonte de radio.

Al horizonte de radio: 
$$
r_1(Km) = 3.57\sqrt{k h_1(m)}
$$
 (2.8)

Dónde:

r1 distancia del transmisor al horizonte, en Km.

h1 altura de la antena transmisora, en m.

K = 4/3, factor de corrección.

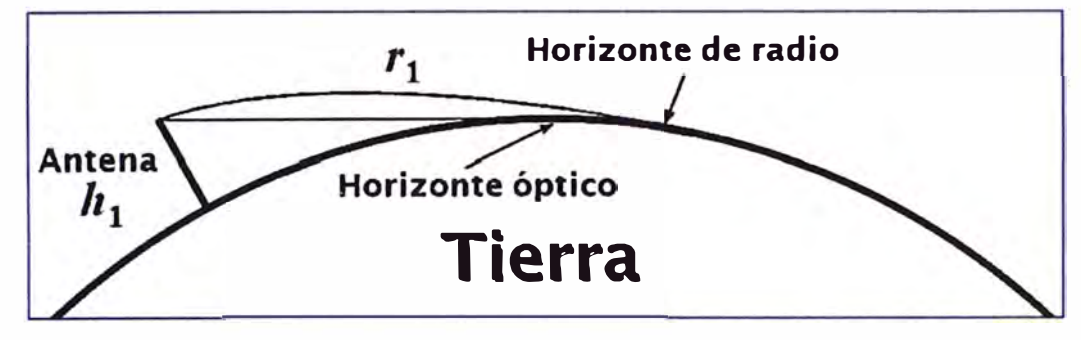

**Figura 2.15** 

Si se incluye en el cálculo la altura de la antena receptora (Fig. 2.16), se obtiene:

$$
r(Km) = r_1(Km) + r_2(Km)
$$
 (2.9)

$$
r(Km) = \sqrt{17h_1(m)} + \sqrt{17h_2(m)}
$$
 (2.10)

Dónde:

r distancia entre antenas en Km.

h1 altura de la antena transmisora, en m.

h2 altura de la antena transmisora, en m.

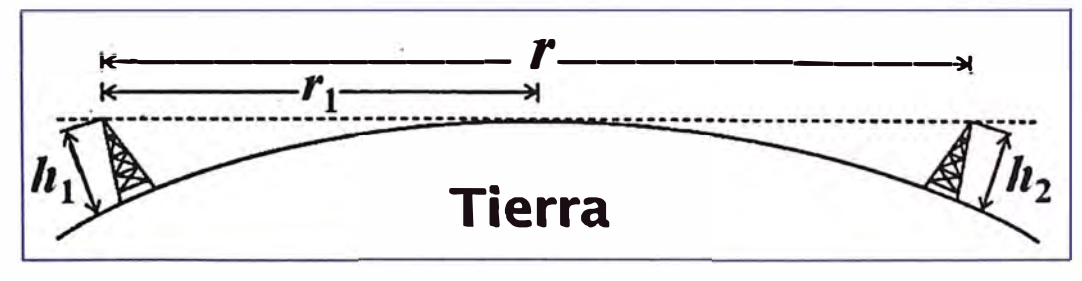

**Figura 2.16** 

Por tanto, para calcular la altura de las antenas será necesario considerar el efecto de la curvatura de la tierra y el efecto de la necesidad de despejar la zona de Fresnel.

### **2.1.9 Multitrayectoria**

Una onda de radio puede llegar al receptor a través de múltiples trayectorias por reflexión. Los retrasos, la interferencia y la modificación parcial de las señales pueden causar problemas en la recepción. (Figura 2.17).

#### **a. Desvanecimiento Multitrayecto**

El desvanecimiento debido a las capas de la atmósfera es el factor dominante en la degradación de los radioenlaces. Las condiciones meteorológicas en el espacio que separa el transmisor del receptor, pueden causar algunas veces efectos perjudiciales a la señal recibida. Los rayos que normalmente tendrían que haberse perdido en la troposfera se pueden refractar hacia la antena receptora donde se sumarían la señal deseada. Las relaciones de fase y de amplitud entre las señales, determinan la señal de entrada resultante en el receptor. Esto afecta a la transmisión de las señales digitales de dos formas. En algunas ocasiones, todas las componentes del espectro de la señal útil se reducen por igual. A esto se le da el nombre de **desvanecimiento no-selectivo o plano.**  Otras veces solo parte de las componentes espectrales serán reducidas, causando que el espectro se distorsione. A esto se le llama desvanecimiento **selectivo de frecuencia.** El corte total debido al desvanecimiento multitrayecto es la suma del corte por desvanecimiento plano y el corte por desvanecimiento selectivo.

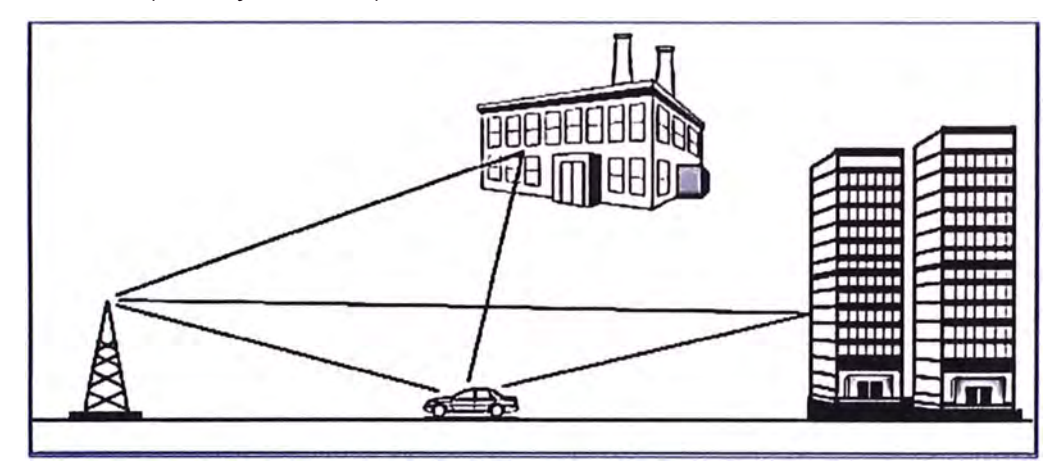

#### **Figura 2.17 Multitrayectoria**

#### **b. Diversidad**

El principal método de evitar los efectos del desvanecimiento multitrayecto es utilizar una forma de diversidad en transmisión y /o recepción. Las formas más comunes de diversidad en enlaces de visibilidad directa son de frecuencia y de espacio, o combinaciones de ambas.

#### **b.1 Diversidad de Frecuencia**

Consiste en modular la misma señal de información con 2 (o más) señal portadora de frecuencias distintas. Cada onda tiene diferente  $\lambda$  y, por ende, diferente recorrido. En el destino, se demodulan ambas portadoras y la que produzca la señal de mejor calidad es la que se selecciona. La figura 2.18 muestra el diagrama de diversidad por frecuencia.

#### **b.2 Diversidad de Espacio**

El concepto es separar las dos antenas en el plano vertical tal que cuando hay cancelación de fase en el trayecto principal debido al desvanecimiento por multitrayecto,

la diversidad de los trayectos no es afectado debido a la longitud del trayecto extra. Cada antena radia una onda que tiene un recorrido diferente. Una antena de transmisión y dos de recepción son requeridos en cada dirección, entonces se requerirá un total de 4 antenas. La configuración típica de ramificación para una diversidad diversidad de espacio es mostrada en la figura 2.19.

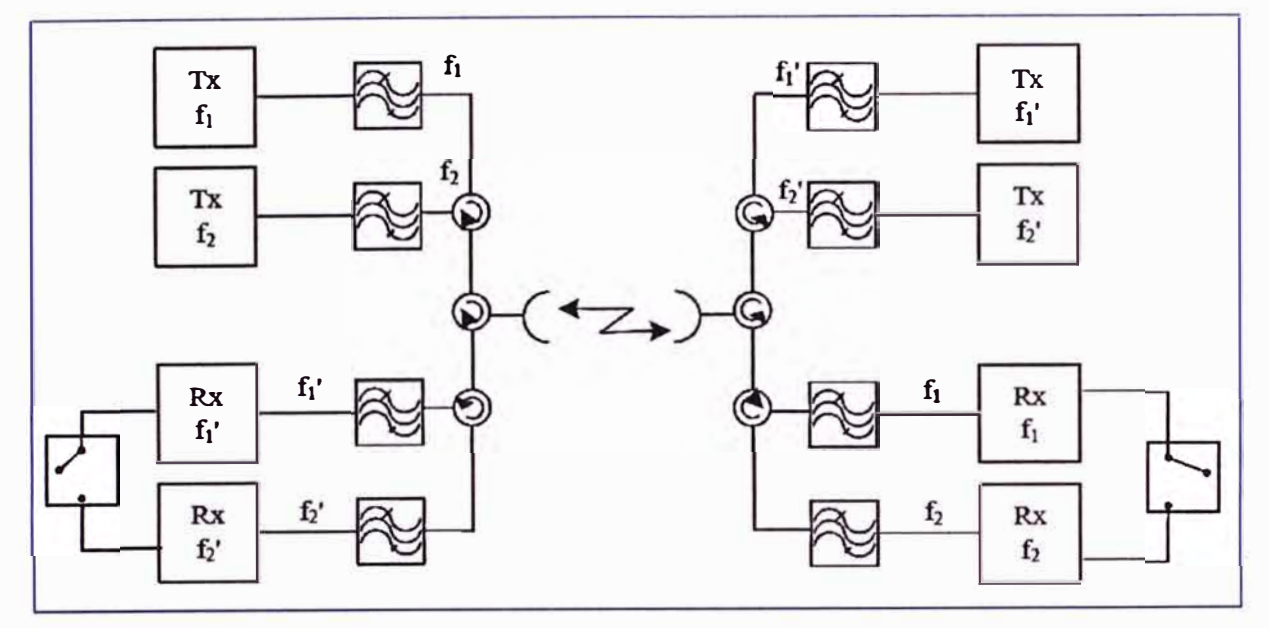

**Figura 2.18 Diagrama de bloques de diversidad por frecuencia** 

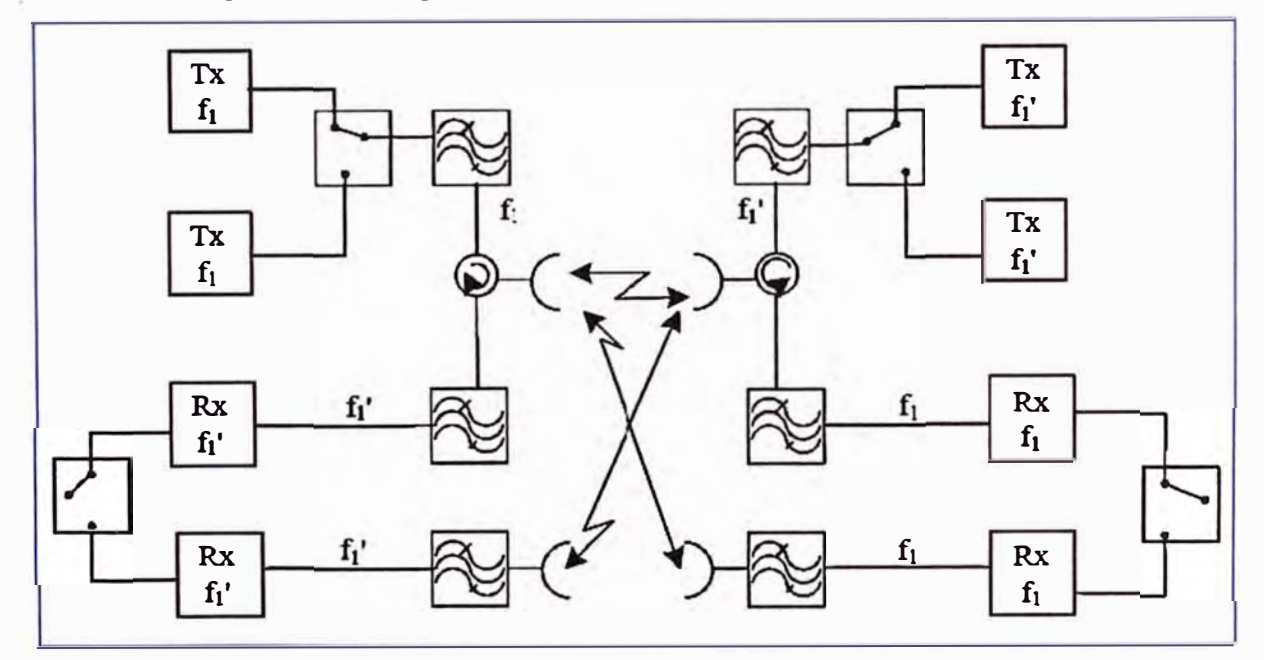

**Figura 2.19 Diagrama de bloques de diversidad de espacio** 

#### **2.1.1 O Estándar 802.11**

El Instituto de Ingenieros Eléctricos y Electrónicos (IEEE) es una organización internacional sin fines de lucro, líder en el campo de la promoción de estándares internacionales, particularmente en el campo de las telecomunicaciones, la tecnología de información y la generación de energía. IEEE tiene en su haber 900 estándares activos y otros 400 en desarrollo. El IEEE 802.11 puede considerarse para "Ethernet inalámbrica".

El estándar original IEEE 802.11 lanzado en 1997 especifica CSMA/CA (Carrier Sense Multiple Access/Collision Avoidance - Acceso Múltiple por Detección de Portadora/Limitación de Colisiones) como método de acceso al medio, parecido al utilizado por Ethernet. Todos los estándares del IEEE 802.11 son basadas en el mismo método de acceso. Sin embargo, CSMA/CA es un método de acceso muy ineficaz puesto que sacrifica ancho de banda para asegurar una transmisión confiable de los datos. Esta limitación es inherente a todas las tecnologías basadas CSMA, incluyendo la CSMA/CD utilizada en Ethernet. IEEE 802.11 es llamado de varias maneras tales como WiFi (Wireless-Fidelity), WLAN, Wireless LAN y IEEE 802.11x.

Wireless LAN o WLAN es comúnmente usado como el nombre para cualquier red de área local inalámbrica que utilice las ondas de radio como portadora. Wireless LAN es también el nombre alternativo del estándar de IEEE 802.11 usado por el IEEE.

IEEE 802.11 x es usado algunas veces para referirse a todo el grupo de estándares dentro del IEEE 802.11 (b, a, g, etc.). Para mayor detalle ver Anexo B.

#### **2.1.11 Aspectos Técnicos - IEEE 802.11**

El estándar IEEE 802.11 para redes LAN inalámbricas incluye una serie de estándares. Los estándares contemplan principalmente las técnicas de modulación, gama de frecuencia y la calidad del servicio (QoS). El IEEE 802.11 cubre las primeras dos capas del modelo de OSI (Open Systems Interconnection), es decir la capa física (L1) y la capa de enlace (L2).

#### **a. Capa Física**

La capa física tiene como finalidad transportar correctamente la señal que corresponde a O y 1 de los datos que el transmisor desea enviar al receptor. Esta capa se encarga principalmente de la modulación y codificación de los datos.

#### **a.1 Técnicas de Modulación:**

La idea básica detrás de las diversas técnicas de modulación usadas en IEEE 802.11 es utilizar más ancho de banda del mínimo necesario para mandar un "bit" a fin de conseguir protección contra la interferencia. La manera de esparcir la información conduce a diversas técnicas de modulación. Las más comunes de estas técnicas son:

### **• FHSS (Frequency Hopping Spread Spectrum - Espectro Ensanchado por Salto de Frecuencia)**

FHSS se basa en el concepto de transmitir sobre una frecuencia por un tiempo determinado, después aleatoriamente saltar a otra, ej.: La frecuencia portadora cambia durante el tiempo o el transmisor cambia periódicamente la frecuencia según una secuencia preestablecida.

El transmisor envía al receptor señales de sincronización que contienen la secuencia y la duración de los saltos. En el estándar IEEE 802.11 se utiliza la banda de frecuencia

(ISM) que va de los 2,400 hasta los 2,4835 GHz, la cual es dividida en 79 canales de 1 MHz y el salto se hace cada 300 a 400 ms. Los saltos se hacen alrededor de una frecuencia central que corresponde a uno de los 14 canales definidos. Este tipo de modulación no es común en los productos actuales, la tecnología que sobresale usando FHSS es el bluetooth. Ver fig. 2.20.

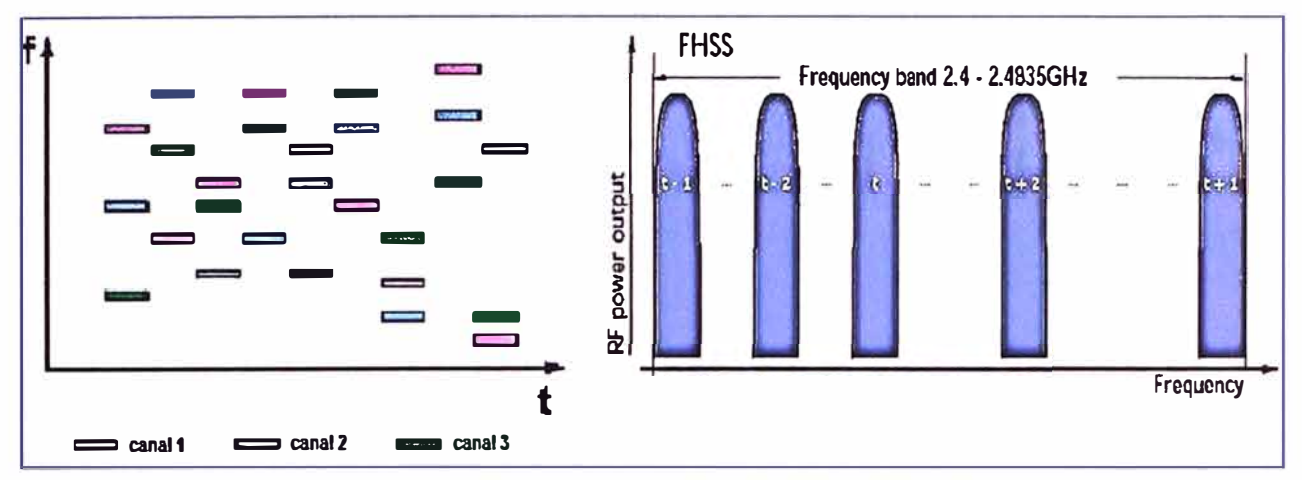

**Figura 2.20 FHSS (Espectro Ensanchado por Salto de Frecuencia) • OSSS (Direct Sequence Spread Spectrum - Espectro ensanchado por secuencia directa)** 

El DSSS implica que para cada bit de datos, una secuencia de bits (llamada secuencia seudoaleatoria) debe ser transmitida. Cada bit correspondiente a un 1 es substituido por una secuencia de bits específica (secuencia de Barker) y el bit igual a O es substituido por su complemento. El estándar de la capa física 802. 11 define una secuencia de 11 bits (10110111000) para representar un "1" y su complemento (01001000111) para representar un "O". En DSSS, en lugar de esparcir los datos en diferentes frecuencias, cada bit se codifica en una secuencia de impulsos más cortos, llamados chips, de manera que los 11 chips en que se ha dividido cada bit original ocupan el mismo intervalo de tiempo. Una vez aplicada secuencia de Barker, el estándar IEEE 802.11 ha definido dos tipos de modulación para la técnica de espectro ensanchado por secuencia directa (DSSS), la modulación DBPSK (Differential Binary Phase Shift Keying) y la modulación DQPSK (Differential Quadrature Phase Shift Keying), que proporcionan una velocidad de transferencia de 1 y 2 Mbps respectivamente. En el caso de Estados Unidos y de Europa la tecnología de espectro ensanchado por secuencia directa, DSSS, opera en el rango que va desde los 2.4 GHz hasta los 2.4835 GHz, es decir, con un ancho de banda total disponible de 83.5 MHz. Este ancho de banda total se divide en un total de 14 canales con un ancho de banda por canal de 5 MHz de los cuales cada país utiliza un subconjunto de los mismos según las normas reguladoras para cada caso particular. Para cada canal es necesario un ancho de banda de unos 22 MHz para poder transmitir la información, por lo que se produce un inevitable solapamiento de los

canales próximos. Si tenemos que poner algunos puntos de acceso cercanos inevitablemente, deberíamos separarlos lo suficiente siendo recomendable usar canales que no se solapen. Ver fig. 2.21

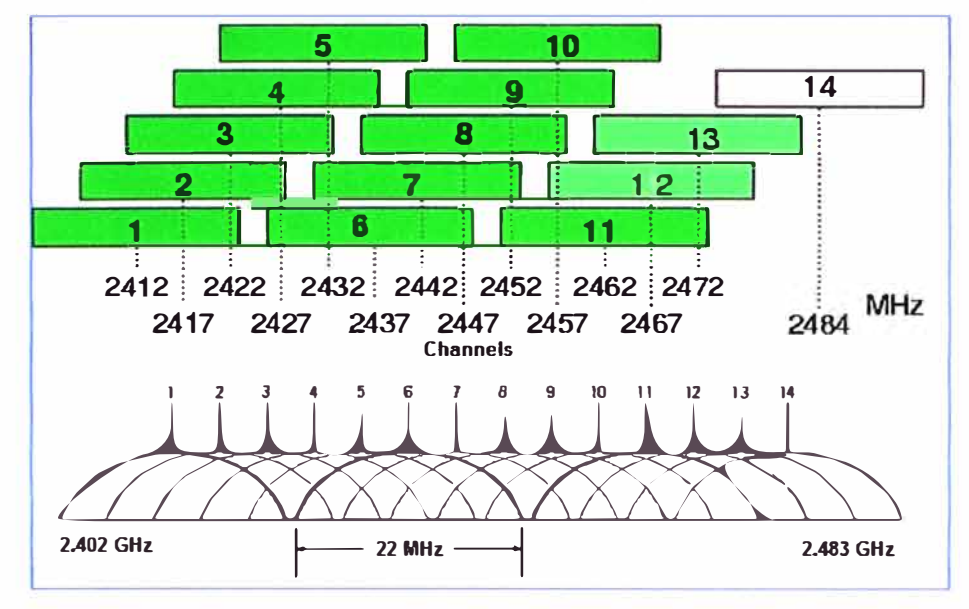

**Figura 2.21 Canalización en DSSS** 

## **• OFDM (Orthogonal Frequency Division Multiplexing - Multiplexación por División de Frecuencias Ortogonales)**

OFDM, algunas veces llamada modulación multitono discreta (DMT) es una técnica de modulación basada en la idea de la multiplexación de división de frecuencia (FDM). Se basa en el concepto de enviar múltiples señales simultáneamente pero en diversas frecuencias. En OFDM, un sólo transmisor transmite en muchas (de docenas a millares) frecuencias ortogonales. El hecho de que cada subportadora sea ortogonal al resto permite que el espectro de cada una esté traslapada (Ver Figura 2.22) y no exista interferencia, aumentando la eficiencia del uso del espectro debido a que no se utilizan bandas de separación entre subportadoras.

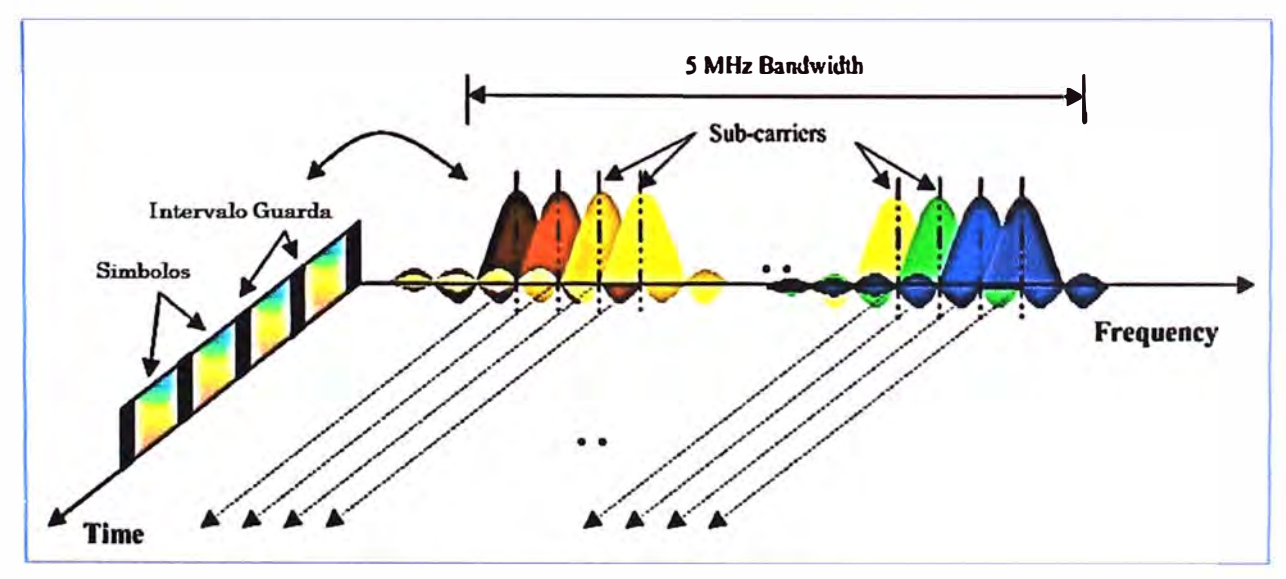

**Figura 2.22 Ortogonalidad de portadoras en OFDM**
Un sistema OFDM toma un flujo de datos y lo divide en N flujos paralelos, cada uno a una tasa 1 /N de la original. Luego cada flujo es mapeado de acuerdo a esquemas de modulación tales como M-PSK (modulación de fase) o M-QAM (modulación de fase y amplitud), a la salida del mapeador se tienen símbolos ortogonales entre sí y a cada uno de ellos se le asignara una subportadora por medio de la transformada rápida inversa de Fourier (IFFT), obteniendo la señal en el dominio del tiempo a transmitir (Figura 2.23). Solo una pequeña cantidad de datos son transportados en cada subportadora y por esto la velocidad de bit por portadora disminuye, reduciendo significativamente la interferencia intersímbolo (ISI).

Entre sus ventajas: Soporta distorsión por atenuación en frecuencias altas, soporta interferencias y desvanecimiento o "fading" por multipropagación sin necesitar complejos ecualizadores, eficiencia espectral alta.

Desventajas: Sensible a efecto doppler, sensible a problemas de sincronización de frecuencia, elevada razón de potencia, requiere circuito de tx lineal que tiene poca eficiencia de potencia.

Aplicaciones: Tx de datos por PLC, Wireless LAN, Wimax, Broadcasting, Radio Digital. Esta técnica de modulación es la más común a partir del 2005.

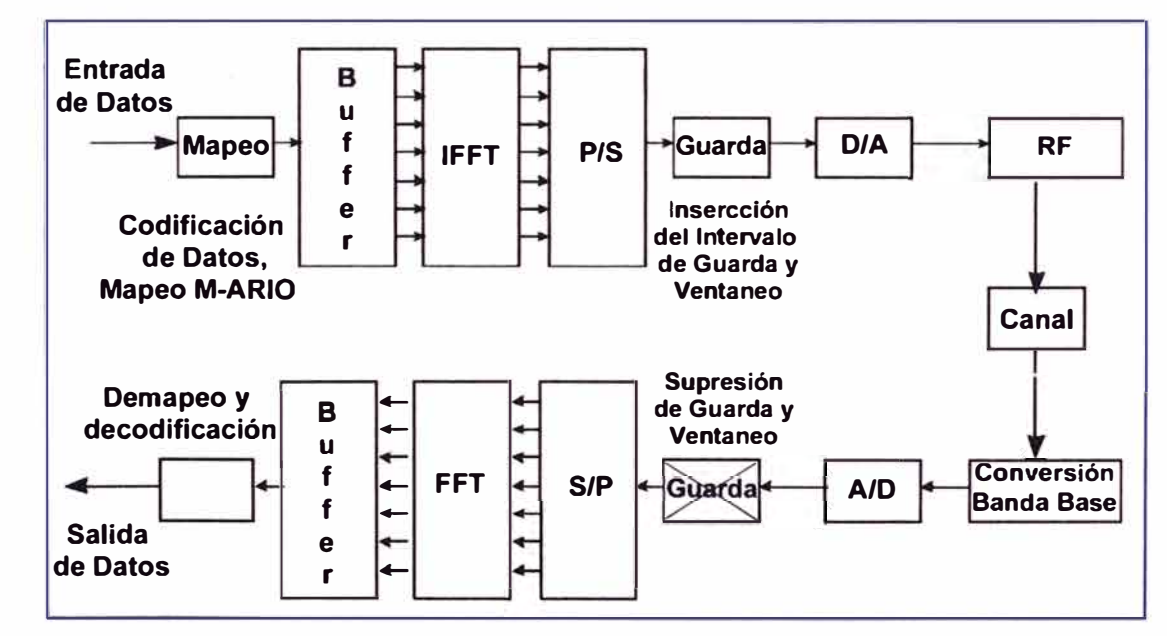

**Figura 2.23 Configuración del sistema OFDM** 

## **b. Capa Transmisión de Datos**

La capa de transmisión de datos de 802.11, se compone de dos partes:

- Control de acceso al medio (MAC)
- Control lógico del enlace (LLC)

La subcapa LLC de 802.11 es idéntica a la de 802.2 permitiendo una compatibilidad con cualquier otra red 802, mientras que la subcapa MAC presenta cambios sustanciales para adecuarla al medio inalámbrico.

La subcapa MAC es común para varios de los estándares 802.11, y sustituye al estándar 802.3 (CSMA/CD - Ethernet) utilizado en redes cableadas, con funcionalidades específicas para radio (los errores de trasmisión son más frecuentes que en los medios de cobre), como fragmentación, control de error (CRC-Cyclic Redundancy Check), las retransmisiones de tramas y acuse de recibo, que en las redes cableadas son responsabilidad de las capas superiores.

En redes inalámbricas que utilizan la misma frecuencia para transmitir y recibir, es imposible detectar las colisiones en el medio, por lo que el mecanismo de compartición del medio se modifica tratando de limitar las colisiones y usando acuse de recibo (ACK) para indicar la recepción exitosa de una trama. Si el transmisor no recibe el ACK dentro de un tiempo preestablecido, supone que la transmisión no fue exitosa y la reenvía. Este protocolo se conoce como CSMA/CA, donde CA se refiere a "Collision Avoidance", es decir, tratar de evitar las colisiones. Este método no es tan eficiente como el CSMA/CD porque hay que esperar el ACK antes de poder continuar utilizando el canal, y el mismo ACK consume tiempo de transmisión. Además, para transmisión a grandes distancias el tiempo de espera por el ACK puede ser significativo debido a que las ondas de radio tardan 2 ms en ir y volver a una distancia de 300 km. Esencialmente, CSMA/CA utiliza unos tiempos de espera obligatorios de longitud variable entre tramas sucesivas para evitar las colisiones. Estos tiempos se denominan espaciamiento entre tramas, "lnterframe Spacing", y su valor depende del estado previo del canal. Opcionalmente también se pueden utilizar mecanismos de reserva del canal, en una técnica conocida como RTS/CTS (Ready to Send/Clear to Send) que garantiza el acceso al medio a expensas de tiempos de transmisión aún más largos.

El acceso al medio es controlado por el uso de diversos tipos de interframe spaces (IFS) o espacio entre tramas, que corresponde a los intervalos de tiempo que una estación necesita esperar antes de enviar datos. Los datos prioritarios como paquetes de CKs o de RTS/CTS esperarán un período más corto (SIFS) que el tráfico normal.

### **2.1.12 Seguridad Inalámbrica en redes Wif i**

Una de las debilidades normalmente atribuidas a las tecnologías inalámbricas, y más en concreto a la tecnología Wi-Fi, es la falta de seguridad. No tanto a la seguridad física sino, a la seguridad de la información, su integridad y a la no accesibilidad de terceros.

Actualmente existen vías efectivas para garantizar una transmisión segura de los datos y, a pesar de que ninguna medida de seguridad es infalible, la clave está en que las empresas pueden aplicar ahora múltiples niveles de seguridad inalámbrica según sus necesidades.

## **a. SSIO (Service Set ldentifier)**

Como uno de los primeros niveles de seguridad que se pueden definir en una red

inalámbrica podemos citar al SSID ("Service Set ldentifier" o identificador del servicio). Aunque se trata de un sistema muy básico (normalmente no se tiene por un sistema de seguridad), este identificador permite establecer o generar, tanto en la estación cliente como en el punto de acceso, redes lógicas que interconectarán a una serie de clientes. Normalmente, los puntos de acceso difunden su SSID para que cada cliente pueda ver tos identificadores disponibles y realizar la conexión a alguno de ellos simplemente seleccionándolos. Pero también se puede inhabilitar la difusión de este SSID en et punto de acceso, para de este modo dificultar et descubrimiento de la red inalámbrica por parte de personas ajenas a su uso.

### **b. Filtrado de direcciones MAC**

Subiendo un escalón en estos sistemas de protección, se encuentra la posibilidad de definir listas de control de acceso (ACL, "Access Control List") en los puntos de acceso. Cada uno de estos puntos puede contar con una relación de las direcciones MAC ("Medium Access Control" o Control de Acceso al Medio) de cada uno de los clientes que queremos que se conecten a nuestra red inalámbrica. Cada adaptador cuenta con una dirección que ta identifica de forma inequívoca, y si et punto de acceso no la tiene dada de alta, simplemente no recibirá contestación por su parte. Para empezar habrá que actualizar esta ACL cada vez que se de alta un nuevo adaptador inalámbrico, eliminando aquellos que se quieren dejar de utilizar.

# **c. WEP (Wired Equivalent Privacy)**

El cifrado de la información es una de tas técnicas más utilizadas, y para ello ya se lleva un tiempo empleando sistemas como WEP ("Wired Equivalent Privacy" o Privacidad Equivalente a Cableado). Podríamos definir este sistema como la generación de una clave que se comparte entre el cliente y el punto de acceso, y que permite o deniega la comunicación entre ambos dispositivos. WEP utiliza un sistema con una clave de 64 ó 128 bits, que pueden ser hexadecimales o ASCII, mediante la que se autentifica el acceso y se encripta la información que se transmite entre ambos dispositivos. Aunque en teoría este sistema debería ser suficiente, to cierto es que existen métodos para averiguar esta clave utilizando determinadas herramientas software, además del problema que se deriva de utilizar una misma clave para todos los usuarios.

#### **d. RADIUS (Remote Authenticated Dial-In User Service)**

Cuando aumentan las necesidades en cuanto a niveles de seguridad y número de usuarios que es necesario administrar, además de la encriptación, es necesario añadir por otro mecanismo de seguridad como es la autentificación. La autenticación es el proceso por el cual se controla el acceso de los usuarios a la red. Para este propósito, el IEEE creó el grupo 802.1x con objeto de obtener un estándar de autenticación para redes (cableadas o no). RADIUS ("Remate Authenticated Dial-In User Service") es la infraestructura recomendada por la Wi-Fi Alliance como sistema de gestión centralizada que da una solución de autenticación para entornos con un elevado número de usuarios. Teniendo en cuenta que este tipo de entornos utilizará normalmente estructuras mixtas (cable tradicional y WLAN), la utilización de este protocolo permitirá mejorar la capacidad de autentificación del usuario inalámbrico, proporcionando un nivel de seguridad superior, escalable y una gestión centralizada.

### **e. WPA (WI -FI Protected Access)**

Actualmente WEP está siendo sustituido por un nuevo protocolo: WPA ("WI -FI Protected Access"). WPA mejora la forma de codificar los datos respecto a WEP, utilizando **TKIP** ("Temporal Key lntegrity Protocol"), al mismo tiempo que proporciona autenticación de usuarios mediante 802.1x. En general WPA es TKIP con 802.1x. Por lo demás WPA funciona de una manera parecida a WEP pero utilizando claves dinámicas, utiliza el algoritmo RC4 para generar un flujo de bits que se utilizan para cifrar con XOR y su vector de inicialización (IV) es de 48 bits. La modificación dinámica de claves puede hacer imposible utilizar el mismo sistema que con WEP para abrir una red inalámbrica con seguridad WPA. Además WPA puede admitir diferentes sistemas de control de acceso incluyendo la validación de usuario-contraseña, certificado digital u otro sistema o simplemente utilizar una contraseña compartida para identificarse.

## f. **WPA2 (WI** -FI **Protected Access 2)**

WPA2 es una versión mejorada de WPA pero que no es compatible con las tarjetas de red más antiguas. Se destaca principalmente por el uso de **AES** (Advanced Encryption System). En junio de 2004, la edición final del estándar 802.11 i fue adoptada y recibió el nombre comercial WPA2 por parte de la alianza Wi-Fi. El estándar IEEE 802.11 i introdujo varios cambios fundamentales, como la separación de la autenticación de usuario de la integridad y privacidad de los mensajes, proporcionando una arquitectura robusta y escalable, que sirve igualmente para las redes locales domésticas como para los grandes entornos de red corporativos. La nueva arquitectura para las redes wireless se llama Robust Security Network (RSN) y utiliza autenticación 802.1 X, distribución de claves robustas y nuevos mecanismos de integridad y privacidad. Además de tener una arquitectura más compleja, RSN proporciona soluciones seguras y escalables para la comunicación inalámbrica.

# **2.1.13 Sistemas MIMO**

Múltiples antenas pueden ser usadas en el transmisor y receptor, ahora denominado sistema MIMO (Multiple-Input Multiple-Output), MIMO es el corazón de 802.11n y aprovecha la propagación por multitrayectoria para mejorar el rendimiento (o para reducir la tasa de errores) en vez de tratar de eliminar los efectos de las reflexiones en el trayecto de propagación como hacen los otros estándares. En términos simples, MIMO se aprovecha de lo que otros estándares consideran como obstáculo: La multitrayectoria. Cuando una señal de radio es enviada por el aire, puede alcanzar al receptor a través de diferentes trayectos. El receptor recibe primero la señal directa de línea de vista y un tiempo después, ecos y fragmentos de la señal que ha sido reflejada en edificios o en otros obstáculos. Normalmente, estos ecos y fragmentos son vistos como ruido de la señal buscada, pero **MIMO** es capaz de usar esa información proveniente de trayectos indirectos para mejorar la señal principal. Esto resulta en una señal más limpia (menos ruido) y alcance mayor. Inclusive, a distancias cortas, es posible la transmisión aun cuando la línea de vista esté bloqueada.

Un sistema **MIMO** utiliza las ventajas presentadas en la diversidad espacial. La cual es conseguida debido a la separación espacial, obtenida por las antenas, dentro un ambiente con desvanecimiento multitrayecto. Puede ser definido como aquel que incluye uno o varios enlaces inalámbricos en los que se usan dos o más antenas tanto en transmisión como en recepción.

El esquema básico de un sistema **MIMO** consiste en la utilización de N antenas transmisoras y M antenas receptoras, las cuales trabajan de forma coordinada con el fin de optimizar el rendimiento del canal de transmisión en términos de tasa de bit y propagación multicamino. Podemos decir, pues, que **MIMO** crea múltiples flujos (enlaces) de datos paralelos entre las diferentes antenas transmisoras y receptoras, los cuales pueden diferenciarse en recepción gracias a las técnicas de codificación empleadas en la propagación multicamino. Luego se trata de sendas agrupaciones de antenas alimentadas desde un punto común, ya que en el caso de antenas independientes el sistema no funcionaría.

El fundamento de las técnicas **MIMO** se basa en conseguir una ganancia de canal, la cual puede obtenerse mediante técnicas de diversidad (fiabilidad del sistema con respecto a desvanecimientos), o bien mediante multiplexación (capacidad del sistema). Se tiene así los dos métodos que se emplean habitualmente en los sistemas **MIMO,** los cuales pueden a su vez combinarse. Ver figura 2.24

# **2.2 Antenas**

El "lnstitute of Electrical and Electronics Engineers" (IEEE) define una antena como aquella parte de un sistema transmisor o receptor diseñada específicamente para radiar o recibir ondas electromagnéticas (IEEE Std. 145-1983). Sus formas son muy variadas, y todas ellas tienen como común denominador ser una transición entre una zona donde existe una onda electromagnética guiada y el espacio libre, a la vez que distribuye la energía radiada en las distintas direcciones del espacio con un cierto carácter direccional,

que dependerá de la aplicación concreta.

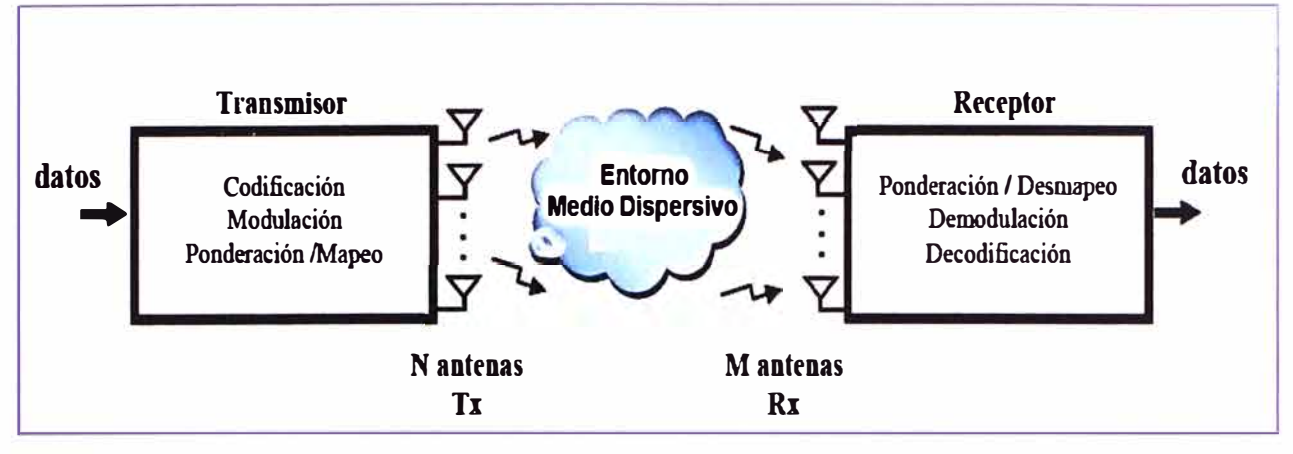

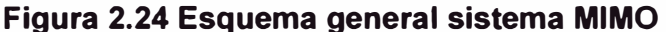

Por ejemplo en radiodifusión o comunicaciones móviles se querrá radiar sobre la zona de cobertura de forma omnidireccional, mientras que en radioenlaces fijos interesará que las antenas sean direccionales. Si se estudia la antena en recepción, toda antena es capaz de captar energía del espacio, absorberla y entregarla al receptor. En definitiva, las dos misiones básicas de una antena son las de transmitir y recibir. Estas misiones imponen para cada aplicación una serie de condiciones particulares sobre su capacidad de radiar o recibir de unas determinadas direcciones (direccionalidad), la frecuencia o banda de frecuencias de trabajo, los niveles de potencia que debe soportar, la eficiencia de la antena.

Estas características, y en particular el carácter más o menos directivo de la antena y la banda de frecuencia de trabajo, van a imponer la existencia de una gran variedad de tipos de antenas.

**Antena lsotrópica;** Se define como antena isotrópica a un punto emisor de ondas electromagnéticas que radia uniformemente en todas direcciones, de manera que la energía se distribuye uniformemente en forma esférica en el espacio. La antena isotrópica es un radiador ideal que no existe en la práctica, pero cuyo concepto es de gran utilidad para analizar el comportamiento de antenas reales, cuyas características suelen expresarse en relación a la antena isotrópica como antena patrón. Figura 2.25.

**Dipolo de Media Onda (A/2);** Un dipolo de media onda es una antena formada por dos conductores de longitud total igual a la mitad de una longitud de onda. Su patrón de radiación horizontal es omnidireccional, como una dona o rosquilla alrededor de un alambre. Figura 2.26.

No hay que olvidar que la antena isotrópica es, en realidad un concepto y no una antena real, en tanto que un dipolo es una antena real, muy fácil de construir y la más utilizada sobre todo para mediciones. Al consultar las especificaciones de antenas reales es indispensable saber en referencia a qué antena están dadas, si a un dipolo de  $N2$  o una

antena isotrópica. En realidad, la utilización de uno u otro patrón es sólo cuestión de gusto o de hábito.

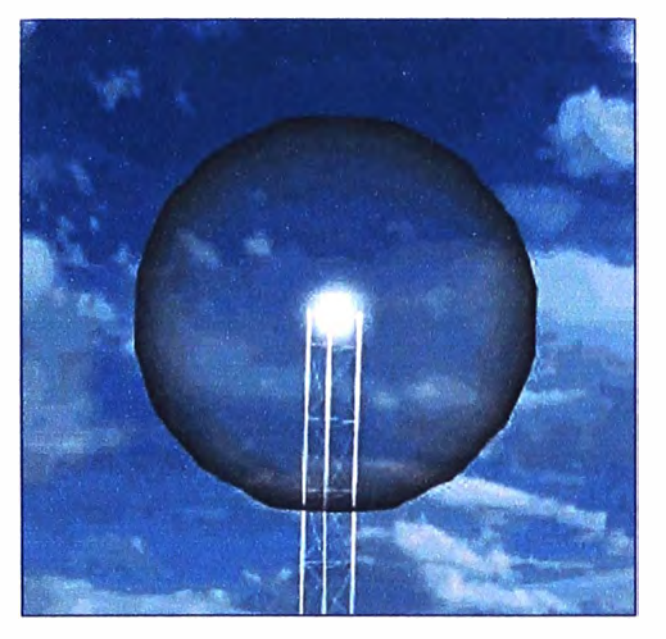

**Figura 2.25 Radiador Ideal lsotrópico** 

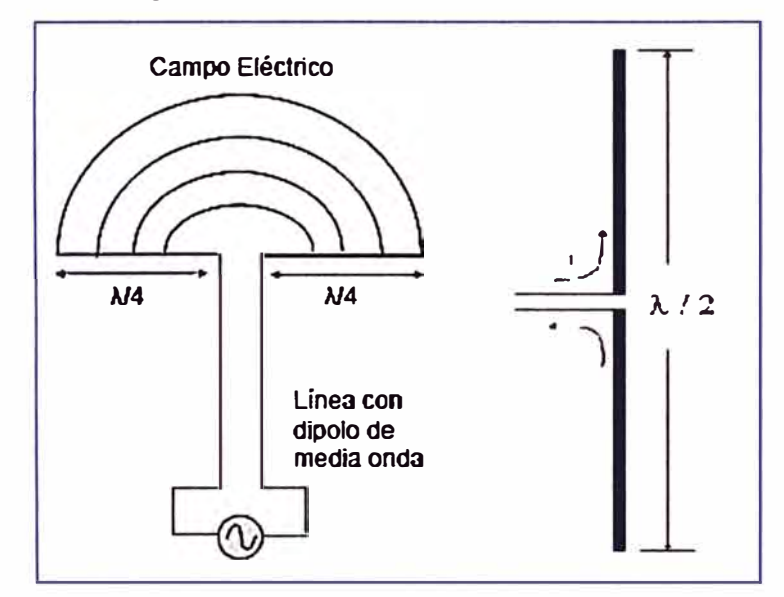

**Figura 2.26 Dipolo de media onda (A/2)** 

# **2.2.1 Parámetros de Antenas**

Las antenas se caracterizan por una serie de parámetros, estando los más habituales descritos a continuación:

## **a. Impedancia de entrada**

Es la impedancia de la antena en sus terminales. Es la relación entre la tensión y la corriente de entrada. La impedancia es un número complejo. La parte real de la impedancia se denomina Resistencia de Antena y la parte imaginaria es la Reactancia. La resistencia de antena es la suma de la resistencia de radiación y la resistencia de pérdidas. Las antenas se denominan resonantes cuando se anula su reactancia de entrada.

#### **b. Eficiencia**

La señal radiada al espacio "aparece" como pérdida desde la antena, eléctricamente esto se traduce en una "resistencia". La existencia de pérdidas en la antena hace que no toda la potencia entregada por el transmisor sea radiada, por lo que se puede definir un rendimiento o eficiencia de la antena n, mediante la relación entre la potencia radiada y la entregada.

$$
\eta = \frac{P_{radiada}}{P_{entregada}} \tag{2.11}
$$

### **c. Directividad**

La directividad D de una antena se define como la relación entre la densidad de potencia radiada en una dirección a una distancia dada y la densidad de potencia que radiaría a esa misma distancia una antena isotrópica que radiase la misma potencia que la antena.

$$
D = \frac{U_{max}}{U_{iso}} \tag{2.12}
$$

### **d. Ganancia**

Relación generalmente expresada en decibelios que debe existir entre la potencia necesaria a la entrada de una antena de referencia sin pérdidas y la potencia suministrada a la entrada de la antena en cuestión, para que ambas antenas produzcan, en una dirección dada, la misma intensidad de campo, o la misma densidad de potencia, a la misma distancia. La Ganancia (G) se produce por el efecto de la directividad al concentrarse la potencia en las zonas indicadas en el diagrama de radiación y se puede expresar según la relación:

$$
G = \eta.D \tag{2.13}
$$

Dónde:

n es la eficiencia

D es la directividad

La unidad de Ganancia (G) de una antena es el dBd o dBi, dependiendo si esta se define respecto a un dipolo de media onda o a la isotrópica.

#### **e. Diagrama o Patrón de Radiación**

Los patrones o diagramas de radiación describen la intensidad relativa del campo radiado en varias direcciones desde la antena a una distancia constante. El patrón de radiación es también de recepción, porque describe las propiedades de recepción de la antena. El patrón de radiación es tridimensional, pero generalmente las mediciones de los mismos son una porción bi-dimensional del patrón, en el plano horizontal o vertical. Estas mediciones son presentadas en coordenadas rectangulares, polares o esféricas y en

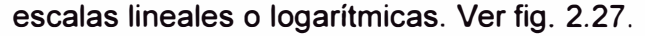

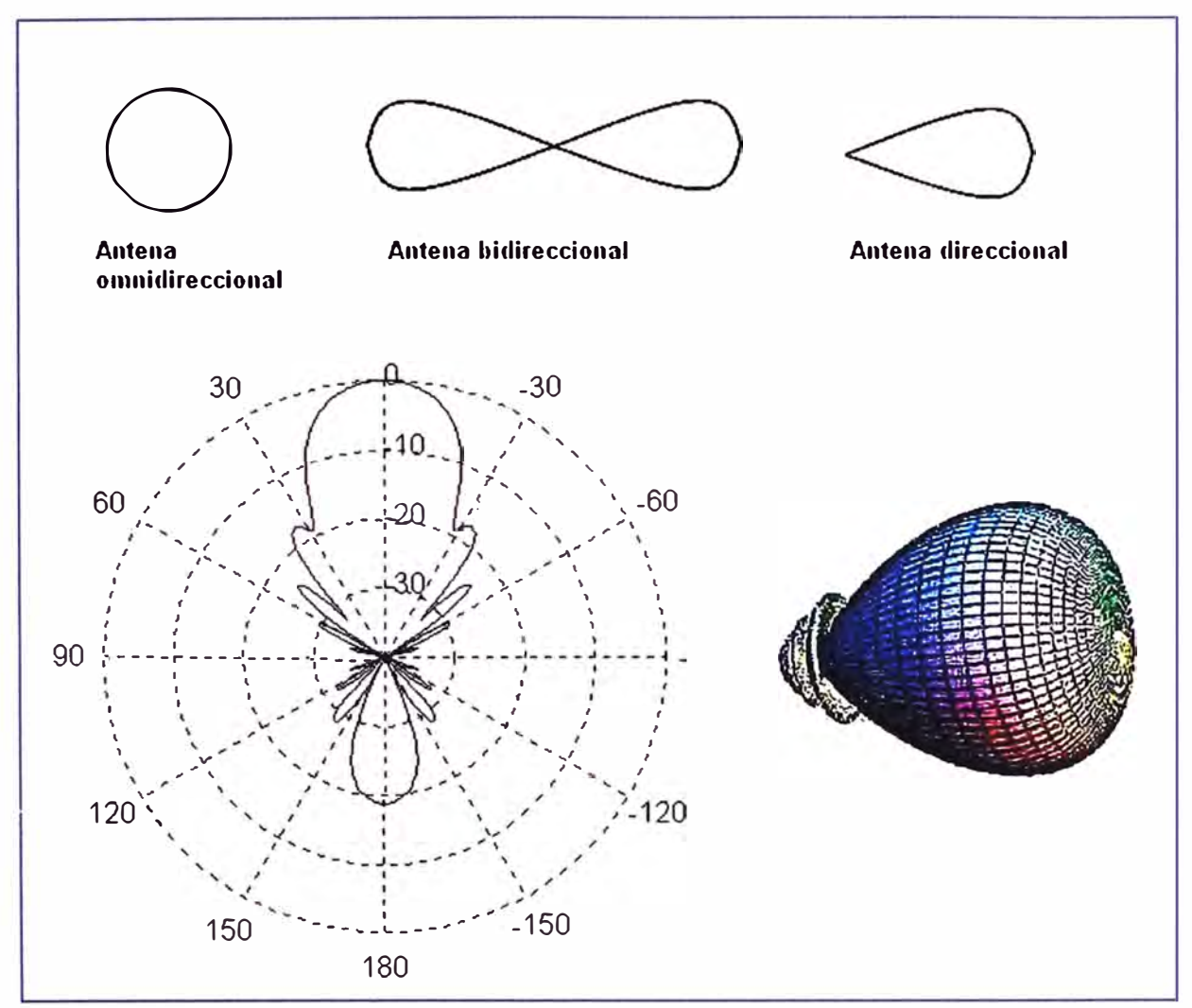

#### **. Figura 2.27 Diagramas de radiación**

Los parámetros más importantes del diagrama de radiación (Fig. 2.28) son los siguientes:

• Dirección de apuntamiento: Es la de máxima radiación. Directividad y Ganancia.

• Lóbulo principal: Es el margen angular en torno a la dirección de máxima radiación. Está comprendido entre dos mínimos relativos.

• Lóbulos secundarios: Son el resto de máximos relativos, de valor inferior al principal.

• Nulos.- Aquellas zonas donde la energía es sustancialmente menor, comparada con la principal. Normalmente tiene ganancia negativa.

• Ancho de haz: Es el margen angular de direcciones en las que el diagrama de radiación de un haz toma un valor de 3d8 por debajo del máximo. Es decir, la dirección en la que la potencia radiada se reduce a la mitad.

• Relación de lóbulo principal a secundario: Es el cociente en dB entre el valor máximo del lóbulo principal y el valor máximo del lóbulo secundario.

• Relación delante-atrás: Es et cociente en dB entre el valor de máxima radiación y el de la misma dirección y sentido opuesto.

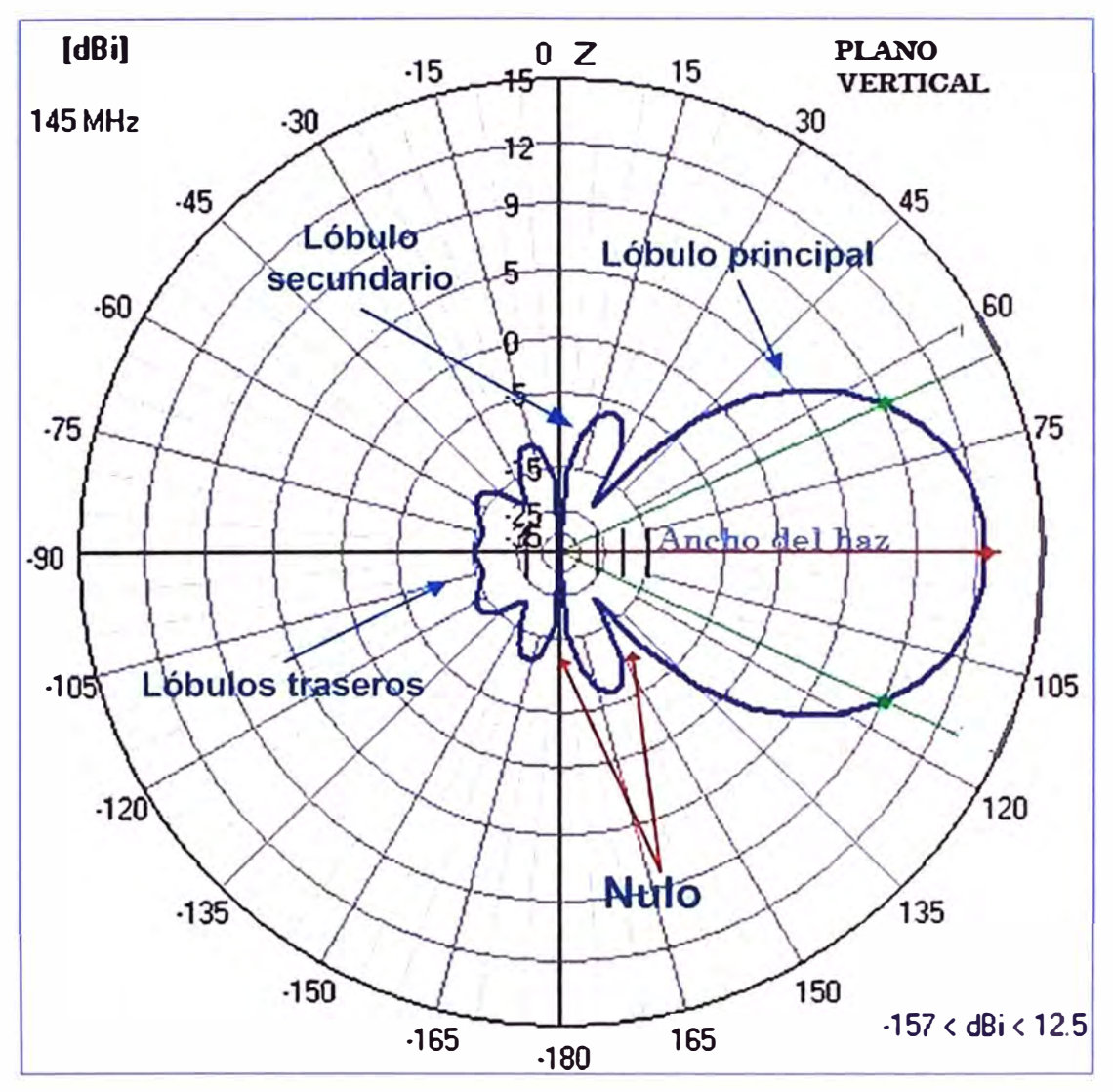

**. Figura 2.28 Parámetros del diagrama de radiación** 

# **e. Ancho de banda**

Todas las antenas, debido a su geometría finita, están limitadas a operar satisfactoriamente en una banda o margen de frecuencias. Este intervalo de frecuencias, en el que un parámetro de antena determinado no sobrepasa unos límites prefijados, se conoce como el ancho de banda de la antena, y es definido respecto a múltiples parámetros: diagrama de radiación, directividad, impedancia, etc.

# **f. Polarización**

La polarización se define como la orientación del campo eléctrico de una onda electromagnética. En general la polarización se describe por una elipse. Dos casos especiales de la polarización elíptica son la polarización lineal y la polarización circular. La polarización inicial de una onda de radio es determinada por la antena.

Con la polarización lineal, el vector del campo eléctrico se mantiene en el mismo plano todo el tiempo. El campo eléctrico puede dejar la antena en una orientación vertical, horizontal, o en algún ángulo entre los dos. La radiación polarizada verticalmente se ve ligeramente menos afectada por las reflexiones en el camino de transmisión. Las antenas

omnidireccionales siempre tienen una polarización vertical. Con la polarización horizontal, tales reflexiones causan variaciones en la intensidad de la señal recibida. Las antenas horizontales tienen menos probabilidad de captar interferencias generadas por el hombre, normalmente polarizadas verticalmente.

En la polarización circular el vector del campo eléctrico aparece rotando con un movimiento circular en la dirección de la propagación, haciendo una vuelta completa para cada ciclo. Esta rotación puede ser hacia la derecha o hacia la izquierda. Ver fig. 2.29.

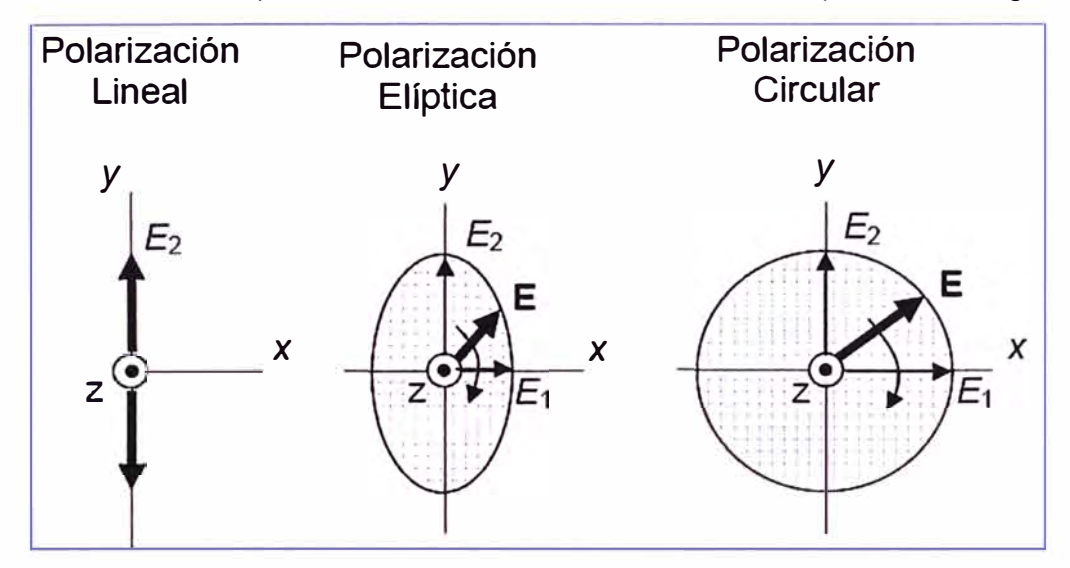

**. Figura 2.29 Polarizaciones** 

Para transferir la máxima potencia entre una antena transmisora y una receptora, ambas antenas deben tener la misma orientación espacial, el mismo sentido de polarización y el mismo coeficiente axial. Cuando las antenas no están alineadas o no tienen la misma polarización, habrá una reducción en la transferencia de potencia entre ambas antenas. Esto va a reducir la eficiencia global y las prestaciones del sistema. Cuando las antenas transmisora y receptora están polarizadas linealmente, una desalineación física entre ellas va a resultar en una pérdida por desadaptación de polarización, que puede ser determinada utilizando la siguiente fórmula:

$$
Pérdida (dB) = 20 log(cos \theta)
$$
 (2.14)

Dónde: 9 es la diferencia en el ángulo de alineación entre las dos antenas.

Para 15° la pérdida es de aproximadamente 0.3dB, para 30° perdemos 1.25dB, para 45° perdemos 3 dB y parar 90° tenemos una pérdida infinita.

# **2.2.2 Clasificación de las Antenas**

La siguiente clasificación es básica ya que el campo de antenas, completamente relacionado con el electromagnetismo, es muy amplio. De todos modos, es suficiente para describir los principales métodos de diseño de antenas. Se pueden clasificar:

• Según la geometría.

- Según su comportamiento.
- Según su directividad.

# **a. Clasificación según la geometría**

Por su forma, podemos clasificar las antenas en:

# **a.1 Antenas de cable;**

Por ejemplo, los dipolos, monopolos, espiras, helicoides (Fig. 2.30). Las antenas de televisión que habitualmente encontramos en los edificios están formadas por un conjunto de dipolos.

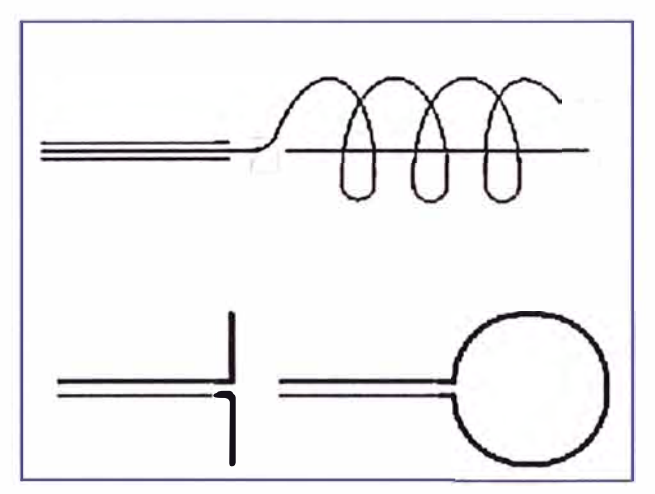

**Figura 2.30 Antenas de Hilo** 

# **a.2 Antenas de apertura**

Como, por ejemplo, las bocinas (Fig. 2.31), las ranuras **y** las antenas microstrip (Fig. 2.32) estas consisten en un parche metálico sobre un substrato **y** un plano de masa por debajo. Las antenas microstrip son de perfil bajo, adaptables a cualquier superficie, simples **y** baratas de fabricar, mecánicamente robustas cuando se instalan sobre superficies rígidas.

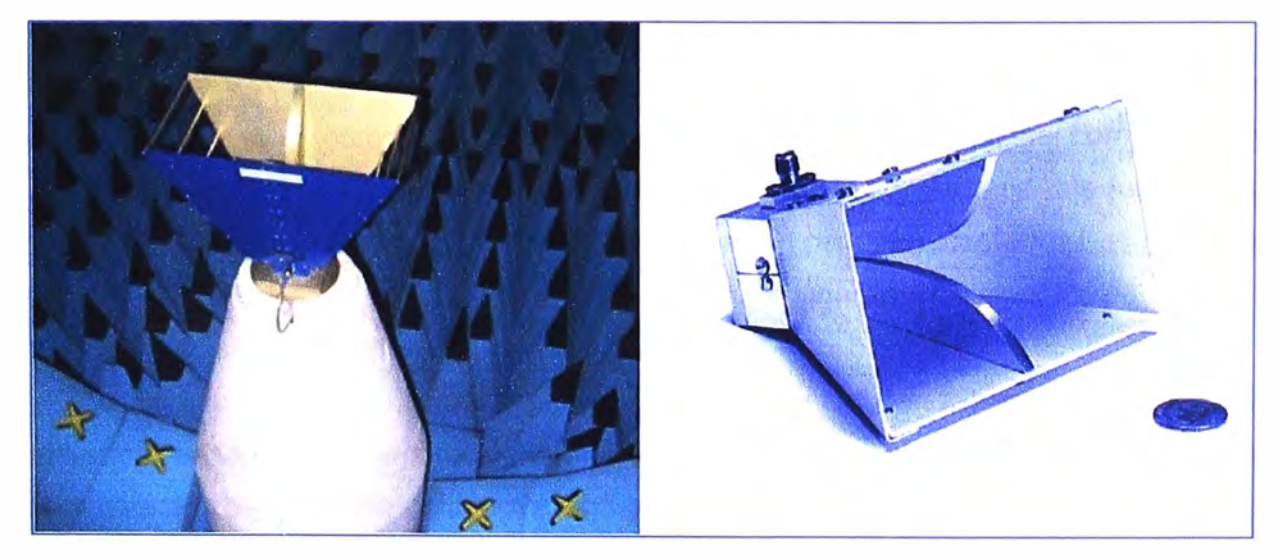

**Figura 2.31 Antenas de Apertura (Bocinas)** 

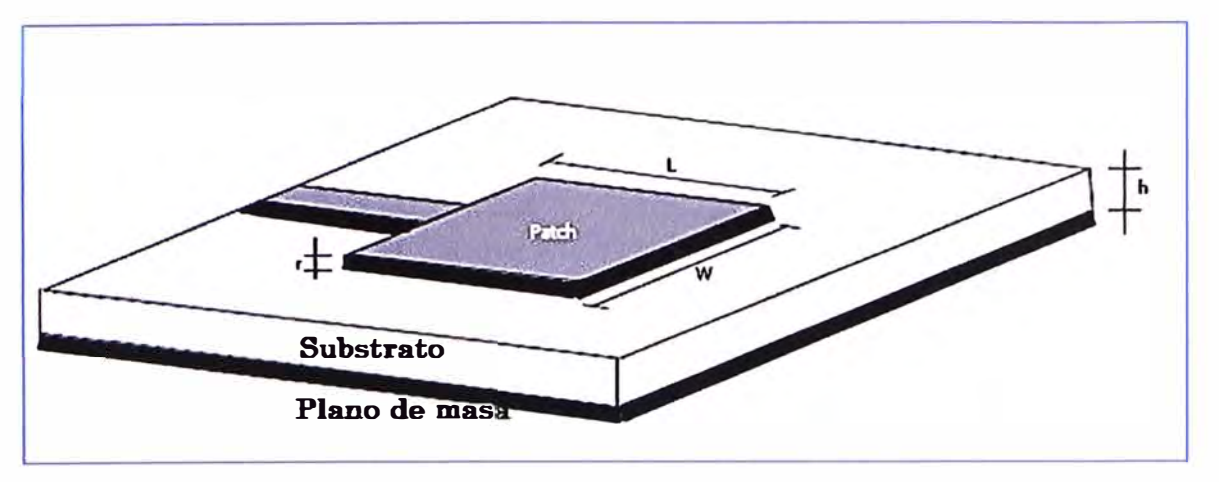

**Figura 2.32 Antenas microstrip** 

# **a.3 Reflectores:**

Antenas formadas por un reflector, generalmente con perfil parabólico, y la antena situada en el foco del reflector. Las grandes antenas de observación del espacio son un ejemplo de ellas (Fig. 2.33).

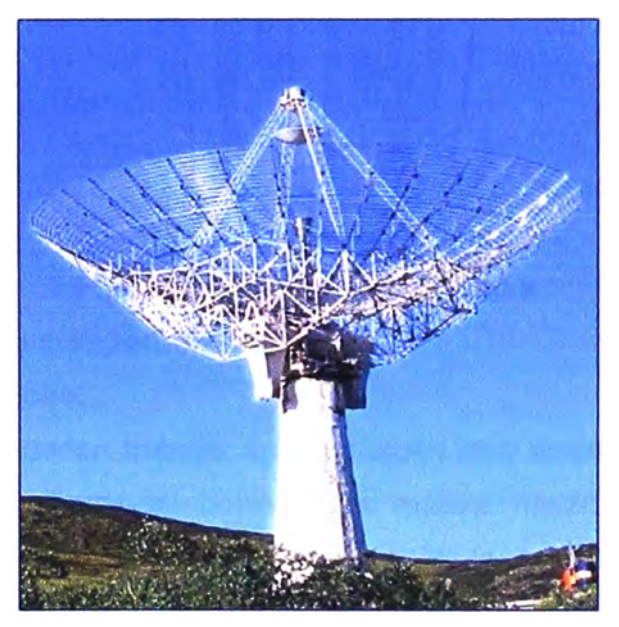

**Figura 2.33 Reflector Parabólico** 

# **a.4 Lentes:**

Formadas, tal y como indica su nombre, por una lente que tiene como objetivo conformar la radiación de una determinada forma (Fig. 2.34). A partir de una fuente poco directiva (radia en muchas direcciones del espacio) permiten conformar el haz para aumentar la directividad (focalizar la radiación en determinadas direcciones).

# **a.5 Agrupaciones de antenas**

Cuando se junta más de una antena para conseguir determinadas características de radiación, se denomina antena agrupación o, en inglés, array. Agrupación de antenas para estación base de telefonía móvil: agrupaciones de doble banda y doble polarización. (Fig. 2.35).

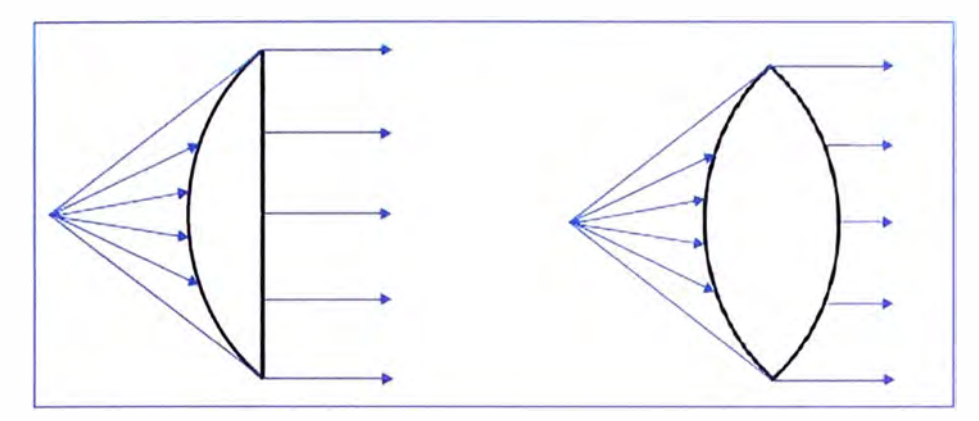

**Figura 2.34 Antenas de lente** 

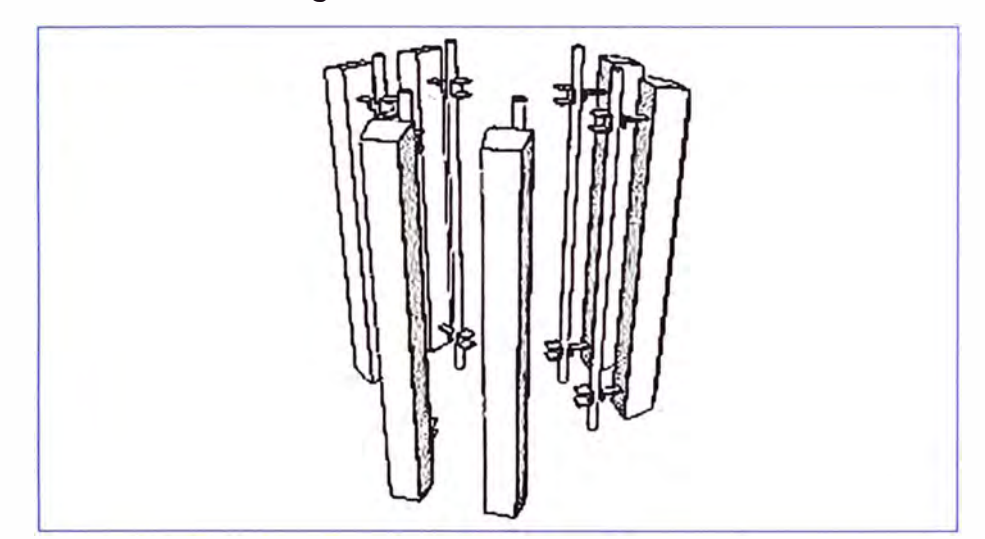

**Figura 2.35 Arreglo de antenas** 

# **b. Clasificación según su comportamiento**

# **b.1 Antenas de banda ancha:**

Cuando las antenas pueden trabajar en un margen muy amplio de frecuencias. Un ejemplo lo tenemos en antenas de bocina para realizar medidas radioeléctricas en cámara anecoica (cámara en la que se miden las antenas *y* que simula un entorno de espacio libre). Con una bocina podemos cubrir un gran margen de frecuencia; por ejemplo, de 800 MHz a 5 GHz, sin necesidad de cambiar de antena.

# **b.2 Antenas miniatura:**

Cuando la antena presenta unas dimensiones mucho más pequeñas que la longitud de onda. La dimensión de una antena está directamente relacionada con su comportamiento electromagnético. Si se realiza una antena que tiene dimensiones pequeñas en términos de la longitud de onda, sus características se verán alteradas. Las antenas de terminales móviles son un modelo.

# **b.3 Antenas multifrecuencia:**

Antenas que pueden operar con unas características muy similares para diferentes sistemas de telecomunicación. Las antenas de estación base y terminales móviles que operan a GSM900 *y* GSM1800 son casos de antenas multifrecuencia.

# **c. Clasificación según su directividad y patrón de radiación**

# **c.1 Antenas Omnidireccionales**

Irradian aproximadamente con la misma intensidad en todas las direcciones del plano horizontal, es decir en los 360<sup>º</sup> .Los tipos más populares de antenas omnidireccionales son los dipolos y las de plano de tierra. Fig. 2.36.

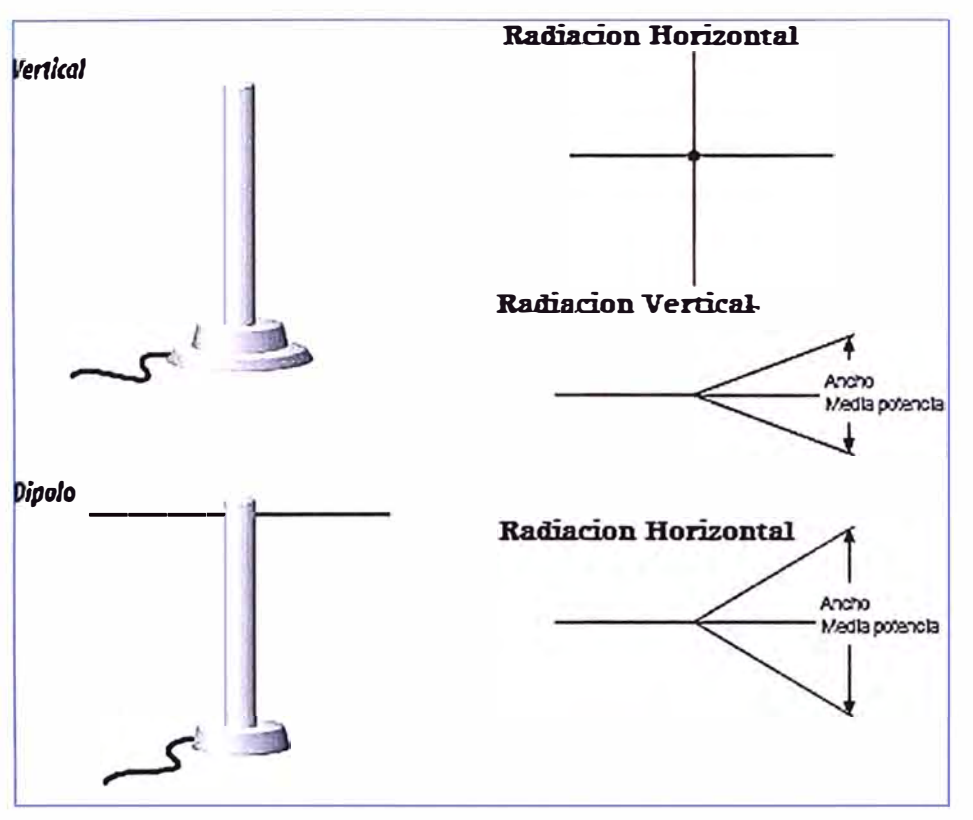

**Figura 2.36 Antenas omnidireccionales** 

# **c.2 Antenas Sectoriales**

Irradian principalmente en un área específica. El haz puede ser tan amplio como 180 grados, o tan angosto como 60 grados. Son una mezcla entre las antenas omnidireccionales y las direccionales, no tienen tanta potencia como las direccionales ni consiguen repartir tanto la señal como las omnidireccionales. Fig. 2.37.

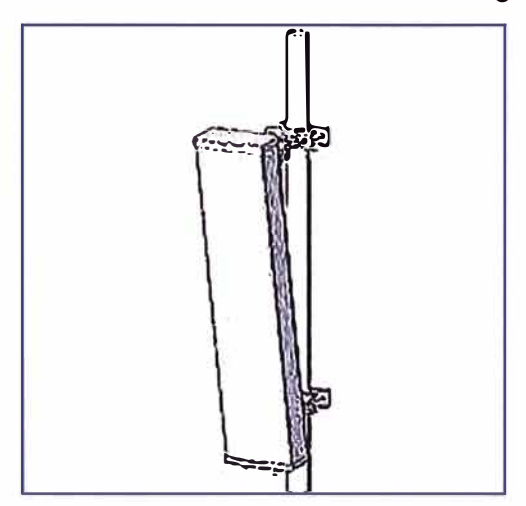

**Figura 2.37 Antenas Sectorial** 

## **c.3 Antenas Direccionales o Directivas**

Son antenas en las cuales el ancho del haz es mucho más angosto que en las antenas sectoriales. Tienen la ganancia más alta y por lo tanto se utilizan para enlaces a larga distancia. Clases de antenas directivas: Yagi, grid o parrilla, helicoidales, antenas patch, platos parabólicos, microondas y muchas otras. Fig. 2.38.

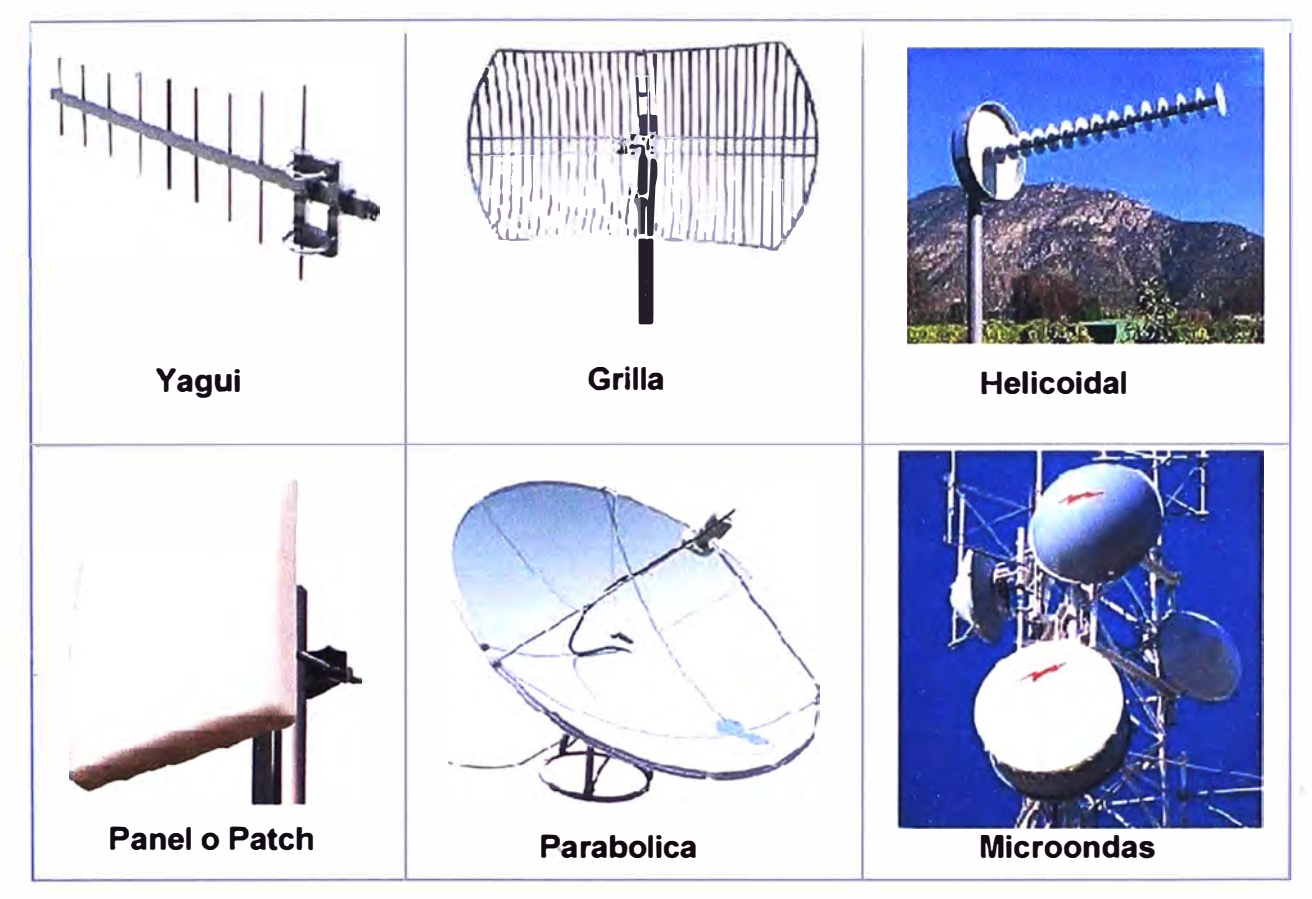

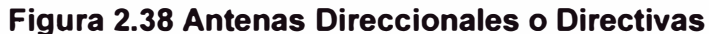

#### **2.3 Herramienta de Simulación por Computadora**

Una simulación por computadora o un modelo informatizado es un programa informático o una red de ordenadores cuyo fin es crear una simulación de un modelo abstracto de un determinado sistema. Las simulaciones por computadora se han convertido en una parte relevante y útil de los modelos matemáticos de muchos sistemas naturales de ciencias como la física, la astrofísica, la química y la biología; así como de sistemas humanos de economía, psicología y ciencias sociales. Además, se emplea en el diseño de nueva tecnología para llegar a comprender mejor su funcionamiento.

De manera tradicional, el estudio de los sistemas para las Comunicaciones Inalámbricas se ha llevado a cabo desde un punto de vista plenamente teórico, el mismo que permite sentar las bases para el entendimiento del problema real y las técnicas que permitan su resolución, hoy en día existen aplicaciones que permiten llevar a cabo simulaciones de radio propagación, cobertura de un radioenlace, dimensionamiento de redes móviles, estudio de tráfico, etc. Para ello, tienen en cuenta mapas de elevación

(Topográficos y urbanos) y diferentes modelos de propagación, lo que les permite arrojar resultados precisos, por tanto estas útiles herramientas permitirán, mediante un acercamiento al método del caso, propiciar una evolución en los razonamientos y en base a ellos se logre encontrar la solución a diferentes casos prácticos que se podrían plantear para resolver en dicho software de simulación. Además considerando que el ámbito profesional se trabaja con algún software de simulación, se plantea el uso de Radio Mobile como un excelente complemento, ya que, además de ofrecer un nivel de complejidad idóneo, se trata de un software gratuito, por lo que puede ser utilizado con total libertad y no depender de costosas licencias como es el caso de ICS, CelPlanner o Atoll.

Se puede decir entonces que la aplicación "Radio Mobile" es una de las herramientas de simulación más utilizadas por la industria y por la academia, además por ser gratuito se adapta a las necesidades de la empresa.

#### **2.3.1 Radio Mobile**

Es un programa de simulación de radio propagación gratuito desarrollado por Roger Coudé para predecir el comportamiento de sistemas radio, simular radioenlaces y representar el área de cobertura de una red de radiocomunicaciones, entre otras funciones. A pesar de que Radio Mobile no es una aplicación tan potente como otros programas comerciales, posee un gran abanico de opciones y características que lo hacen una útil herramienta, entre ellas, es posible destacar:

• El software trabaja en el rango de frecuencias entre 20 MHz y 20 GHz y está basado en el modelo de propagación ITM (Irregular Terrain Model) o modelo Longley-Rice. Se trata de un modelo muy completo, ya que considera diferentes modos de propagación en las simulaciones.

• Radio Mobile utiliza datos de elevación del terreno que se descargan gratuitamente de Internet para crear mapas virtuales del área de interés, vistas estereoscópicas, vistas en 3-D y animaciones de vuelo.

• Los datos de elevación se pueden obtener de diversas fuentes, entre ellas del proyecto de la NASA Shuttle Terrain Radar Mapping Misión (SRTM) que provee datos de altitud con una precisión de 3 segundos de arco (100m).

• Posibilidad de simular diferentes tipos de redes.

• Gran cantidad de parámetros configurables en los sistemas, tales como potencia de transmisión, sensibilidad, tipo de antena, etc.

• Diversos tipos de simulaciones, que permitirán plantear diferentes escenarios y topologías de red.

En la página web de Radio Mobile se puede descargar de manera gratuita el software

de simulación así como el tutorial paso a paso de cómo instalar la aplicación, la página principal es http://www.cplus.org/rmw/english1 .html.

## **2.4 Marco Legal**

El espectro radioeléctrico forma parte del patrimonio de la Nación. El Estado es soberano en su aprovechamiento, correspondiendo su gestión, administración y control al Ministerio de Transportes y Comunicaciones.

El Plan Nacional de Atribución de Frecuencias (PNAF) contiene los cuadros de atribución de frecuencias de los diferentes servicios de telecomunicaciones en la República del Perú, de tal forma que los diversos servicios operen en bandas de frecuencias definidas previamente para cada uno de ellos, a fin de asegurar su operatividad, minimizar la probabilidad de interferencias perjudiciales y permitir la coexistencia de servicios dentro de una misma banda de frecuencias, cuando sea el caso.

Por la naturaleza dinámica de la gestión de frecuencias, el PNAF se actualiza periódicamente como resultado de acuerdos tomados en las Conferencias Mundiales de Radiocomunicaciones de la Unión Internacional de Telecomunicaciones (UIT), acuerdos bilaterales y multilaterales celebrados con otras Administraciones, recomendaciones formuladas por organismos internacionales de los que el Perú es miembro como la Comisión lnteramericana de Telecomunicaciones (CITEL) y de aquellas modificaciones, adiciones o expedición de normas nacionales, aplicadas a los planes de distribución de radiocanales de los servicios de radiocomunicación que actualmente están en operación, o bien de los nuevos servicios de radiocomunicación.

#### **2.4.1 Asignación de frecuencias**

Para las provincias a nivel nacional con excepción de Lima y Callao, las bandas de acceso fijo inalámbrico podrán ser asignadas a través de solicitud de parte, sin necesidad de concurso público, todo esto con el fin de favorecer el desarrollo descentralizado de los servicios públicos de telecomunicaciones y beneficiar a los pobladores de las regiones fuera de la capital.

## **2.4.2 Bandas No Licenciadas**

Según tendencias internacionales, se identifican bandas de uso libre o no licenciadas, en virtud a que no requieren de una autorización de carácter particular para su explotación. El Perú recoge esta tendencia y flexibiliza la política de autorizaciones declarando ciertas bandas como no licenciadas, que tienen, bajo condiciones de potencias máximas, que se encuentran estipulados en el artículo 28 del TUO del Reglamento General de la Ley de Telecomunicaciones. Y estas bandas son:

 $\geqslant$  902 - 928 MHz

- *)"* 462,550 462,725 MHz
- *)"* 467,550 467,725 MHz
- *)"* 2400 2483,5 MHz
- *)"* 5 250 5 350 MHz
- *)"* 5470- 5725 MHz
- *)"* 5725 5850 MHz

Adicionalmente en el PNAF en su nota específica P 23 indica:

Las siguientes bandas están destinadas para aplicaciones industriales, científicas y médicas (ICM):

- *)o"* 13 553 13 567 kHz (frecuencia central 13 560 kHz),
- *)o"* 26 957 27 283 kHz (frecuencia central 27 120 kHz),
- $\geq 40,66 40,70$  MHz (frecuencia central 40,68 MHz),
- $\geq$  902 928 MHz (frecuencia central 915 MHz),
- *)o"* 2 400 2 500 MHz (frecuencia central 2 450 MHz),
- *)o"* 5 725 5 875 MHz (frecuencia central 5 800 MHz), y
- *)o"* 24 24,25 GHz (frecuencia central 24,125 GHz)

Los servicios de radiocomunicaciones que funcionan en estas bandas deben aceptar la interferencia perjudicial resultante de estas aplicaciones y en ningún caso podrán causar interferencias a aplicaciones ICM.

Las bandas 902 - 928 MHz, 2 400 - 2 483,5 MHz y 5 725 - 5 850 MHz, están atribuidas a título secundario para los servicios fijo y/o móvil, público y/o privado. Aquellos que hagan uso de las frecuencias antes indicadas deberán sujetarse a la normativa establecida o que establezca el Ministerio.

Parte del artículo 22 (Identificación de bandas libres) del "Marco Normativo General para la promoción del desarrollo de los servicios públicos de telecomunicaciones de áreas rurales y lugares de preferente interés social" indica que no se requerirá contar con asignación de espectro, permiso de instalación ni licencia de operación, en bandas de frecuencia de 2400-2483,5 MHz y 5725-5850 MHZ, siempre y cuando la potencia máxima de salida de un transmisor no exceda de 30 dBm. Y de 5250-5350 MHz y 5470-5725 MHz, siempre y cuando la potencia máxima de salida de un transmisor no exceda de 24 dBm. Asimismo, no se aplicarán restricciones respecto a la ganancia de las antenas, sin perjuicio de ello, los equipos a utilizarse deberán contar con el respectivo certificado de homologación.

# **CAPÍTULO 111 METODOLOGÍA PARA LA SOLUCIÓN DEL PROBLEMA**

## **3.1 Alternativas de Solución**

Ante el requerimiento descrito en el Capítulo 1, la Corte Superior de Justicia de Apurímac tiene su sede principal en Abancay, que a su vez cuenta con 02 sub sedes principales: el Juzgado de Paz Letrado ubicado en el distrito de Abancay y el 3° Juzgado de Paz Letrado ubicado en el distrito de Tamburco. Asimismo en la provincia de Andahuaylas tiene su sede principal en el distrito de Andahuaylas (Módulo Básico) y cuenta con 02 subsedes principales: La Sala Mixta ubicada en el distrito de Andahuaylas y el Juzgado de Paz Letrado ubicado en el distrito de Talavera.

Estas sedes principales necesitan interconectarse con sus principales subsedes, por motivos ya descritos en el capítulo l. Para realizar dicha conectividad existen diversas �lternativas (cobre, fibra óptica, radio enlace), que incluyen todos los servicios que resuelven las necesidades de comunicación interinstitucional con la máxima cobertura y fiabilidad en transmisión de datos, voz, video y acceso corporativo a internet.

La conectividad a través de cobre o fibra óptica, ya sea de forma subterránea o aérea, conllevaría a mayor dificultad en la instalación debido a las irregularidades y clase del terreno por la zona geográfica (Andes Central) donde se encuentran los puntos a interconectar, a su vez resulta más costosa, por ejemplo una instalación con fibra óptica vía aérea cuesta entre \$1500.00 a \$2000.00 por cada 100m incluyendo equipos de interconexión y materiales, este costo se duplica cuando la instalación es subterránea, además de tener que contar con los permisos respectivos para el trabajo, en cambio una solución de radioenlace que puede interconectar varios kilómetros cuesta alrededor de los \$9000.00 dependiendo de las características técnicas de los equipos a utilizar.

Las dificultades de instalación y costos se pueden superar optando por la opción del radioenlace, donde la inversión es más económica, los sistemas son de instalación más rápida y sencilla y supera las irregularidades del terreno, en ese sentido, se propone diseñar e implementar un sistema de radioenlaces punto a punto que permitan la interconexión de las sedes principales con las subsedes (dependencias judiciales) extendiendo la red LAN de las sedes principales, proporcionándole una excelente solución de comunicación y sin incurrir en costosos sistemas de interconexión física, como Cables de Cobre o Fibra Óptica.

### **3.2 Solución del Problema**

La conectividad inalámbrica entre las sedes y subsedes es la solución ideal orientada a la Corte Superior de Justicia de Apurímac que necesita compartir archivos, bases de datos, internet, correo electrónico, tener la disponibilidad de las distintas aplicaciones y servicios desarrollados y gestionados por la Unidad de Sistemas del Poder Judicial, con una inversión mínima en costo y esfuerzo. La flexibilidad en el diseño e instalación de esta solución, la convierte en la mejor opción para la ampliación de interconexión con sedes remotas, donde se asegura una conexión de calidad, de buena velocidad, con seguridad en la transmisión de información (autenticación y encriptación) y reducción de costos en pagos de interconexión.

Esta solución es de gran aceptación debido a la gran flexibilidad y escalabilidad que se puede obtener con las redes inalámbricas, ya que es posible alcanzar lugares donde el cable no es una opción viable.

### **3.2.1 Topología y funcionalidad de la Solución**

La topología a utilizar en esta conectividad inalámbrica son los enlaces punto a punto donde las sedes principales serán consideradas como los nodos centrales y las subsedes como los nodos remotos, se implementarán con equipos Bridge/Router para soluciones inalámbricas de tipo Out-door, trabajando en el estándar IEEE 802.11 a (Banda ISM de 5725 - 5850 **MHz).** 

Este tipo de solución se implementará tanto en la sede de Abancay como en la sede de Andahuaylas. En cada enlace se incluye los radios, las antenas, torres, equipos de protección eléctrica, pozo a tierra y pararrayos en cada una de las sedes y subsedes, además de la cablearía necesaria para poner en funcionamiento dicho enlace.

En las figuras 3.1 y 3.2 se muestran la topología y las interconexiones a implementar tanto en Abancay como en Andahuaylas respectivamente.

#### **3.3 Equipamiento de Telecomunicaciones**

Los equipos necesarios para la implementación del presente proyecto tenemos: los equipos de radio, antenas, fuente de alimentación ininterrumpible UPS.

# **3.3.1 Radio**

En el mercado existen gran variedad de marcas de radios para radioenlaces, se optó por una solución comercial, un equipo robusto de alto rendimiento y de costo promedio, que trabaja en el estándar IEEE 802.11a en la banda ISM de 5725 - 5850 MHz, con Modulación OFDM, con una disponibilidad a 99.99% al año, este equipo es de la marca TRANGO modelo TrangoLINK-45 y es el que se utiliza en todos los radioenlaces que se implementan.

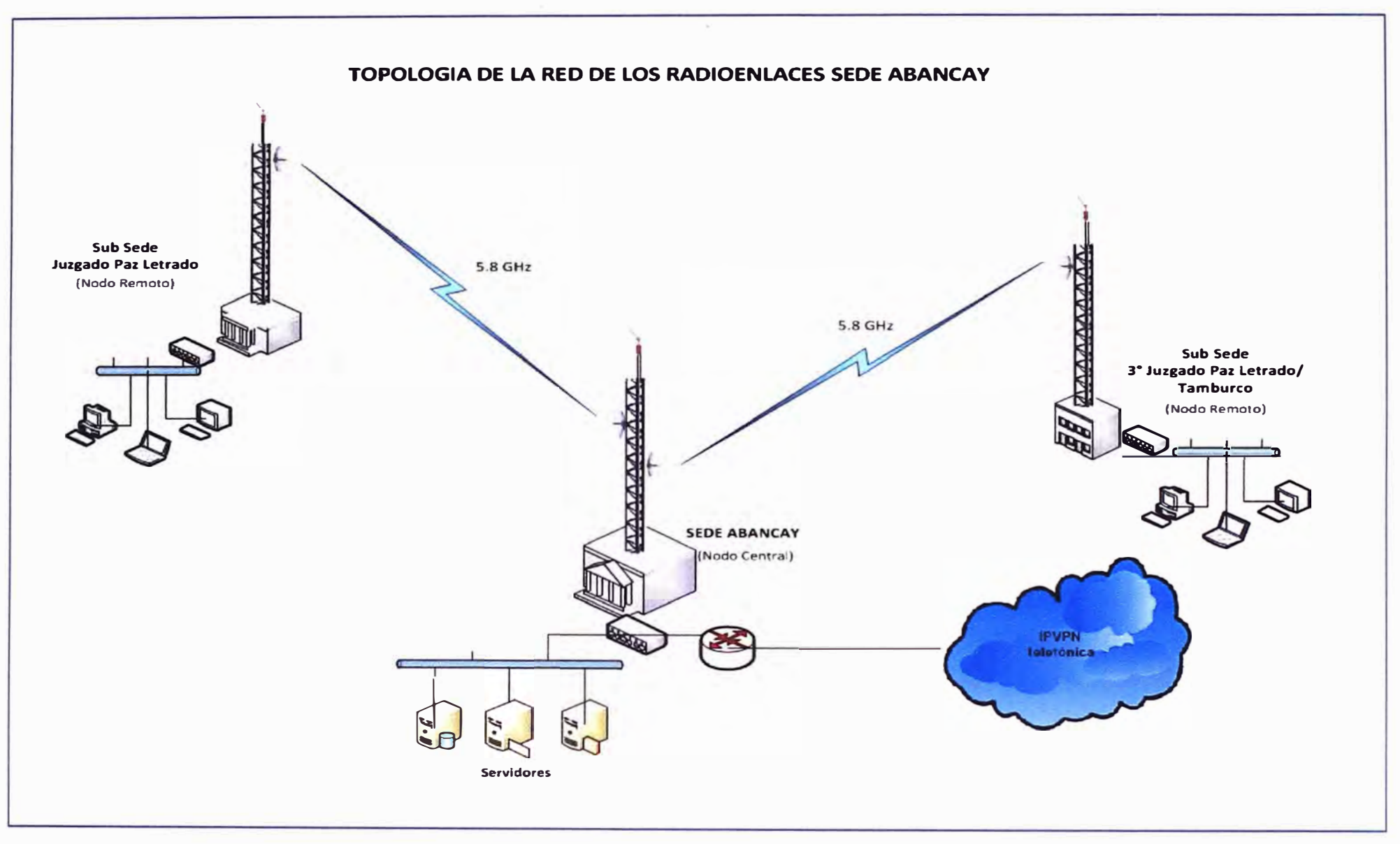

**Figura 3.1 Topología de la Solución Sede Abancay** 

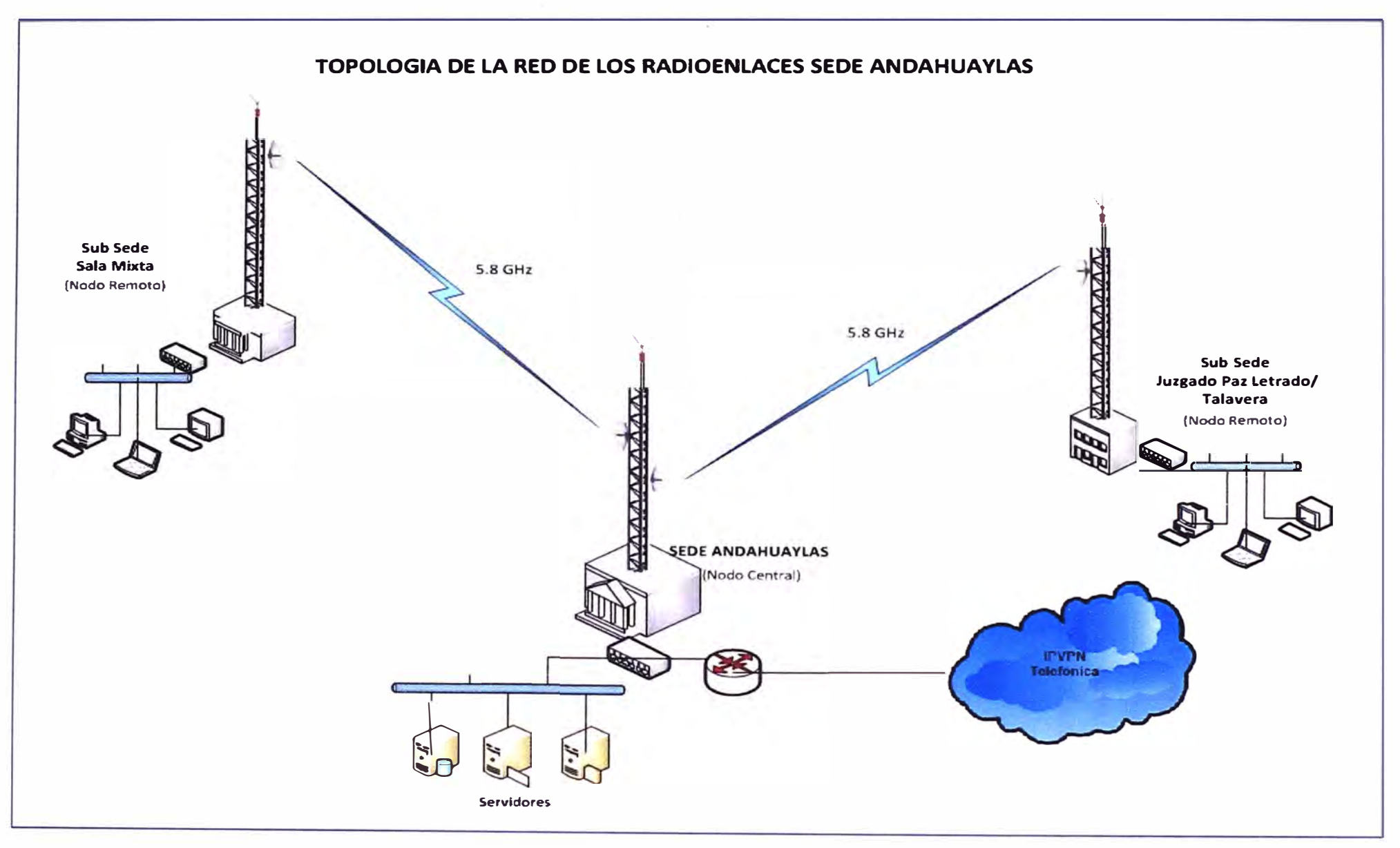

**Figura 3.2 Topología de la Solución Sede Andahuaylas** 

#### **a. Descripción del equipo**

El Trangolink-45™ es un bridge Ethernet inalámbrico OFDM para conexiones punto a punto en la banda de 5 GHz (5180-5850 MHz) capaz de tasas de transferencias de datos de hasta 45 Mbps con características excepcionales como Selección Dinámica de Frecuencia (DFS), Control Automático de Potencia de Transmisión (ATPC) y Modulación de Velocidad Adaptativa. Provee gran desempeño y valor como solución de sistemas backhaul de alta capacidad para ISPs, usuarios privados, sector gobierno, sistemas de video vigilancia IP y soluciones dedicadas de conectividad (Internet, E1, líneas dedicadas).

Características:

• **Desempeño:** El Trangolink-45™ entrega hasta 45 Mbps usando las bandas no licenciadas de 5.2, 5.3, 5.4 y 5.8 GHz, con Selección Automática de Frecuencia en 5.3/5.4 GHz. La implementación del agregado de paquetes ofrece transferencias FTP excepcionales en enlaces de larga distancia.

• **Flexibilidad:** Utiliza un radio OFDM de alto desempeño con protocolo punto a punto libre de contención, y velocidades de operación seleccionables por usuario de 6, 12, 18, 24, 36, 48, y 54 Mbps.

• **Flexibilidad de Canales:** Soporta hasta 23 canales a través de su rango de operación (incluyendo la banda propuesta de 5.47 GHz). Cuando se combina esto con antenas de polarización dual seleccionables por software, se obtiene una agilidad de frecuencia excepcional.

• **Mitigación de lnteñerencias:** Ofrece varias poderosas herramientas de mitigación de interferencias tales como FEC, ARO, y control automático de potencia RF (ATPC), así como una completa herramienta de análisis de espectro.

• **Compacto y Robusto:** Diseñado para soportar los ambientes más hostiles, debido a su fabricación con aluminio de alta resistencia. Estas unidades de uso "outdoor'' climatizadas alimentadas por PoE, ofrecen carga de viento pequeña y operan desde -40 hasta 60<sup>º</sup>C.

• **Seguridad y Autenticación:** Ofrece autenticación a nivel de dirección MAC, encriptación propietaria de 128 bits, scrambling en RF, y dos niveles de password vía SSL para seguridad de operación.

• **Monitoreo y Manejo:** Ofrece manejo local y remoto a través de Telnet, SNMP y HTTP vía navegador web. Poderosas herramientas tales como site survey, control de ancho de banda asimétrico y medición de temperatura y voltaje permiten al operador flexibilidad/control total para monitorear y manejar su red. Los radios también cuentan con una herramienta LEO de alineación y montaje universal para minimizar los costos de implementación.

La característica multi-banda del Trangolink-45™ habilita a elegir entre múltiples bandas de operación (5.2, 5.3, 5.4 o 5.8 GHz) con un solo radio, permitiendo flexibilidad operacional en áreas con alto piso de ruido. Con el uso de la tecnología OFDM, el Trangolink-45 ™ entrega hasta 45 Mbps de tasa de transferencia de datos útiles. La función DFS permite la detección automática de ocupación del canal y el cambio dinámico de frecuencia en las bandas 5.3 y 5.4 GHz, proveyendo así mayor integridad de señal y confiabilidad de tasa de transferencia de datos.

El Trangolink-45 cuenta con 3 modelos (Fig. 3.3):

- TrangoLINK-45™ P5055M-19-IC Radio con antena integrada de 19 dBi.
- TrangoLINK-45™ P5055M-23-IC Radio con antena integrada de 23 dBi.
- TrangoLINK-45™ P5055M-EXT-IC Radio con antena externa conectorizada.

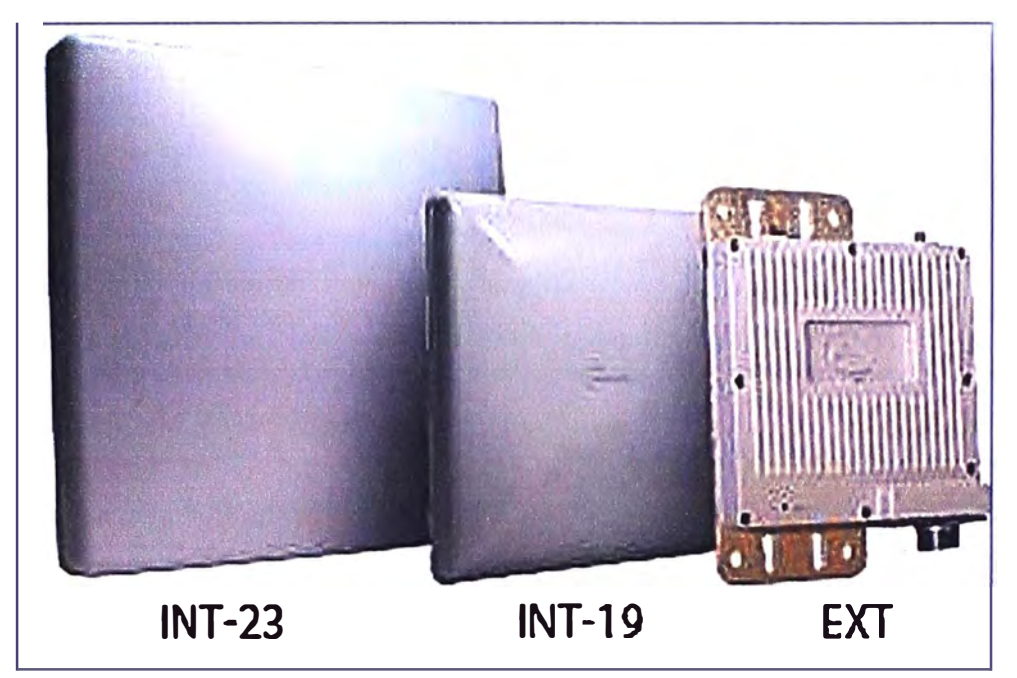

**Figura 3.3 Radios Trangolink 45** 

### **b. Características técnicas del Equipo**

La radio posee una potencia de 21 dBm o 0.126 Watt y la sensibilidad de recepción es de -90 dBm (cuando trabaja a 6 Mbps) a -73 dBm (cuando trabaja a 54 Mbps). En el datasheet (Anexo C) se encuentra la información necesaria para hacer los cálculos del enlace.

# **3.3.2 Antenas**

Las antenas permiten irradiar las ondas electromagnéticas en el espacio libre, las cuales serán captadas por un receptor, las características que puedan tener serán muy importantes para los enlaces. Para el presente diseño se ha optado el modelo TrangoLINK-45™ P5055M-23-IC Radio con antena integrada de 23 dBi. En la tabla 3.1 se encuentra las características técnicas de la antena especificadas por el fabricante.

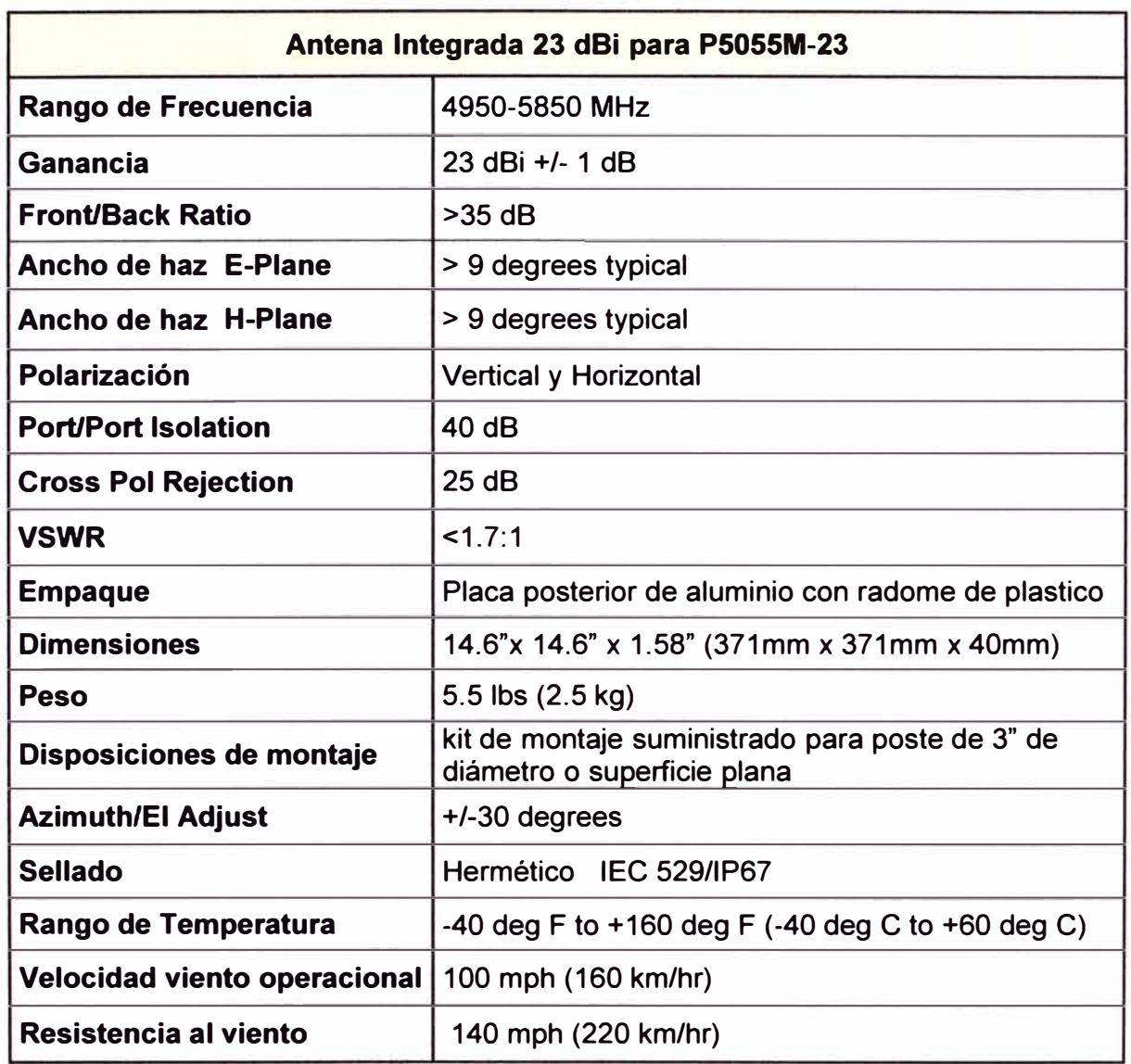

## **Tabla 3.1 Especificaciones Técnicas de la Antena**

# **3.3.3 UPS (Uninterrumptible Power Supply)**

La fuente de alimentación ininterrumpida UPS de sus siglas en inglés (Uninterrumptible Power Supply), será instalado para evitar que los apagones totales o parciales, las caídas de tensión y la sobretensión afecten a la Radio. El UPS filtra las pequeñas fluctuaciones en la línea de la red pública y aísla al equipo de las grandes fluctuaciones, desconectándolo internamente de la línea de la red pública. El UPS suministra constantemente energía de su batería interna hasta que la línea de la red pública regrese a niveles seguros. Debido al consumo de la radio se optó por el UPS de la marca FORZA modelo SL-762U con potencia 750VA (Figura 3.4). La ficha técnica del equipo se adjunta en el Anexo D.

# **3.4 Infraestructura para los Radioenlaces**

## **3.4.1 Torres**

Es la estructura encargada de soportar a las antenas de transmisión y en muchos

casos a los equipos de telecomunicaciones. Es importante considerar la carga de viento, comúnmente se considera velocidades de viento de 160 Km/h, la estructura debe ser galvanizada en caliente para evitar que se deteriore por el medio ambiente, protección con anticorrosivos, esmalte y pintura. Color de la torre blanco y rojo de acuerdo a las normas del MTC.

Las torres a instalarse serán del tipo triangular ventadas y livianas, la altura de estas variaran dependiendo del lugar de instalación y de acuerdo a los cálculos del enlace realizados.

# **a.Base**

Las medidas de las bases de las torres se detallan en la figura 3.5.

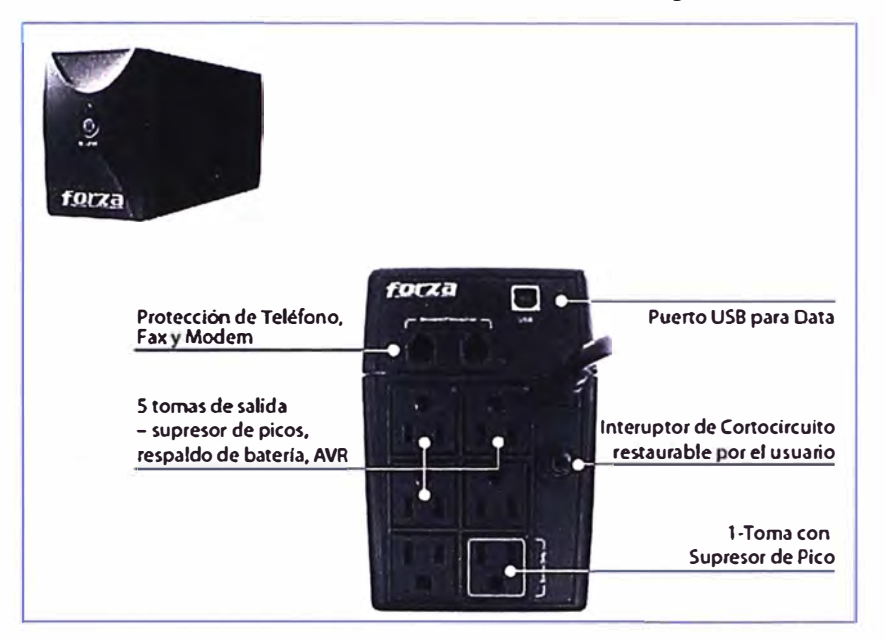

**Figura 3.4 UPS Forza 750VA SL-762U** 

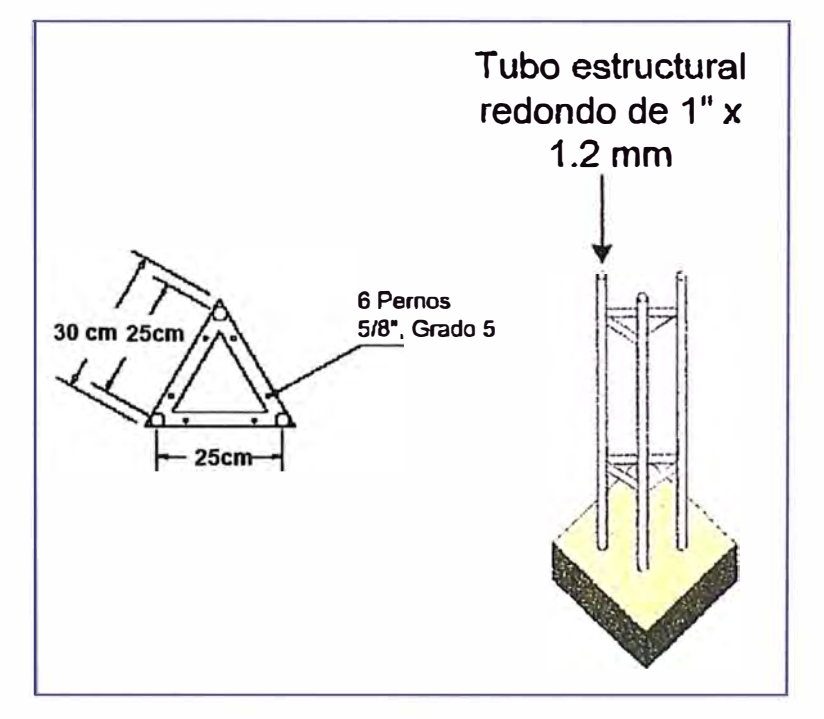

**Figura 3.5 Base para Torre** 

# **b. Vientos y Accesorios**

Los vientos serán con cable de acero galvanizado tipo retenida de 7 hilos, torcido hacia la izquierda, diámetro de ¼" (6.4mm), peso aproximado es de 0.181 kg/metro, se usaran grilletes de½", grapas de¼" **y** templadores de½" x 8", para la fijación **y** sujeción de la torre. Figura 3.6.

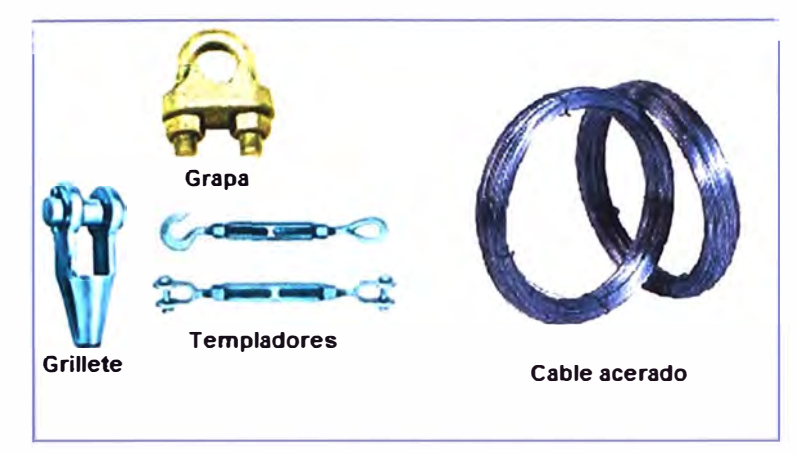

**Figura 3.6 Accesorios** 

# **c. Cuerpo o tramo de torre**

Los cuerpos para las torres tienen una longitud de 3 m **y** una sección triangular con 25cm. de lado. En la figura 3.7 se muestran las medidas detalladas.

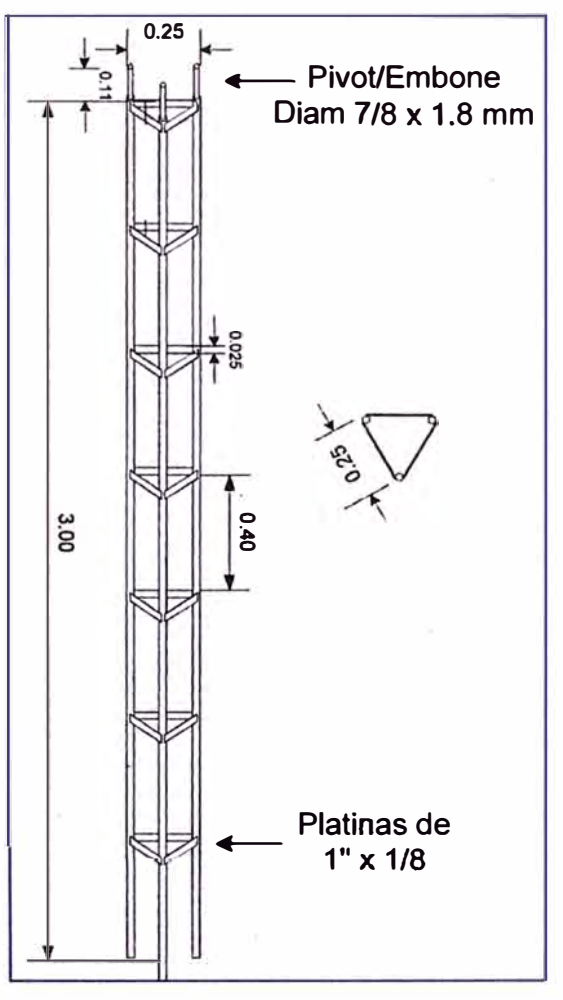

**Figura 3.7 Medidas cuerpo de Torre** 

#### **3.5 Sistemas de Protección**

#### **3.5.1 Pararrayos**

Debido a que los puntos a enlazar se encontraran ubicados en ciudades de la sierra en donde existen gran cantidad de descargas eléctricas se hace necesario hacer uso de sistemas de protección de rayos para evitar las descargas eléctricas que pueden dejar inoperativas los equipos. El rayo es el principal y más peligroso de los fenómenos eléctricos transitorios que causa daños impredecibles en instalaciones eléctricas por la magnitud de las cargas que acumula. En general, el punto más vulnerable en una descarga directa del rayo se encuentra en la parte superior de una estructura. La torre metálica o las antenas que sobresalen de la estructura son las más susceptibles de recibir la descarga. La forma de capturar la descarga atmosférica es utilizando un pararrayos. Los hay de diversos tipos:

• Pararrayos ionizantes pasivos (ejemplo: puntas simple Franklin).

• Pararrayos ionizantes semiactivos (ejemplo: pararrayos de cebado).

• Pararrayos desionizantes pasivos (ejemplo: pararrayos con sistema de transferencia de carga).

• Pararrayos desionizantes activos.

El principio de funcionamiento de un pararrayos es la ionización pasiva o activa del aire para excitar la carga, y crear un camino abierto para capturar la descarga del rayo y canalizar su energía potencial por un cable a la toma de tierra eléctrica (puesta a tierra).

El pararrayos tipo Franklin es el más común de pararrayos utilizados y puede configurarse de una o varias puntas siendo los más populares las bayonetas de una sola punta y los tetra puntales. Son electrodos de acero o de materiales similares, no tienen ningún dispositivo electrónico ni fuente radioactiva, su medida varía en función del modelo de cada fabricante (figura 3.8). Funciona de manera natural cuando el gradiente de potencial entre nube y tierra alcanza los 0.7 KV/m. la fenomenología de su funcionamiento obedece al efecto de las puntas por el cual las descargas naturales se producirán mayormente por las prominencias naturales, como son los árboles, montañas, grandes construcciones, estructuras metálicas instaladas por el hombre. Estadísticamente se ha comprobado que su zona de protección se debe calcular aproximadamente con un radio igual a su altura.

## **a. Características técnicas del sistema de Pararrayos**

Las instalaciones de pararrayos deben cumplir la norma UNE 21.186, que regula su instalación y mantenimiento, para el presente trabajo se considerarán las siguientes:

- Pararrayo tipo Franklin tetra puntal, con aislador de Bakelita.
- Mástil de fierro galvanizado.

• Separadores con aisladores para la bajada del cable de cobre desnudo.

• El pararrayo estará al menos 2m por encima de cualquier otro elemento dentro de su radio de protección.

• El conductor de bajada (cobre desnudo 1/0) se instalará de forma que su recorrido sea lo más directo posible, evitando cualquier acodamiento brusco.

• La resistencia de la toma a tierra medida por medios convencionales debe ser inferior a 10 Ohm.

• Los elementos constitutivos de las tomas de tierra de los pararrayos deberán distar al menos 2m de toda canalización metálica o eléctrica enterrada.

La descarga del rayo será conducida hacia el sistema de puesta a tierra, sin riesgos dentro del área protegida.

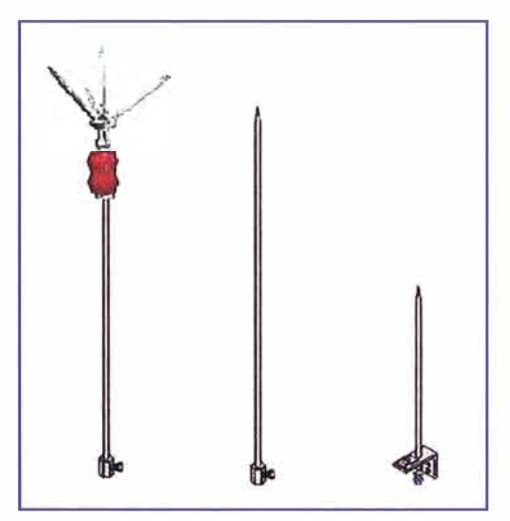

**Figura 3.8 Pararrayo Tetra puntal y Bayoneta** 

## **3.5.2 Sistema de Puesta a Tierra**

Un Sistema de Puesta a Tierra (SPAT), es un conjunto de elementos formados por electrodos, cables, conexiones, platinas y líneas de tierra física de una instalación eléctrica, que permiten conducir, drenar y disipar al planeta tierra una corriente no deseada. Consiste en la conexión de los equipos eléctricos y electrónicos a tierra, para evitar que se dañen los equipos en caso de una corriente transitoria peligrosa.

Un Sistema de puesta a tierra es también parte del sistema de protección contra rayos, destinada a conducir y dispersar en el suelo la corriente de las descargas atmosféricas.

Las funciones de un sistema de puesta a tierra son:

• Brindar seguridad a las personas.

• Proteger las instalaciones, equipos y bienes en general, al facilitar y garantizar la correcta operación de los dispositivos de protección.

• Establecer la permanencia, de un potencial de referencia, al estabilizar la tensión

eléctrica a tierra, bajo condiciones normales de operación.

• Mejorar la calidad del servicio eléctrico, disipar la corriente asociada a descargas atmosféricas y limitar las sobre tensiones generadas.

• Proporcionar una trayectoria alternativa para las corrientes inducidas y así minimizar el "ruido" eléctrico en cables.

Por estas razones, se recomienda que se realicen las instalaciones de puesta a tierra debido a que la corriente eléctrica siempre busca el camino de menor resistencia, y al llegar a tierra se disipa.

Dependiendo del terreno podremos saber la resistencia que nos ofrece hacia la corriente en un sistema de puesta a tierra, esta resistencia depende de la resistividad del terreno y área de los conductores.

Para realizar un sistema de puesta a tierra se necesitan electrodos, el electrodo es el componente que está en contacto directo con el suelo y proporciona el medio para botar o recoger cualquier tipo de fuga de corriente a tierra, debe tener buena conductividad eléctrica y no corroerse dentro del suelo; el más usado es el cobre electrolítico de pureza 99.9%. El electrodo puede tomar diversas formas: Barras verticales (electrodo vertical en pozo), conductores horizontales (electrodo horizontal en zanja), placas, mallas de pozos, que son dos o más pozos conectados entre sí, esto es cuando se requiere conseguir valores de resistencia muy bajos o el tipo de terreno no permite llegar a los valores deseados, en la figura 3.9 se presentan algunos tipos de sistema de puestas tierra.

Los pozos para la puesta a tierra se rellenan con materiales especiales que disminuyen la resistencia a tierra y crean una vía de fácil acceso para las descargas eléctricas u otro tipo de corrientes no deseadas que puedan afectar a los equipos.

Para este trabajo se ha instalado pozos de puesta a tierra de forma vertical (figura 3.10), que se aplicara básicamente para la protección de las descargas atmosféricas (rayos), que se encargue de:

- •Capturar la descarga atmosférica.
- Derivar el rayo hacia tierra en forma segura.
- Disipar la energía a tierra.

•Proteger los equipos contra los efectos transitorios (sobre voltajes y sobre corrientes).

Diseñado para no presentar una resistividad mayor a 10 ohm que es lo recomendado para los sistemas de comunicación, para esto se tendrán en cuenta los siguientes componentes:

- Varilla de cobre¾" x 2.40m.
- Conectores de bronce para varilla.
- Cable desnudo de 35mm" para helicoidal de la varilla de ¾.
- **• Dosis química de Thor Gel.**
- **• Caja de registro de concreto.**
- **• Tierra cernida de chacra.**

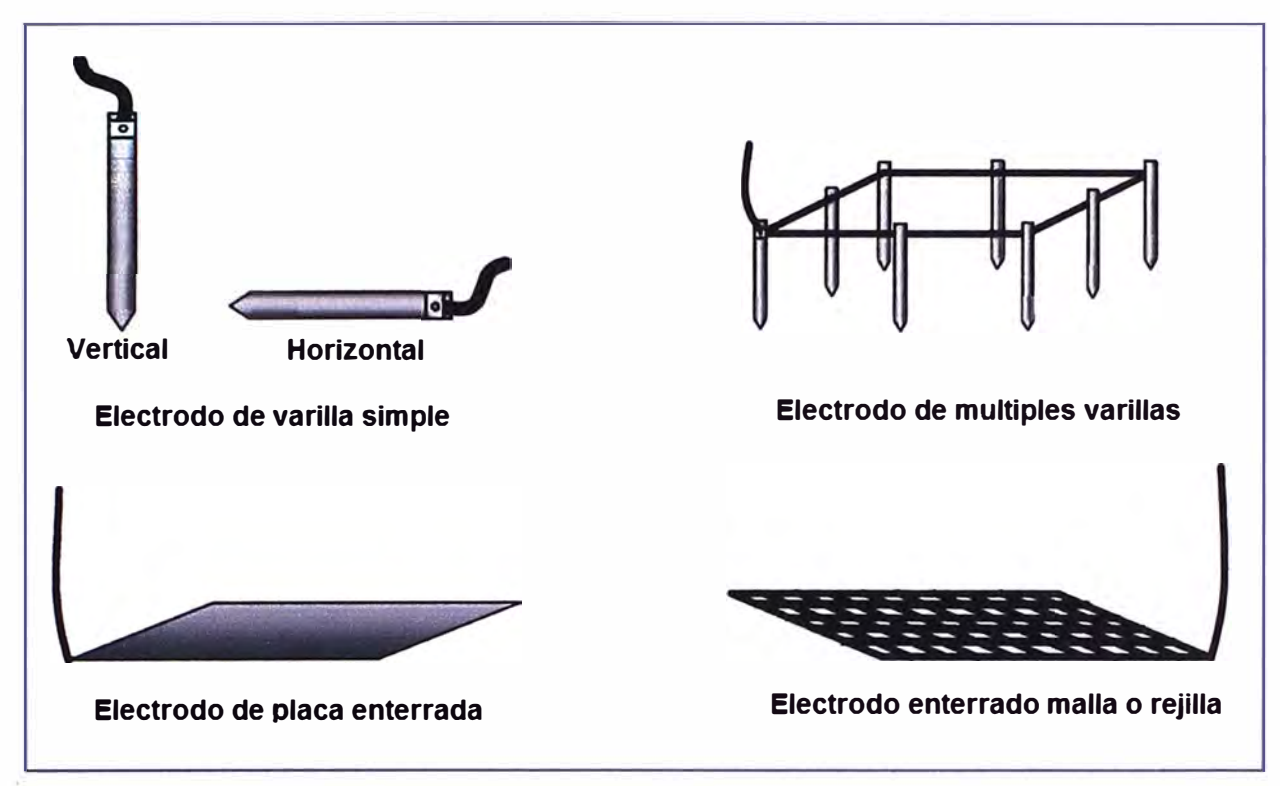

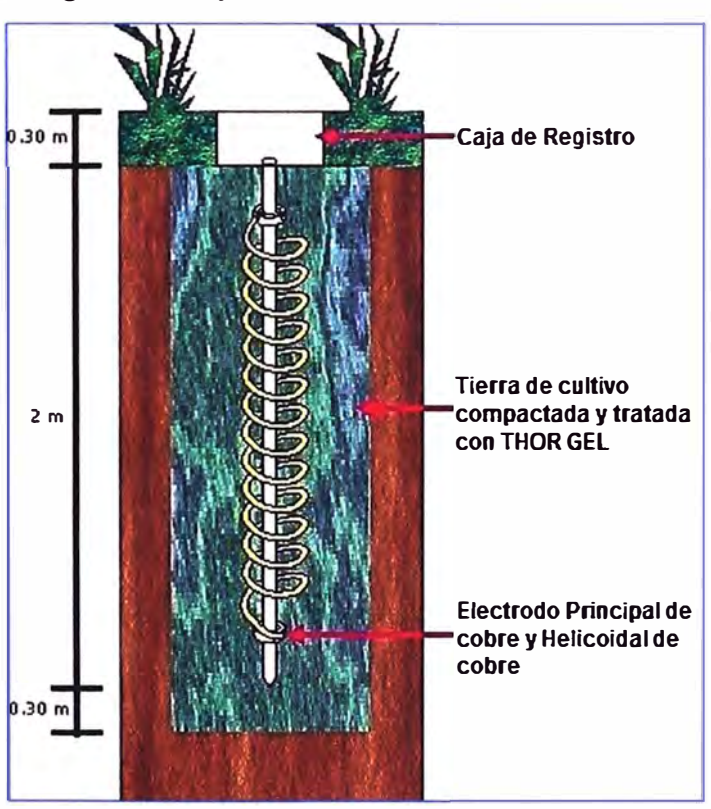

**Figura 3.9 Tipos de Sistema de Puesta a Tierra** 

**Figura 3.10 Sistema de Puesta a Tierra Vertical** 

## **3.6 Recursos Humanos**

**Los Recursos Humanos se refiere al equipo o personal del presente trabajo,** 

conformado por aquellas personas a las que se les han asignado roles y responsabilidades para completar el trabajo. El tipo y la cantidad de miembros del equipo de trabajo pueden variar con frecuencia, a medida que el trabajo avanza. Si bien se asignan roles y responsabilidades específicos a cada miembro del equipo, la participación de todos los miembros en la toma de decisiones y en la planificación del trabajo resulta beneficiosa.

Para llevar a cabo el presente trabajo se ha considerado el siguiente equipo: un ingeniero de telecomunicaciones para realizar los cálculos, planificación e implementación del proyecto, 2 técnicos y un torrero, especializados en este tipo de servicios, además 3 personales obreros contratados en cada sitio de instalación. Es importante que el personal que participen en las instalaciones se encuentre asegurados contra accidentes de trabajo.

# **CAPÍTULO IV ANALISIS Y PRESENTACION DE RESULTADOS**

## **4.1 Identificación de Variables**

Tal como se mencionó en el Capítulo 1, el alcance del trabajo involucra 2 ciudades en la cual la Corte Superior de Justicia de Apurímac tiene sus sedes principales, estás son Abancay y Andahuaylas.

## **Abancay**

A continuación una breve descripción de la provincia de Abancay:

• **Ubicación, extensión y población:** Capital del Departamento de Apurímac, se encuentra ubicada en los Andes Centrales en la coordenada 13° 38' 33"' Latitud Sur y 72° 52' 54" Longitud Oeste. Está a 2 378 msnm, su superficie es de 3 447 km**<sup>2</sup> ,** la provincia tiene 09 distritos siendo la capital el distrito de Abancay y tiene una población estimada de 96 064 habitantes (Fuente: INEI, Censo Nacional de Población y Vivienda 2007).

• **Clima:** La ciudad de Abancay tiene un clima templado, con una temperatura máxima media anual de 23,8<sup>º</sup>C (74,8°F) y una mínima de 11,7°C (53<sup>º</sup>F). La temporada de lluvias se inicia en noviembre y concluye en marzo.

• **Vías de Acceso:** Terrestre: Lima-Nazca-Puquio-Chalhuanca-Abancay: 912 km (16 horas en bus); Lima-Ayacucho-Andahuaylas-Abancay: 956 km (22 horas en bus) Aérea: No hay vuelos regulares ni directos. Es posible llegar por vía aérea utilizando la ruta Lima-Cusco (1 hora) y luego seguir por carretera el tramo Cusco-Abancay 198 km (4 horas y 30 minutos en auto).

Para este proyecto se implementarán 02 radioenlaces en esta provincia, en las siguientes ubicaciones, ver tabla 4.1.

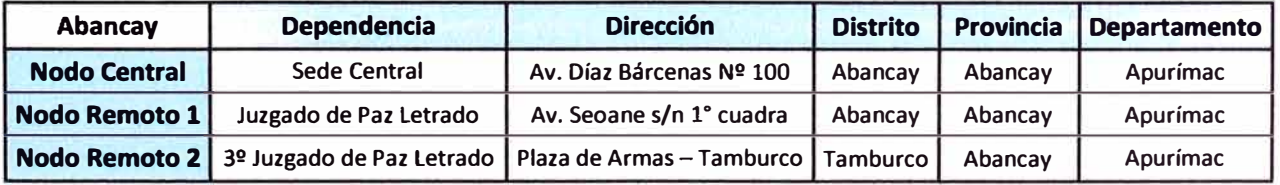

## **Tabla 4.1 Ubicaciones de las sedes a enlazar**

Con la ayuda de un GPS se obtiene los siguientes datos geográficos de los sitios a enlazar. Ver tabla 4.2.

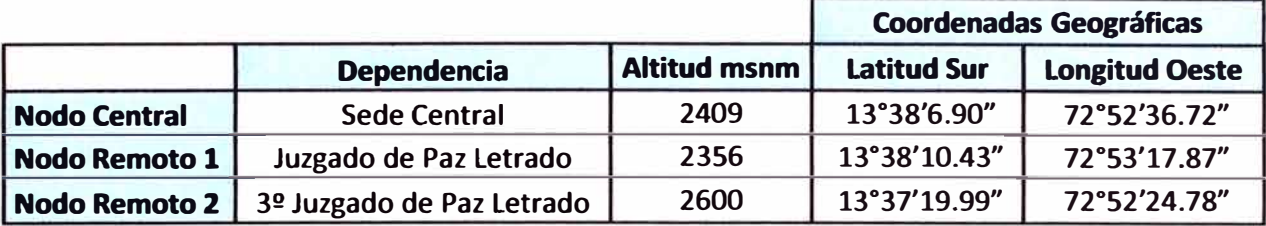

# **Tabla 4.2 Coordenadas Geográficas de los Nodos**

#### **Distancias entre las Sedes a enlazar - Abancay**

De los datos anteriores de ubicación geográfica (Latitud, Longitud) y con la herramienta Google Earth o Google Maps, obtenemos las siguientes distancias aproximadas entre las sedes o nodos:

Nodo Central - Nodo Remoto 1 Distancia: 1.24 Km aprox.

Nodo Central - Nodo Remoto 2 Distancia: 1.50 Km aprox.

## **Línea de Vista e identificación de Obstáculos**

Debido a que las distancias a enlazar están alrededor de 1 Km. La línea de vista y la identificación de obstáculos se puede realizar fácilmente con ayuda de unos binoculares, para ambos enlaces los obstáculos principales (aparte del perfil del terreno) son las edificaciones por encima de los 4 pisos y los arboles por encima de los 15m de altura, debido a que el nodo central es un edificio de 5 pisos, 4 pisos completamente construido de material noble, el último solo en parte construida, la torre se instalará en la azotea del Sto piso ganando así altura, el nodo remoto 1 es un predio de 1 piso que cuenta con jardín con un área que podrá permitir levantar una torre de hasta 27m de altura, el nodo remoto 2 es un predio de 1 piso donde el único lugar accesible donde colocar la torre seria en la azotea, en esta área debido a sus dimensiones solo se podría colocar una torre de hasta 15m de altura. Las alturas exactas de las torres a implementar se verán en el diseño y simulación de los radioenlaces teniendo en cuenta además el perfil del terreno.

#### **Andahuaylas**

A continuación una breve descripción de la provincia de Andahuaylas:

• **Ubicación, extensión** y **población:** La Provincia de Andahuaylas es una de las siete provincias ubicadas en el Departamento de Apurímac, ubicada en la parte central de la circunscripción provincial, centro sur de Perú, al sur - este del Departamento Apurímac, teniendo tierras altas y medias, en las coordenadas 13<sup>º</sup> 39'22" Latitud Sur y 73<sup>º</sup> 23'11" Longitud Oeste. Tiene una altitud media de 2944 msnm, su superficie es de 3 987 km<sup>2</sup>, la provincia tiene 19 distritos siendo la capital el distrito de Andahuaylas y tiene una población estimada de 143 846 habitantes (Fuente: INEI, Censo Nacional de Población y Vivienda 2007).

• **Clima:** Debido a que se encuentra entre dos pisos altitudinales, el clima es variado en la provincia de Andahuaylas,. Esto significa que presenta un clima entre templado y seco, acercándose en algunas zonas a un clima frígido. La temperatura promedio anual alcanza los 13<sup>º</sup>C. con una precipitación pluvial de 700 mm y una humedad relativa del 80%. La temporada de lluvias se inicia en noviembre y concluye en marzo.

• **Vías de Acceso:** Terrestre: Lima - Huancavelica - Ayacucho - Chincheros - Andahuaylas: 900 km aprox. (18 horas en bus); Abancay - Andahuaylas: 138 Km (6 horas en auto). Aérea: Lima - Cusco (1 hora) continuando por carretera el tramo Cusco -Abancay - Andahuaylas (duración promedio de 9 horas en auto). La ruta aérea Lima - Andahuaylas es la más directa (solo 55 minutos) se aterriza en el aeropuerto de Huancabamba a 17.5Km de la ciudad de Andahuaylas (15 min en auto).

Para este proyecto se implementará 02 radioenlaces en esta provincia, en las siguientes ubicaciones, ver tabla 4.3.

| <b>Andahuaylas</b>  | <b>Dependencia</b>                   | <b>Dirección</b>         | <b>Distrito</b> | <b>Provincia</b> | <b>Departamento</b> |
|---------------------|--------------------------------------|--------------------------|-----------------|------------------|---------------------|
| <b>Nodo Central</b> | <b>Módulo Básico</b>                 | Jr. Ayacucho Cdra. 6     | Andahuaylas     | Andahuaylas      | Apurimac            |
| Nodo Remoto 1       | Sala Mixta                           | Jr. Juan F. Ramos N° 248 | Andahuaylas     | Andahuaylas      | Apurímac            |
|                     | Nodo Remoto 2 Juzgado de Paz Letrado | Jr. Apurímac N° 537      | <b>Talavera</b> | Andahuavlas      | Apurimac            |

**Tabla 4.3 Ubicaciones de las sedes a enlazar** 

Con la ayuda de un GPS se obtiene los siguientes datos geográficos de los sitios a enlazar. Ver tabla 4.4

|                            |                                      |                     | <b>Coordenadas Geográficas</b> |                       |  |
|----------------------------|--------------------------------------|---------------------|--------------------------------|-----------------------|--|
| <b>Andahuaylas</b>         | <b>Dependencia</b>                   | <b>Altitud msnm</b> | <b>Latitud Sur</b>             | <b>Longitud Oeste</b> |  |
| Nodo Central               | Módulo Básico                        | 2884                | 13°39'33.26"                   | 73°23'43.00"          |  |
| Nodo Remoto 1   Sala Mixta |                                      | 2900                | 13°39'25.67"                   | 73°23'2.41"           |  |
|                            | Nodo Remoto 2 Juzgado de Paz Letrado | 2820                | 13°39'15.82"                   | 73°25'46.21"          |  |

**Tabla 4.4 Coordenadas Geográficas de los Nodos** 

### **Distancias entre las Sedes a enlazar** - **Andahuaylas**

De los datos anteriores de ubicación geográfica (Latitud, Longitud) y con la herramienta Google Earth o Google Maps, obtenemos las siguientes distancias aproximadas entre las sedes o nodos:

Nodo Central - Nodo Remoto 1 Distancia: 1.24 Km aprox.

Nodo Central - Nodo Remoto 2 Distancia: 3.75 Km aprox.

# **Línea de Vista e identificación de Obstáculos**

La línea de vista y la identificación de obstáculos se puede realizar con ayuda de unos binoculares, para ambos enlaces los obstáculos principales son las edificaciones por
encima de los 4 pisos y los arboles por encima de los 20m de altura, el nodo central se encuentra en un predio de 2 pisos de material noble con techo a dos aguas, cuenta en su parte posterior con un jardín con dimensiones que nos podrá permitir la instalación de una torre de hasta 39m de altura, el nodo remoto 1 queda en un predio de 4 pisos, donde la dependencia del Poder Judicial ocupa todo el 2do piso, el único lugar accesible donde colocar la torre es en la azotea del edificio, con espacio suficiente para colocar una torre de hasta 24m de altura, el nodo remoto 2 se encuentra en un predio de 3 pisos, donde la dependencia del Poder Judicial ocupa todo el 2do piso, el único lugar accesible donde colocar la torre seria en la azotea, en esta área debido a sus dimensiones solo se podrá colocar una torre de hasta 21 m de altura. Las alturas exactas de las torres a implementar se verán en el diseño y simulación de los radioenlaces teniendo en cuenta además el perfil del terreno.

En las figuras 4.1 y 4.2 se grafica el relieve del terreno de la ciudad de Abancay y Andahuaylas respectivamente, con sus sedes o nodos y distancias a enlazar, extraídas de la herramienta Google maps.

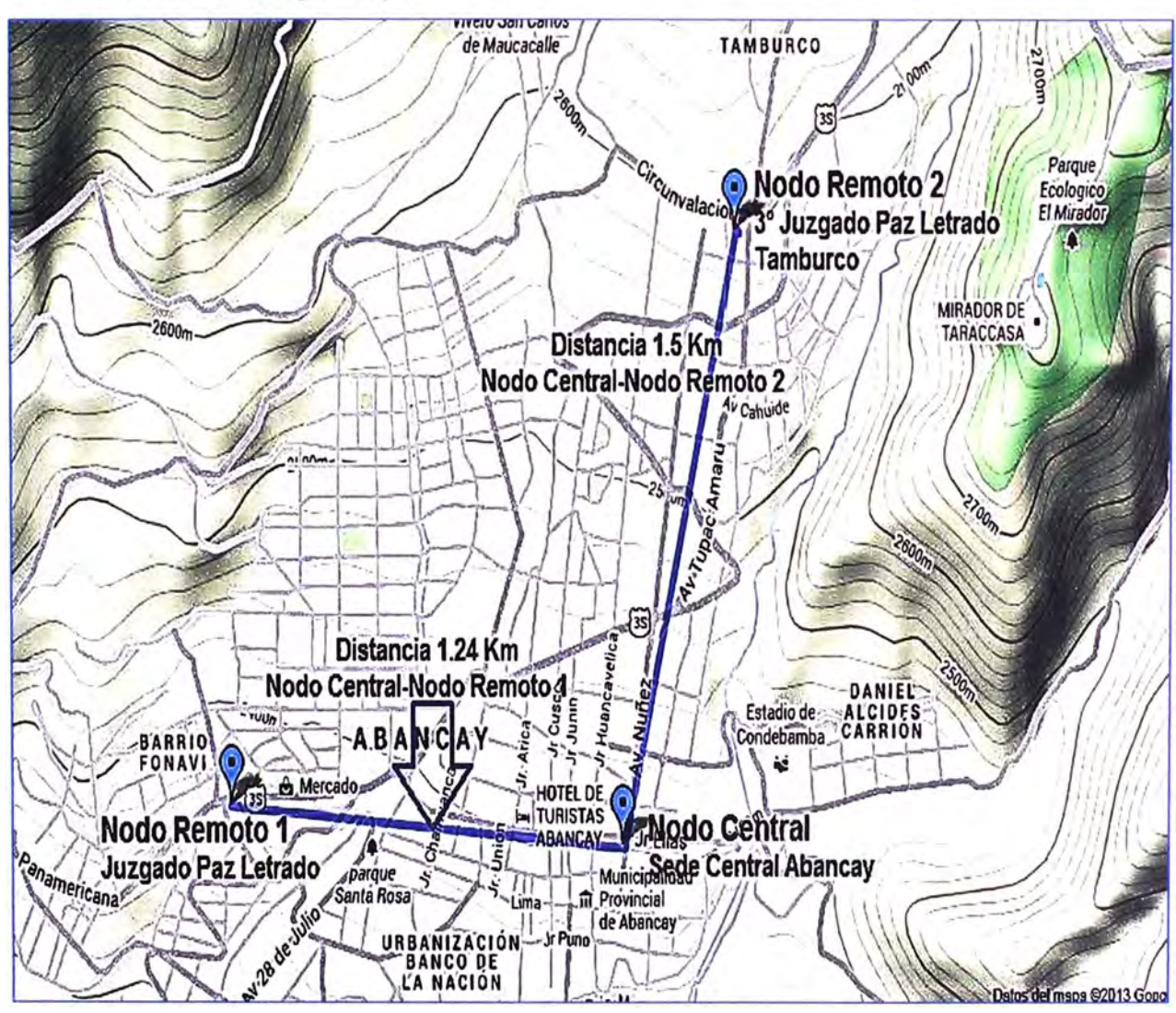

**Figura 4.1 Abancay Ubicación de los Nodos a enlazar** 

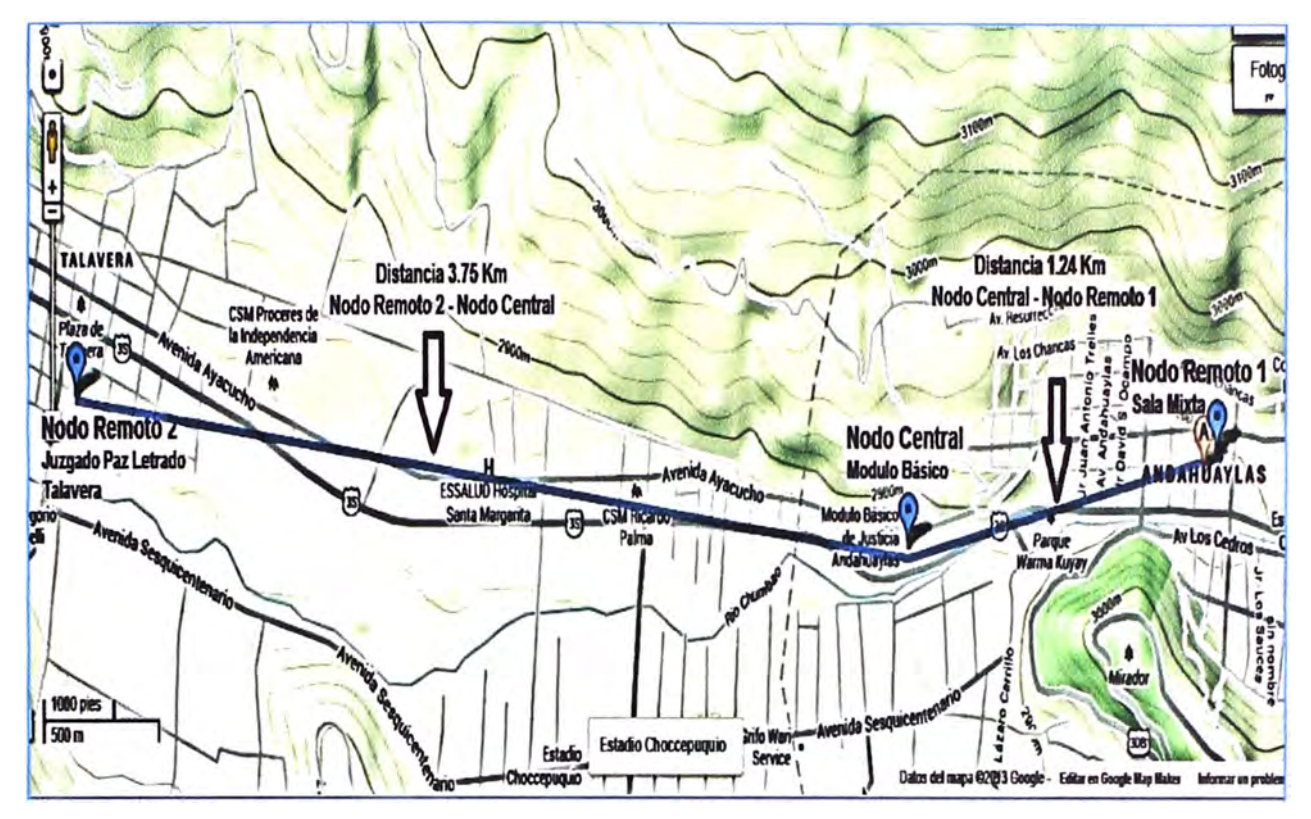

**Figura 4.2 Andahuaylas Ubicación de los Nodos a enlazar** 

### **4.2 Diseño de los Radioenlaces**

Aparte de la elección de los equipos de radio y de sus parámetros de funcionamiento, se tiene que realizar la planificación y diseño de los radioenlaces, para empezar se debe tener la posición de los nodos a enlazar, el perfil del terreno, la elección de un canal libre de interferencias, tener en cuenta la curvatura de la tierra (Para enlaces por encima de los 11 Km, en este trabajo los enlaces no superan los 4 Km, por lo tanto no se considerará este efecto}, los obstáculos, el despeje de la 1era zona de fresnel que nos ayudara para determinar la altura de las torres a instalar, así como también las características climáticas de la zona y las especificaciones técnicas de los equipos de radio: potencia del transmisor, ganancia de las antenas, sensibilidad del receptor, tasa de error, disponibilidad, la atenuación y el desvanecimiento de las señales.

#### **4.2.1 Peñiles del terreno para cada radioenlace**

Para realizar un radioenlace, es necesario saber la altura de la superficie terrestre desde el punto inicial donde estará el transmisor, hasta el punto final donde estará el receptor, el perfil se hace marcando sobre el mapa una línea recta, siendo esta nuestra línea de vista, desde el punto inicial hasta el punto final del enlace.

A continuación con la herramienta Google Earth se determina los perfiles del terreno de los enlaces a realizar según las sedes:

## **Abancay**

- Perfil del terreno entre Nodo Central y Nodo Remoto 1. D= 1.24 Km Figura 4.3
- Perfil del terreno entre Nodo Central y Nodo Remoto 2. D= 1.50 Km Figura 4.4

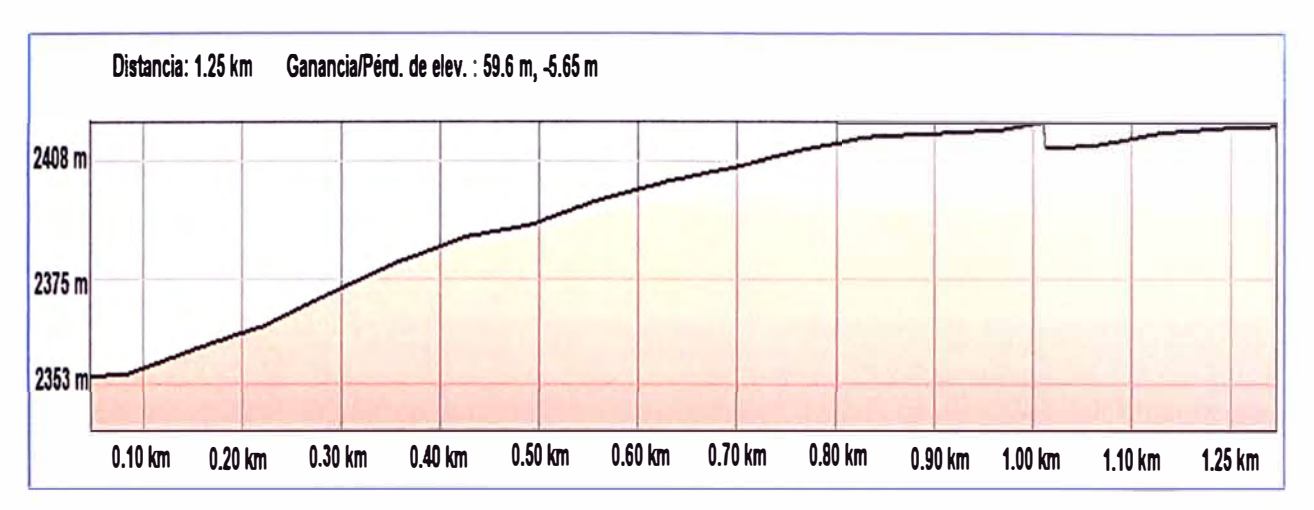

**Figura 4.3 Perfil del terreno desde Nodo remoto 1 - Nodo Central** 

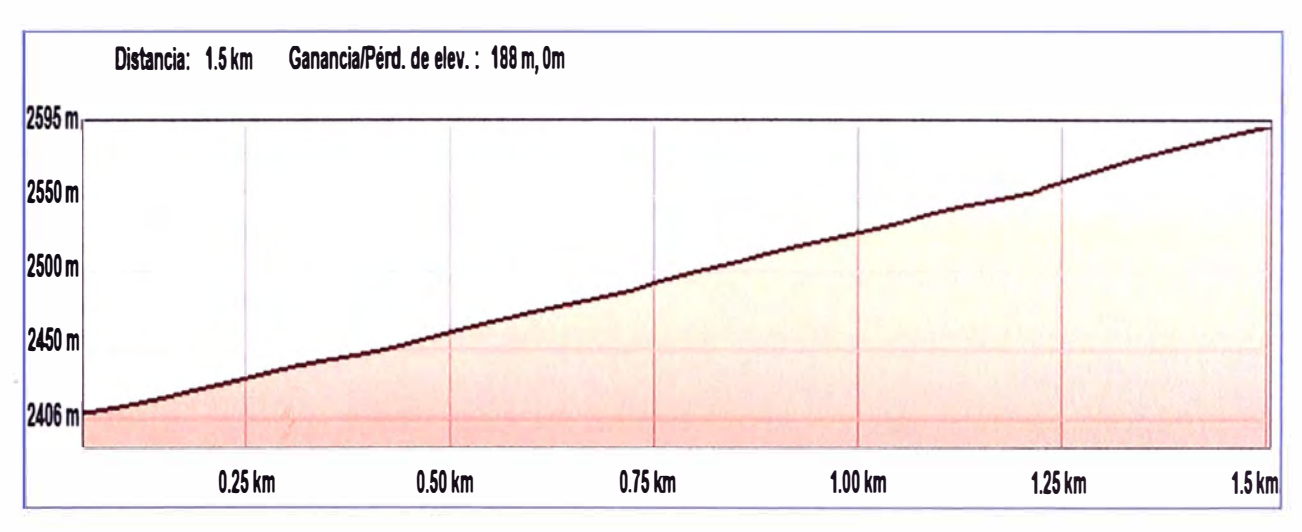

**Figura 4.4 Perfil del terreno desde Nodo Central - Nodo Remoto 2** 

## **Andahuaylas**

- Perfil del terreno entre Nodo Central y Nodo Remoto 1. D= 1.24 Km Figura 4.5
- Perfil del terreno entre Nodo Central y Nodo Remoto 2. D= 3.75 Km Figura 4.6

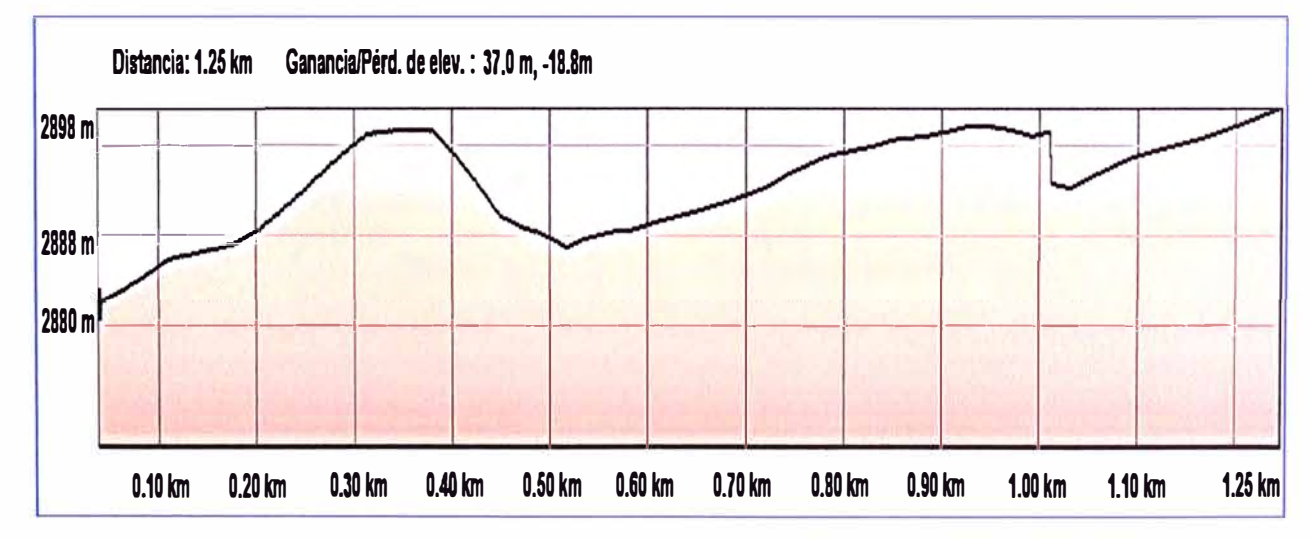

**Figura 4.5 Perfil del terreno desde Nodo Central - Nodo Remoto 1** 

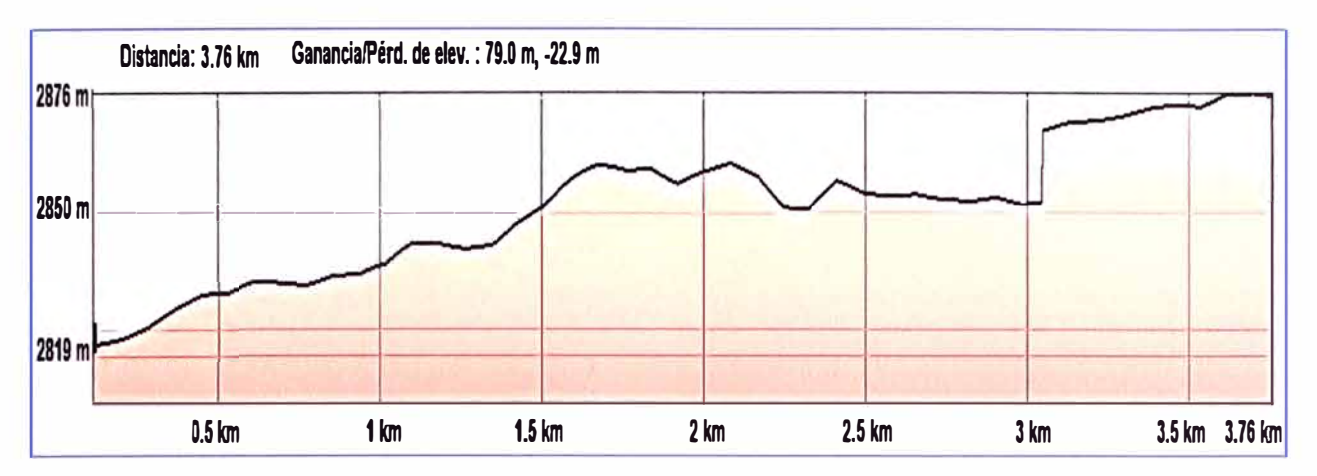

**Figura 4.6 Perfil del terreno desde Nodo Remoto 2 - Nodo Central** 

# **4.2.2 Zona de Fresnel, Ubicación de los puntos de mayor obstrucción y tamaño mínimo de las torres**

Uno de los objetivos de los radioenlaces es dejar libre la primera zona de Fresnel, es decir dejar libre el lóbulo de radiación de cualquier obstáculo de la superficie terrestre, graficando el perfil del terreno se traza la línea de vista (Rayo directo) desde el Km O hasta el Km final del enlace, el lóbulo de radiación, así el punto de mayor obstrucción está dado por la distancia mayor que hay desde la zona inferior del lóbulo de radiación hasta dicho punto, en la figura 4.7 vemos como ejemplo que este punto está a 1km.

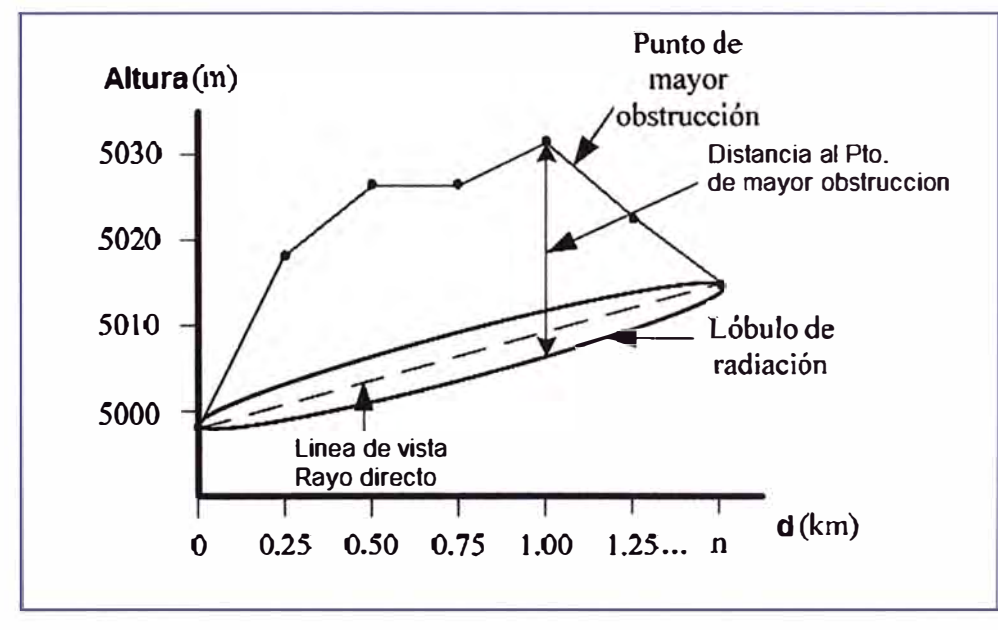

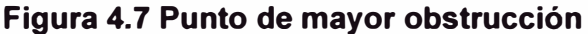

El tamaño de torres del transmisor y receptor del enlace dependerá de la altura máxima de la obstrucción, siempre y cuando esta no rebase los 120m, esto quiere decir que la altura de torres propuesta para el enlace deberá ser directamente proporcional a la altura de máxima obstrucción. En la figura 4.8 se muestra como ejemplo que la obstrucción mayor está a 21m por lo que el tamaño de la torres serán de 21m aproximadamente.

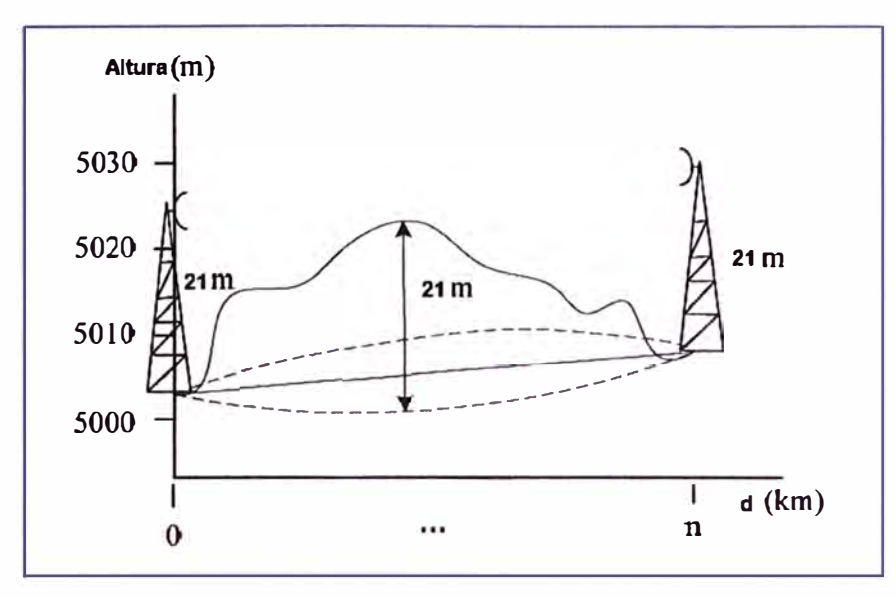

### **Figura 4.8 Tamaño de torres**

Se usan las siguientes fórmulas para calcular zona de Fresnel y altura mínima de las torres donde se colocarán las antenas:

 $R_d = h_f - (m^*d_2)$ 

$$
m = \frac{h_{f-h_0}}{d} \tag{4.1}
$$

Rayo directo:

Pendiente:

$$
r_{1} = \sqrt{\frac{\lambda d_1 d_2}{d_1 + d_2}} \tag{4.3}
$$

Radio 1era. Zona de Fresnel:

Altura mínima de la torre:

$$
A_m = (h - R_d) + r_1 \tag{4.4}
$$

Dónde:

r**1 =** Radio 1 era zona de Fresnel en metros.

- d**1 =** Distancia desde el transmisor al obstáculo en metros.
- d**2 =** Distancia desde el obstáculo al receptor en metros.
- A **=** Longitud de Onda de la señal transmitida en metros.
- h **=** Altura del punto de mayor obstrucción en metros.
- $R_d$  = Altura del punto rayo directo en metros.
- m = Pendiente en metros.
- $h_0$  = Altura inicial, punto transmisor en metros.
- $h_f$  = Altura final, punto receptor en metros.
- d = Distancia total del enlace en metros.

Para calcular la 1 era zona de Fresnel es necesario saber la frecuencia de operación en la que se trabajará, los equipos Trango escogidos para este trabajo, cuentan con analizador de espectros integrado para hacer un escaneo de frecuencias y así escoger el canal que este más libre de interferencias, este criterio se seguirá en todos los radioenlaces a implementar.

**(4.2)** 

Se procede hacer los cálculos para los diferentes radioenlaces según las sedes a interconectar

### **a. Abancay**

### **Enlace Nodo Central - Nodo remoto 1**

Los cálculos para este enlace se ven en la tabla 4.5

### **Tabla 4.5 Calculo Zona Fresnel - Altura de las Torres**

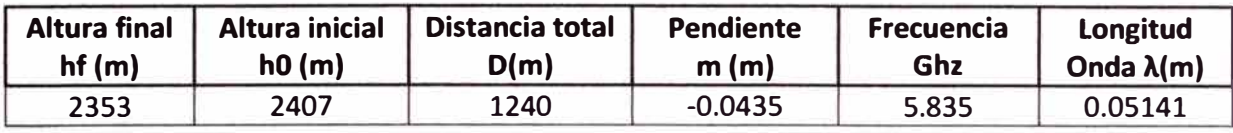

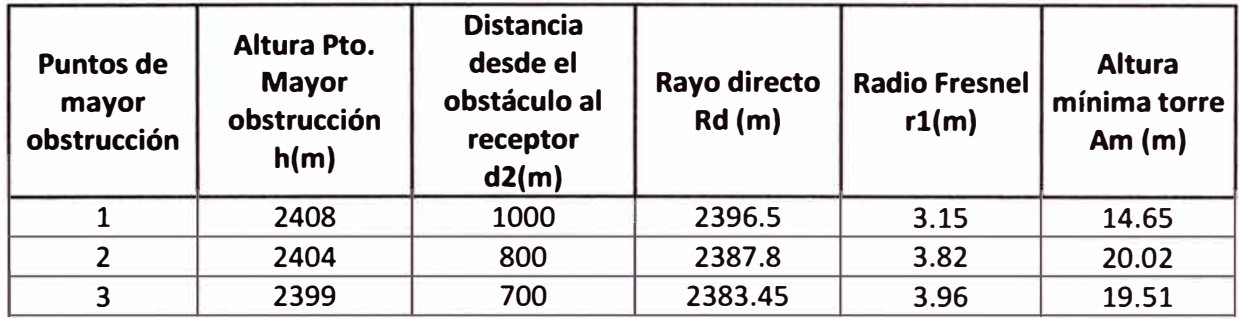

En la figura 4.9 se ve gráficamente los resultados de la tabla anterior, las alturas y . distancias para graficar el perfil del terreno fueron tomadas de la aplicación Google Earth.

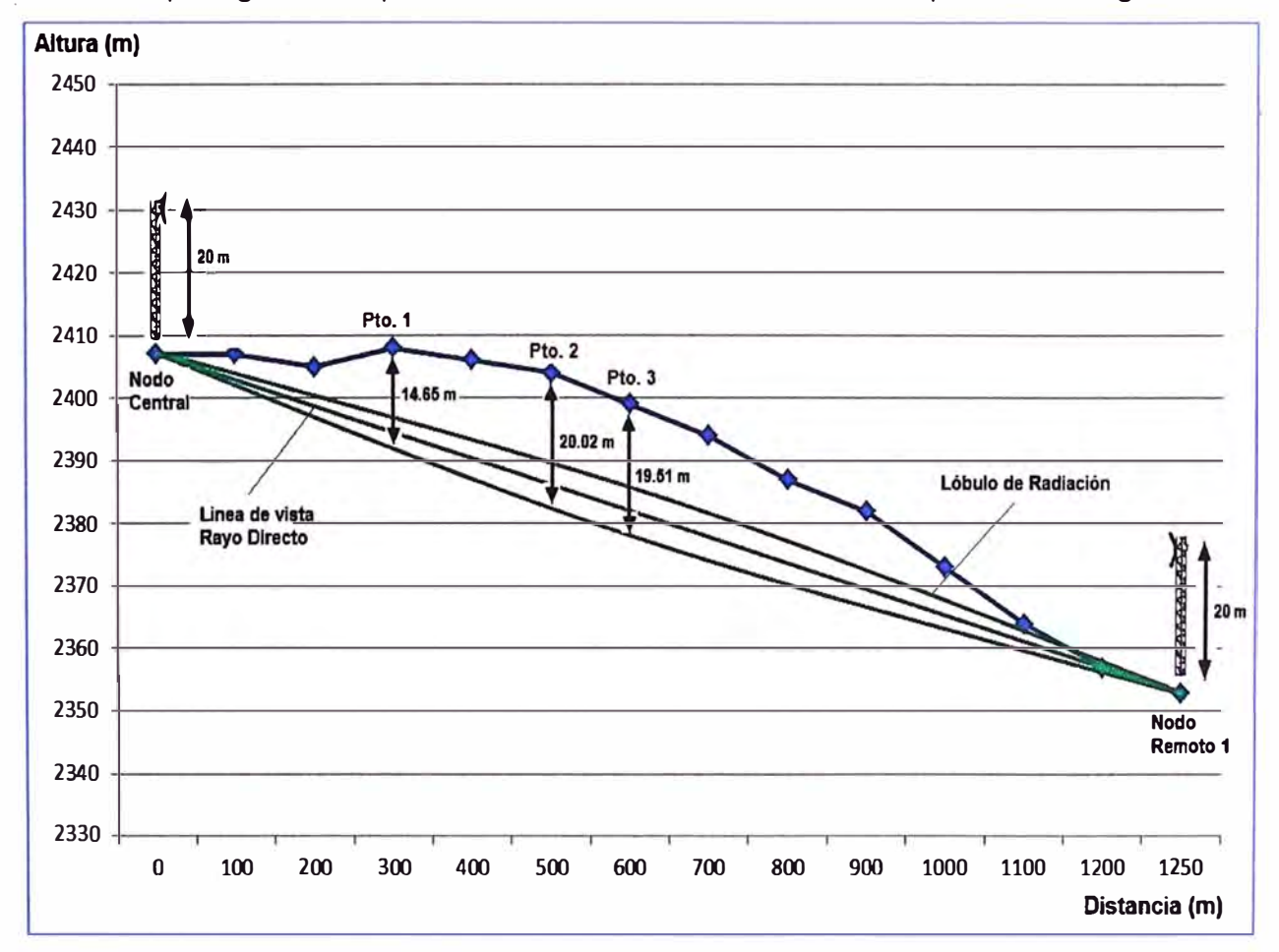

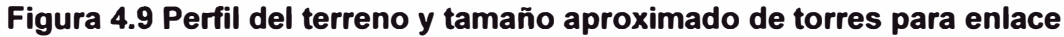

## **Enlace Nodo Central - Nodo remoto 2**

Los cálculos para este enlace se ven en la tabla 4.6

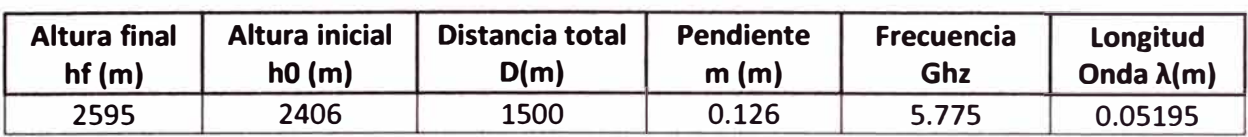

**Puntos de | Altura Pto. | Distancia desde | Altura Altura Altura Altura | Altura | Altura | Altura | Altura | Altura | Altura | Altura | Altura | Altura | Altura | Altura | Altura | Altura | Altura | Altura | Altura | Alt** 

mayor obstrucción receptor Rd (m) r1(m) mínima torre obstrucción h(m)  $\frac{1}{2}(m)$  d2(m)  $\frac{1}{2}(m)$   $\frac{1}{2}(m)$  Am(m)

1 2446 1125 2453.25 3.82 -3.43 2 2493 750 2500.5 4.41 -11.91 3 2541 400 2544.6 3.72 0.12

### **Tabla 4.6 Calculo Zona Fresnel - Altura de las Torres**

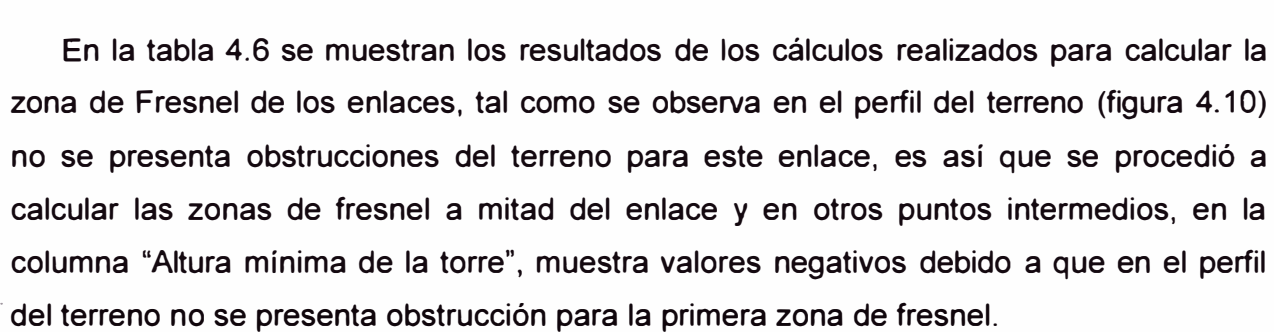

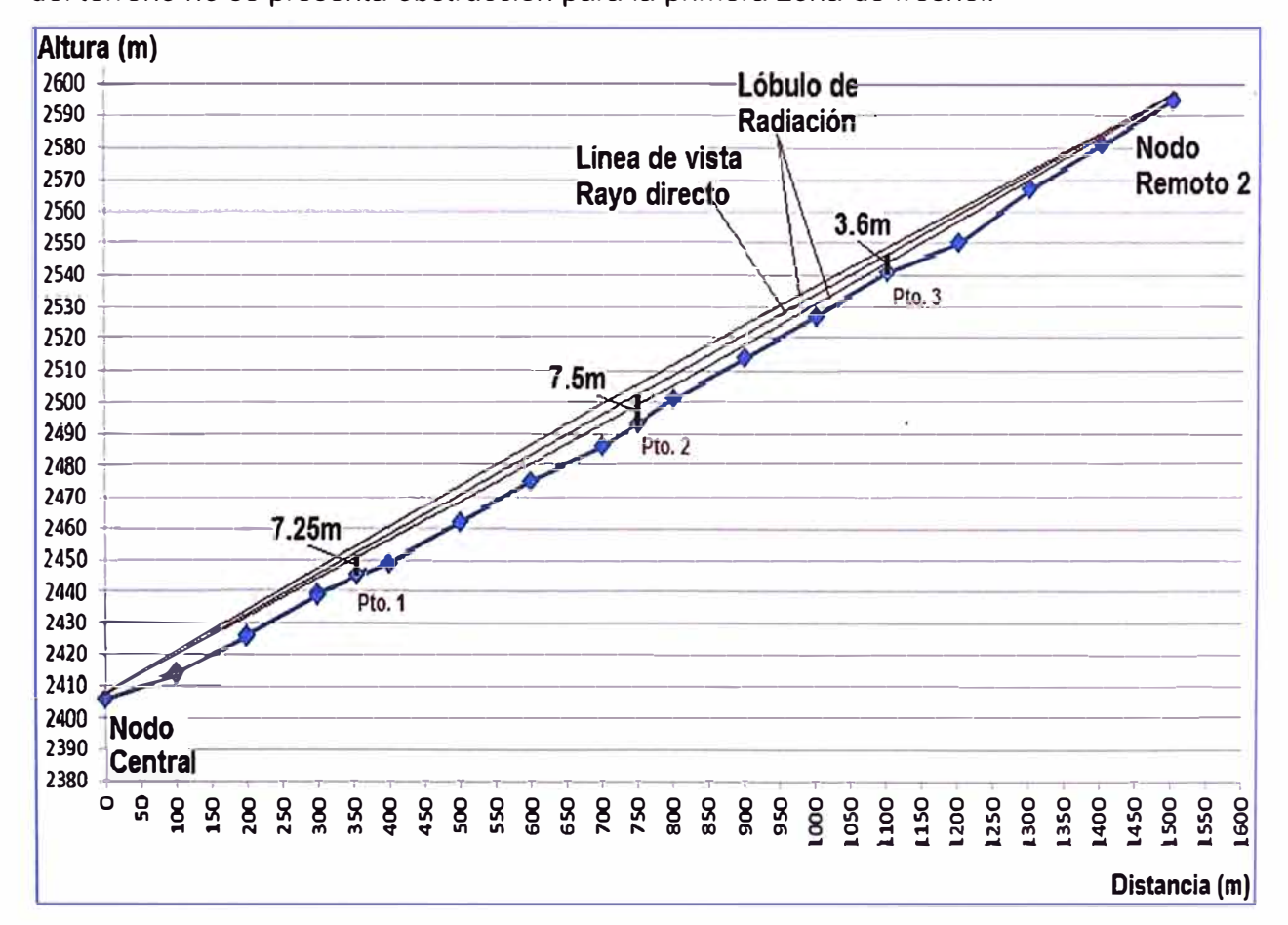

**Figura 4.1 O Perfil del terreno del enlace** y **primera Zona de Fresnel** 

En las tablas anteriores se muestran los resultados de los cálculos realizados para estimar la altura aproximada de las torres a instalar, donde se colocarán las antenas para realizar un radio enlace efectivo, en nuestro caso la altura quedará determinada tanto por lo calculado en las tablas anteriores así como la verificación de obstáculos de las edificaciones y árboles en el trayecto del enlace. Tomando en cuenta las consideraciones descritas en la sección 4.1 del presente capitulo y sabiendo que cada cuerpo de torre es de 3m las torres a instalar serán:

**Nodo Central:** Torre de 9m de altura instalada sobre azotea del 5to piso. Altura total desde nivel del suelo 24m aproximadamente (15m edificación + 9m torre).

**Nodo remoto 1:** Torre de 21m de altura instalada a nivel del suelo.

**Nodo remoto 2:** Torre de 12m de altura instala en la azotea del predio de 1 piso. Altura total desde nivel del suelo 14m aproximadamente.

Estos valores serán comprobados con la simulación en el aplicativo Radio Mobile, que se realizará más adelante para todos los radioenlaces.

### **b. Andahuaylas**

### **Enlace Nodo Central - Nodo remoto 1**

Los cálculos para este enlace se ven en la tabla 4.7

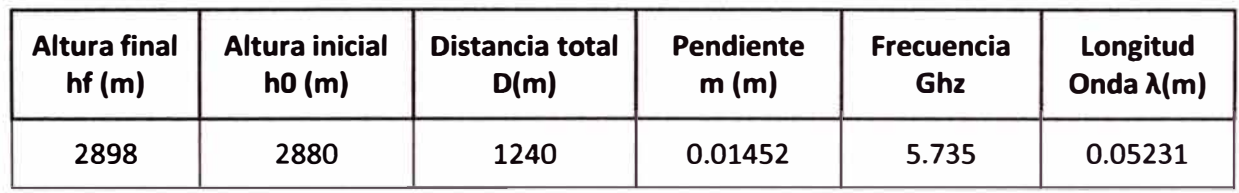

## **Tabla 4.7 Calculo Zona Fresnel - Altura de las Torres**

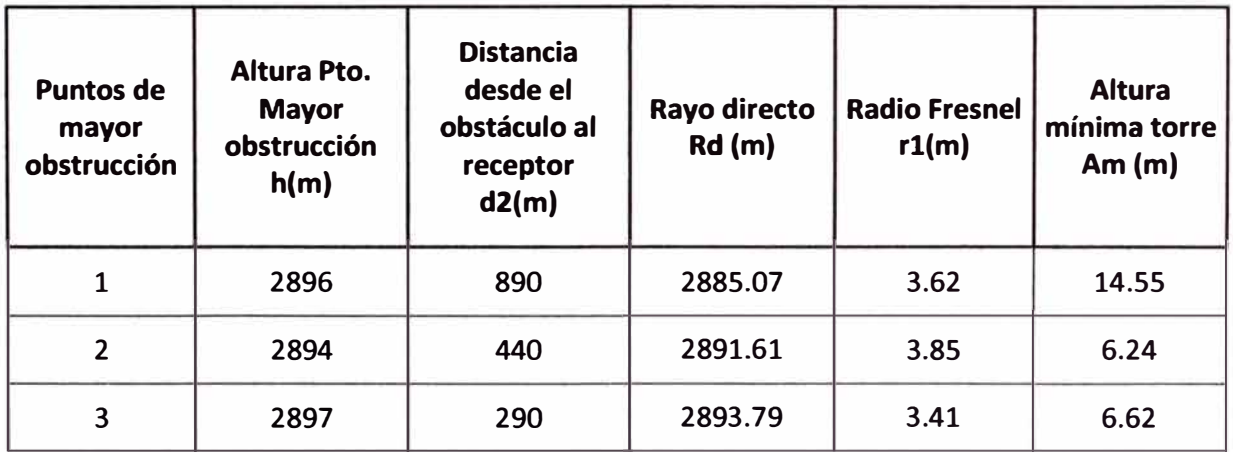

En la figura 4.11 se ven gráficamente los resultados de la tabla anterior, las alturas y distancias para graficar el perfil del terreno fueron tomadas de la aplicación Google Earth.

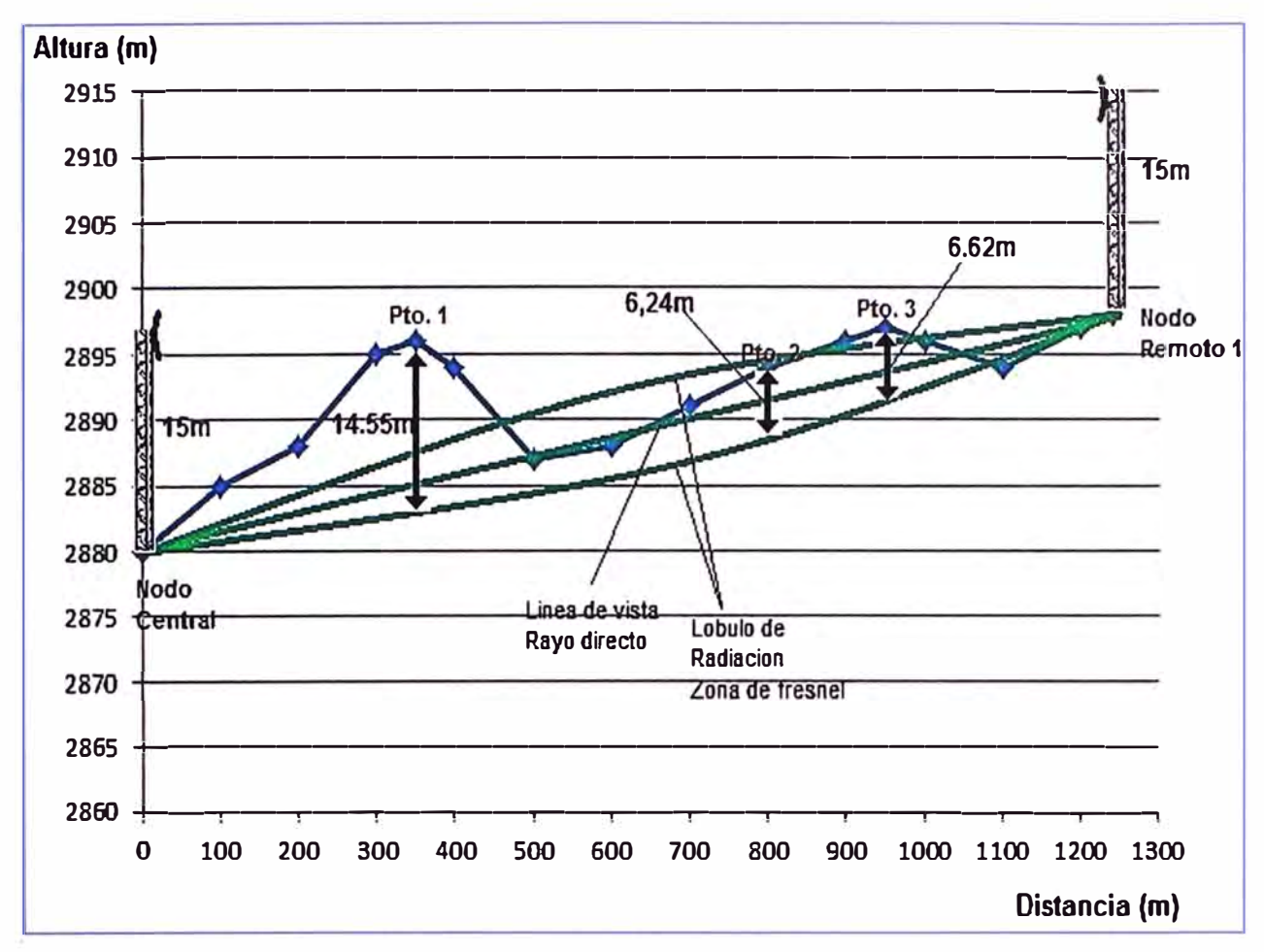

Figura 4.11 Peñil del Terreno y tamaño aproximado de torres para el enlace

## **Enlace Nodo Central - Nodo remoto 2**

Los cálculos para este enlace se ven en la tabla 4.8

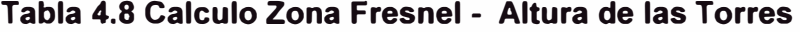

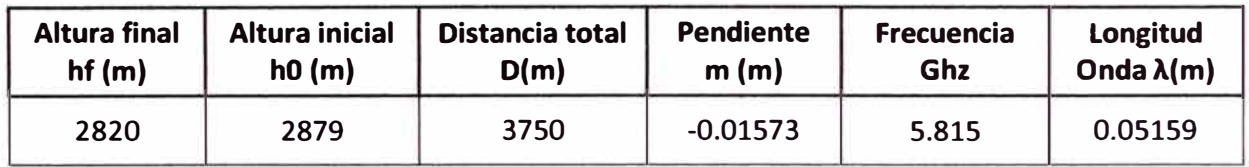

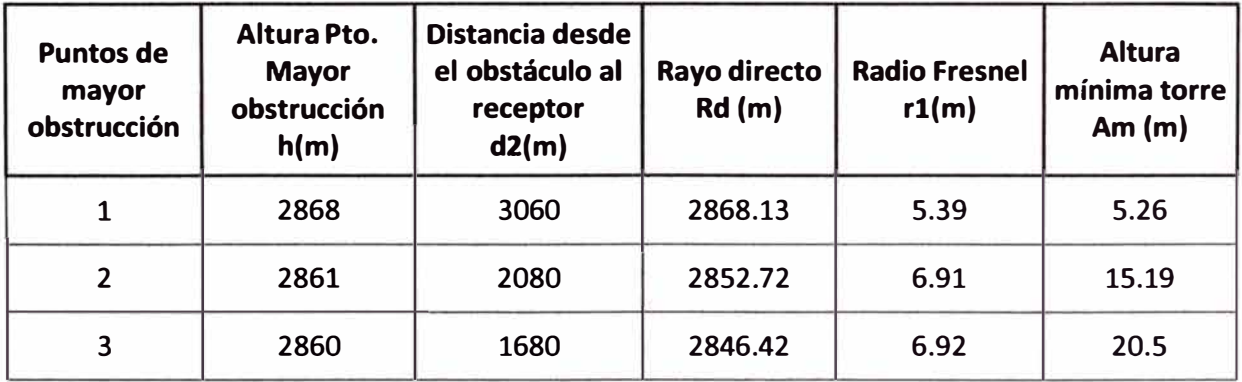

En la figura 4.12 se ve gráficamente los resultados de la tabla anterior, las alturas y distancias para graficar el perfil del terreno fueron tomadas de la aplicación Google Earth.

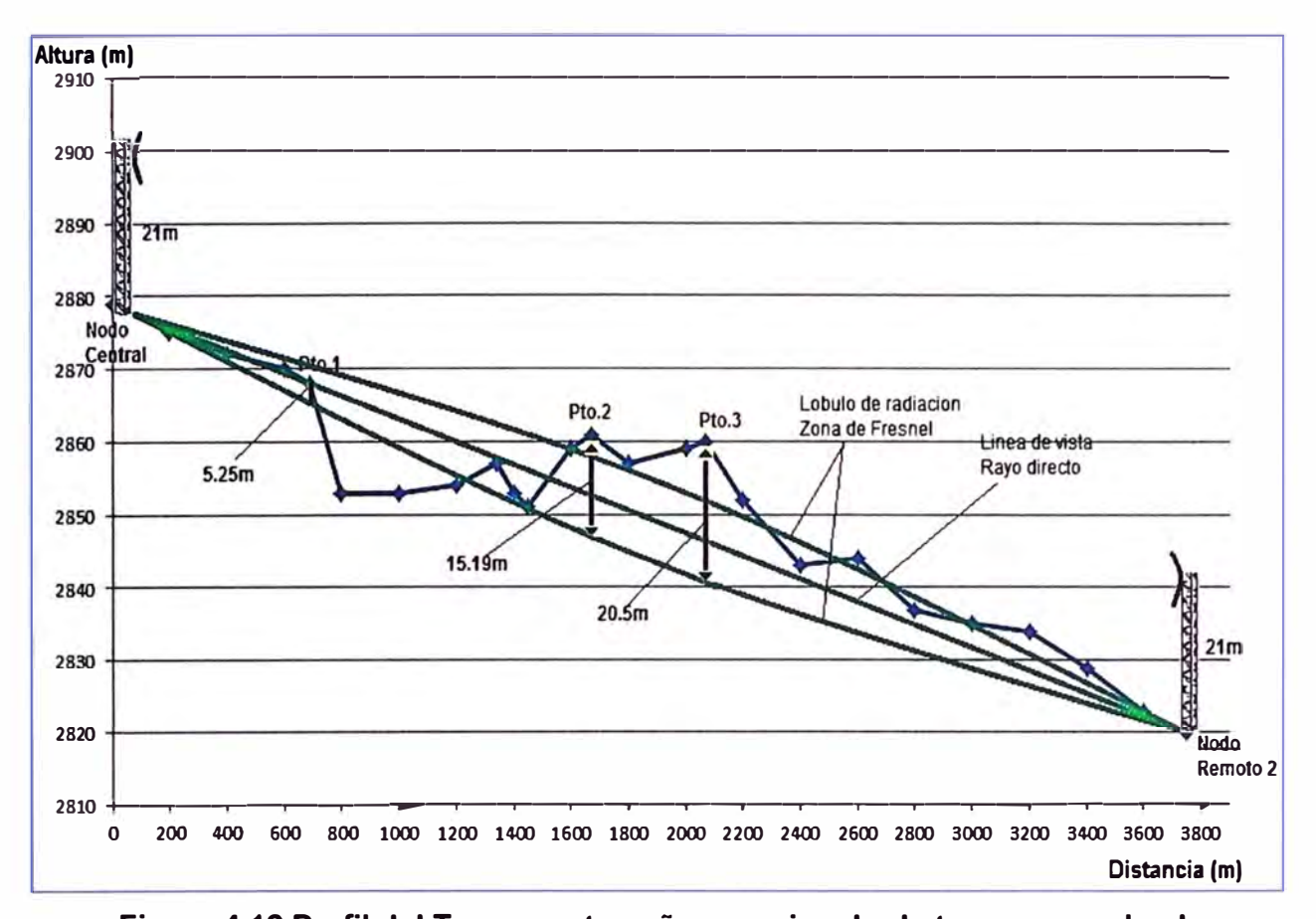

**Figura 4.12 Perfil del Terreno** y **tamaño aproximado de torres para el enlace**  En las tablas anteriores se muestran los resultados de los cálculos realizados para estimar la altura aproximada de las torres a instalar, donde se colocarán las antenas para realizar un radio enlace efectivo, en nuestro caso la altura quedará determinada tanto por lo calculado en las tablas anteriores así como la verificación de obstáculos de las edificaciones y árboles en el trayecto del enlace. Cabe destacar que verificando los obstáculos en la trayectoria se presenta dificultad con árboles en ambos radioenlaces en zonas donde el perfil del terreno también es una obstrucción. Tomando en cuenta estas consideraciones y las descritas en la sección 4.1 del presente capitulo, sabiendo que cada cuerpo de torre es de 3m las torres a instalar serán:

**Nodo Central:** Torre de 33m de altura instalada a nivel del suelo.

**Nodo remoto 1:** Torre de 21m de altura instalada sobre azotea del 4to piso. Altura total desde nivel del suelo 31m aproximadamente (10m edificación+ 21m torre).

**Nodo remoto 2:** Torre de 21m de altura instalada sobre azotea del 3to piso. Altura total desde nivel del suelo 28m aproximadamente (7m edificación + 21m torre).

Estos valores serán comprobados con la simulación en el aplicativo Radio Mobile, que se realizará más adelante para todos los radioenlaces.

### **4.2.3 Cálculos de Propagación**

#### **a. Pérdidas en el espacio libre**

Para calcular estas pérdidas en los 04 radioenlaces usaremos la ecuación (2.3)

descrita en el capítulo 11.

$$
FSL_{dB} = 32.45 + 20\log_{10} [d (Km)] + 20\log_{10} [f (MHz)]
$$

En la tabla 4.9 se muestran los cálculos por sedes.

| Provincia          | <b>Sede</b>                     | <b>Distancia</b><br><b>Frecuencia</b><br>d (Km) |      | <b>FSL</b><br>(dB) |
|--------------------|---------------------------------|-------------------------------------------------|------|--------------------|
| <b>Abancay</b>     |                                 |                                                 |      |                    |
|                    | Nodo Central -<br>Nodo Remoto 1 | 1.24                                            | 5835 | 109.64             |
|                    | Nodo Central -<br>Nodo Remoto 2 | 1.5                                             | 5775 | 111.2              |
| <b>Andahuaylas</b> |                                 |                                                 |      |                    |
|                    | Nodo Central -<br>Nodo Remoto 1 | 1.24                                            | 5735 | 109.49             |
|                    | Nodo Central -<br>Nodo Remoto 2 | 3.75                                            | 5815 | 119.22             |

**Tabla 4.9 Calculo Perdidas Espacio Libre (FSL)** 

#### **b. Margen de Desvanecimiento o de Fading (MF) y sensibilidad del receptor**

El equipo de radio Trangolink 45, ofrece una sensibilidad propia a las señales recibidas llamada comúnmente sensibilidad del receptor o umbral del receptor (Sr), la .misma que se puede apreciar en la hoja del datasheet del equipo en el Anexo C, dentro de esta hoja dada por el fabricante se puede encontrar el valor de -90 dBm (Modo 6 Mbps) a -73 dBm (modo 54 Mbps) a un SER 10-**<sup>5</sup> \_** 

Se debe tener en cuenta que la señal recibida debe estar por encima de la sensibilidad del receptor, a este exceso se le llama margen de desvanecimiento que para efectos de nuestro radioenlaces consideraremos lo indicado por el fabricante en el datasheet del equipo, un margen de fading MF = 12 dB para enlaces de hasta 6miles (9.656km).

### **c. Ganancia del sistema**

Es la suma de todas las ganancias y pérdidas incurridas por una señal al propagarse de un transmisor a un receptor, representa la pérdida neta de un sistema de radio, y lo calcularemos con la ecuación 4.5:

$$
G_s (dB) = FSL + L_t + MF - G_{tx} - G_{rx}
$$
 (4.5)

Dónde:

G<sub>s</sub>: Ganancia del sistema (dB)

FSL: Pérdidas en el espacio libre (dB).

L<sub>t:</sub> Pérdidas totales en las líneas de alimentación en el transmisor y receptor (dB).

MF: Margen de Fading (dB).

 $G_{1x}$ : Ganancia en la antena de transmisión (dBi).

 $G_{\alpha}$ : Ganancia en la antena de recepción (dBi).

### **d. Potencia del Transmisor y Throughput**

Estableciendo la condición de sensibilidad, la mínima potencia  $(P<sub>r</sub>)$  que puede llegar a la entrada del receptor para tener un nivel aceptable de señal:

$$
P_r(dBm) = P_{Tx}(dBm) - G_s(dB) > S_r(dBm)
$$
 (4.6)

Dónde:

P<sub>Tx</sub>: Potencia en el transmisor (dBm).

Sr : Sensibilidad del receptor (dBm).

Como dato el equipo Trangolink 45 a utilizar tiene una antena integrada de 23 dBi de ganancia (Datasheet) y debido a que estas antenas traen incorporado el radio, las perdidas en la guía de onda y en los acoplamientos son despreciables, así como también la atenuación en el cable STP que alimentan a las radios (Distancias de estos cables no exceden los 100m).

Teniendo en cuenta que para los 04 radioenlaces los equipos son los mismos, siguiendo las recomendaciones de la hoja del fabricante (Datasheet), a una Data Rate de 54Mbps, ganancias de las antenas (23d8i), el Throughput esperado es de 45Mbps a una distancia de enlace no mayor a 6miles (9.6 Km), asumiendo valores de sensibilidad del receptor (-73d8m), margen de Fading (MF = 12 dB), se ve con mayor detalle en el cuadro de la figura 4.13 estas recomendaciones que se asumen para los cálculos.

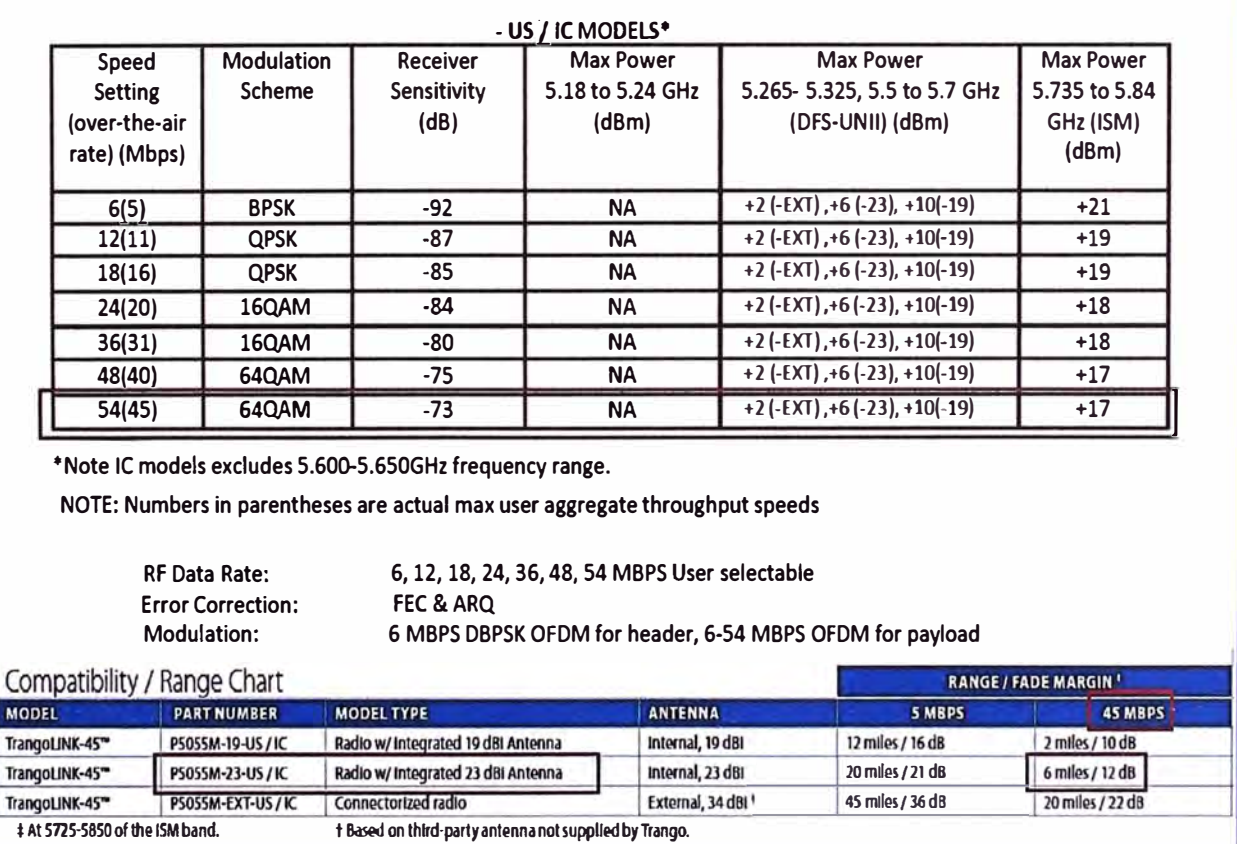

**Figura 4.13 Parámetros de RF para equipos Trangolink 45 modelo US/IC** 

En la tabla 4.10 se muestran los cálculos por sedes.

| Prov.       | <b>Sede</b>                                         | <b>FSL</b><br>(dB) | <b>MF</b><br>(dB) | Gtx=Grx<br>(dBi) | Sr<br>(dBm) | <b>Gs</b><br>(dB) | Ptx(dBm)<br>$>$ Sr +Gs | <b>Observaciones</b>                                                                                                |
|-------------|-----------------------------------------------------|--------------------|-------------------|------------------|-------------|-------------------|------------------------|----------------------------------------------------------------------------------------------------|
|             |                                                     |                    |                   |                  |             |                   |                        |                                                                                                    |
|             | <b>Nodo</b><br>Central -<br><b>Nodo</b><br>Remoto 1 | 109.64             | 12                | 23               | $-73$       | 75.64             | 2.64                   | Para lograr este enlace<br>necesitaríamos una<br>radio con una potencia<br>mínima de 1.82 mw ó<br>2.64 dBm aprox.   |
| Abancay     | <b>Nodo</b><br>Central -<br><b>Nodo</b><br>Remoto 2 | 111.2              | 12                | 23               | $-73$       | 77.2              | 4.2                    | Para lograr este enlace<br>necesitaríamos una<br>radio con una potencia<br>mínima de 2.63 mw ó<br>4.2 dBm aprox.    |
|             |                                                     |                    |                   |                  |             |                   |                        |                                                                                                    |
|             | <b>Nodo</b><br>Central -<br><b>Nodo</b><br>Remoto 1 | 109.49             | 12                | 23               | $-73$       | 75.49             | 2.49                   | Para lograr este enlace<br>necesitaríamos una<br>radio con una potencia<br>mínima de 1.77 mw ó<br>2.49 dBm aprox.   |
| Andahuaylas | <b>Nodo</b><br>Central -<br><b>Nodo</b><br>Remoto 2 | 119.22             | 12                | 23               | $-73$       | 85.22             | 12.22                  | Para lograr este enlace<br>necesitaríamos una<br>radio con una potencia<br>mínima de 16.67 mw ó<br>12.22 dBm aprox. |

Tabla 4.10 Cálculo de la Potencia del Transmisor

Todos los valores de  $P_{TX}$  calculados se encuentran en el rango ofrecido por la radio escogida que tiene una Potencia máxima de salida  $P_{TX}$  = 17 dBm (RF Data rate 54Mbps) con lo que se concluye que la señal recibida estará por encima de la sensibilidad del receptor.

### **4.3 Simulación de los radioenlaces con la aplicación Radio Mobile**

La aplicación Radio Mobile proporciona toda clase de detalles para radioenlaces punto a punto, incluyendo nivel de señal esperado en cualquier punto a lo largo de la trayectoria, tomando en cuenta el efecto de la difracción en los obstáculos. Construye el perfil entre dos puntos a partir de los datos de elevación y muestra las zonas de Fresnel y la curvatura de la tierra, así como la altura de antena requerida para despejar los obstáculos.

Con esta herramienta comprobaremos y/o corregiremos, según sea el caso, los cálculos teóricos que se obtuvieron en la sección anterior.

### **4.3.1 Configuraciones Iniciales**

#### **a. Enlaces en la Sede de Abancay**

Se ingresan las coordenadas de los sitios a enlazar, tal como se muestra en las

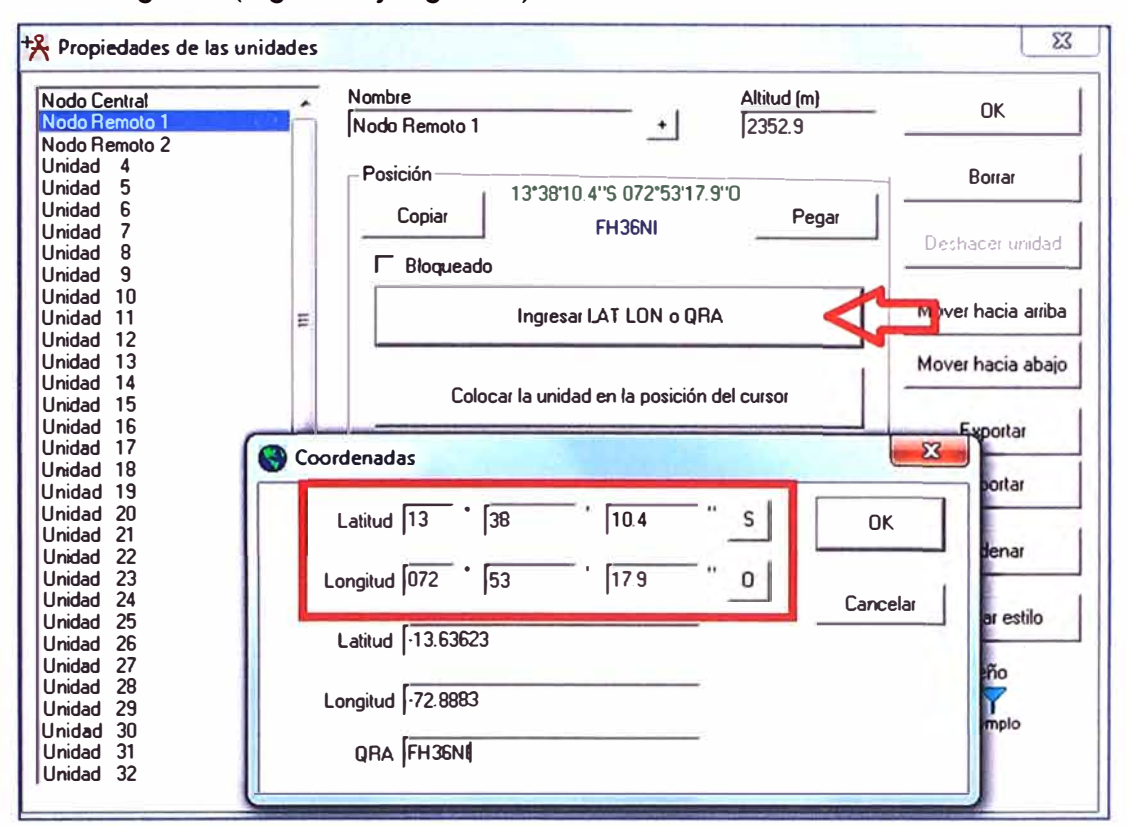

siguientes imágenes (Fig. 4.14 y Fig. 4.15).

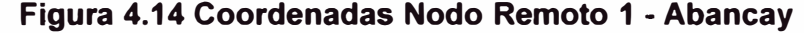

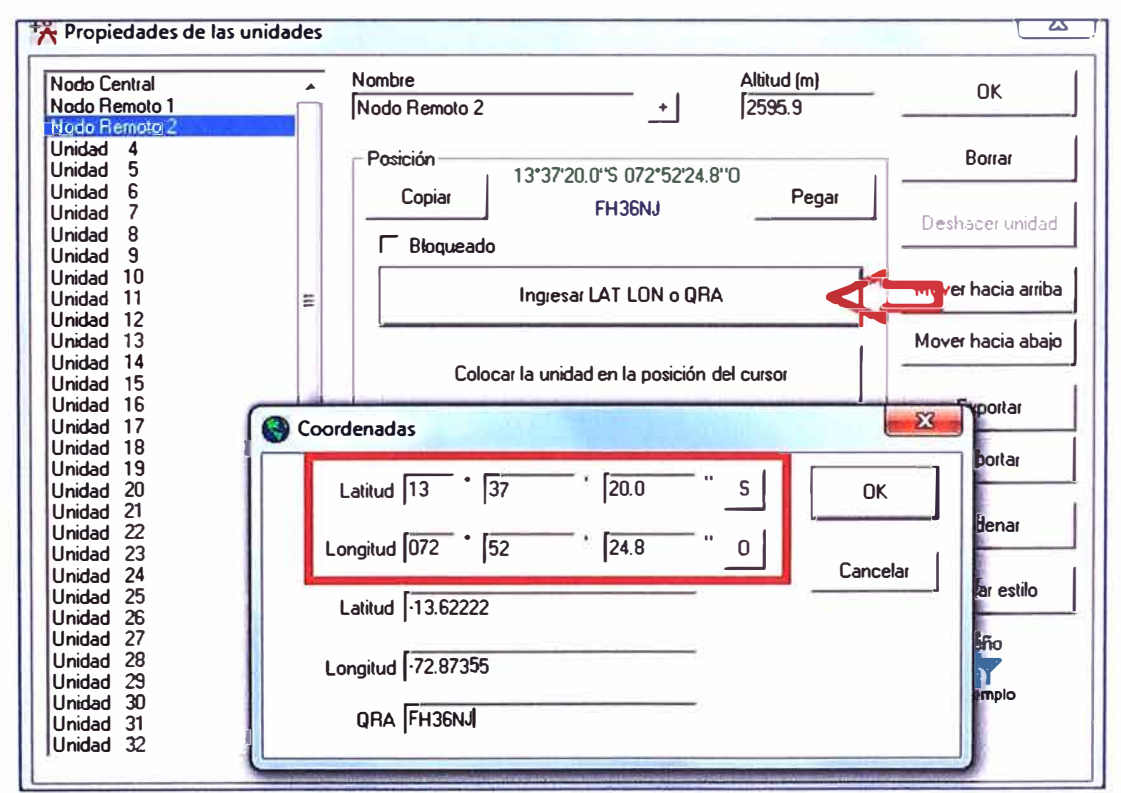

**Figura 4.15 Coordenadas Nodo Remoto 2 -Abancay** 

Se ingresa las configuraciones de los sistemas de comunicación en este caso las del radio y antena Trangolink 45 con los datos del datasheet, se define un sistema (Se llamará Abancay) ya que ambos radioenlaces usan los mismos equipos (Fig. 4.16).

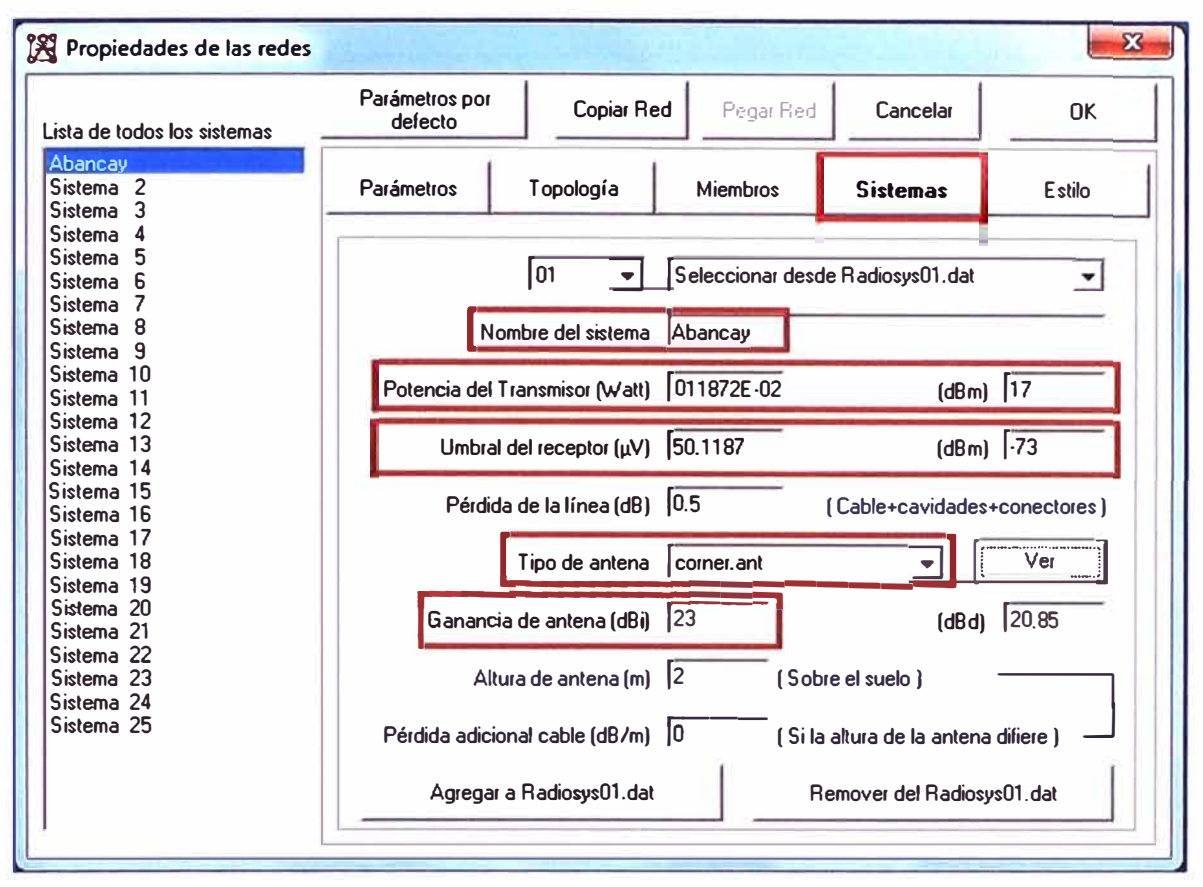

**Figura 4.16 Configuración del sistema Abancay** 

Las redes para esta simulación serán 02 (Nodo Central - Nodo Remoto 1 y Nodo Central - Nodo Remoto 2), las configuraciones se ven resaltadas en la figura 4.17 y 4.18.

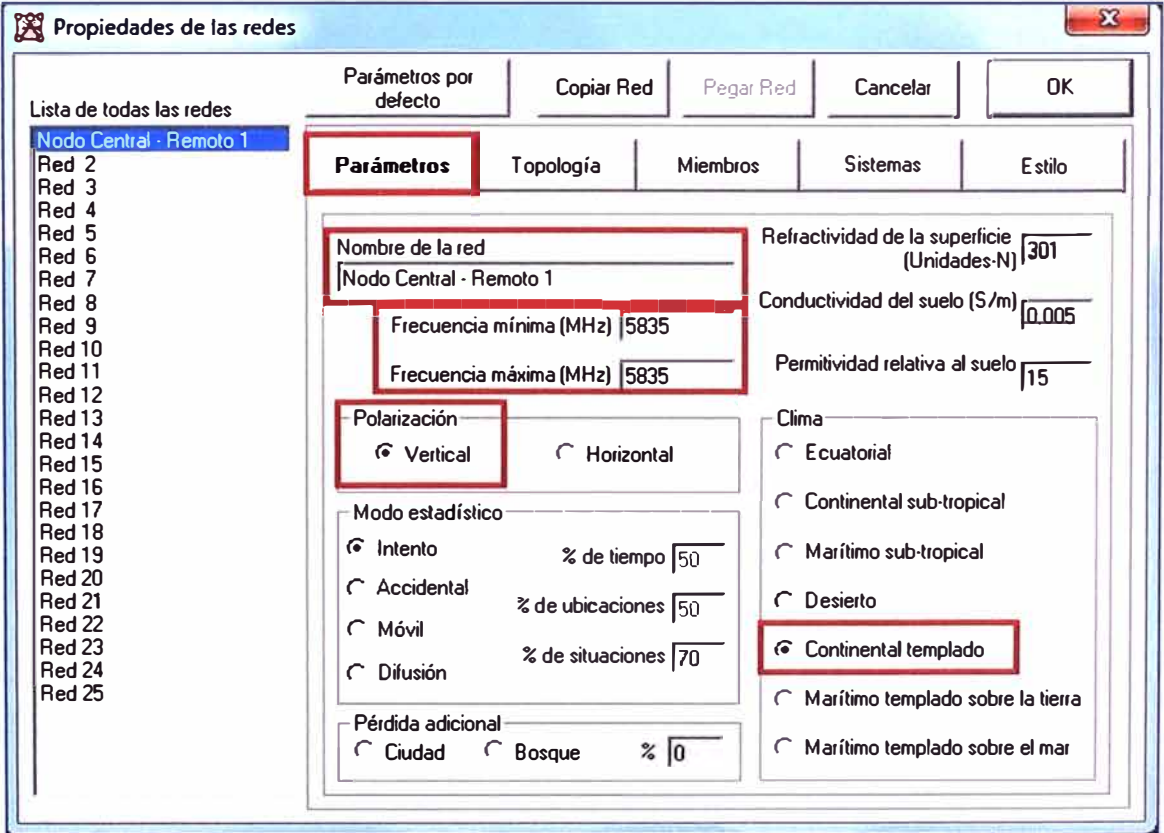

**Figura 4.17 Red Nodo Central - Remoto 1** 

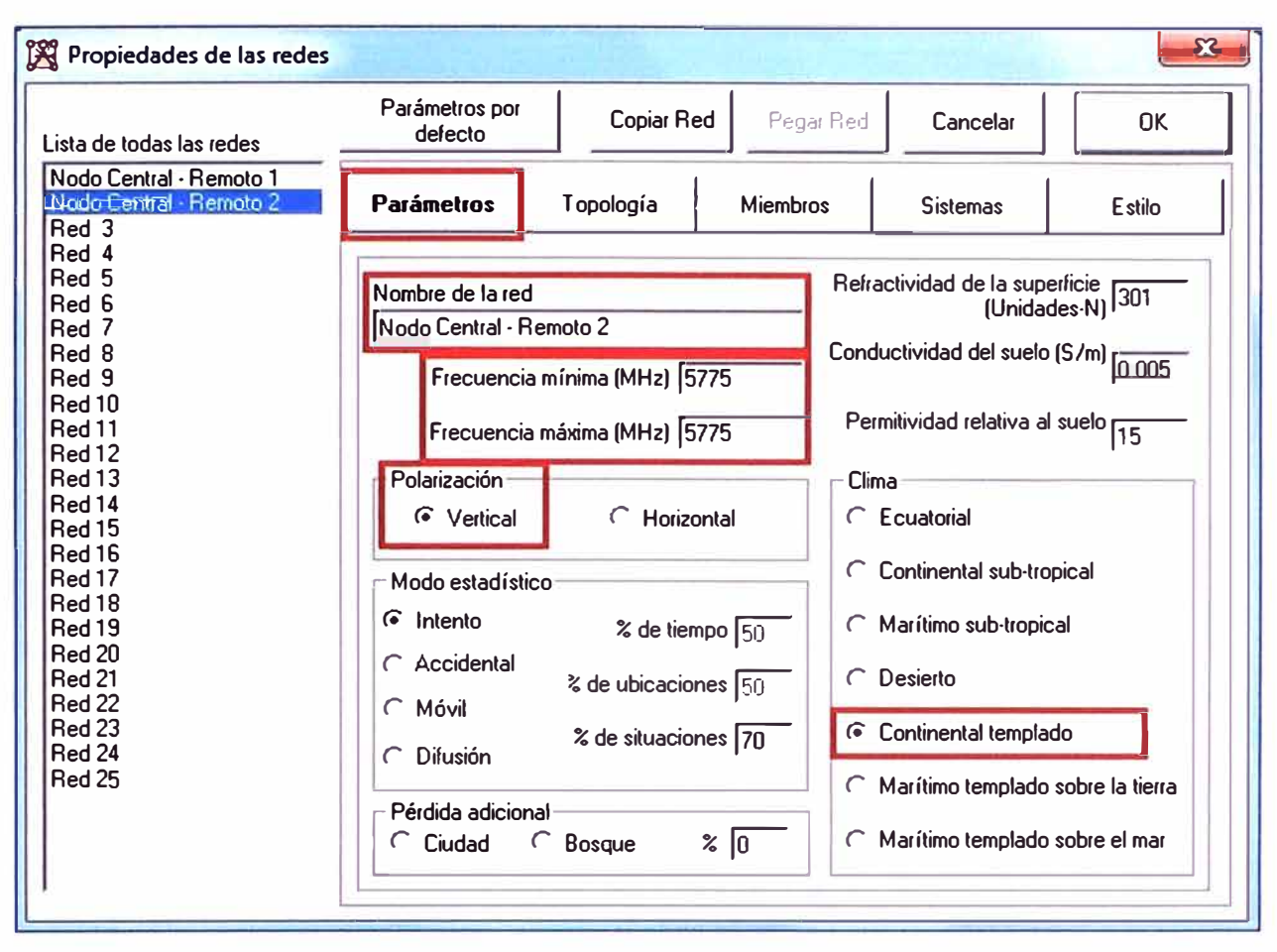

**Figura 4.18 Red Nodo Central - Remoto 2** 

Por último, en el apartado Miembros se eligen las unidades y se asocian al sistema, así como hacia donde se orienta la antena. Fig. 4.19 y Fig. 4.20.

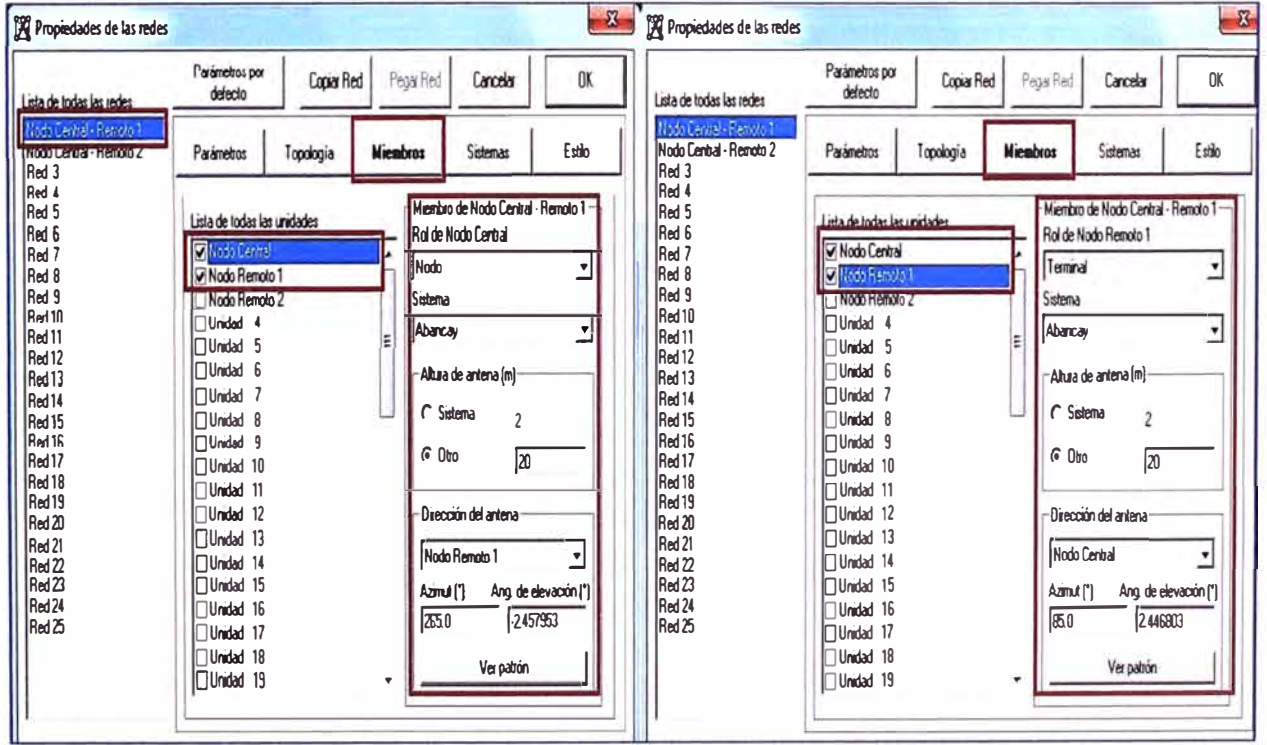

**Figura 4.19 Miembros Red Nodo Central- Remoto 1** 

| Propiedades de las redes                                                                                                    |                                                                                                    |            |                 |                                                             |                                                                                                    |                                                                                               | Propiedades de las redes                                                                                                    |                                                                                                    |            |                               |                                                                                             |                                                                                                    | — <u>у</u>                                                                     |
|----------------------------------------------------------------------------------------------------|----------------------------------------------------------------------------------------------------|------------|-----------------|-------------------------------------------------------------|----------------------------------------------------------------------------------------------------|-----------------------------------------------------------------------------------------------|----------------------------------------------------------------------------------------------------|----------------------------------------------------------------------------------------------------|------------|-------------------------------|---------------------------------------------------------------------------------------------|----------------------------------------------------------------------------------------------------|--------------------------------------------------------------------------------|
| Lista de todas las redes                                                                                                    | Parámetros por<br>defecto                                                                                                    | Copiar Red |                 | Pegar Red                                                   | Cancelar                                                                                                    | OK                                                                                            | Lista de todas las redes                                                                                                    | Paiametros por<br>delecto                                                                                                    | Copiar Red |                               | Pegar Red                                                                                   | Cancelar                                                                                                    | 0K                                                                             |
| <b>Nedo Control - Francés I</b><br>Vodo Certral - Remoto 2<br>Incu <sub>3</sub>                                                                                                    | Parámetros                                                                                                    | Topología  | <b>Miembros</b> |                                                             | Sistemas                                                                                                    | Estilo                                                                                        | Nodo Cantral Ramoto 1<br>Nodo Central - Renoto 2<br><b>Title J</b>                                                                                                    | Parámetios                                                                                                    | Topología  | Mienbros                      |                                                                                             | Sintemax                                                                                                    | Estilo                                                                         |
| Red 4<br>Red 5<br>Red 6<br>Red 7<br>Red 8<br>Red 9<br>Red <sub>10</sub><br>Red <sub>11</sub><br>Red 12<br>Red 13<br>Red <sub>14</sub><br>Red <sub>15</sub><br>Red <sub>16</sub><br>Red 17<br>Red 18<br>Red 19<br>Red 20<br>Red 21<br>Red <sub>22</sub><br>Red <sub>23</sub><br>Red 24<br>Red 25 | Lista de todas las unidades<br><b>VictoCental</b><br>I INUWINGINAL<br><b>ISA</b> Nodo Remoto 2<br>I∏Unidad 4<br>$\Box$ Unidad<br>I∏Unidad<br>ĥ<br>I⊟Undad<br>$\Box$ Unidad<br>$\Box$ Unidad<br>٩<br>I∏Unidad 10<br><b>∏Unidad 11</b><br>$\Box$ Unidad 12<br><b>I</b> Undad 13<br> ∏Unidad 14<br>I∩Unidad 15<br>I⊡Unidad 16<br>InUnidad 17<br> □Unidad 18<br> □ Unidad 19 |            |                 | Nodo<br>Sistema<br>Abancay<br>$G$ Otro<br>Azimul (°)<br>139 | Miembro de Nodo Central - Remoto 2-<br>Rol de Nodo Central<br>Altura de antena (m)<br>$C$ Sistema<br>$\overline{\mathbf{c}}$<br>h7<br>Dirección del antena-<br>Nodo Remoto 2<br>7.125911<br>Ver patrón | $\pmb{\mathrm{v}}$<br>$\pmb{\triangledown}$<br>$\pmb{\triangledown}$<br>Ang, de elevación ['] | Red 4<br>Red 5<br>Red 6<br>Red 7<br>Red 8<br>Red 9<br>Red 10<br>Red 11<br>Red 12<br>Red <sub>13</sub><br>Red 14<br>Red 15<br>Red 16<br>Red 17<br>Red 18<br>Red 19<br>Red 20<br>Red 21<br>Red 22<br>Red 23<br>Red 24<br>Red 25 | Lista de todas las unidades<br><b>SA Nodo Central</b><br>Mode Remote 1<br><b>D</b> Vodo Retrato 2<br><b>JUIRUOU 4</b><br>-5<br>Undad<br><b>Unidad</b><br>-6<br>Undad<br>- 8<br>Unidad<br>Unidad 9<br>Unidad 10<br>$7$ Unidad 11<br>Unidad 12<br>Unidad 13<br>Unidad 14<br>Unidad 15<br>Unidad 16<br>Unidad 17<br><b>Unidad 18</b><br>Unidad 19 |            | lΞ<br>$\overline{\mathbf{v}}$ | Terminal<br>Sistema<br><b>Abancay</b><br>60 <sub>to</sub><br>Azmut <sup>[1</sup> ]<br>193.9 | Miembro de Nodo Central - Remoto 2-<br>Ral de Nodo Remoto 2<br>Altura de antena (m)<br>C Sistema<br>12<br>Dirección del antena<br>Nodo Cerbal<br>Ver patrón | $\overline{\phantom{a}}$<br>◥<br>$\bullet$<br>Ang de elevación [']<br>.7.13336 |

**Figura 4.20 Miembros Red Nodo Central - Remoto 2** 

## **b. Enlaces en la Sede de Andahuaylas**

Se ingresan las coordenadas de los sitios a enlazar, tal como se muestra en las siguientes imágenes (Fig. 4.21, Fig. 4.22 y Fig. 4.23).

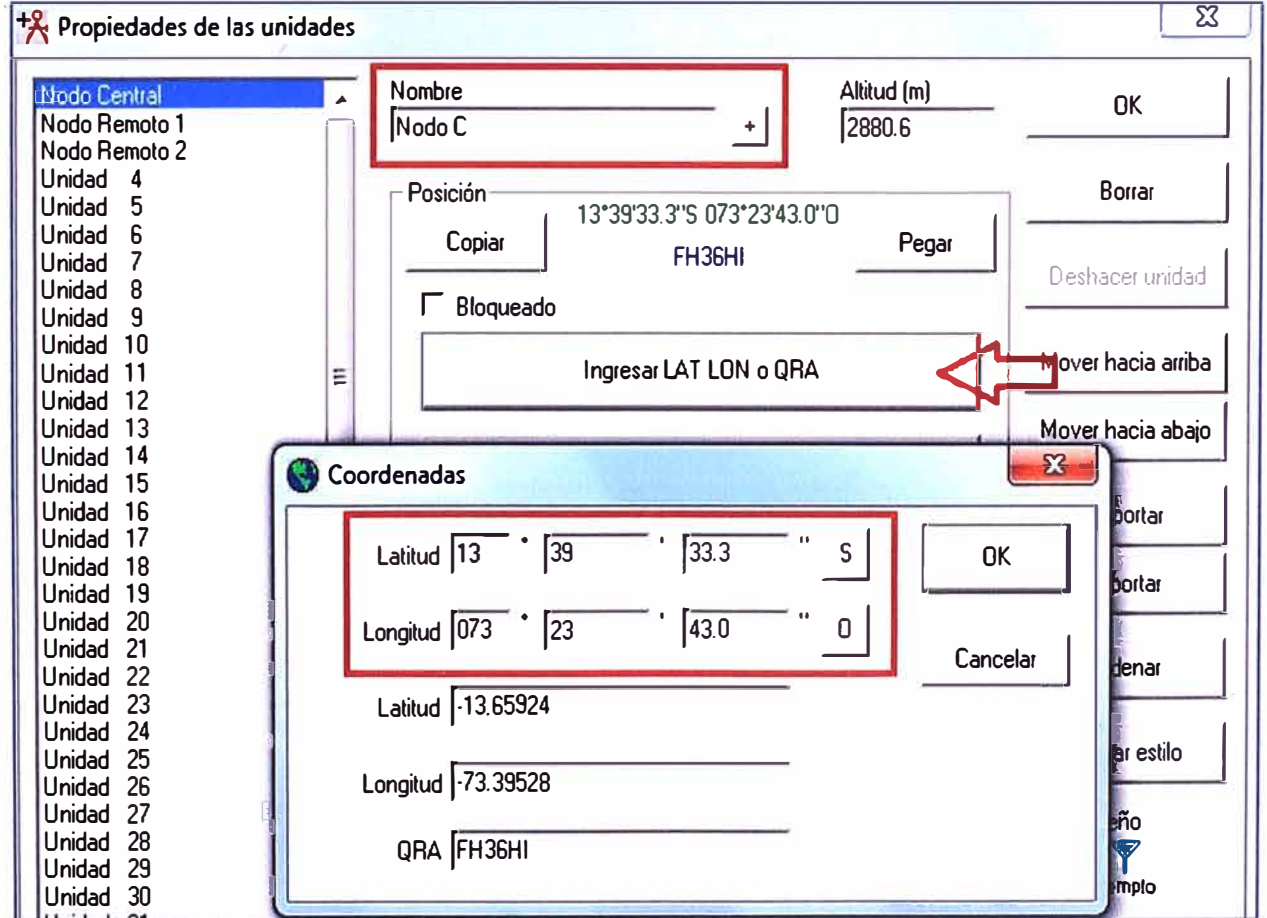

**Figura 4.21 Coordenadas Nodo Central - Andahuaylas** 

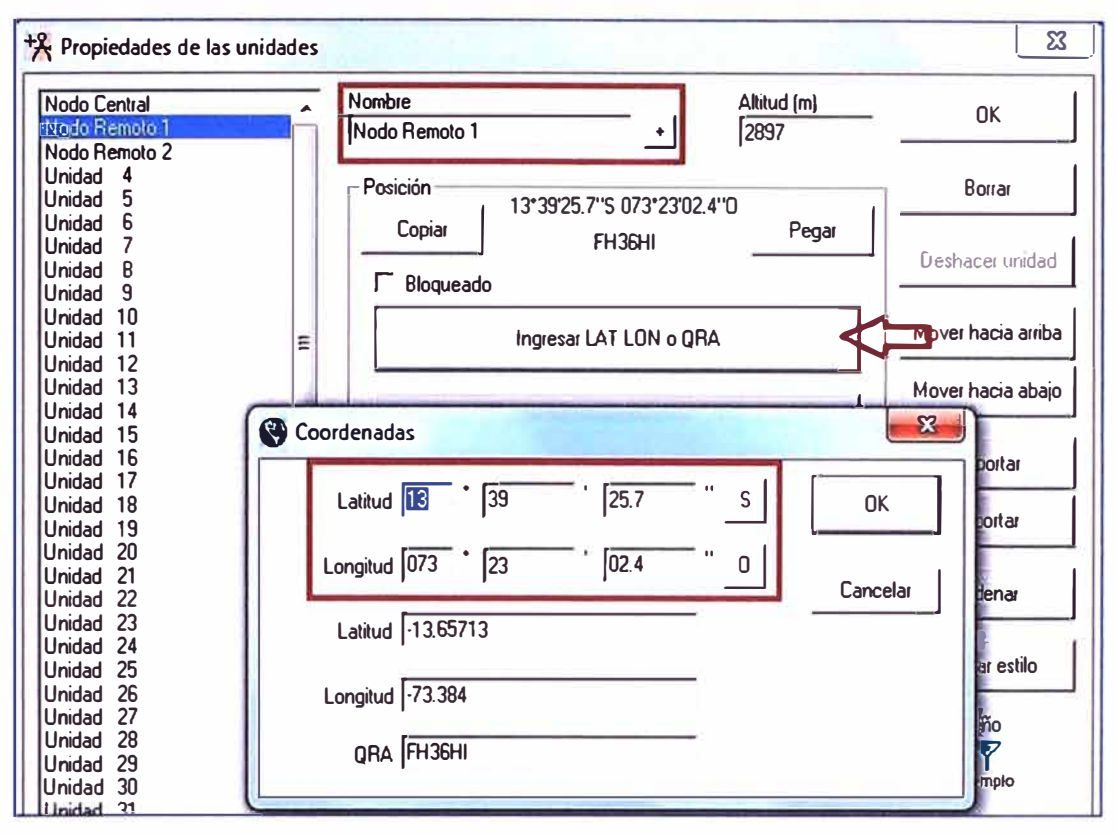

**Figura 4.22 Coordenadas Nodo Remoto1 - Andahuaylas** 

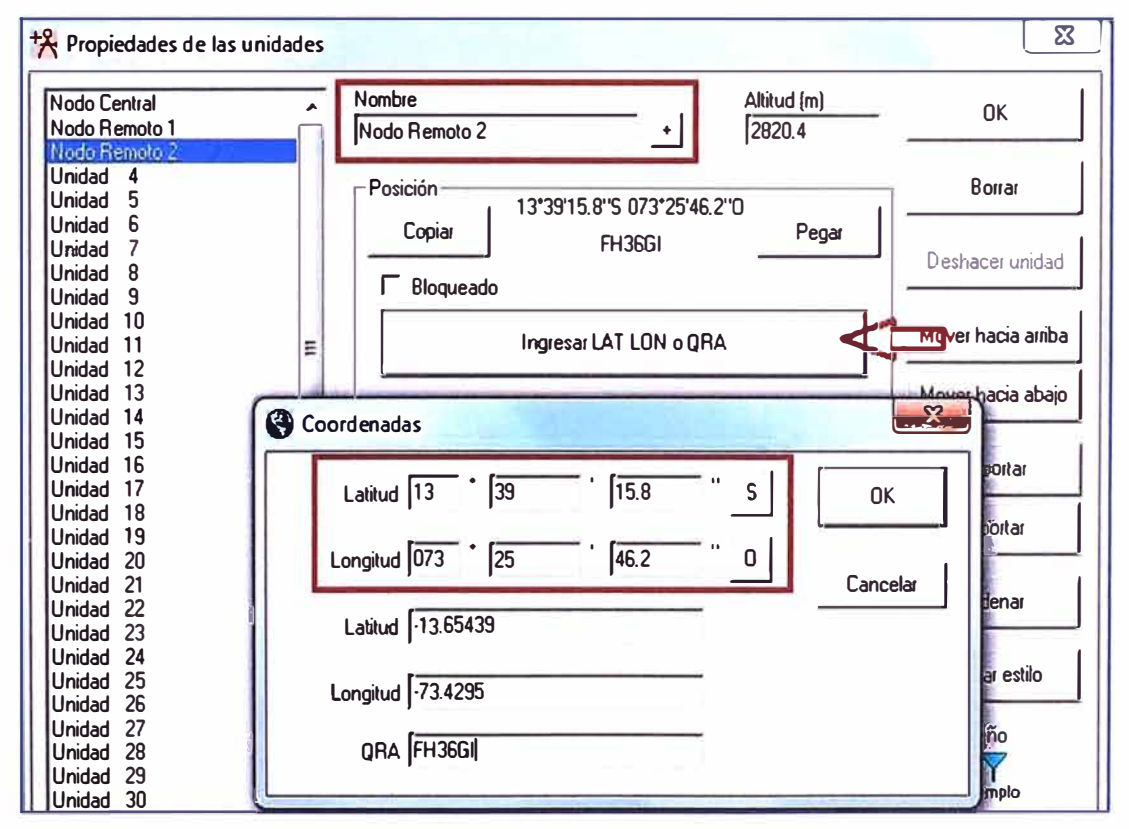

**Figura 4.23 Coordenadas Nodo Remoto 2 - Andahuaylas** 

Se ingresan las configuraciones de los sistemas de comunicación en este caso las del radio y antena TrangoLink 45 con los datos de su datasheet, se define un solo sistema (lo llamaremos Andahuaylas) debido a que ambos radioenlaces usan los mismos equipos (Fig.4.24).

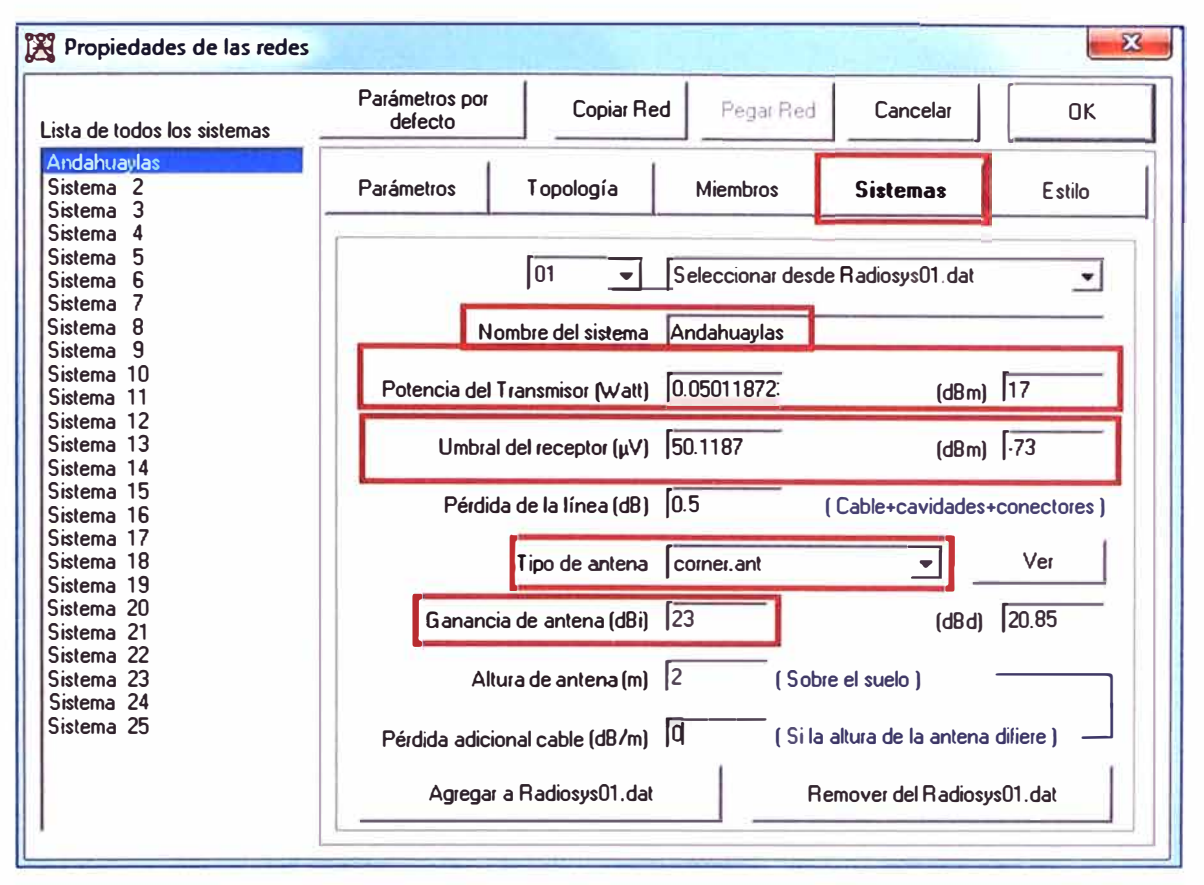

**Figura 4.24 Configuración del sistema Andahuaylas** 

Las redes para esta simulación serán 02 (Nodo Central - Nodo Remoto 1 y Nodo Central - Nodo Remoto 2), las configuraciones se ven en la figura 4.25 y figura 4.26.

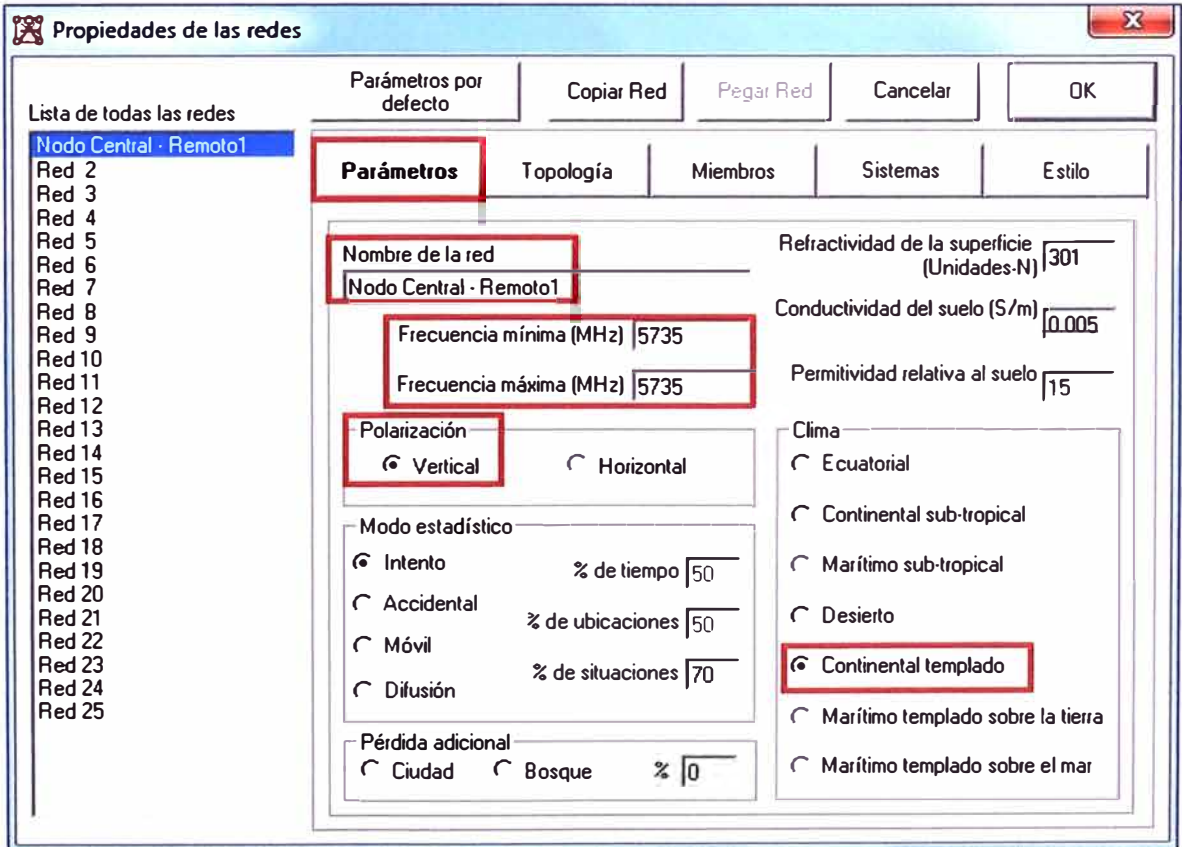

**Figura 4.25 Red Nodo Central- Remoto 1** 

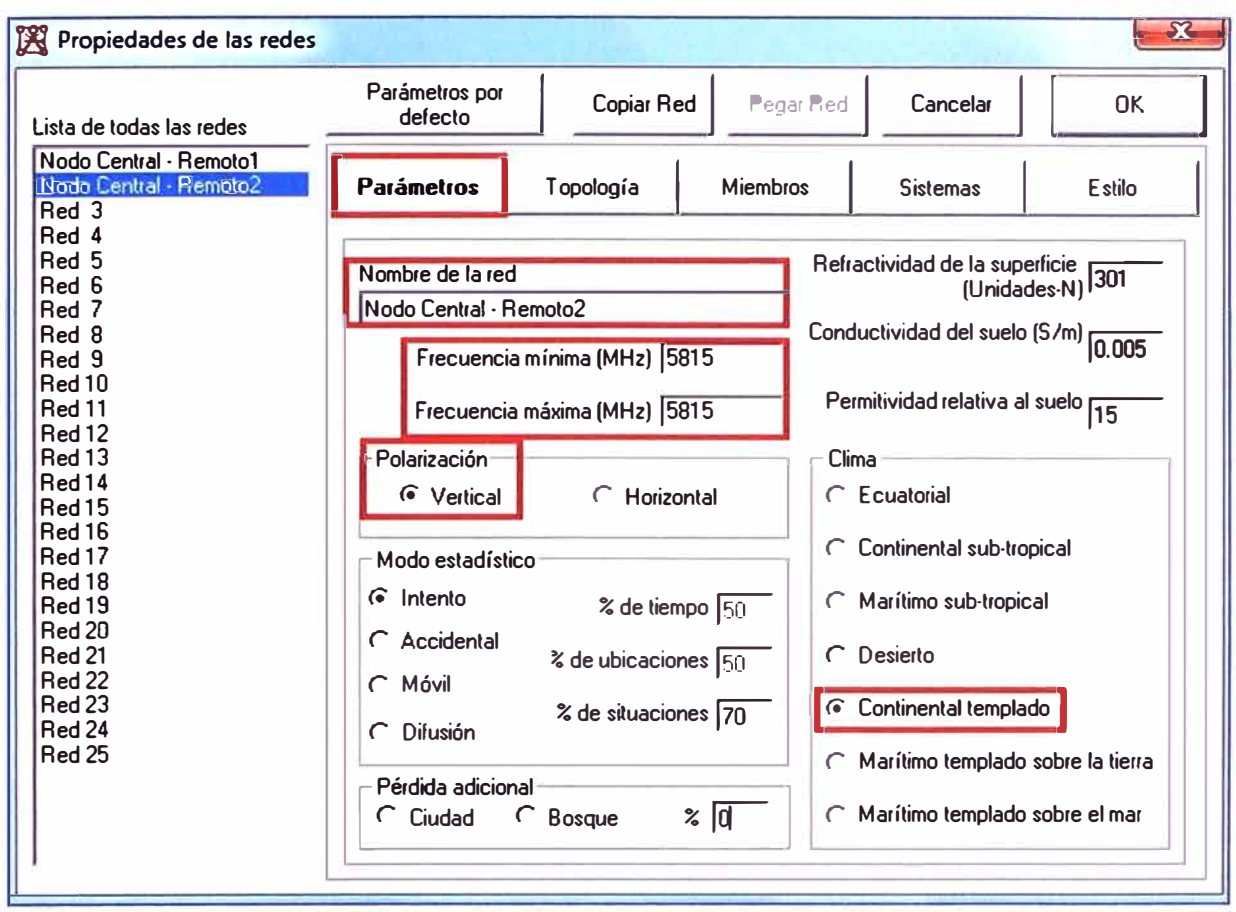

**Figura 4.26 Red Nodo Central - Remoto 2** 

Por último, en al apartado Miembros se eligen las unidades y se asocian al sistema, así como hacia donde se orienta la antena. (Fig. 4.27 y Fig. 4.28).

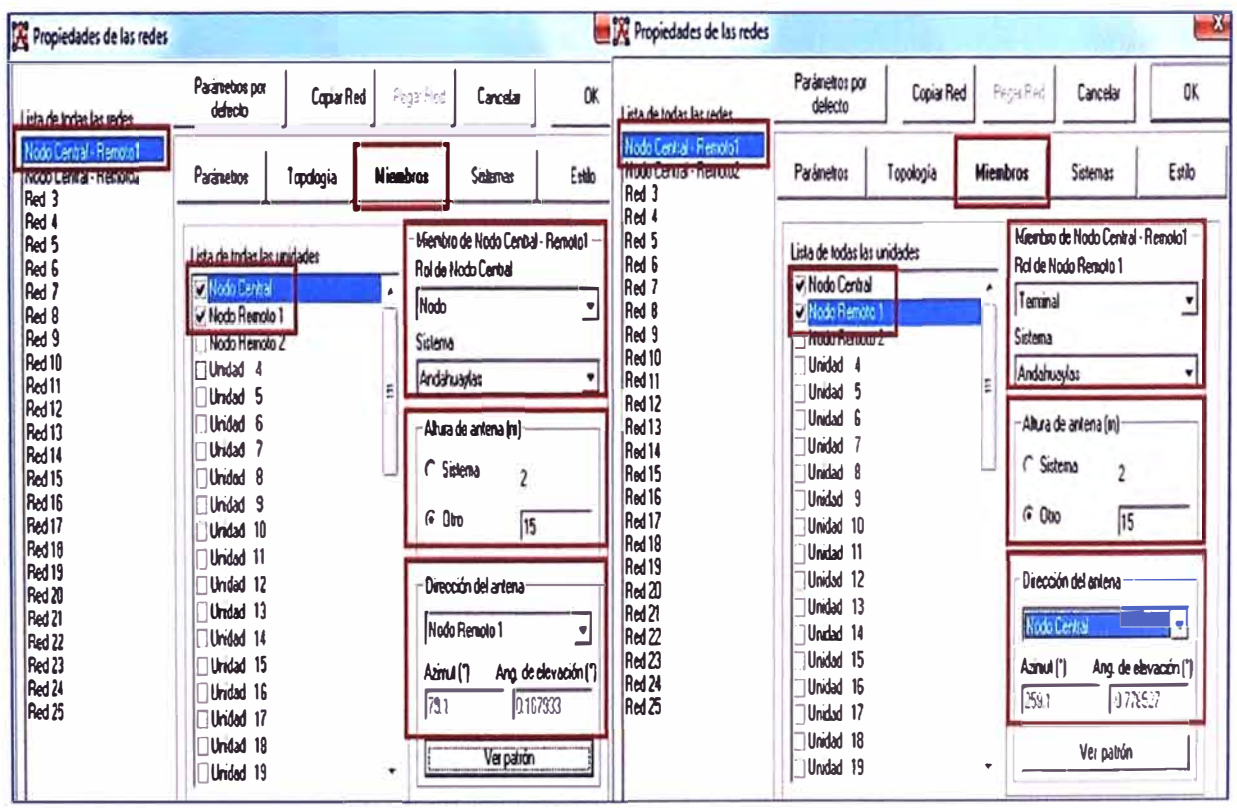

**Figura 4.27 Miembros Red Nodo Central - Remoto 1** 

| Propiedades de las redes                                                                                                    |                                                                                                    |            |                                                                       |                                                                                                    |                           | <b>E</b> pa Propiedades de las redes                                                                                                    |                                                                                                    |           |                          |                                                                                                    | "X'                                  |
|----------------------------------------------------------------------------------------------------|----------------------------------------------------------------------------------------------------|------------|-----------------------------------------------------------------------|----------------------------------------------------------------------------------------------------|---------------------------|----------------------------------------------------------------------------------------------------|----------------------------------------------------------------------------------------------------|-----------|--------------------------|----------------------------------------------------------------------------------------------------|--------------------------------------|
| Lista de todas las redes                                                                                                    | Parámetros por<br>defecto                                                                                                    | Copiar Red | Pega Red                                                              | Cancelar                                                                                                    | 0 <sup>K</sup>            | Lista de todas las redes                                                                                                    | Palámetros por<br>defecto                                                                                                    | Copy Red  | Pegar Red                | Cancela                                                                                                    | OK                                   |
| Nodo Central - Remoto1<br>Nedo Central - Remote2<br><b>TITRE</b>                                                                                                    | Parámetros                                                                                                    | Topología  | <b>Miembros</b>                                                       | Sistemas                                                                                                    | Estilo                    | Nodo Central, Remoto1<br>Nodo Central - Remoto?<br>into o                                                                                                    | Parámetros                                                                                                    | Tapalogía | <b>Miembros</b>          | Sistemas                                                                                                    | Estão                                |
| Red 4<br>Red 5<br>Red 6<br>Red 7<br>Red 8<br>Red 9<br>Red 10<br>Red 11<br>Red 12<br>Red 13<br>Red 14<br>Red <sub>15</sub><br>Red 16<br>Red 17<br>Red 18<br>Red 19<br>Red 20<br>Red 21<br>Red 22<br>Red 23<br>Red 24<br>Red 25 | Lista de todas las unidades<br><b>Victo Central</b><br><b>MILLER ALERSAND</b><br>Mi Nodo Remoto 2<br> ∏Unidad 4<br>$\Box$ Unidad<br>5<br>$\Box$ Unidad 6<br>$\Box$ Unidad<br>Unidad<br>-8<br>-9<br>Unidad<br> ∏Unidad 10<br>I∏Unidad 11<br>I <sup>∩</sup> Unidad 12<br>I <sup>∩Unidad</sup> 13<br>I <sup>∩</sup> Unidad 14<br>In Unidad 15<br>In Unidad 16<br>I <sup>n</sup> Umidad 17<br>I⊟ Unidad 18<br>I <sub>I</sub> Unidad 19 |            | Nodo<br>Sistema<br>Andehuavias<br>E<br>600<br>Azmul (*1<br>278.3<br>۰ | Membro de Nodo Central - Remoto2 -<br>Rol de Nodo Central<br>Altura de antena (m)<br>C Sistema<br>$\mathfrak z$<br>$ 33\rangle$<br>Drección del antena<br>Nodo Remoto 2<br>092552<br>Ver patron | ۰<br>Ang de elevación [1] | Red 4<br>Red 5<br>Red 6<br>Red ?<br>Red 8<br>Red 9<br>Red 10<br>Red 11<br>Red 12<br>Red 13<br>Red 14<br>Red 15<br>Red 16<br>Red 17<br>Red 18<br>Red 19<br>Red 20<br>Red 21<br>Red 22<br>Red 23<br>Red 24<br>Red <sub>25</sub> | Lista de todas las unidades<br>V Nodo Central<br>Modo Region 1<br>Viceb Remote 2<br><b>IN URSON</b><br><b>Inunidad</b><br>-5<br> ∏Umidad 6<br>1 Unidad<br>-8<br>Unidad I<br>$\overline{9}$<br>$\Box$ Unidad<br>∏Unidad 10<br>Unidad 11<br>Unidad 12<br>I <sup>□</sup> Unidad 13<br>I <sup>□</sup> Unidad 14<br>Unidad 15<br>Unidad 16<br>I <sup>∩Unidad</sup> 17<br>I <sup>□</sup> Unidad 18<br>I <sup>∩Unidad</sup> 19 |           | Sistema<br>E<br>983<br>۰ | Miembro de Nodo Central - Remoto2-<br>Rol de Nodo Renoto 2<br>Terminal<br>Andahuaylas<br>Altura de antena (m)<br>C Sistema<br>$\overline{\overline{2}}$<br>$G$ Otro<br> 21<br>Dirección del antena-<br>Nodo Central<br>Azmul (*)<br><b>QB92043</b><br>Ver patrón | ۰<br>$\cdot$<br>Ang de elevacion (") |

**Figura 4.28 Miembros Red Nodo Central - Remoto 2** 

## **4.3.2 Simulaciones de los Radioenlaces**

## **a. Enlaces en la Sede de Abancay**

Una vez configurado todos los parámetros, se realiza el cálculo e interpretación, para el primer radioenlace (Fig.4.29).

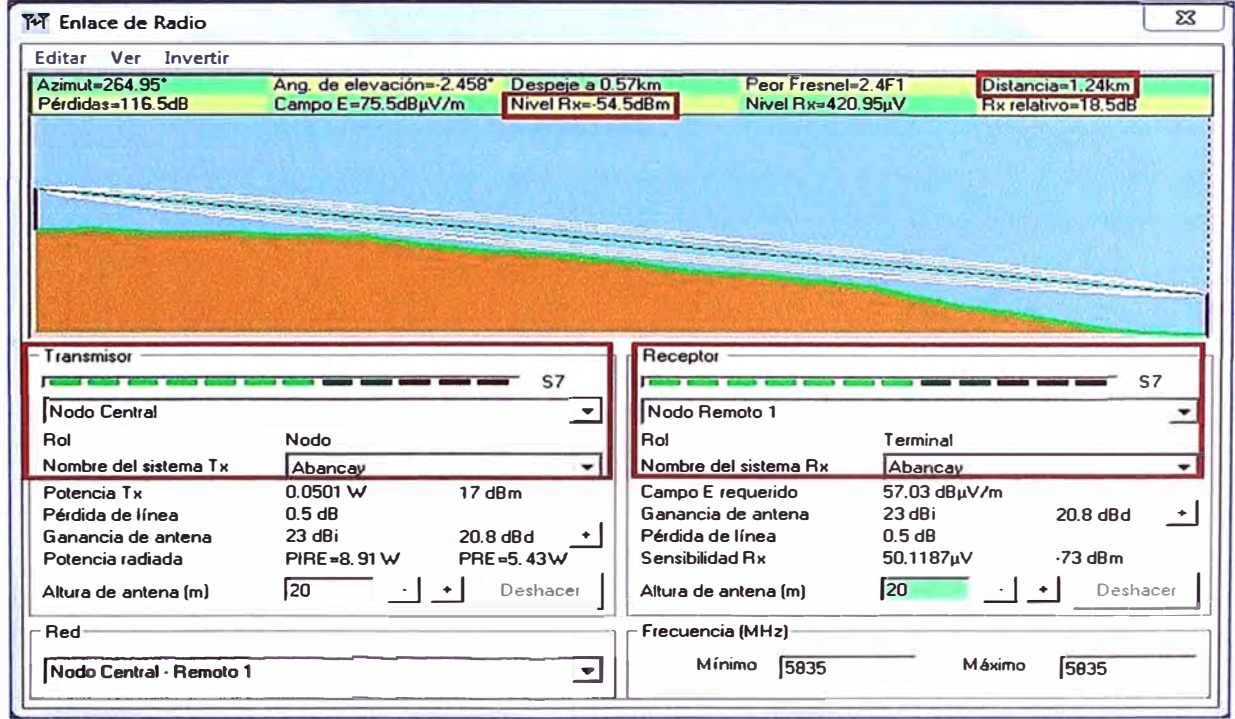

## **Figura 4.29 Simulación Nodo Central - Nodo Remoto 1 Abancay**

Se observa que el enlace es factible con un nivel de recepción de Rx = -54.SdBm que es mayor a la sensibilidad del receptor (-73dBm), en la figura 4.30 se observa con mayor detalle la 1 era zona de Fresnel, el despeje, distancias y las perdidas por espacio libre.

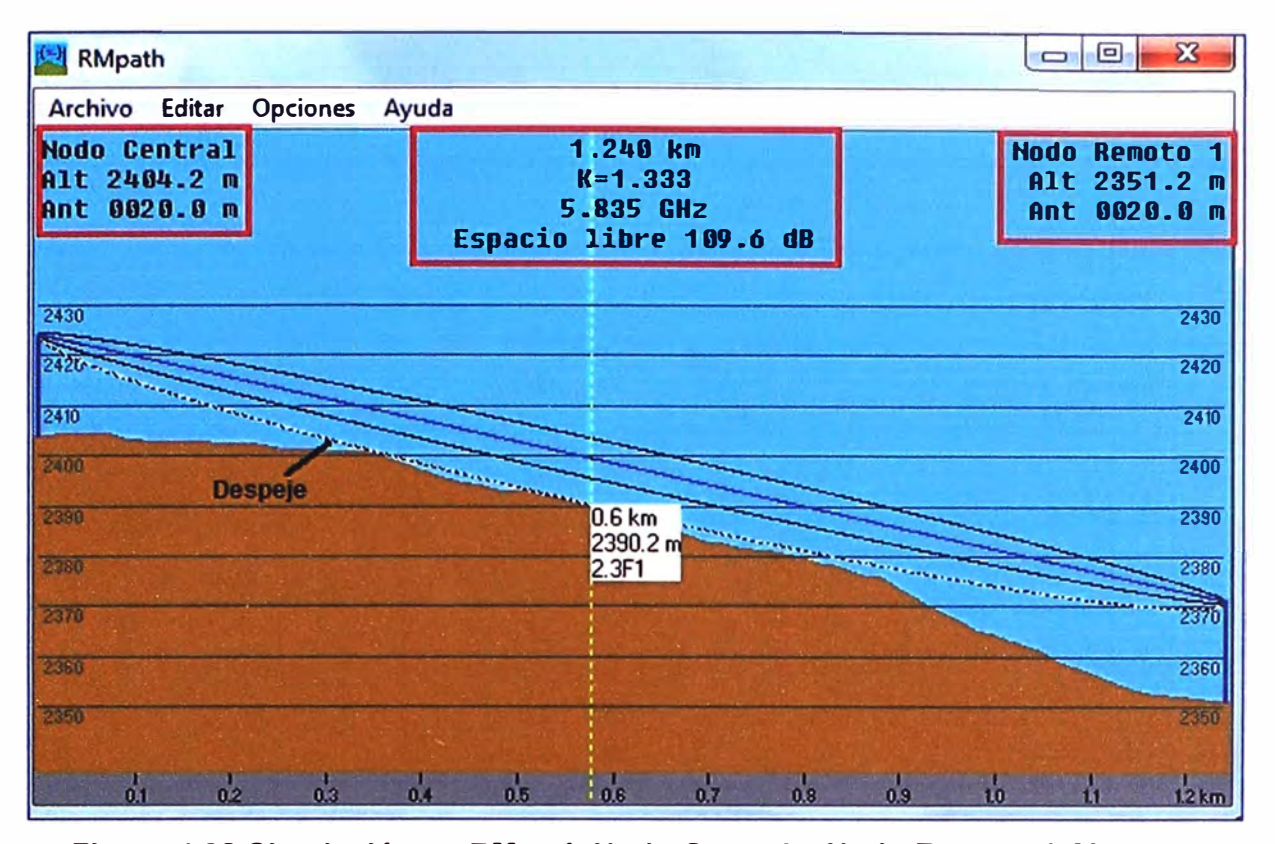

**Figura 4.30 Simulación en RMpath Nodo Central - Nodo Remoto 1 Abancay**  Del mismo modo ya configurado todos los parámetros, se realiza el cálculo e interpretación, para el segundo radioenlace, en la sede de Abancay (Fig. 4.31).

| <b>科 Enlace de Radio</b> |                                         |                          |                               |                 | $\mathbf{x}$       |
|--------------------------|-----------------------------------------|--------------------------|-------------------------------|-----------------|--------------------|
| Editar Ver Invertir      |                                         |                          |                               |                 |                    |
| Azimut=13.90*            | Ang. de elevación=7.126°                | Despeje a 1.21km         | Peor Fresnel=5.1F1            |                 | Distancia=1.49km   |
| Pérdidas=117.8d8         | Campo E=74.1dBµV/m                      | Nivel Rx=-55.8dBm        | <b>Nivel Rx=362.66uV</b>      |                 | Bx relativo=17.2dB |
|                          |                                         |                          |                               |                 |                    |
|                          |                                         |                          |                               |                 |                    |
|                          |                                         |                          |                               |                 |                    |
|                          |                                         |                          |                               |                 |                    |
|                          |                                         |                          |                               |                 |                    |
|                          |                                         |                          |                               |                 |                    |
|                          |                                         |                          |                               |                 |                    |
|                          |                                         |                          |                               |                 |                    |
| - Transmisor             |                                         | Receptor<br>S7           |                               |                 |                    |
|                          |                                         |                          |                               |                 | S7                 |
| Nodo Central             |                                         |                          | Nodo Remoto 2                 |                 |                    |
| Rot                      | Nodo                                    | Rol                      |                               | <b>Terminal</b> |                    |
| Nombre del sistema Tx    | Abancay                                 |                          | Nombre del sistema Rx         | Abancay         |                    |
| Potencia Tx              | 17d8m<br>0.0501 W                       |                          | Campo E requerido             | 56.94 dBµV/m    |                    |
| Pérdida de línea         | 0.5 dB                                  |                          | Ganancia de antena            | 23 dBi          | 20.8 dBd<br>٠      |
| Ganancia de antena       | 23 dBi<br>20.8 dBd                      |                          | Pérdida de línea              | 0.5 dB          |                    |
| Potencia radiada         | PIRE=8.91 W                             | PRE=5.43W                | Sensibilidad Rx               | 50.1187µV       | $-73$ dBm          |
| Altura de antena (m)     | $\overline{17}$<br>$\ddot{\phantom{1}}$ | Deshacer                 | Altura de antena (m)          | 12              | Deshacer           |
| <b>Red</b>               |                                         |                          | Frecuencia (MH <sub>2</sub> ) |                 |                    |
| Nodo Central - Remoto 2  |                                         | $\overline{\phantom{a}}$ | Mínimo<br>5775                | Máximo          | 5775               |

**Figura 4.31 Simulación Nodo Central - Nodo Remoto 2 Abancay** 

Se observa que el enlace es factible con un nivel de recepción de Rx = -55.8dBm que

es mayor a la sensibilidad del receptor (-73d8m), en la figura 4.32 se observa con mayor detalle las 1era zona de Fresnel, el despeje, distancias y las perdidas por espacio libre.

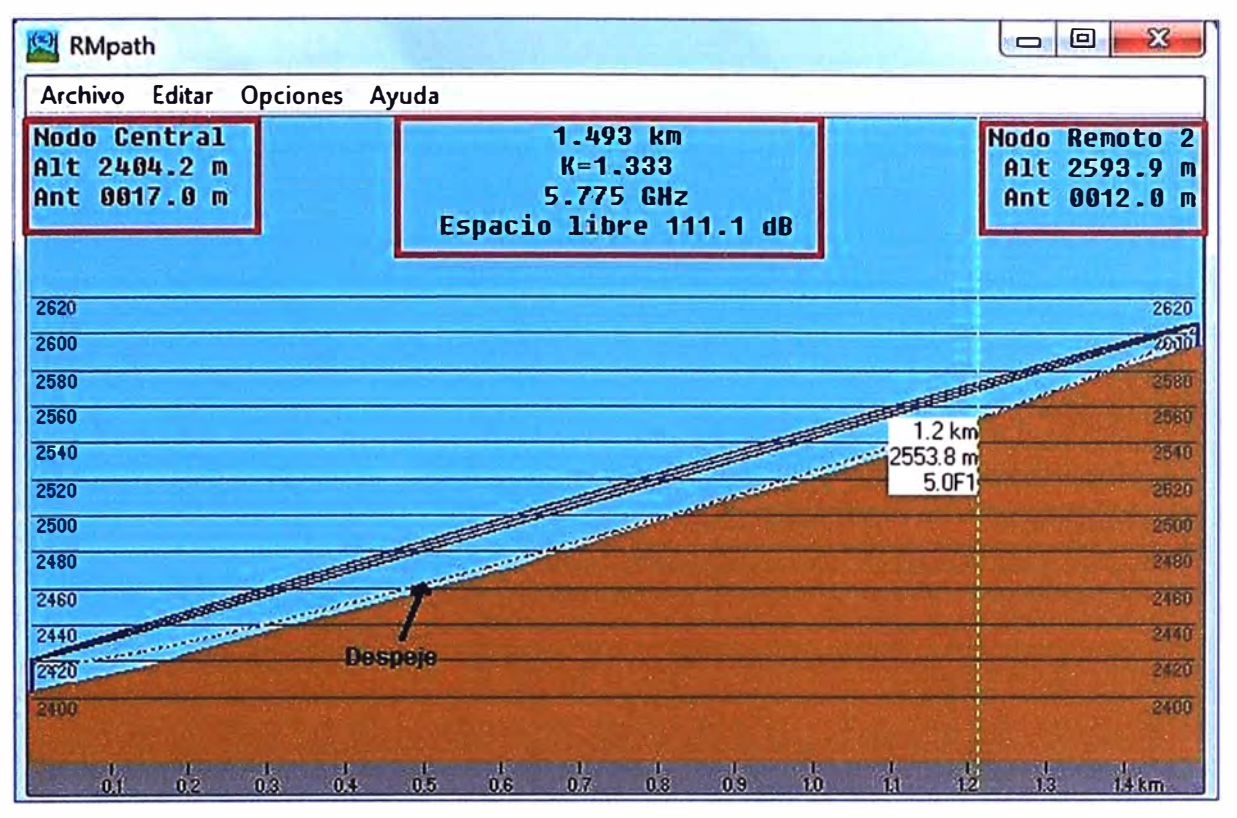

**Figura 4.32 Simulación en RMpath Nodo Central - Nodo Remoto 2 Abancay**  Ambos enlaces son factibles (Figura 4.33) con resultados similares a los hallados teóricamente, las alturas donde se colocarán las antenas quedan determinadas tanto por

los cálculos teóricos como por el estudio de sitio que se realice verificando los obstáculos adicionales (edificaciones, arboles, etc.).

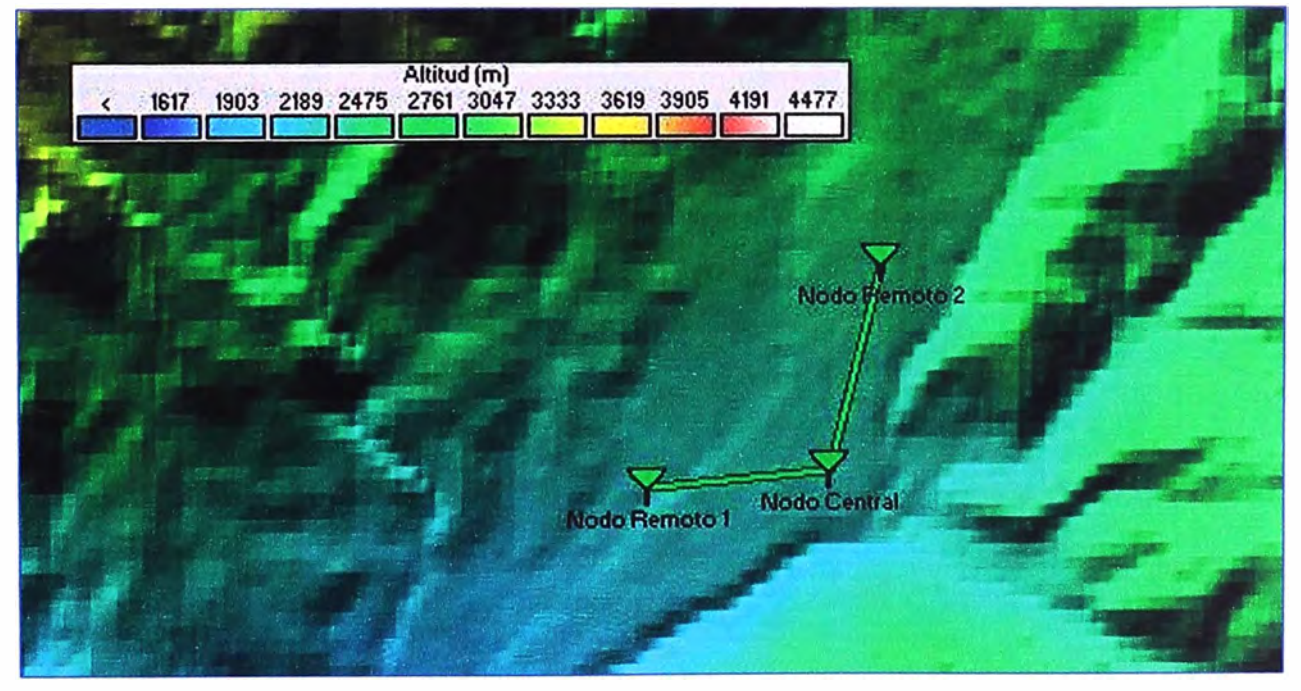

**Figura 4.33 Relieve zona Abancay indicando la factibilidad de los radioenlaces** 

**b. Enlaces en la Sede de Andahuaylas**

Una vez configurado todos los parámetros, se realiza el cálculo e interpretación, para

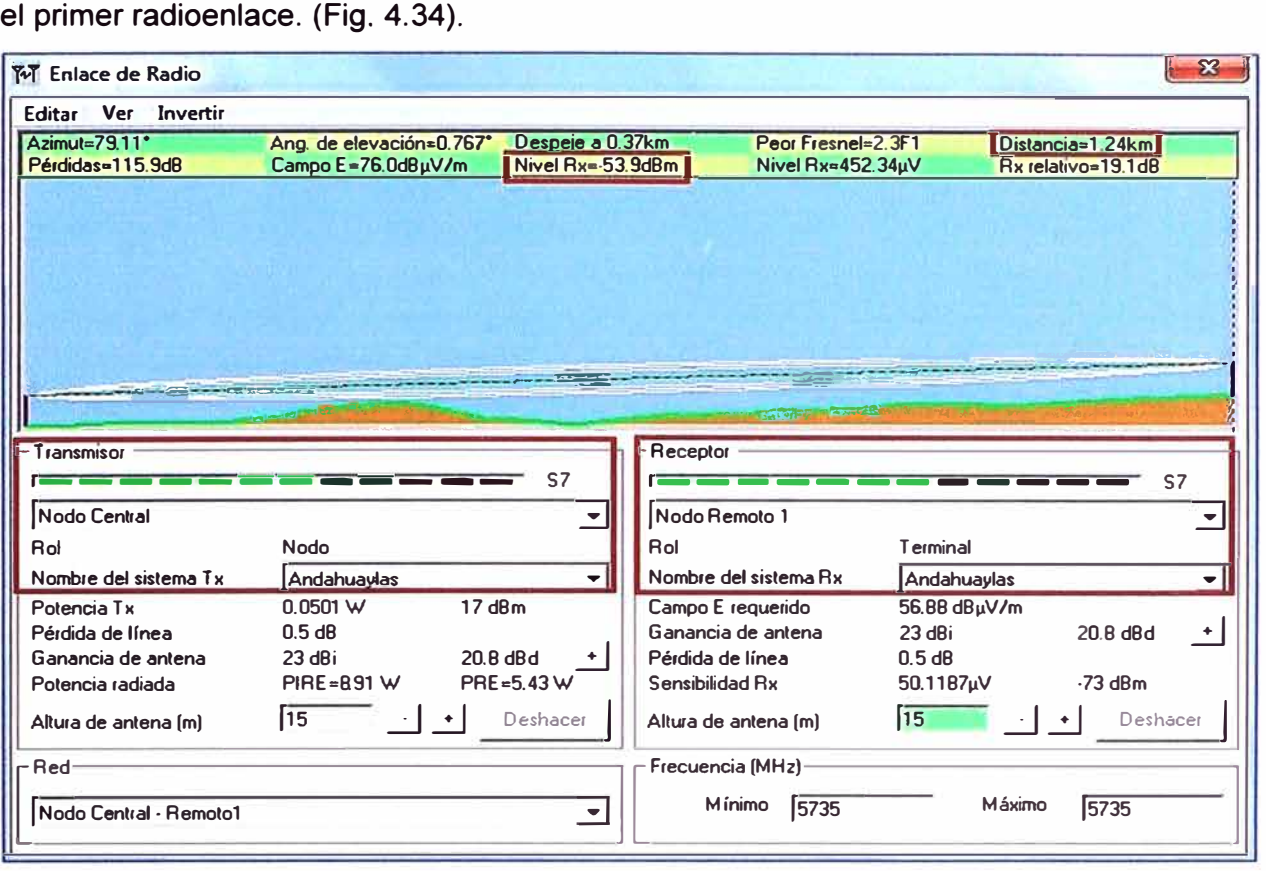

## **Figura 4.34 Simulación Nodo Central - Nodo Remoto 1 Andahuaylas**

Se observa que el enlace es factible con un nivel de recepción de Rx = -53.9dBm que es mayor a la sensibilidad del receptor (-73d8m), en la figura 4.35 se observa con mayor detalle la 1 era zona de Fresnel, el despeje, distancias y las perdidas por espacio libre.

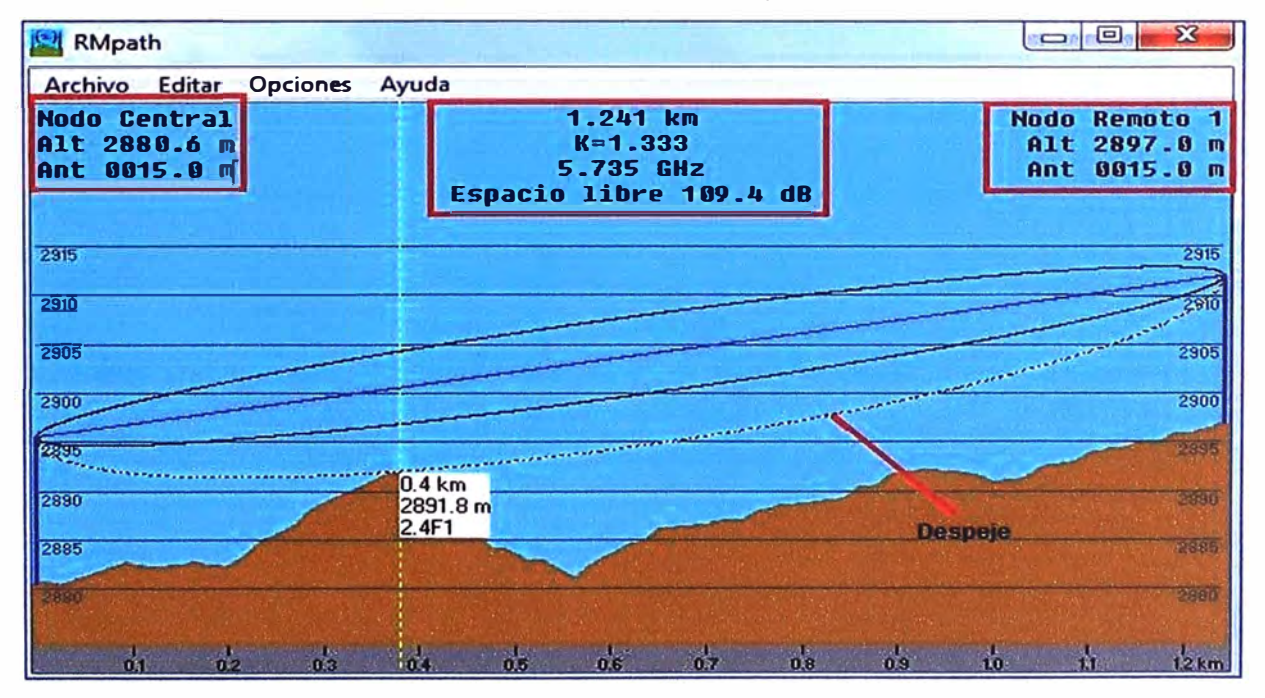

**Figura 4.35 Simulación en RMpath Nodo Central - Nodo Remoto 1 Andahuaylas**  Del mismo modo ya configurado todos los parámetros, se realiza el cálculo e

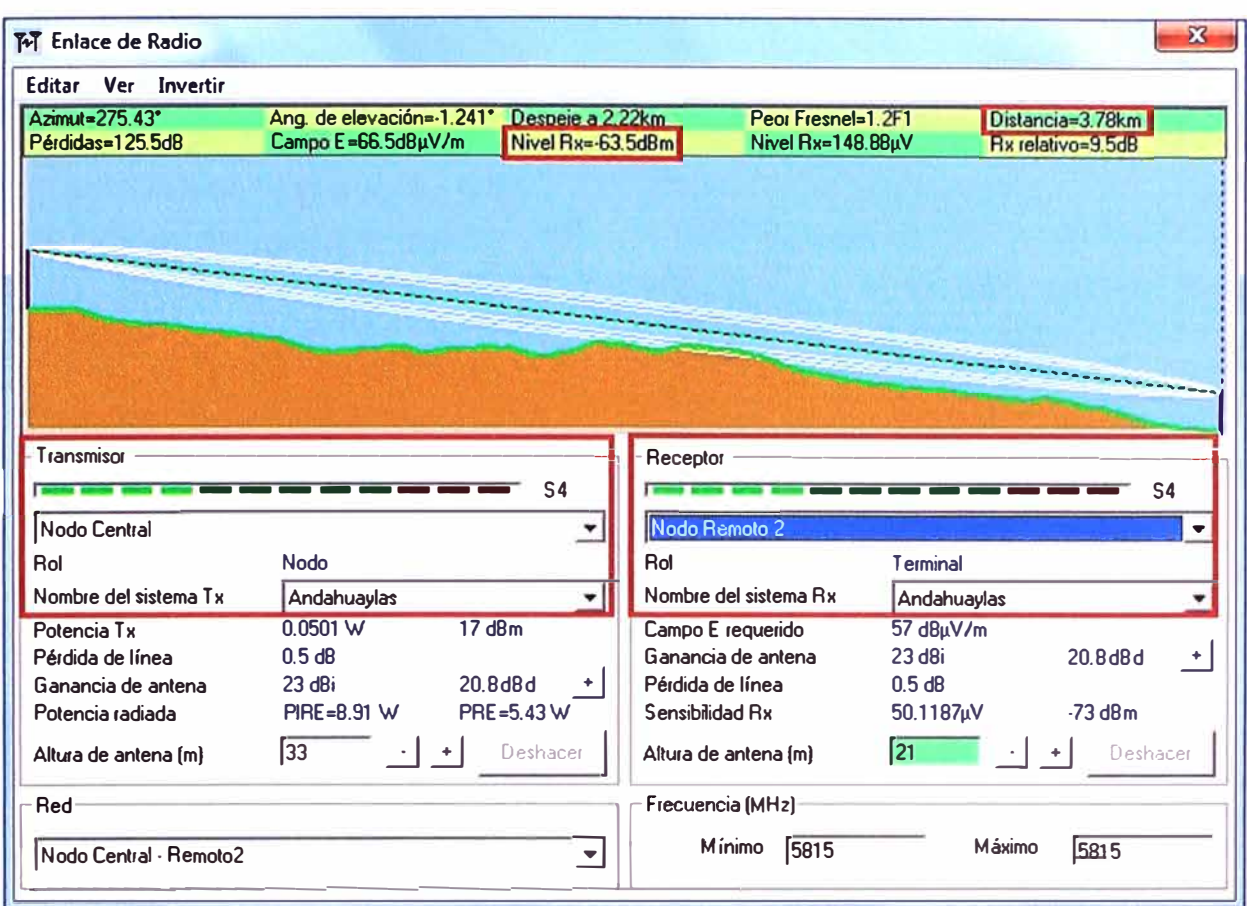

interpretación, para el segundo radioenlace, en la sede de Andahuaylas (Fig. 4.36).

**Figura 4.36 Simulación Nodo Central - Nodo Remoto 2 Andahuaylas** 

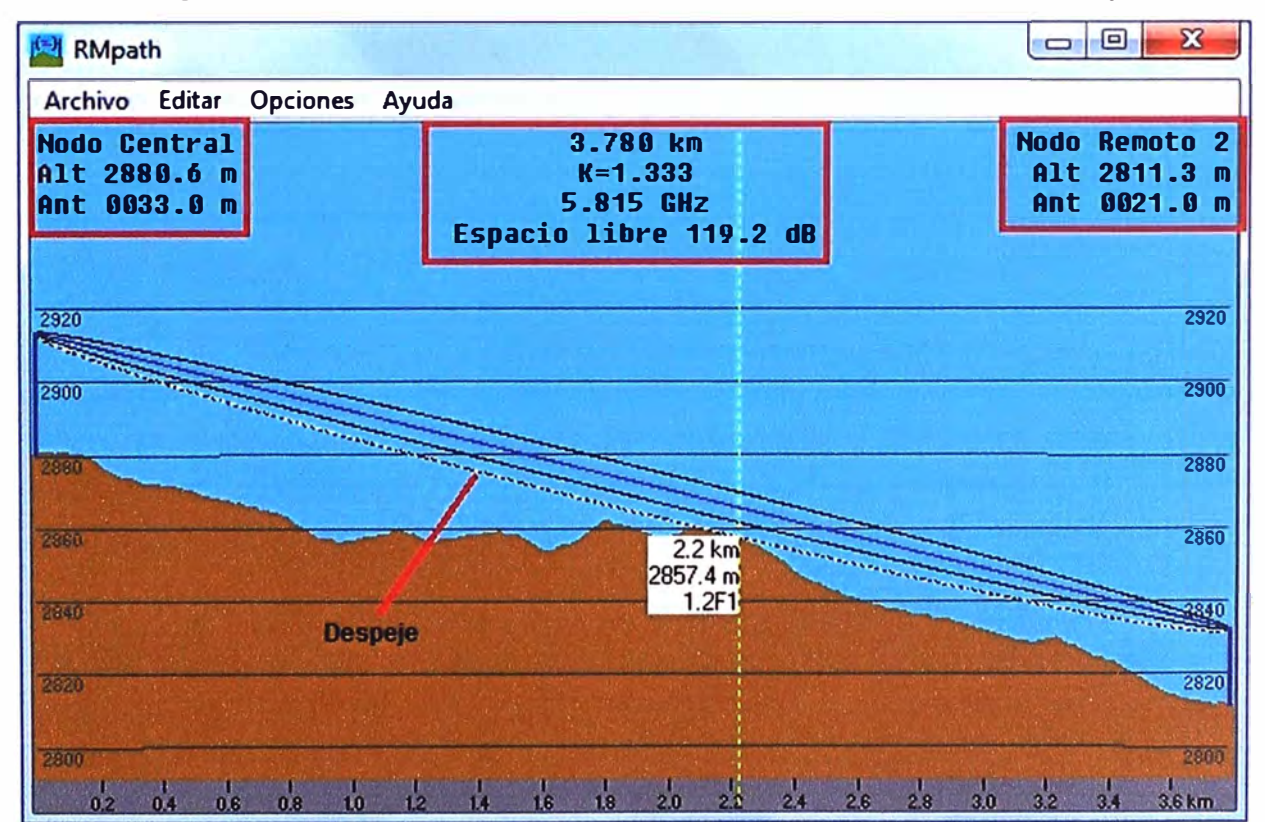

**Figura 4.37 Simulación en RMpath Nodo Central - Nodo Remoto 2 Andahuaylas**  Se observa en la figura 4.36 que el enlace es factible con un nivel de recepción de Rx = -63.5 dBm que es mayor a la sensibilidad del receptor (-73d8m), en la figura 4.37 se ve con mayor detalle la 1 era zona de Fresnel, el despeje, distancias y las perdidas por espacio libre.

En conclusión la simulación permite comprobar que ambos enlaces son factibles (Figura 4.38) con resultados similares a los hallados teóricamente, con los parámetros de configuración mencionados anteriormente, las alturas donde se colocaran las antenas quedan determinadas tanto por los cálculos teóricos como por el estudio de sitio que se realice verificando los obstáculos adicionales (edificaciones, arboles, etc.). Es así que para el enlace entre el nodo central y el nodo remoto 2 la antena en el nodo central deberá ser colocada a una altura mínima de 33m debido al despeje y de acuerdo a la simulación realizada.

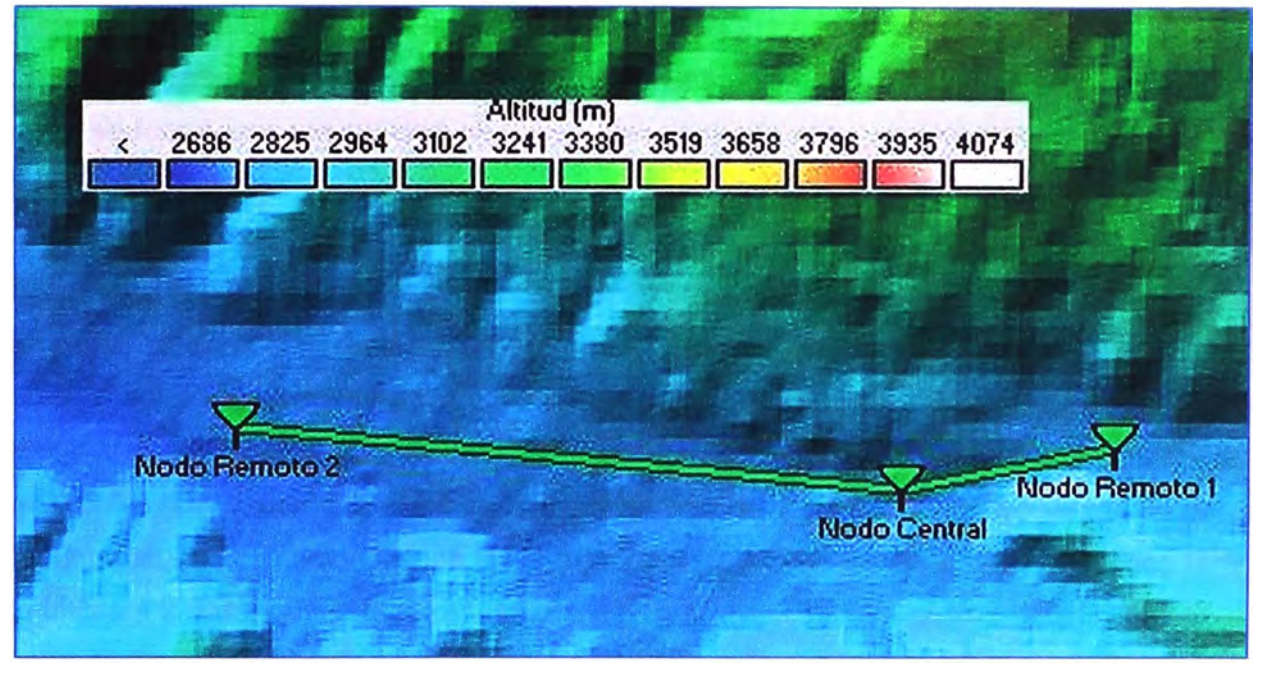

# **Figura 4.38 Relieve zona Andahuaylas indicando la factibilidad de los radioenlaces 4.4 Implementación e Instalación de los Radioenlaces**

Después de realizar los cálculos se determinó que los enlaces son factibles, por lo tanto se procederá a su implementación e instalación en cada una de las sedes.

Se verá el lugar más conveniente en el local, para implementar un pozo a tierra, que servirá para el pararrayo, según sea el caso se realizara la rotura de piso y resane, excavación, acarreo de tierra de chacra, eliminación de desmonte, relleno con tierra seleccionada.

Asimismo la instalación de la torre que servirá tanto como soporte para el pararrayo y para la antena, se ubicará dentro de los locales en una área que nos asegure su cómoda instalación y seguridad, para su altura se considerara los cálculos anteriormente hechos y el área disponible para la instalación de la torre, teniendo como prioridad que nos garantice una buena línea de vista con el fin de instalar la antena en una posición que

asegure una buena calidad de comunicación.

### **4.4.1 Consideraciones generales para la Implementación**

Los 04 radioenlaces a implementar tienen características similares, se procedió su instalación de acuerdo a las siguientes consideraciones generales:

## **a. Instalación del Pozo a tierra**

**Paso 1:** Cavar un pozo de 1m de diámetro por una profundidad de 2.70m aproximadamente, se desecha todo material de alta resistividad tales como piedras, hormigón, arena, cascajo, etc.

**Paso 2:** Rellenar el pozo con tierra de cultivo tamizada o cernida en una malla, eliminando solo las piedras, llenar los primeros 0.30m y compactarlo pisando, se presenta el electrodo con el helicoidal y se llena compactando cada 0.20m, nos ayudamos de un cuartón de madera para compactar la parte central del helicoidal hasta completar 1m<sup>3</sup>, luego se forma una concavidad alrededor del electrodo con el helicoidal para contener la solución en el área del electrodo.

**Paso 3:** Se utiliza dosis química de Thorgel para bajar la resistividad, cada dosis se hace disolviendo el contenido de la bolsa azul en 20 litros de agua y se vierte en la concavidad del pozo, se espera su total absorción, se disuelve el contenido de la bolsa crema en 20 litros de agua y se procede de la misma forma que con la anterior bolsa, se debe utilizar 2 recipientes de plástico para disolver por separado y asi evitar la formación de gel en los recipientes. De acuerdo a la naturaleza del terreno se usan cantidades distintas de dosis de Thorgel, en la mayoría de los sitios a instalar (Suelo pedregoso, cultivable poco fértil) se utilizará 2 dosis química por m **3 .** 

**Paso 4:** Se repite la aplicación hasta culminar el pozo, se añade 20 litros de agua y se coloca una caja de registro con tapa, por medio de la cual se realizan las mediciones y el mantenimiento.

**NOTA:** En todos los locales, la medición de los pozos a tierra arrojó lecturas menores de 8 Ω (Ohm). Cumpliéndose con lo recomendado.

#### **b. Instalación de Torre y Pararrayos**

**Paso 1:** La base de la torre según sea el caso, se asegura al techo con tarugos y tirafones, en caso que se instale en el suelo se hace una base de concreto.

**Paso 2:** Colocar y empernar el primer y segundo tramo a la base de la torre, los tramos de torre están fijados con pernos y su correspondiente tuerca.

**Paso 3:** Los vientos de fijan y se tensan cada dos tramos. Estos vientos se fijan y tensan adecuadamente antes de instalar los siguientes tramos.

Paso 4: Para subir el resto de tramos es necesario instalar una pluma con polea en el tercio superior del último tramo. En el tramo de torre se amarra por encima de la mitad y se iza por encima del tramo instalado. El torrero, que está amarrado y totalmente asegurado con los accesorios respectivos al último tramo, dirige el nuevo tramo hasta embocarlo en los tres tubos. Una vez introducido se emperna adecuadamente.

**Paso 5:** Esta operación se repite hasta completar el último tramo de la torre. Una vez instalado y templado el último tramo, se deben colocar los accesorios de la línea de vida. Una vez instalado y templado la línea de vida, se debe hacer uso de esta para trabajar de manera más segura. Luego, han de colocarse los aisladores para los cables del pararrayos, instalados cada 3 metros (1 por tramo).

**Paso 6:** Una vez que estén bien sujetos todos los aisladores se procederá a subir el cable del pararrayos, haciéndolo pasar por cada uno de los aisladores (es importante que anteriormente se haya estirado bien el cable para que no queden arrugas). Una vez que se ha llegado al final con el cable, se procede a subir el soporte de pararrayos, el cual ya vendrá con el aislador para la punta del pararrayos, y además con el tetrapuntal. Antes de embocarlo es necesario sujetar el cable al pararrayos.

**Paso 7:** Posteriormente se introduce en el último tramo y se emperna adecuadamente. Para la ubicación del cable de cobre conectado al pararrayos se debe tener en cuenta la ubicación y orientación de las antenas para que no interfieran.

La bajada del cable del pararrayo es hasta el pozo a tierra pasando por la caja de registro donde se le asegura con conectores a la varilla de cobre.

#### **c. Instalación de equipos de Telecomunicaciones**

Una vez terminada la instalación de la torre se sube y fija las antenas según el plano previsto para cada radioenlace. Las radios (Trangolink 45 P5055M-23-US/IC) se suministran con accesorios de montaje para la instalación en las torres (Figura 4.39).

Una vez instalado cada accesorio, se sube la antena con la misma pluma utilizada en el montaje de la torre, se conecta y se protege la conexión con cinta auto vulcanizado y se sella con silicona para evitar filtraciones de humedad. Un beneficio que trae estos equipos (Trangolink 45 P5055M-23-US/IC) es que poseen el radio incorporado en la antena, la alimentación eléctrica de esta antena se realiza a través de una tecnología que se incorpora en los cables STP convencionales, llamada PoE (Power over Ethernet alimentación a través de Ethernet), el cable STP Categoría Se utilizado se protegerá con tubo corrugado y se sujetarán a la torre con cintillos de PVC para intemperie.

El POE de cada radio se colocará dentro del gabinete o Rack de comunicación que posee cada sede del Poder Judicial y aterrado en la barra de tierra de cada gabinete, a su vez se conecta a la red de la misma a través de un puerto del switch designado por personal de informática y es alimentado con energía 220VAC a través de un UPS conectado a la red eléctrica del Poder Judicial, que a su vez tiene su respaldo de grupo electrógeno. Ver figura 4.40.

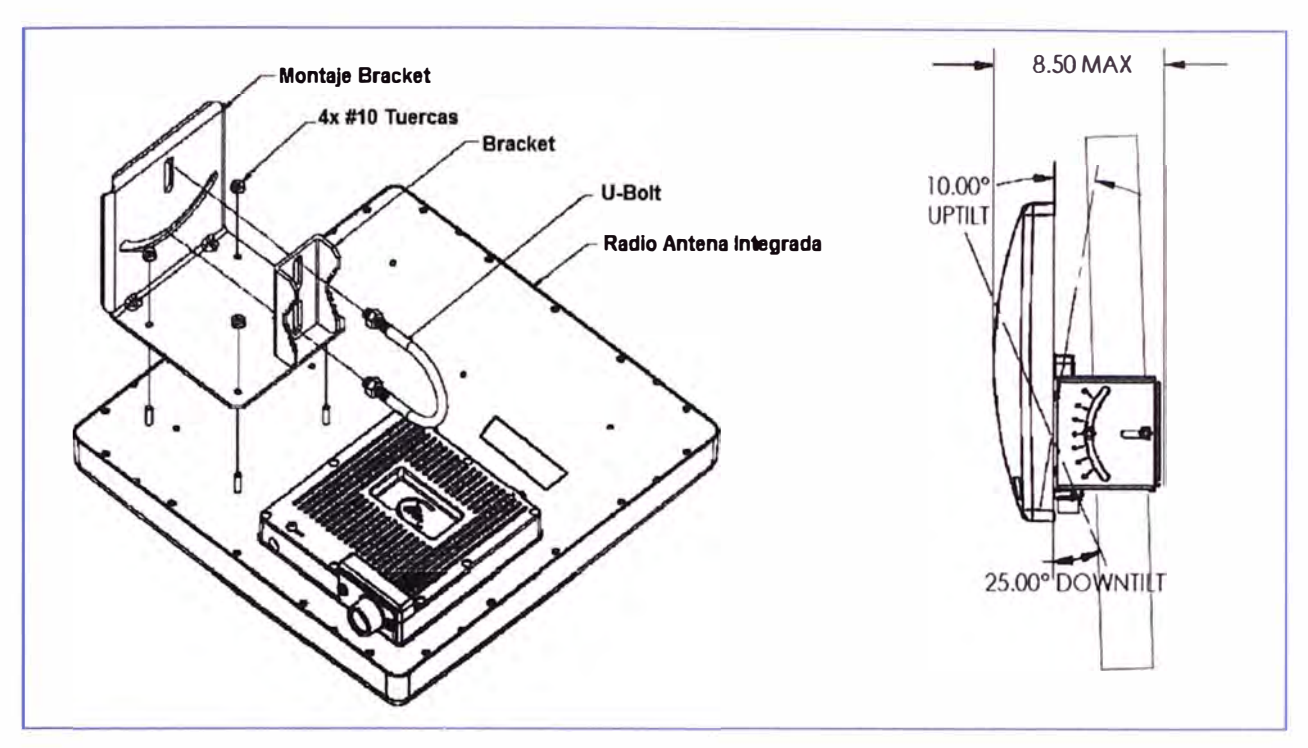

**Figura 4.39 Montaje de Hardware para radio Trangolink 45 antena integrada** 

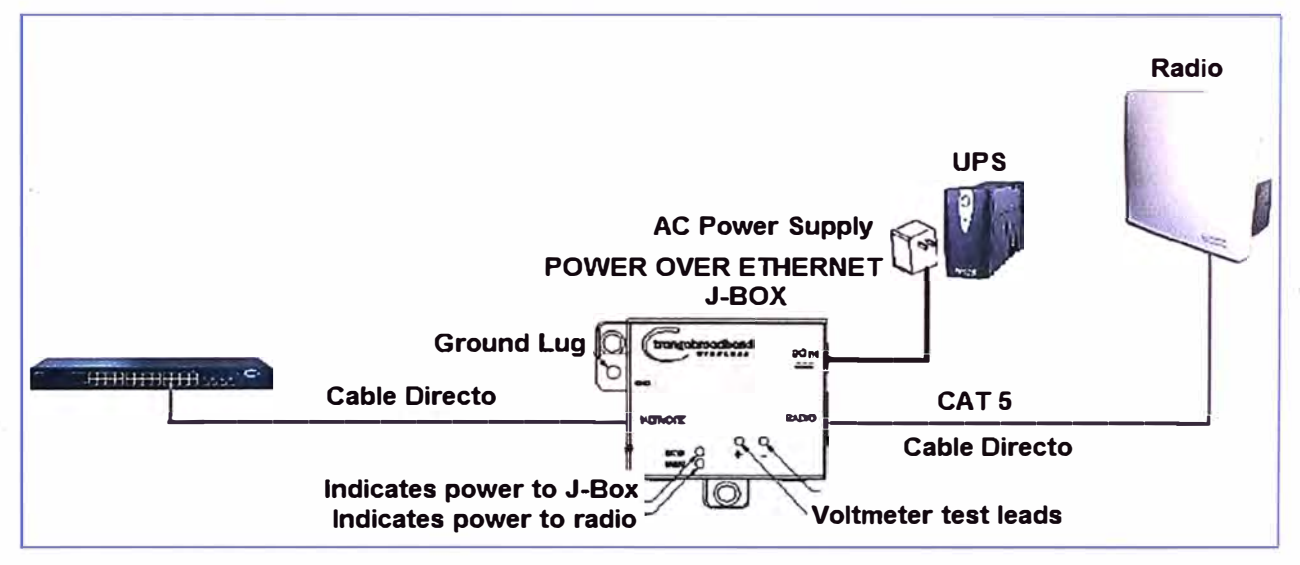

### **Figura 4.40 Conexiones del POE**

### **d. Alineamiento de las Antenas**

Para alinear las antenas se requieren dos equipos de trabajo, uno en cada extremo del enlace y dotados de algún medio de comunicación como teléfono celular. Antes de empezar con el alineamiento es necesario que las radios de ambos extremos del enlace estén configuradas y comprobar que se comuniquen exitosamente. Luego se seguirán los siguientes pasos:

Paso 1: Alinear visualmente las antenas con ayuda de binoculares, en caso de no tener línea de vista, orientarse con brújula para el ángulo azimutal y usar un inclinómetro para el ángulo de elevación (Estos ángulos de azimut y elevación no los brinda la herramienta Radio Mobile aproximadamente). La radio Trangolink viene con una herramienta integrada de RSSI (abreviatura en inglés de Received Signal Strength lndication,

Indicador de fuerza de señal de recepción) para lograr máxima potencia de señal. La lectura del RSSI se hará desde la radio receptora.

**Paso 2:** Una vez que se reciba la señal en el otro extremo, optimizar la alineación rotando horizontalmente la antena transmisora lentamente mientras se mide la señal recibida y manteniendo fija la antena receptora, cuando se alcance el máximo se fija la antena.

**Paso 3:** Se repite el procedimiento dejando ahora la antena transmisora fija y rotando horizontalmente la antena receptora hasta obtener un máximo. Luego fijar la antena. Si no hay una lectura adecuada de RSSI es necesario iterar el procedimiento.

**Paso 4:** Repetir el procedimiento con el ángulo de elevación, si las alturas de los dos puntos son muy diferentes. Una vez que la antena transmisora esté correctamente alineada, la dejamos fija Procedemos a repetir el procedimiento con la antena receptora.

**Paso 5:** Cotejar también la intensidad de la señal recibida con la predicha por los cálculos.

## **4.4.2 Instalación en los sitios de la sede de Abancay**

En esta sede hay 3 locales a interconectar. Estos son:

### **a. Nodo Central (Sede Central)**

En este local, el pozo a tierra es de tipo vertical, ver figura 4.41.

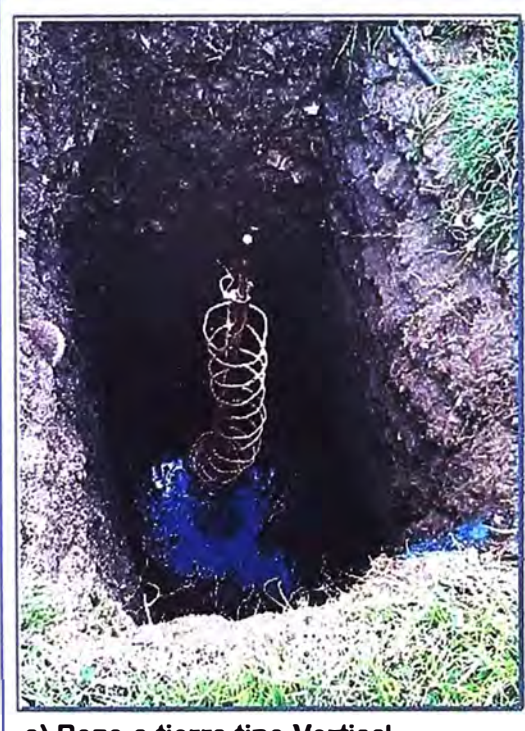

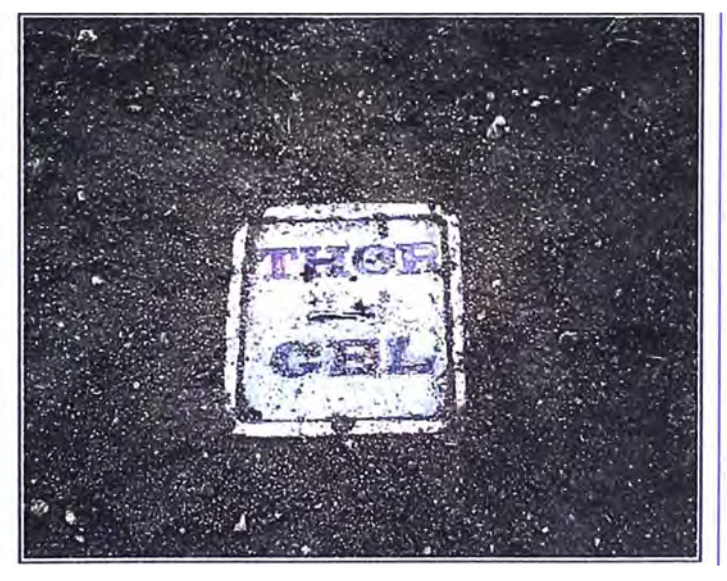

**b) Caja de Registro de Pozo a Tierra**

**a) Pozo a tierra tipo Vertical Electrodo de cobre con Helicoidal**

### **Figura 4.41 Instalación Pozo a Tierra sede Central Abancay**

Para la instalación del pozo a tierra se siguieron los procedimientos descritos en la sección 4.4.1. La torre de 9m de altura instalada se hizo en la azotea del Sto piso (Fig.

4.42), donde se instaló las dos antenas, la que va dirigida al nodo remoto 1 en último tramo de torre y la que va dirigida al nodo remoto 2, 3m por debajo de la primera.

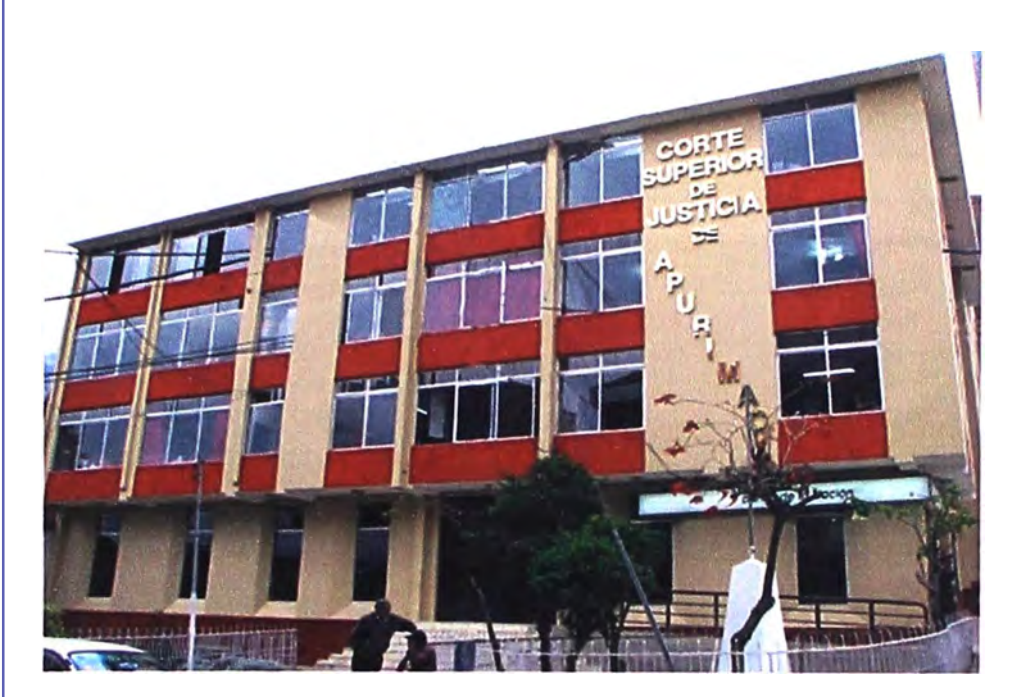

**a) Frontis de la Sede Central - Abancay**

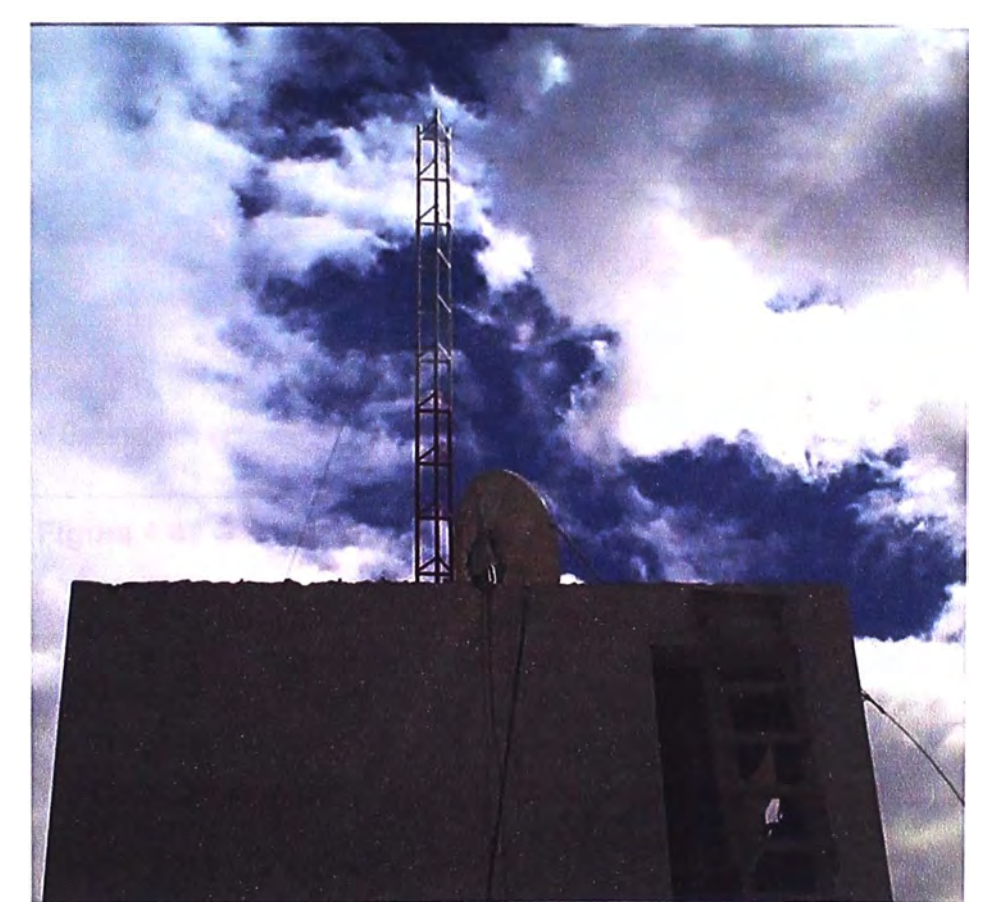

**b) Instalación Torre en Azotea**

**Figura 4.42 Sede Central Abancay**

La energización de la radio se hizo a través del cable STP, desde el POE ubicado en el gabinete de equipos hasta las antenas hay una distancia de 60m aproximadamente, el gabinete se encuentra en el 4to piso del edificio, se conectó el POE al switch a través de su puerto de red y se identificó con etiquetas, se alimentó a través de un UPS. Ver figura **4.43.** 

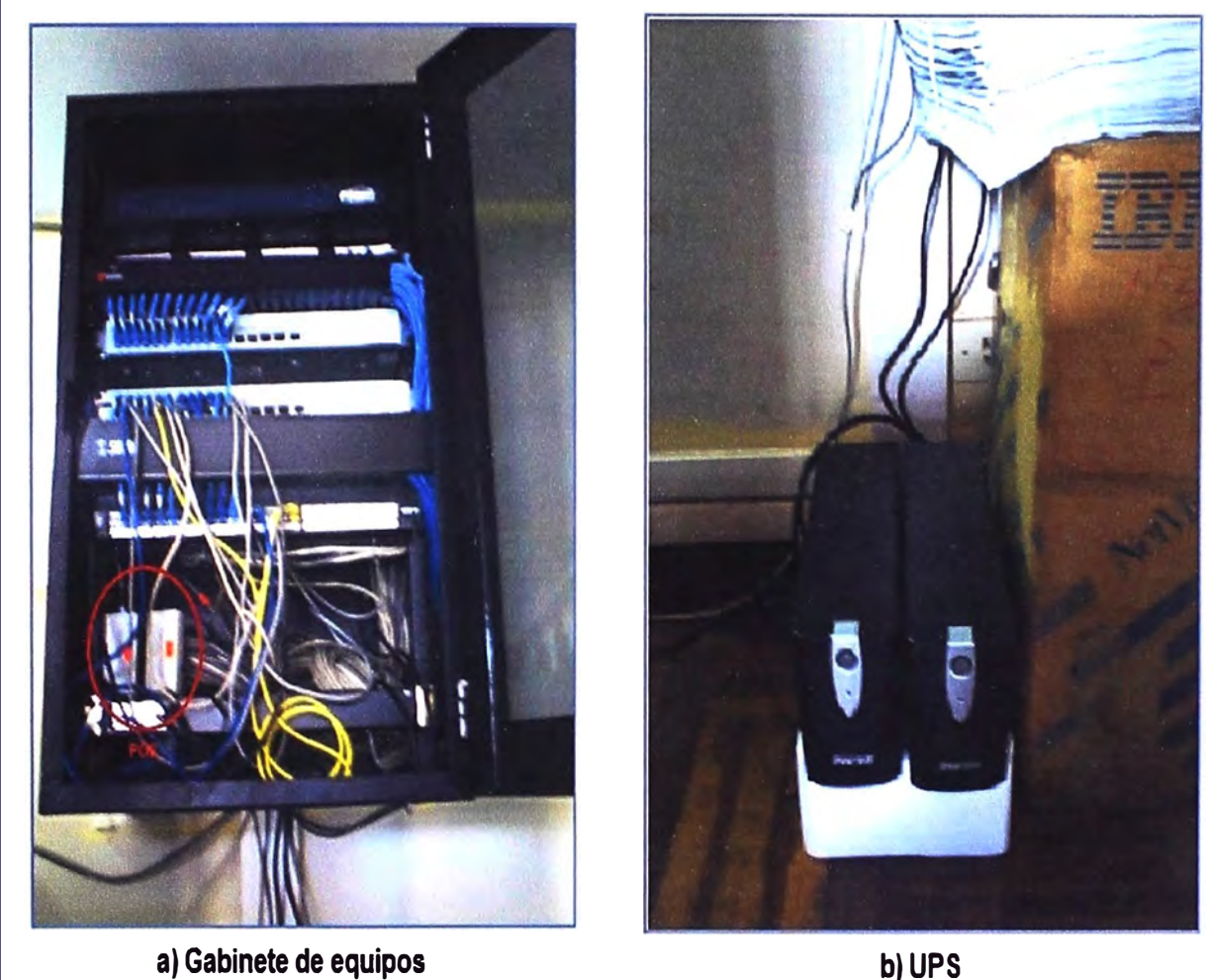

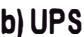

## **Figura 4.43 Gabinete equipos y UPS en sede central Abancay**

## **b. Nodo Remoto 1 (Juzgado de paz letrado)**

De acuerdo a este local, el pozo a tierra se instaló dentro del jardín que cuenta esta dependencia en el interior del mismo, es de forma vertical, para la instalación del pozo a tierra se siguieron los procedimientos descritos en la sección 4.4.1. Ver figura 4.44.

Se instaló la torre de 21m de altura en el jardín de la dependencia, con su respectivo pararrayos y se conectó al pozo a tierra. Ver figura 4.45.

Se utilizó 35m de cable STP para la alimentación de la radio, el POE se aterro y se colocó en el gabinete de equipos y se conectó al UPS. Ver figura 4.46.

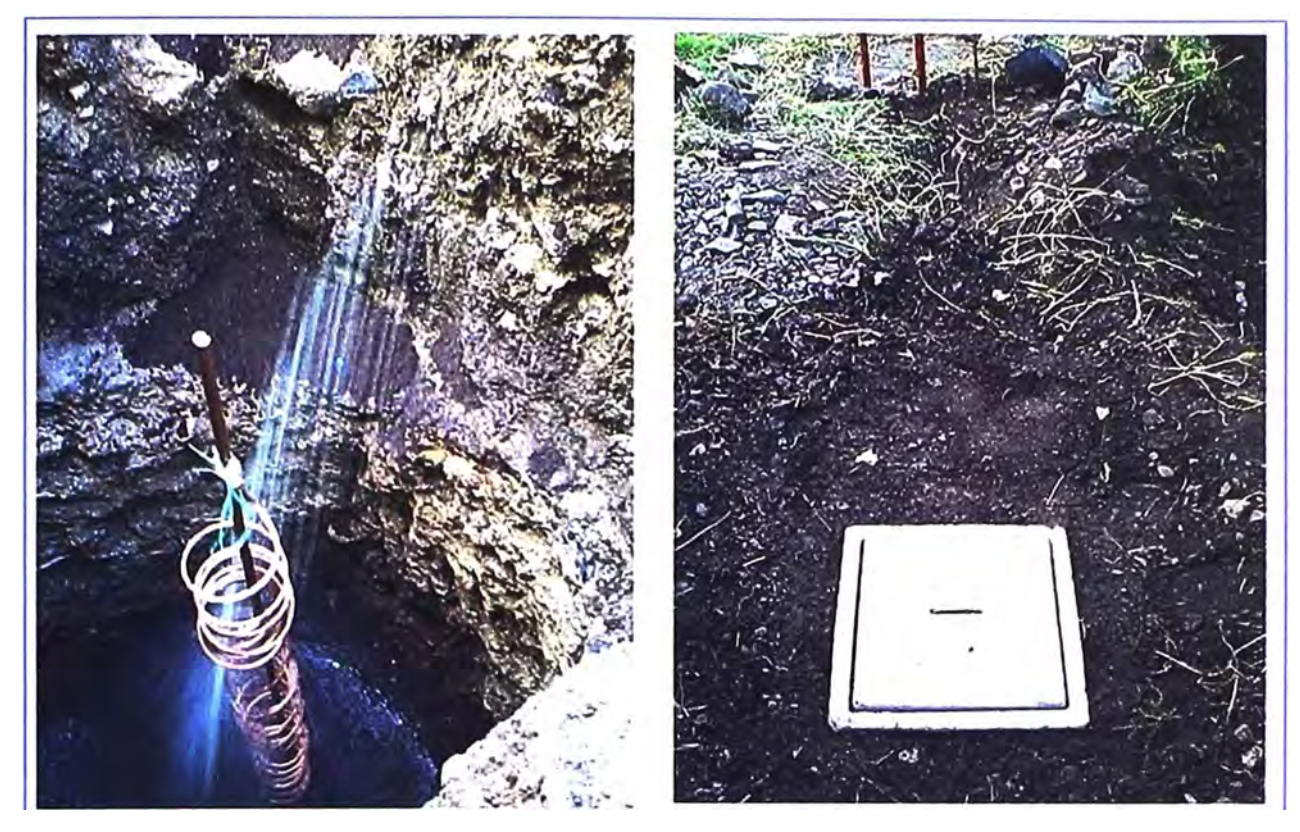

**a) Aplicacion de Dosis de Thor Gel b) Caja de Registro de Pozo a Tierra**

**Figura 4.44 Pozo a Tierra Nodo Remoto 1 Abancay** 

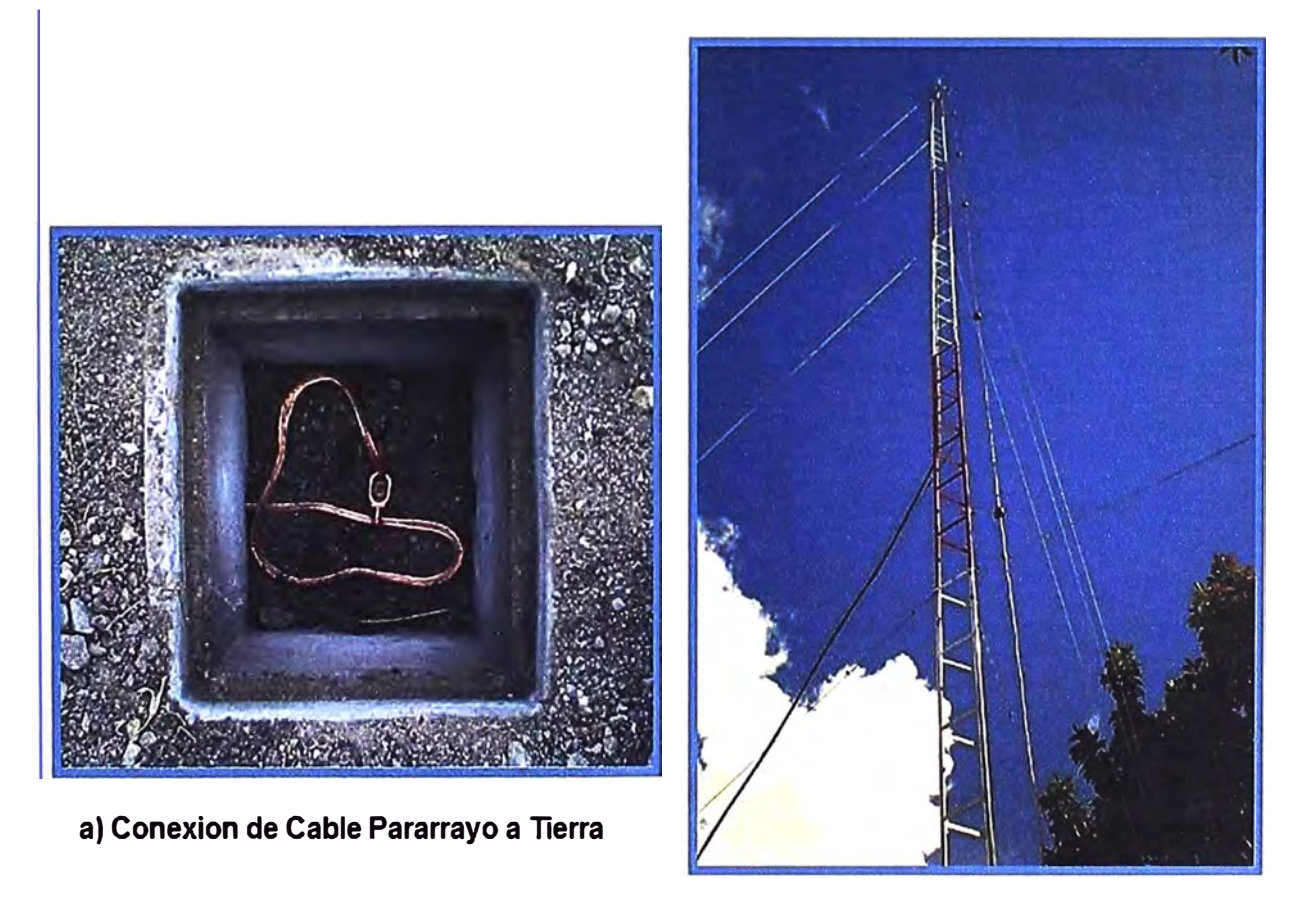

**b} Torre instalada y cable bajada de Pararrayos**

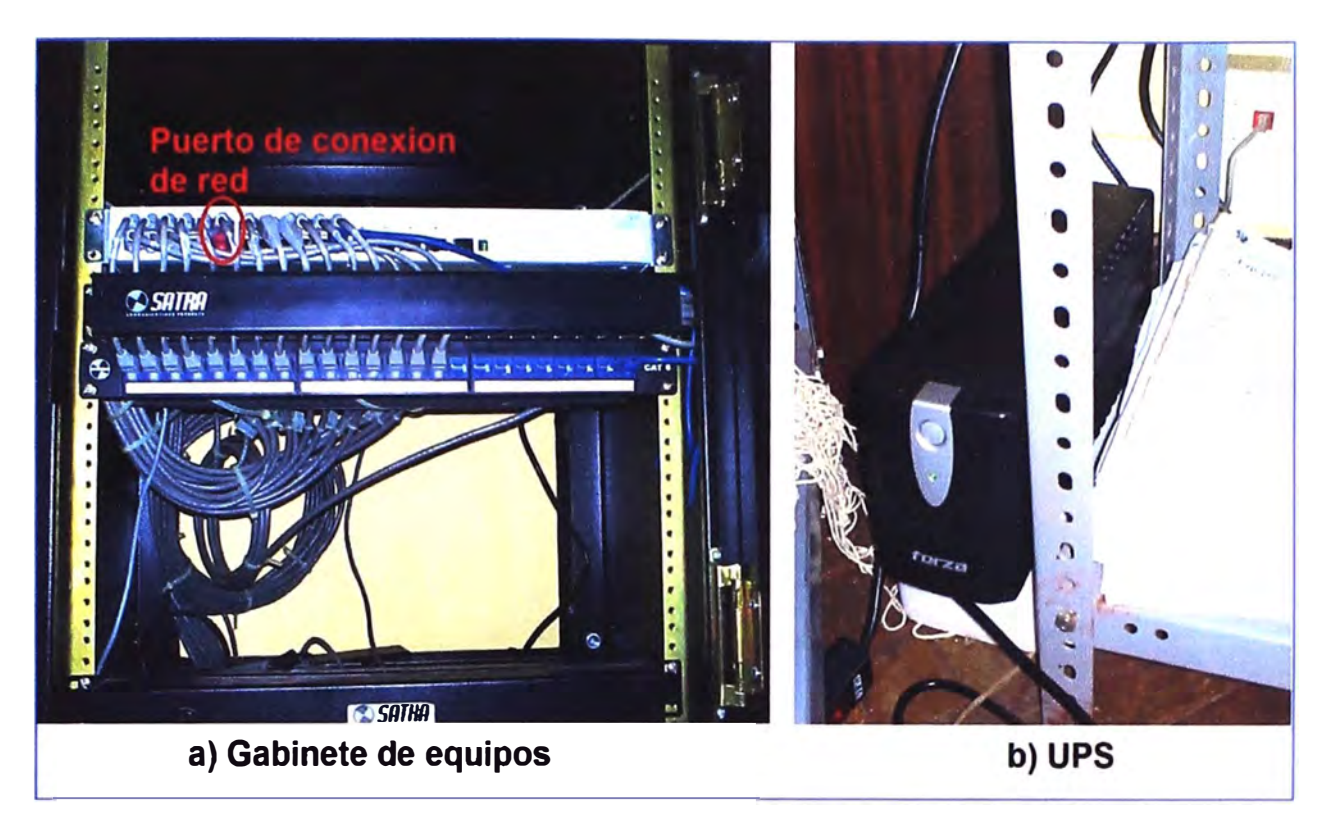

# **Figura 4.46 Gabinete de equipos y UPS- Nodo Remoto1 Abancay c. Nodo Remoto 2 (3<sup>º</sup>Juzgado de paz Letrado - Tamburco)**

El pozo a tierra se instaló en la parte de atrás del predio ver figura 4.47, también es de forma vertical y se siguieron los procedimientos ya descritos en la sección 4.4.1.

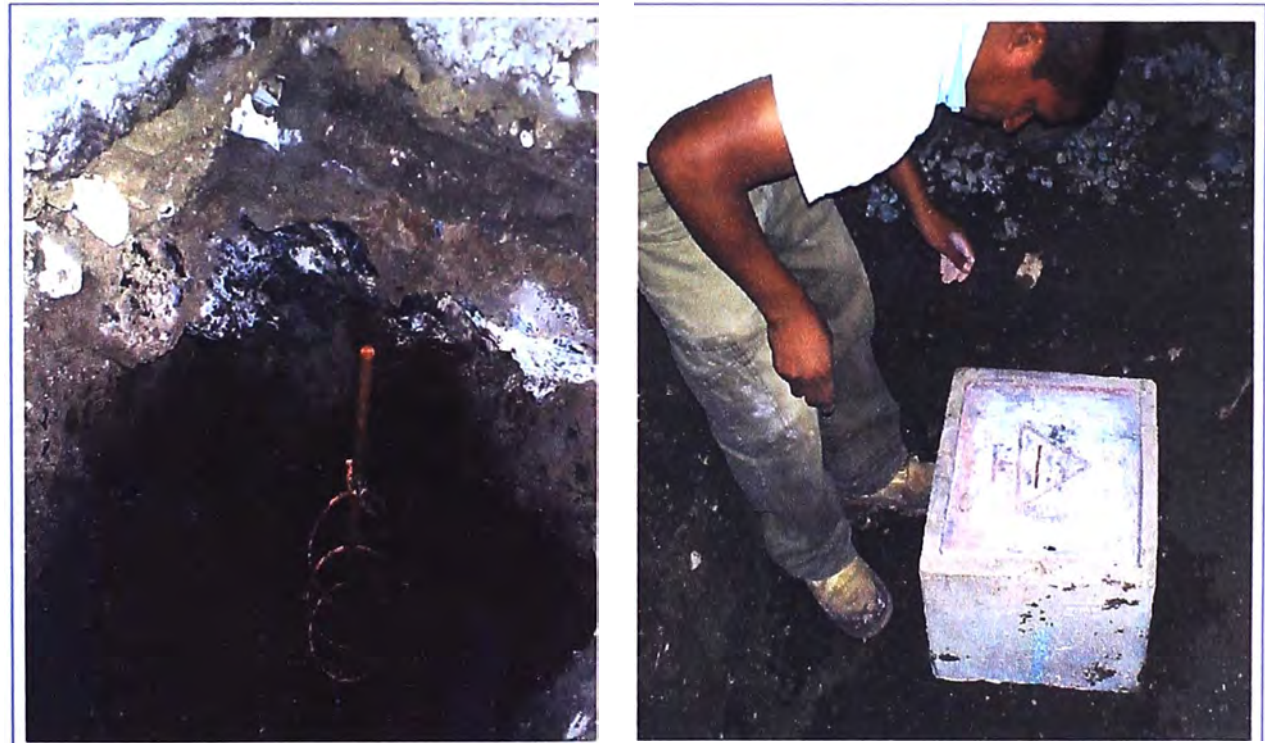

J¡

**a) Pozo a Tierra b) Colocación de caja de Registro**

## **Figura 4.47 Pozo a Tierra Nodo Remoto 2 Abancay**

La torre de 12m de altura se instaló en la azotea del primer piso. Se utilizó 22m de cable STP para la alimentación de la radio, el POE se aterró y se colocó dentro del

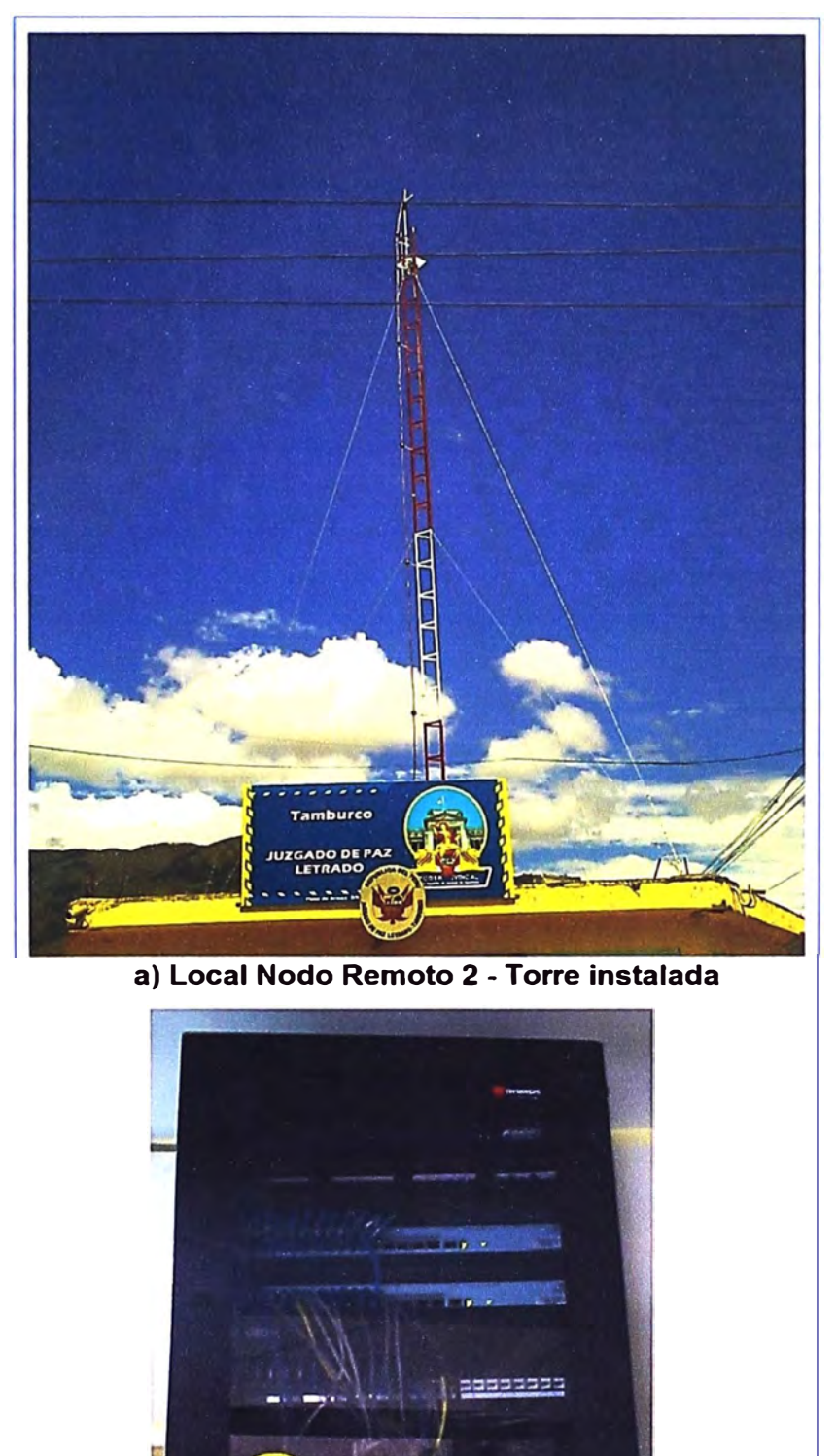

gabinete de equipos (Fig.4.48) asimismo se interconecto a la red LAN de la dependencia.

**Figura 4.48 Torre instalada - Gabinete Equipos en Nodo Remoto2 Abancay 4.4.3 Instalación en los sitios de la sede de Andahuaylas** 

**b) POE instalado dentro de Gabinete**

**FOR** 

En esta sede hay 02 radioenlaces, que se implementaran en 3 locales. Estos son:

## **a. Nodo Central (Modulo Básico)**

En esta dependencia el pozo a tierra se instalara de manera vertical en el jardín de la parte posterior del local, donde ya existen otros sistemas de puesta a tierra. (Fig. 4.49).

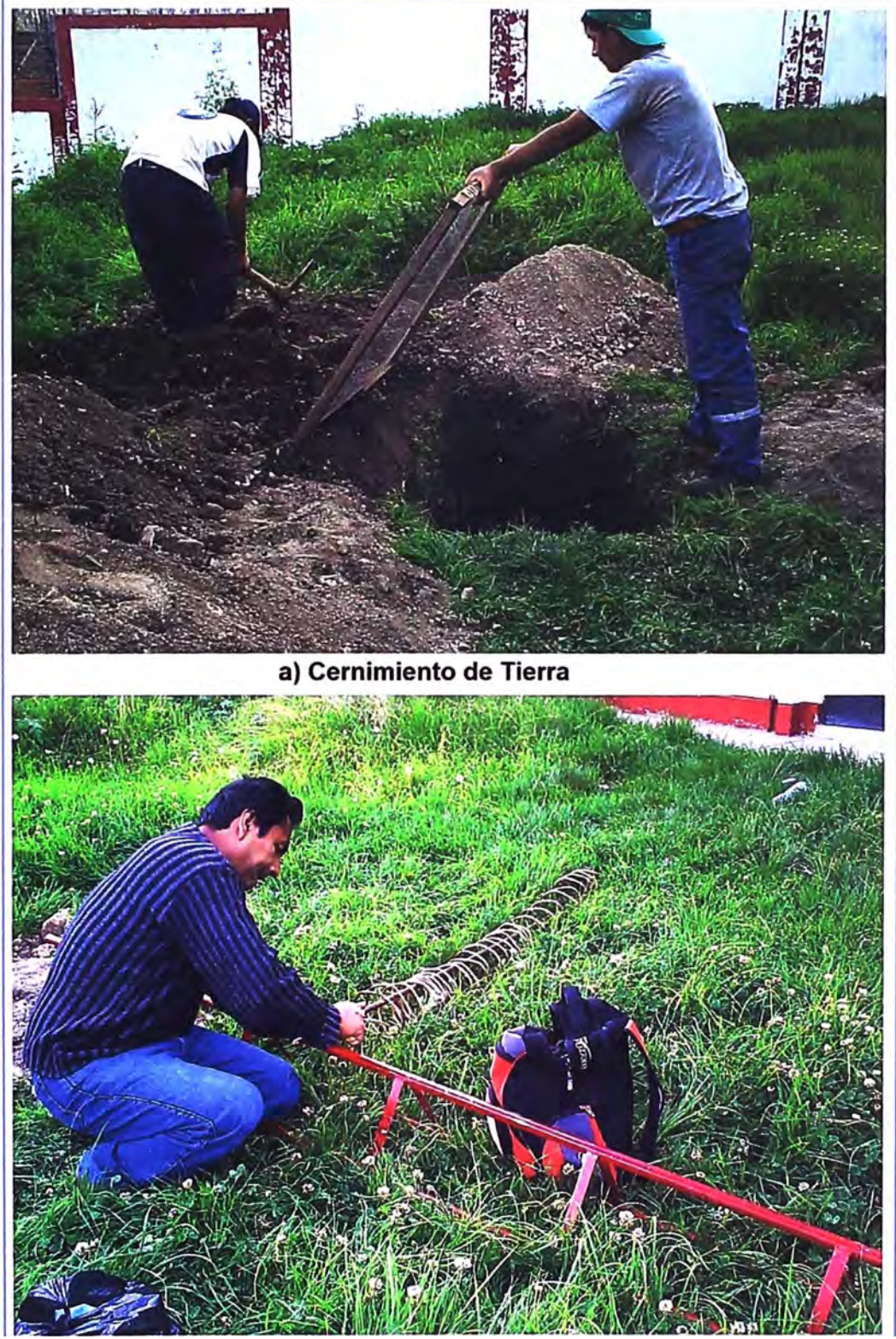

**b) Preparando el electrodo de cobre con la Helicoidal**

**Figura 4.49 Instalación de Pozo a Tierra Nodo Central Andahuaylas**  En el jardín se instaló la torre de 33m de altura para garantizar la línea de vista con el Nodo Remoto 2 debido a obstáculos y según también los cálculos de diseño y simulación,
se instaló el pararrayo en el último tramo de la torre. Las antenas se colocaron a una altura de 33m y 24m aproximadamente. Ver figura 4.50.

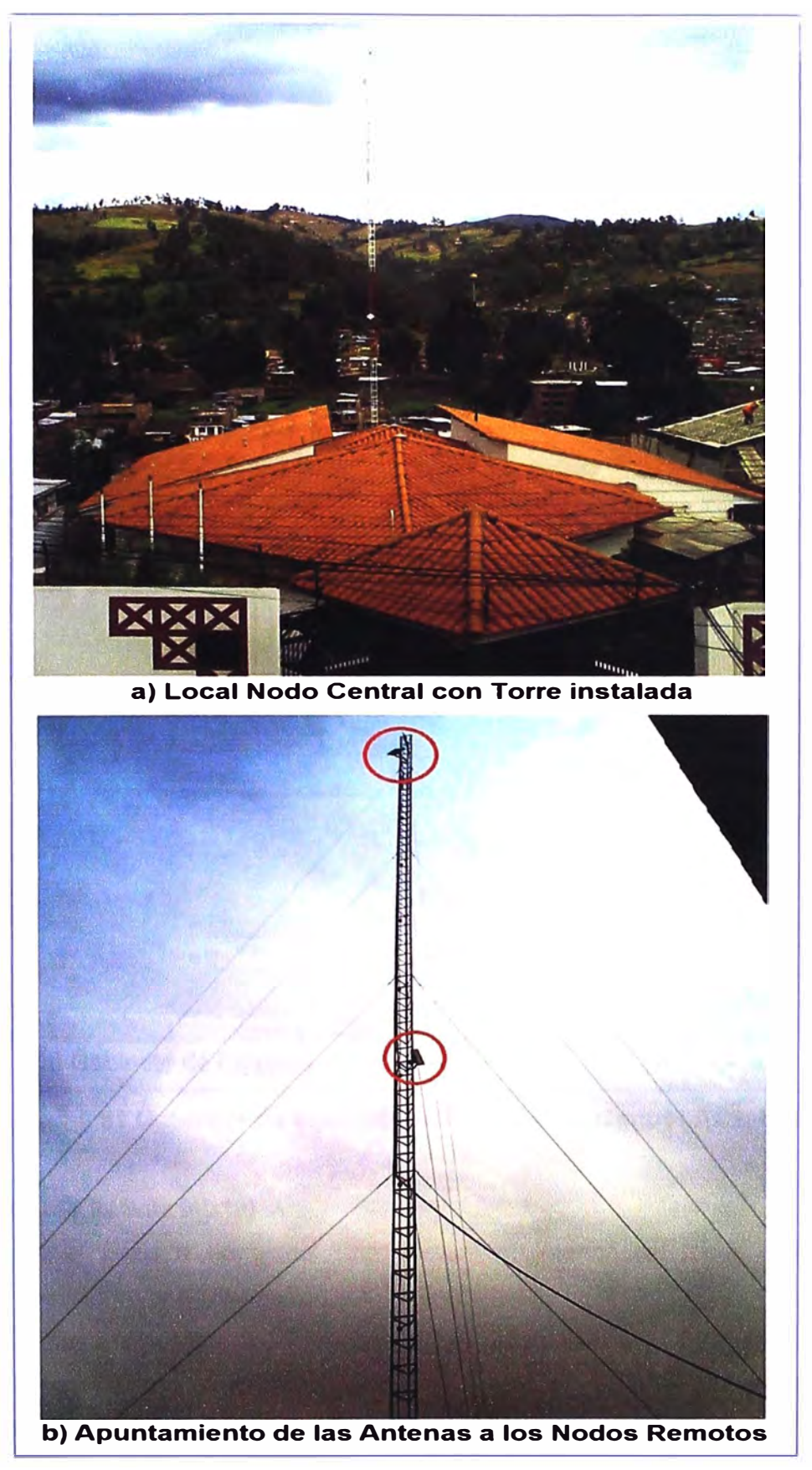

**Figura 4.50 Torre instalada Nodo Central Andahuaylas**  Se utilizaron 50m de cable STP por radio para la energización y su respectiva

conexión a la red LAN de la dependencia, previa identificación y etiquetado de los cables, los POE se instalaron en el gabinete de equipos y se alimentaron a través de los UPS (Fig. 4.51).

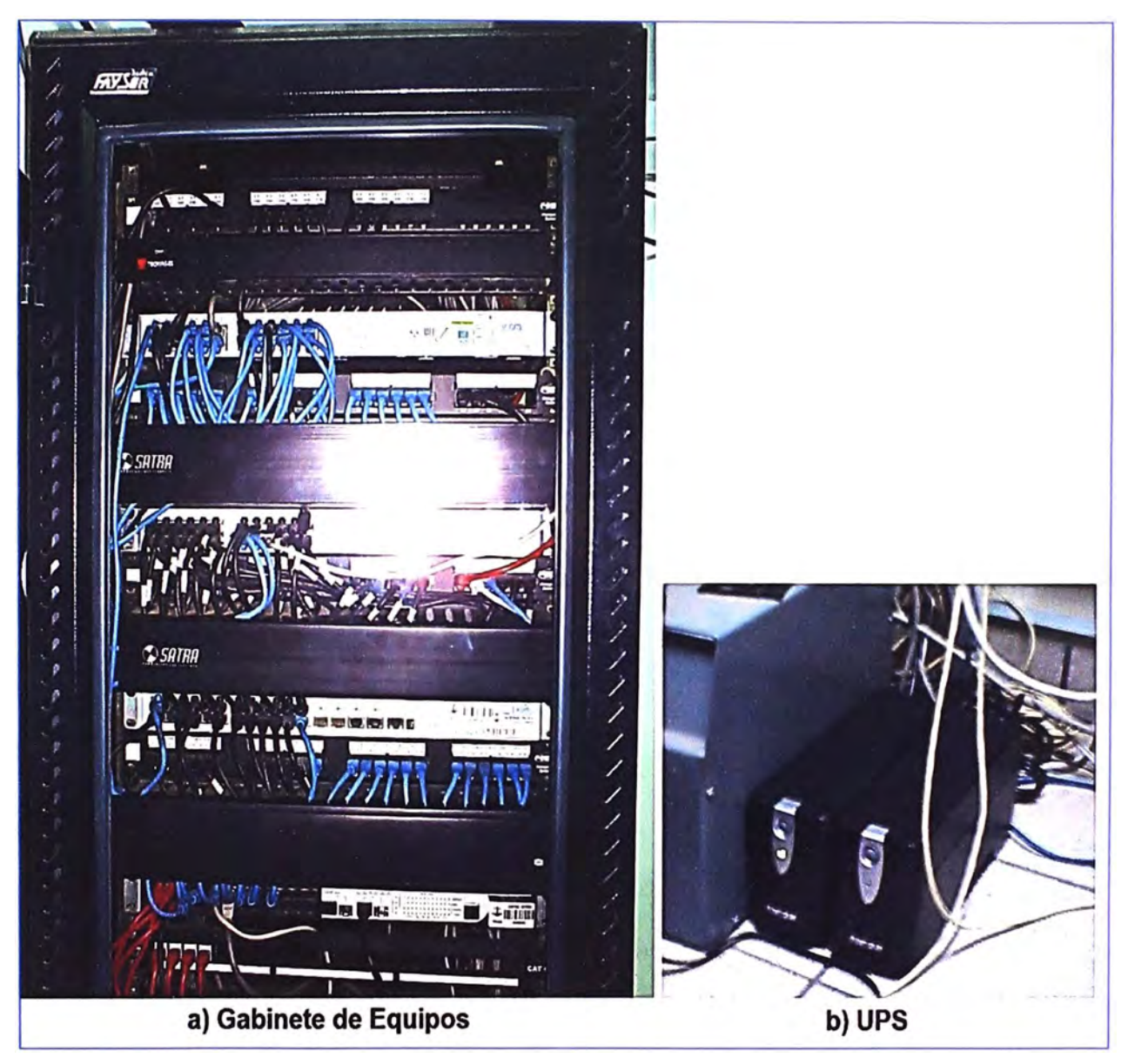

**Figura 4.51 Gabinete de equipos y UPS en Nodo Central Andahuaylas** 

#### **b. Nodo Remoto 1 (Sala Mixta)**

Se instaló el pozo a tierra del tipo vertical al interior del local, siguiendo los procedimientos descritos en la sección 4.4.1 (Figura 4.52).

La torre instalada en este local fue de 21m de altura, la antena fue colocada a una altura de 19m aproximadamente, para la conexión entre el POE y la radio se usaron 45m aproximadamente de cable STP, debido a que el gabinete de equipos se encuentra en el 2do piso del predio, de igual forma se identificaron los cables de conexión y se conectó POE al UPS (Figura 4.53).

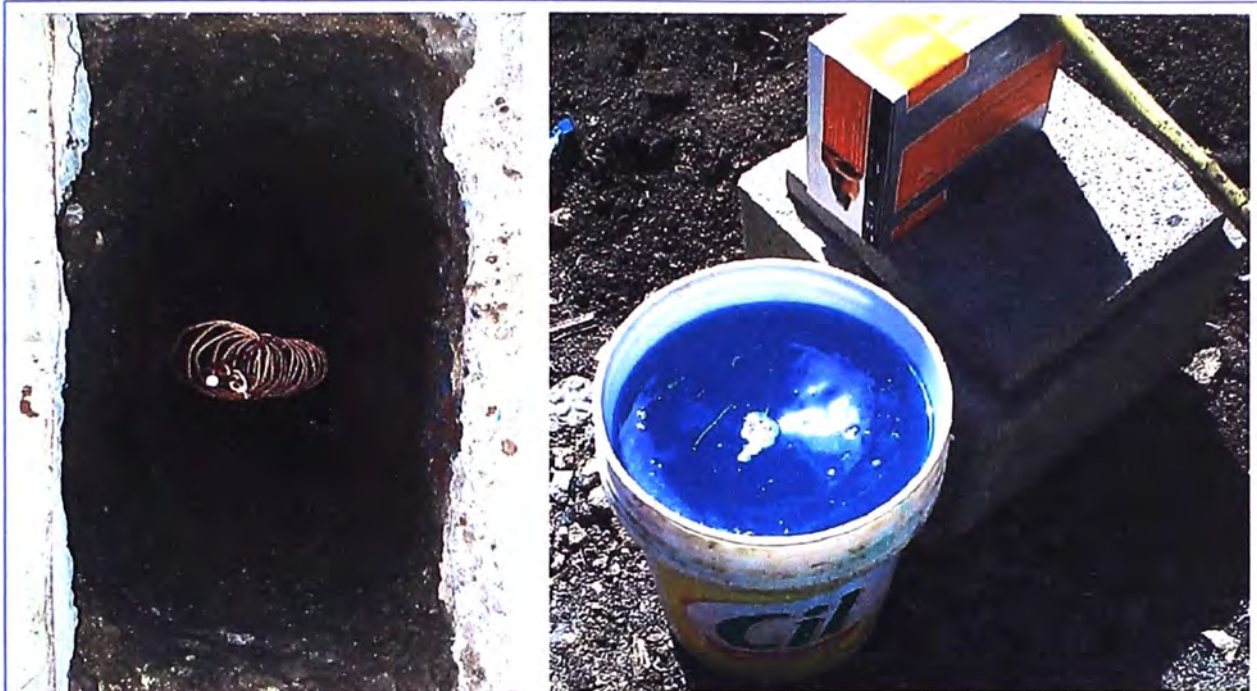

**a) Pozo a Tierra b) Dosis de Thor Gel**

**Figura 4.52 Instalación de Pozo a Tierra en Nodo Remoto 1 Andahuaylas** 

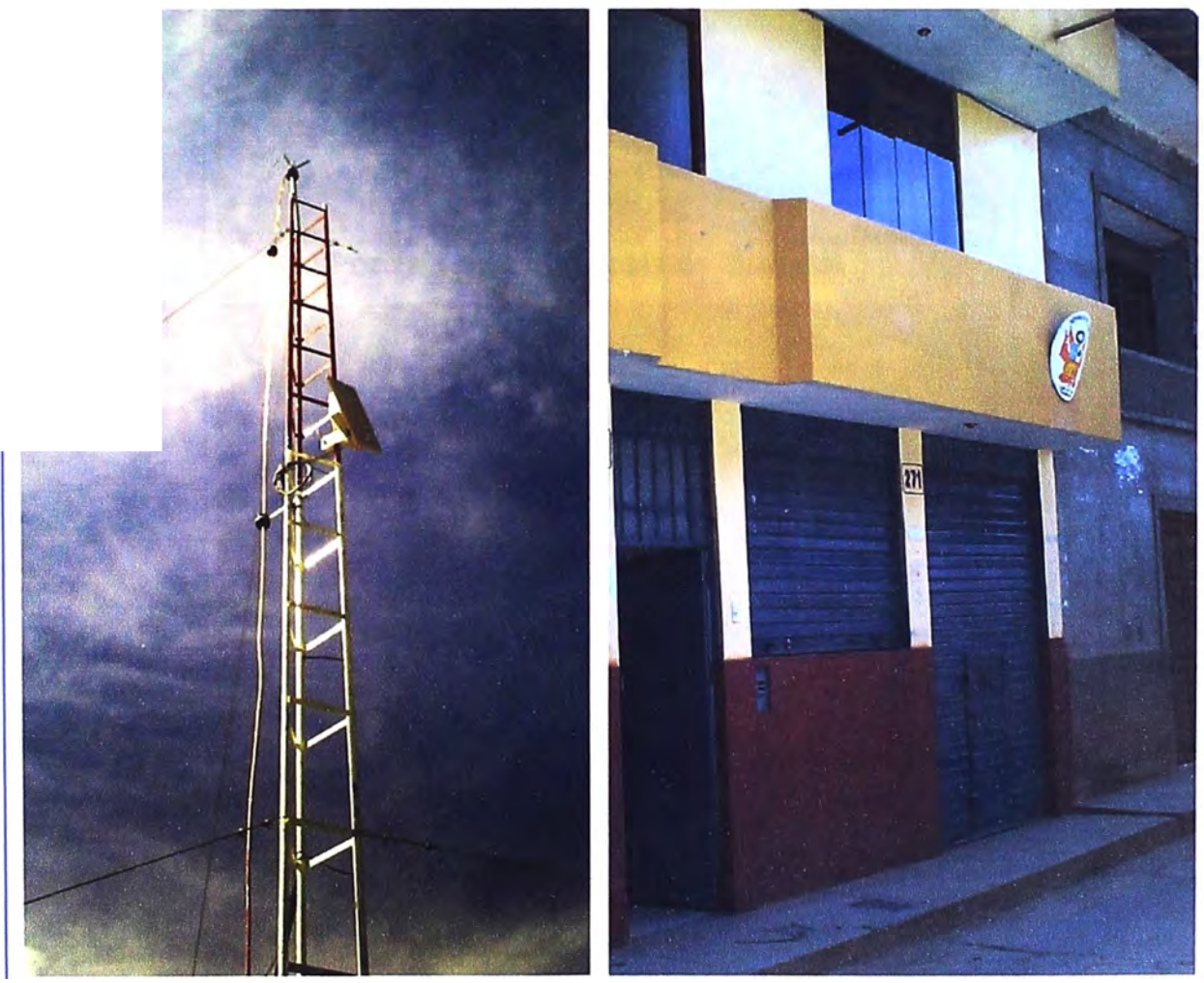

**a) Antena Instalada en Torre b) Predio de Nodo Remoto 1**

**Figura 4.53 Instalaciones en Nodo Remoto 1 Andahuaylas** 

## **c. Nodo Remoto 2 (Juzgado Paz Letrado -Talavera)**

El pozo instalado en esta dependencia fue del tipo vertical, instalado en patio del predio ver figura 4.54.

La torre instalada en este local fue de 21m de altura, para la conexión entre el POE y la radio se usaron 33m aproximadamente de cable STP, debido a que el gabinete de equipos se encuentra en el 2do piso del predio, de igual forma se identificaron los cables de conexión y se conectó POE al UPS (Fig. 4.55).

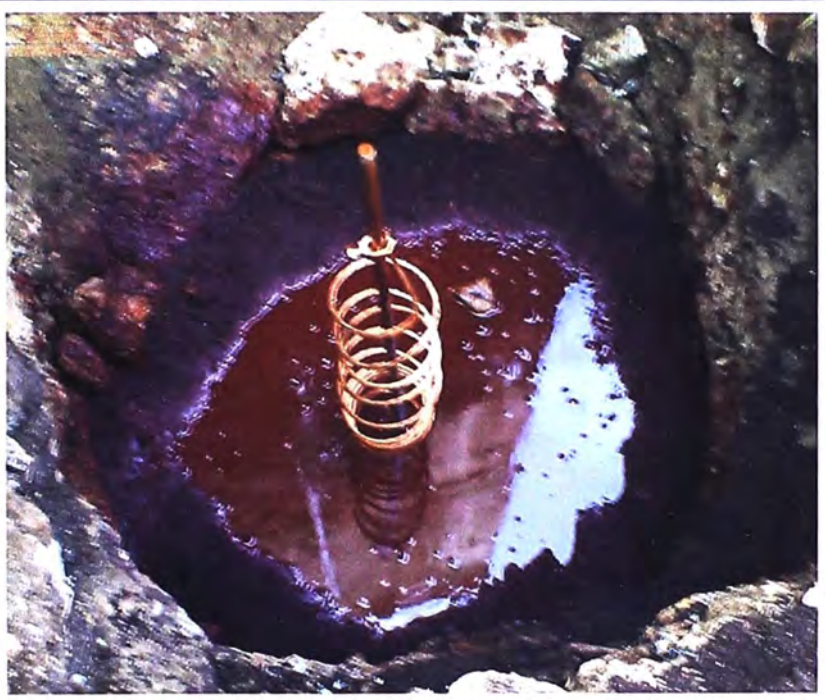

a) Pozo a Tierra con dosis de Thor Gel

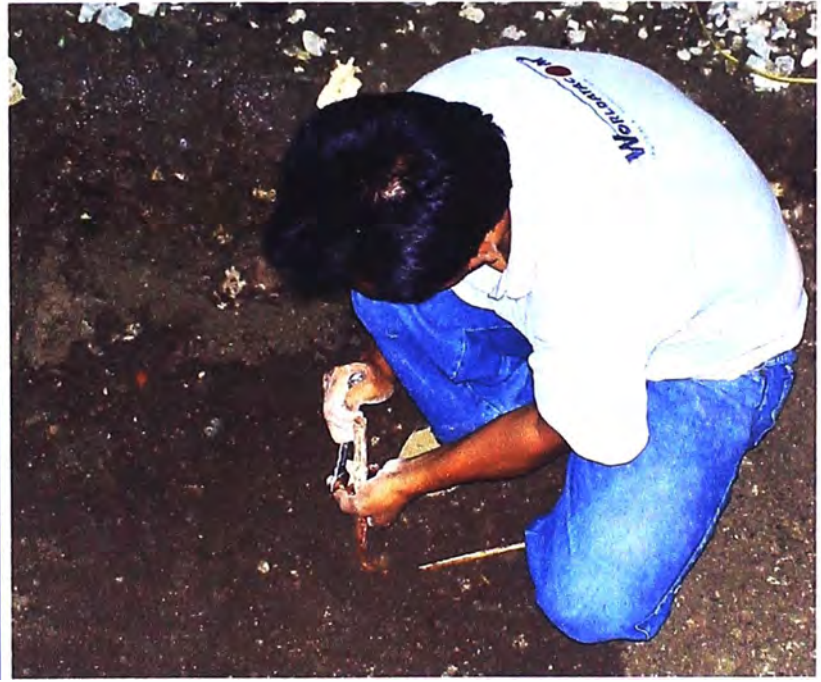

**b) Asegurando conector a electrodo**

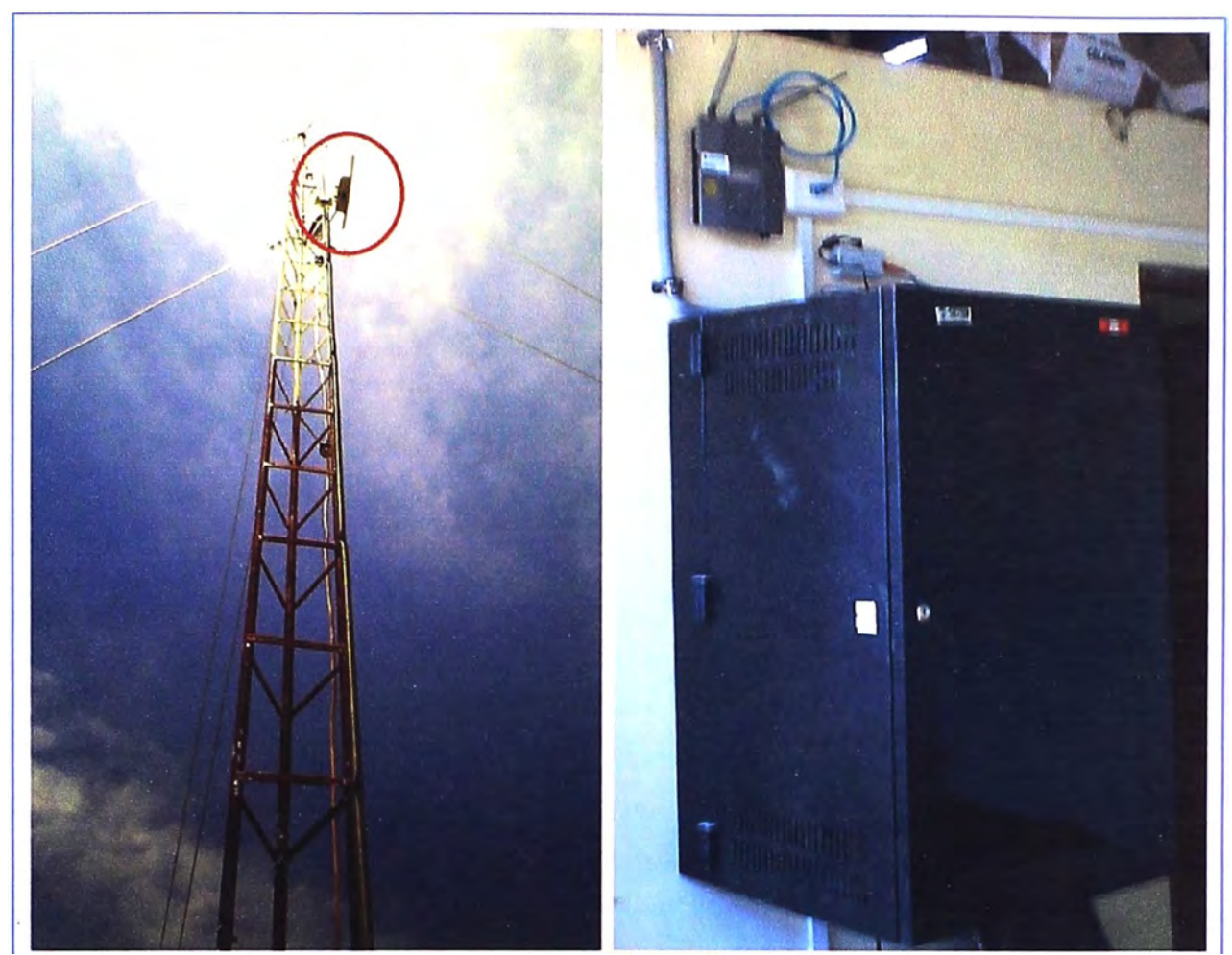

**a) Antena instalada en torre b) Gabinete de equipos Figura 4.55 Instalaciones en Nodo Remoto 2 Andahuaylas 4.5 Configuración de los equipos Trangolink 45** 

La configuración de estos equipos se puede realizar mediante interfaz web o por telnet. Antes de configurar las radios es importante entender algunos conceptos importantes de estos equipos:

• **Master Unit (MU):** El MU es típicamente considerado la radio principal en el enlace. En nuestro caso estará en el sitio del Nodo Central.

• **Remote Unit (RU):** El RU se instala típicamente en el extremo remoto del enlace. En nuestro caso estará en los Nodos Remotos. Cabe indicar que cuando los radios no están asociados, el MU transmitirá y el RU escuchará hasta que el enlace esté establecido.

• **Peer ID:** Se define como la dirección MAC de la radio opuesta. En otras palabras, el Peer ID del MU es la dirección MAC del RU y el Peer ID del RU es la dirección MAC de la MU. La autenticación es controlada por la dirección MAC de cada radio.

# • **Opmode: La radio tiene dos modos de operación:**

1) OPMODE OFF - La radio está en un estado que no permite el establecimiento entre las radios. Este estado se utiliza principalmente para la administración y pre-instalación de Site Survey (Estudio de sitio a través del escaneo de canales libres de interferencias).

2) OPMODE ON - La radio se encuentra en un estado que le permite establecer una conexión con la otra radio si hay una adecuada configuración. Este es el normal estado de la radio cuando está en servicio.

• **Default Opmode:** Valor por defecto del Opmode (on - off), que entra en la radio al iniciar el sistema.

• **Site Survey:** Las radios ofrecen una herramienta web que mide el nivel de ruido promedio y máximo en un canal determinado. Para utilizar esta herramienta, la radio debe estar en Opmode "OFF." El estudio se puede realizar por cualquier cantidad especificada de tiempo (en segundos), y por canales específicos o para todos los canales y combinaciones de polarización.

Una vez que se tiene el par de radios pre-configurados y teniendo la certeza que se establece el enlace, se coloca las radios en el lugar de la instalación a la altura y en la dirección deseada. Se ejecuta el comando Start Survey y se mostrará el ruido promedio y pico para cada canal, así como el promedio y el pico de RSSI recibidos durante el mismo período para paquetes 802.11. Ejemplo figura 4.56.

Basado en los resultados del Site Survey en cada extremo del enlace, se elige el canal que ofrece el ruido más bajo. Para que nuestro radioenlace funcione de forma más fiable en los modos de mayor velocidad es esencial que trabaje en un espectro limpio.

| <b>TrangoLINK-</b><br>45 DFS PtP    |                    | <b>Site Survey</b> |               |                                                  |                  |                |  |  | <b>Trango Broadband Wireless</b> |  |
|-------------------------------------|--------------------|--------------------|---------------|--------------------------------------------------|------------------|----------------|--|--|----------------------------------|--|
| MU                                  | <b>Site Survey</b> |                    |               |                                                  |                  |                |  |  |                                  |  |
| <b>System Information</b>           |                    | Duration 1         |               | $min(s)$ $G V C H$                               |                  | Start Survey   |  |  |                                  |  |
| Installation                        |                    | Status Finished    |               |                                                  |                  |                |  |  |                                  |  |
| Configuration<br><b>Site Survey</b> |                    | Polarization h     |               | Duration 10                                      | min(s)           |                |  |  |                                  |  |
| Management                          |                    |                    | [Noise Floor] |                                                  | [rssl-by-packet] |                |  |  |                                  |  |
| Link Test<br>Help                   |                    |                    |               | Cha Freq Peak dBm Avg dBm Peak dBm Avg dBm Clear |                  |                |  |  |                                  |  |
|                                     |                    | 5180               | .94           | $-98$                                            | n/a              | n/a            |  |  |                                  |  |
| <b>Current Status</b>               | $\overline{2}$     | 5200               | $-98$         | $-98$                                            | n/a              | N <sub>a</sub> |  |  |                                  |  |
|                                     | 3                  | 5220               | $-97$         | $-98$                                            | N <sub>8</sub>   | n/a            |  |  |                                  |  |
| Opmode off                          | 4                  | 5240               | $-98$         | $-98$                                            | n/a              | n/a            |  |  |                                  |  |
| Channel 18 h                        | 5                  | 5260               | $-98$         | $-98$                                            | n/a              | n/a            |  |  |                                  |  |
| Peer ID DE6C0ADA                    | 6                  | 5280               | $-98$         | $-98$                                            | n/a              | n/a            |  |  |                                  |  |
| disconnected RSSI n/a               | 7                  | 5300               | $-93$         | $-98$                                            | $-93$            | $-93$          |  |  |                                  |  |
|                                     | 8                  | 5320               | $-98$         | $-98$                                            | n/a              | n/a            |  |  |                                  |  |
| Web Ver 1p3D08072301                | 9                  | 5500               | $-98$         | $-98$                                            | n/a              | n/a            |  |  |                                  |  |
|                                     | 10                 | 5520               | $-98$         | $-98$                                            | n/a              | n/a            |  |  |                                  |  |
|                                     | 11                 | 5540               | $-98$         | $-98$                                            | n/a              | n/a            |  |  |                                  |  |
|                                     | 12                 | 5560               | $-98$         | $-98$                                            | n/a              | n/a            |  |  |                                  |  |
|                                     | 13                 | 5580               | $-98$         | $-98$                                            | n/a              | n/a            |  |  |                                  |  |
|                                     | 14                 | 5600               | $-97$         | $-98$                                            | n/a              | N <sub>a</sub> |  |  |                                  |  |
|                                     | 15                 | 5620               | $-97$         | $-98$                                            | n/a              | n/a            |  |  |                                  |  |
|                                     | 16                 | 5640               | $-98$         | $-98$                                            | n/a              | $nda$          |  |  |                                  |  |
|                                     |                    | 5660               | $-98$         | $-98$                                            | n/a              | N <sub>a</sub> |  |  |                                  |  |
|                                     | 18                 | 5680               | $-98$         | $-98$                                            | n/a              | N <sub>a</sub> |  |  |                                  |  |

**Figura 4.56 Escaneo canales libres a través del Site Survey** 

# **4.5.1 Acceso a la lnteñaz de Configuración WEB**

1) Conectar una PC al puerto **NETWORK** del POE, directamente o a través de un switch. 2) Abrir el navegador WEB y conectarse a la dirección IP 192.168.100.100 que es la IP por defecto de estos equipos (La PC debe estar configurada con una dirección IP en el mismo segmento de red: 192.168.100.X/255.255.255.0).

3) Dejar el campo de usuario en blanco y autenticarse con el password **trango** (Fig. 4.57)

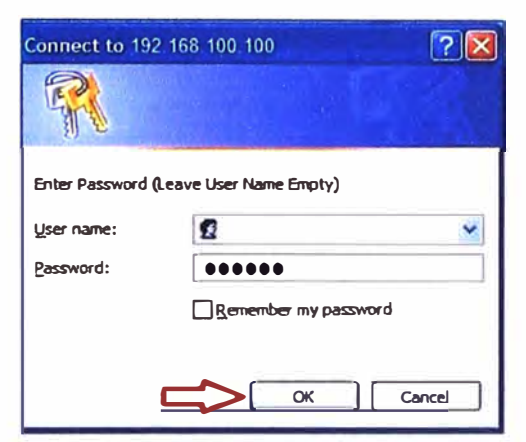

**Figura 4.57 Acceso configuración WEB** 

# **4.5.2 Configuración del Enlace**

1) Una vez dentro de la interfaz WEB, hacer clic en el link **Configuration.**

2) Para establecer el enlace punto a punto, uno de los radios debe ser configurado como MU (Master Unit) y el otro como RU (Remote Unit). Configurar el **Unit Type** a MU/RU según corresponda y luego hacer clic en **"Change Unit Type".** 

3) Configurar la dirección IP, máscara de subred y Gateway. Hacer clic en el botón **"Change IP Config"** para guardar los cambios.

- IP Address: <Dirección IP asignada>
- Subnet Mask: <Mascara asignada>
- Gateway: <Puerta de enlace asignada>

4) Configurar los siguientes parámetros y hacer clic en el botón **"Save and Activate Settings"** para guardar los cambios.

- Default Opmode: On
- Peer ID: <Últimos 8 dígitos de la dirección MAC del radio remoto>
- Switch:

Auto Rate Shifting Enable: Off

Auto Sean Master Unit Signal Enable: On

RSSI LEO Flashing Enable: On

- Activate Channel: <Canal asignado libre de ruido>
- Polarization: V o H según sea el caso.
- Speed: 54 Mbps

• Power: 17 dBm

5) Configurar los siguientes parámetros y hacer clic en el botón **"Save and Activate** Settings" para guardar los cambios.

- MIR: 50000 Kbps
- ARQ: On
- Encrypt: Off

6) Finalmente hacer clic en el botón **"Reboot System"** para cargar la nueva configuración. Ver figura 58.

La radio incluye una herramienta para el monitoreo de la intensidad en señal recibida, para acceder a esta:

1) Desde un terminal de comandos, establecer una sesión Telnet con la IP de la radio:

## **C:\> telnet 192.168.100.100**

2) Ingresar el password de autenticación (trango por defecto).

3) Ingresar el comando **rssi,** se obtendrá una página (ver figura 4.59), donde veremos la señal de rssi alcanzada tanto por el lado de la radio que está configurada como MU como por el RU de nuestros radioenlaces.

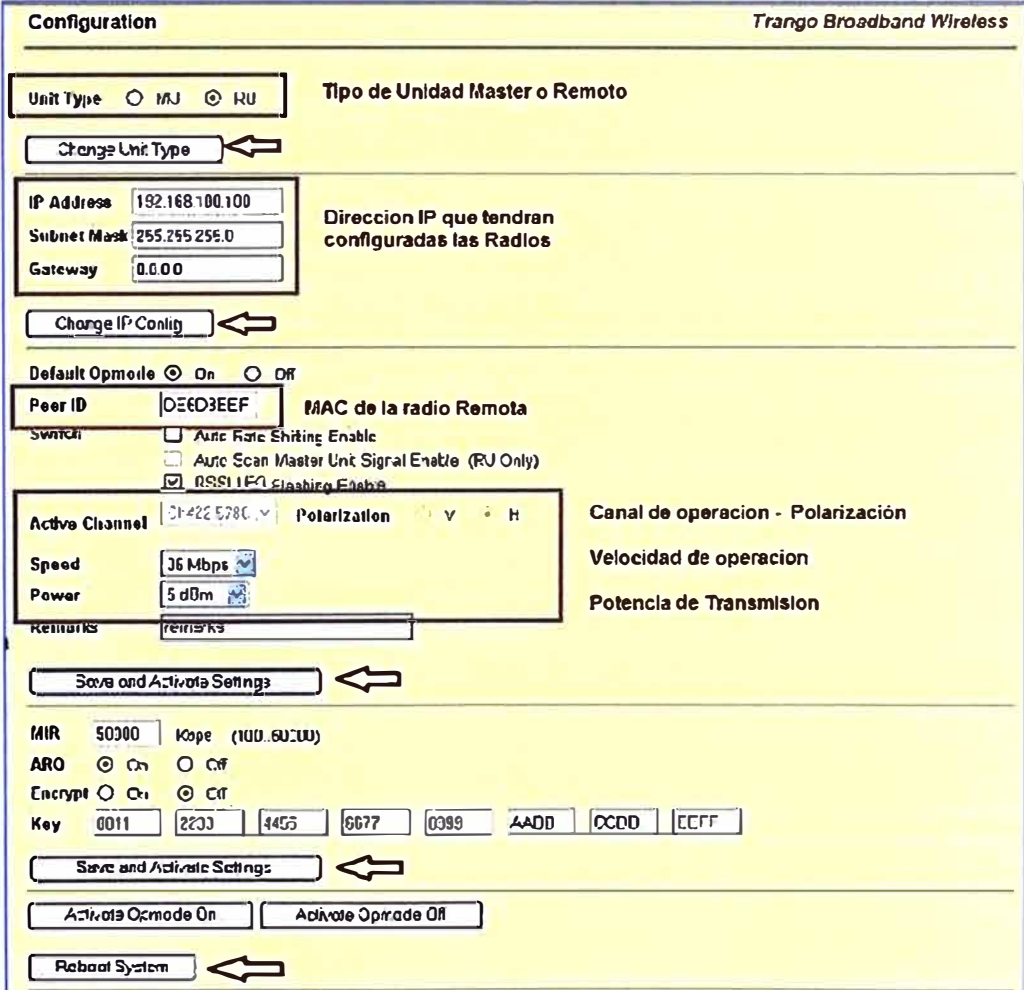

**Figura 4.58 Pagina de configuración lnteñaz WEB** 

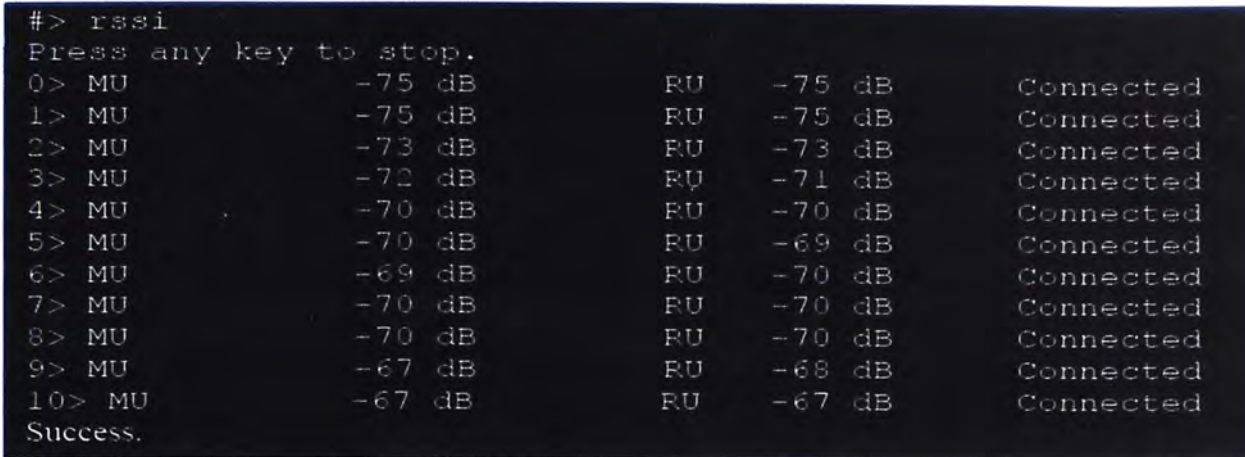

# **Figura 4.59 Comando RSSI**

Para este trabajo los parámetros de configuración de las radios Trangolink 45 por Sede de las dependencias del Poder Judicial, se pueden revisar en las tablas 4.11 y 4.12.

|                             | <b>Abancay</b>              |               |                                    |               |  |  |
|-----------------------------|-----------------------------|---------------|------------------------------------|---------------|--|--|
|                             | Nodo Central - Nodo Remoto1 |               | <b>Nodo Central - Nodo Remoto2</b> |               |  |  |
|                             | <b>MU</b>                   | <b>RU</b>     | <b>MU</b>                          | <b>RU</b>     |  |  |
| <b>Usuario</b>              |                             |               |                                    |               |  |  |
| <b>Password</b>             | trango                      | trango        | trango                             | trango        |  |  |
| Dirección IP                | 172.17.24.43                | 172.17.24.44  | 172.17.24.41                       | 172.17.24.42  |  |  |
| <b>Mask</b>                 | 255.255.248.0               | 255.255.248.0 | 255.255.248.0                      | 255.255.248.0 |  |  |
| Gateway                     | 172.17.24.1                 | 172.17.24.1   | 172.17.24.1                        | 172.17.24.1   |  |  |
| <b>Frecuencia MHz</b>       | 5835                        | 5835          | 5775                               | 5775          |  |  |
| Polarización                | Horizontal                  | Horizontal    | Vertical                           | Vertical      |  |  |
| <b>Data Rate</b><br>54 Mbps |                             | 54 Mbps       | 54 Mbps                            | 54 Mbps       |  |  |
| 10dBm<br><b>Power</b>       |                             | 10dBm         | 10dBm                              | 10dBm         |  |  |
| <b>Opmode</b><br>On         |                             | On.           | On                                 | On            |  |  |

**Tabla 4.11 Parámetros de configuración de las radios en Abancay.** 

# **Tabla 4.12 Parámetros de configuración de las radios en Andahuaylas**

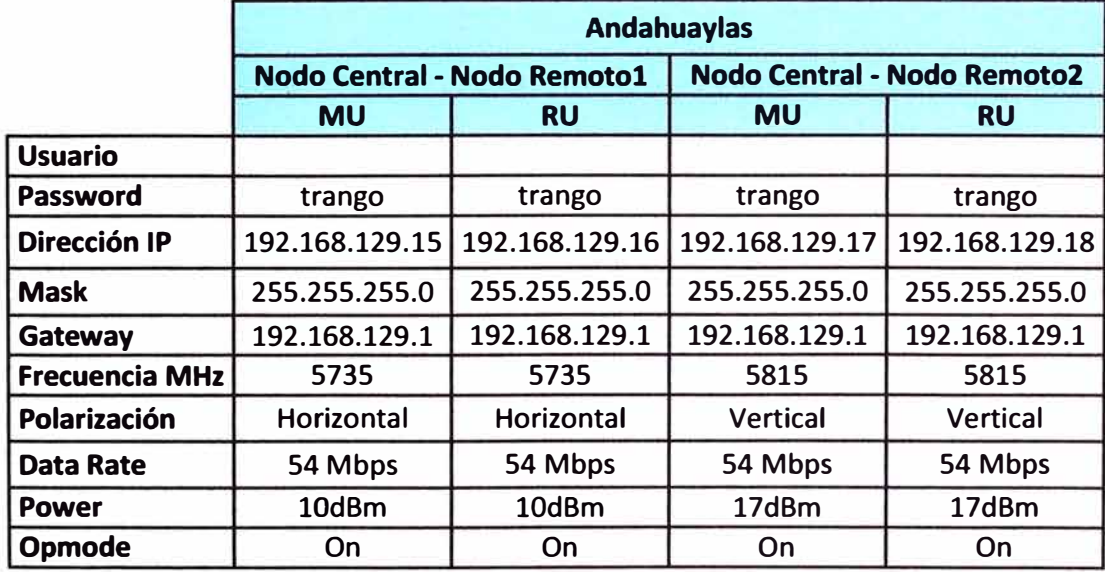

#### **4.6 Pruebas de Conectividad**

Luego de realizar la instalación, configuración de las radios y alineamiento de las antenas obteniendo el máximo valor de RSSI para cada radioenlace, se procede a realizar las pruebas de conectividad para comprobar la performance de los mismos, estas pruebas se realiza con la herramienta Link Test que viene integrada en las radios Trangolink 45 y con el comando PING.

#### **4.6.1 Link Test y Ancho de Banda**

La página de Control de Enlace de las radios, cuenta con la medición del enlace de RF Loopback / Speed Test. En esta prueba especificamos la velocidad de transmisión (en Mbps) tanto en el radio local y la radio remota, así como el tiempo de duración (en minutos) para la prueba. Durante la prueba, la radio local transmite paquetes a través del enlace inalámbrico, la radio remota retransmite los paquetes equivalentes de la radio local. El ensayo deberá evaluar e informar sobre la tasa de error y el rendimiento real del enlace (throughput), medido en Mbps, logrando llevar al máximo su capacidad para transportar la información (Ancho de Banda).

La siguiente prueba (figura 4.60) se realizó para los 04 radioenlaces, se llevó a cabo durante 60 segundos con una determinada tasa de Tx y Rx de 54 Mbps. En los resultados del test observamos que el Tx Bytes es de 41600000, el Error Rate 0.00 y un ancho de banda de 43.14 Mbps, lo cual nos indica un enlace óptimo y satisface las necesidades de la demanda de Ancho de Banda para las dependencias del Poder Judicial.

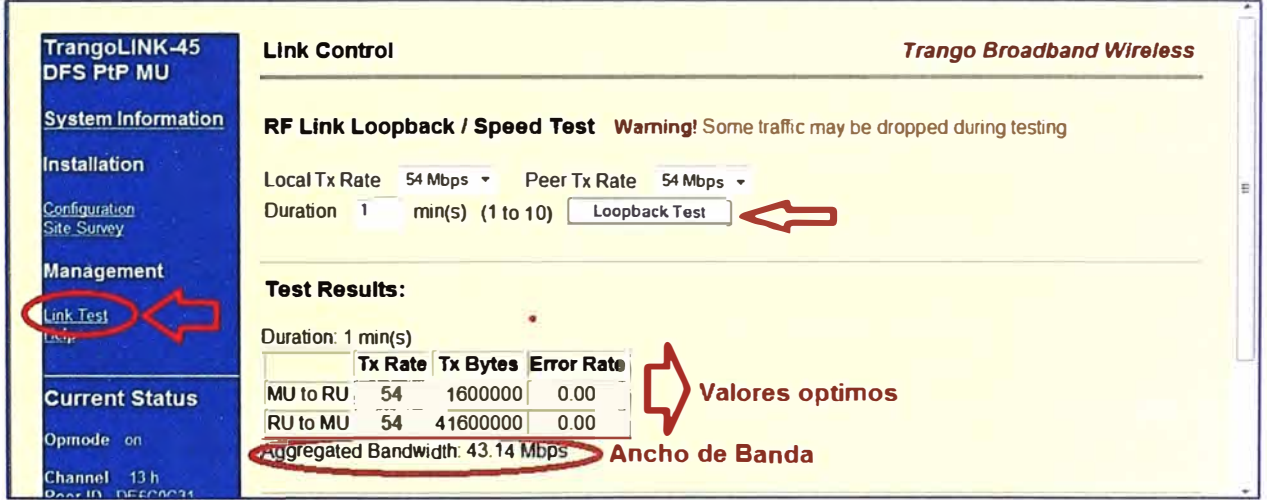

**Figura 4.60 Prueba de Link Control para nuestros radioenlaces** 

Para ejecutar una prueba loopback, ambos radios deben estar en Opmode ON y el estado "Conectado".

#### **4.6.2 Pruebas de Ping**

Para realizar esta prueba:

1) Se tiene ya la red local conectada a la radio local y una red remota conectada a la

radio remota con el cual se está estableciendo el enlace.

2) Desde un PC de la red local abrir un terminal de comandos cmd.

3) Realizar un ping constante: **C:\> ping 192.168.X.Y** -t

A las direcciones IP de los siguientes equipos: radio local, radio remota, PC en la red remota.

4) Las pruebas deben resultar exitosas, caso contrario verificar que las radios estén energizados y conectados correctamente a la red. De ser necesario, revisar la configuración de las direcciones IP asignadas y el canal de frecuencia en operación.

Se realizaron las pruebas de ping con carga de 1000 bytes para los 04 radioenlaces, resultando satisfactorias sin pérdida de paquetes y en tiempo de respuesta muy aceptables esto demuestra la estabilidad del enlace, se muestra el resultado de un enlace en particular (Figura 4.61).

| : Oping -1 1000 192.168.129.16 t<br>$winq - 1$ 1000 192.168.129.50 -t<br>aciendo ping a 192.168.129.16 con 1000 bytes de datos:<br>aciendo ping a 192.168.129.50 con 1000 bytes de datus:<br>espuesta desde 192.168.129.50: hutes 1800 tiempo Unsill 128<br>espuesta desde 192.168.129.16: hute -1000 tienposin IIL-128<br>dsymests desde 192.168.129.50: hyte==1000 tiempo-8nsT1b=128<br>espuesta desde 192.168.129.16: bytes-1000 tienpuCin Ill-128<br>espuesta deude 192.168.129.50: hotes 1000 tienpo 9ns IIL 128<br>kespuesta desde 192.168.129.16: hyter 1988 tienpo in IIL-128.<br>espuesta desde 172.168.129.50: hyte:-1000 tienpo-7ns[j],-128<br>espuesta desde 192.168.129.16: hyter 1000 tienposin Ill-128<br>espresta desde 192.168.129.50: byte -1000 Lienpo 8ns (11.-128<br>kerpnesta desde 192.168.129.16: bytes 1800 tierpo <in 128<br="" iil="">Respuesta desde 192.168.129.50: hotes iNB0 tinnpo 9ns III 128<br/>copuesta desde 192.168.129.16: hutes 1980 tionposin Ilh-128<br/>espuesta desde 192.168.129.50: bytes-1000 tienpo Sns [1],-128<br/>espuesta desde 192.168.129.16: bytes 1800 tiemposin IIL-128<br/>espaceta desde 192.168.129.50: hotes 1000 tienpo 9ns IIL 128<br/>espaceta deede 192.168.129.16: hotel 1000 tiemposin IIL-128<br/>Mespuesta desde 192.168.129.50: bores 1000 tienpo 8nc116-128<br/>espuesta desde 192.160.129.16: butes iNUM tienposin llk-128<br/>bespuesta desde 192.168.129.50: butes 1000 Cienpo 9ns IIL-128<br/>respondsta dende 192.168.129.16: botes 1000 tiemposin IIL-128<br/>lespucata desde 192.168.129.50: hotes 1000 tienpo 8m TIL 120<br/>espuesta desde 192.168.129.16: bytes 1000 tienpolin IIL 128<br/>espuesta desde 192.168.129.50: bytes-1000 tienpo-9ns [[L-128<br/>spuesta desde 192.168.129.16: hytes=1000 riempo⊆In IIL-128<br/>espaceta desde 192.168.129.50: hote= 1000 Licnpo 9ns IIL-128<br/>spaesta desde 192.168.129.16: bytes 1000 tiropa(in 11L-128<br/>lespuesta desde 192,168.129.50: botes 1000 tiempo dus [11, 128<br/>espuesta desde 192.168.129.16: hytes 1000 tiempa in IIL-128<br/>tespuncta decde 192.168.129.50: hures≈1000 tienpo VnoTfL-128<br/>espuesta desde 192.168.129.16: hotes=1000 tiempo&lt;1n IIL-128<br/>espoesta desde 192.168.129.50: hotel 1880 tiempo 8ns [1] 128<br/>erpaesta derde 192.168.129.16: hyter 1000 tienpo&lt;1n IIL 128<br/>lespuesta desde 192.168.129.50: huter≃1000 tienpo 9ns⊺IL-128<br/>lespuesta desde 172.168.127.16: hytes lidii rienposin IIL 128<br/>espuesta desde 192.168.129.50: hytes 1000 tirnpo 8ns1IL-120<br/>espoesta desde 192.168.129.16: bytes 1000 Lienpo(1o IIL 128<br/>expuesta desde 192.168.129.50: byte: 1000 Lienpo 9n: IIL 128<br/>erpuezta desde 192,168.129.16: hotem 1000 tienpo in Ill 128<br/>espuesta desde 192.168.129.50: bytes 1000 tienpo 9n: [[L-120<br/>espuesta desde 192.168.129.16: bytes 1000 tienpostn IIL-128<br/>desporta desde 192.168.129.50: hotes 1000 ticopo 8ns [1] 128<br/>espacita desde 192.168.129.16: bytes 1000 tiemposin IIL 128<br/>espuesta desde 192.168.129.50: hote==1000.tienpo=9nsT1L-128<br/>espuesta desde 192.168.129.16: hytes 1000 rienpo in Ilh-128<br/>lespoesta desde 192.168.129.50: hyre≃ 1000 tienpo∘8nsIIL-128<br/>espuesta desde 192.168.129.16: hotes 1000 tienposin IIL-128<br/>espuesta desde 192.168.129.50: bute: 1000 tiempo 8m: [1] 128<br/>erquerta desde 192,168.129.16: botes 1000 tienpo in IIL 128<br/>lespuesta deide 192.168.129.5M: hotes=1000 bienpo fin:IlL-128<br/>espuesta desde 172.168.127.16: bytes-1908 tiemposin lib-128<br/>espuesta desde 192,168.129.50: hotes 1000 tiempo 8ms Ill-128<br/>lespuesta desde 192.168.129.16: botes 1000 tiemposin Ilb-128<br/>erpuesta desde 192.168.129.50: hytes 1000 tienpo 9ns IIL 128<br/>espnesta desde 192.168.129.16: hotes 1888 tienpo<in 128<br="" ilb="">espuesta dende 192.168.129.50: bytes-1000 tiempo 9ns11L-128<br/>espaceta desde 192.168.129.16: hytes 1000 tienposin Ill-128<br/>kapursta desde 192.168.129.50: hytes-1000 tienpo-UnsTIL 128<br/>spoesta desde 192,160,129,16: bytes∹1000 tienpo≤1n IIL 128<br/>kspuesta desde 192.168.129.50: bytes=1000 tienpo-9n:TTL-128<br/>espuesta desde 192.168.129.16: hytes 1000 tienpo(in IIL-128<br/>espuesta dezde 192.168.129.50: hytes≈1000 Lienpo 8n:11L≈128<br/>lespuenta dende 192.168.129.16: huten 1000 tiempo In IIL-128<br/>erpuesta desde 192.168.129.50: hotes 1000 tienpo-9nsTTL 128<br/>espaesta desde 192.168.129.16: bytes 1880 Lienpo<in 128<br="" iil="">espuesta desde 192.168.129.50: hyter-1000 Lienpo 8ns IIL-128<br/>espuesta desde 192.168.129.16: hotes-1800 tienpo<in 11l-128<br="">espuesta dende 192,168.129.50: hytes=1000 tiempo 9es fil. 128<br/>spuesta desde 192.168.129.16: bytes-1000 tinopo&lt;1n 11L-128<br/>ks.puesta desde 192.168.129.50: byte: 1000 tienpo=8n:TIL-128<br/>rpuesta desde 192.168.129.16: hytes≈1000 tienpo≤In IIL=128<br/>espuesta desde 192.168.129.50: botes=1000 tiempo 9ns1fL-128<br/>spnesta desde 192,168,129,16: hytes=1000 rienpo∈1n TTL=128<br/>kerpresta desde 192.168.129.50: hytes 1000 tienpo 9nsTTL 128<br/>lerpuesta desde 192.168.129.16: botes 1000 tienpo<in 128<br="" iil="">tesimosra desde 192.168.129.5M: hotes=1000 tienim-8msTTL=128<br/>spuesta desde 192.168.129.16: bytes 1000 tiempo in fIL-128<br/>lespuesta desde 192,168,129,58: hotes iNNN ticmpo 9nsTIL-12B<br/>espuesta desde 192.168.129.16: bytes 1000 tienposin Ill 128<br/>bespuesta desde 192.168.129.50: botes 1000 tienpo Bos IIL 128<br/>lespuesta desde 172.168.129.16: bores 1000 tiemposin IIL 128<br/>lespuesta desde 192,168,129,50: botes-1808 Compo 9os111-128<br/>espuesta desde 122.168.129.16: bytes-1000 tienposin lli-128<br/>bernnesta dende 192.168.129.50: hyrne=1000 tienpo=8nsTTL=128<br/>Jespuesta desde 192.168.129.16: bytes 1000 tiempo≤in ll6-128<br/>despuesta devde 192.168.129.50: bytes 1000 tienpo 2ns FTL 128<br/>espuesta desde 192.168.129.16: hore: 1000 tienpo in IIL 128<br/>lespuesta desde 192.168,129.50: hytes⊴1000 tierno 9n:111.128<br/>lespuecta desde 192.168.129.16: bytes 1000 tienposin IIL-128<br/>bespuesta desde 192.168.129.50: hotes 1000 tienpo-UnsTTL-128<br/>espuesta desde 192.168.129.16: bytes 1000 tienpo<in 128<br="" iil="">espuesta desde 192,168,129,50: bytes 1000 Liempo-9ns [[L 128<br/>stadicticas de ping para 192.168.129.16:<br/>gradisticas de ping para 192.168.129.50:<br/><math>\mathbf{u}</math><br/>Paquetes: enviados 45, recibidos 45, perdidos<br/>Paquetes: enviados = 46, recibidos = 46, perdidos = 0<br/>(Mx perdidos).<br/>ienpos aproxinados de ida y vuelta en nifisegundos:<br/>CH: perdidos).<br/>ienpos aproximados de ida y vuelta en nilizegundos:<br/>Minino - Uns. Maximo - Uns. Media - Uns<br/>Minino - Mns. Maximo - Mns. Media - Mns<br/>antral C<br/>ant ral L</in></in></in></in></in></in> | C:\windows\system32\cmd.exe | C:\windows\system32\cmd.exe |
|----------------------------------------------------------------------------------------------------|-----------------------------|-----------------------------|
|                                                                                                    |                             |                             |
|                                                                                                    |                             |                             |
| b) PING a PC remota<br>$\sim$ Bille $\sim$ $\sim$ dia see ate                                                                                                    |                             |                             |

a) PING a radio remota

**Figura 4.61 Pruebas de PING** 

# **CAPÍTULO V COSTOS Y CRONOGRAMA DEL TRABAJO**

En el presente capítulo tiene como finalidad ver los temas involucrados a los costos y al cronograma del trabajo de ingeniería.

#### **5.1 Costos del trabajo**

En base al equipamiento, infraestructura, sistemas de protección, descritos en el capítulo 111 del presente trabajo y que son necesarios para la implementación del proyecto, se realizó la estimación de costos.

Con relación a los costos tenemos:

• Costos de Infraestructura: Se verán los precios de las torres de comunicación en su totalidad para todas las sedes con sus respectivos accesorios.

• Costos de Sistema de protección: Se considera los precios de los materiales del Kit de pozo a tierra así como los materiales para los kit de los Pararrayos para todas las sedes donde se instala los radioenlaces. Estos materiales están descritos en la sección 3.5 del presente trabajo.

• Costos de Equipamiento: Se incluye los precios de las radios del modelo y marca antes mencionados, así como el equipo UPS, cables y conectores necesarios para la implementación de los radioenlaces.

• Costos de transporte: Para la instalación es necesario el transporte de los materiales, equipos y personal hacia las distintas sedes de instalación, en esta parte se consideran estos costos.

• Costos de Instalación: Se refiere a los gastos en mano de obra, en materiales y obras civiles que se realiza en cada sede donde se tiene que instalar para poder implementar los radioenlaces.

Teniendo en cuenta todos los costos anteriores se obtendrá una estimación del costo total que se necesita para implementar el presente trabajo. Ver tabla 5.1.

#### **5.2 Tiempo de Ejecución y cronograma del trabajo**

El equipo de trabajo necesario para la implementación del proyecto se vio en la sección 3.6 del presente trabajo. En la figura 5.1 se visualiza el diagrama de Gantt para el presente trabajo, donde se observa el tiempo de ejecución para la instalación e implementación.

# **Tabla 5.1 Estimación de Costos**

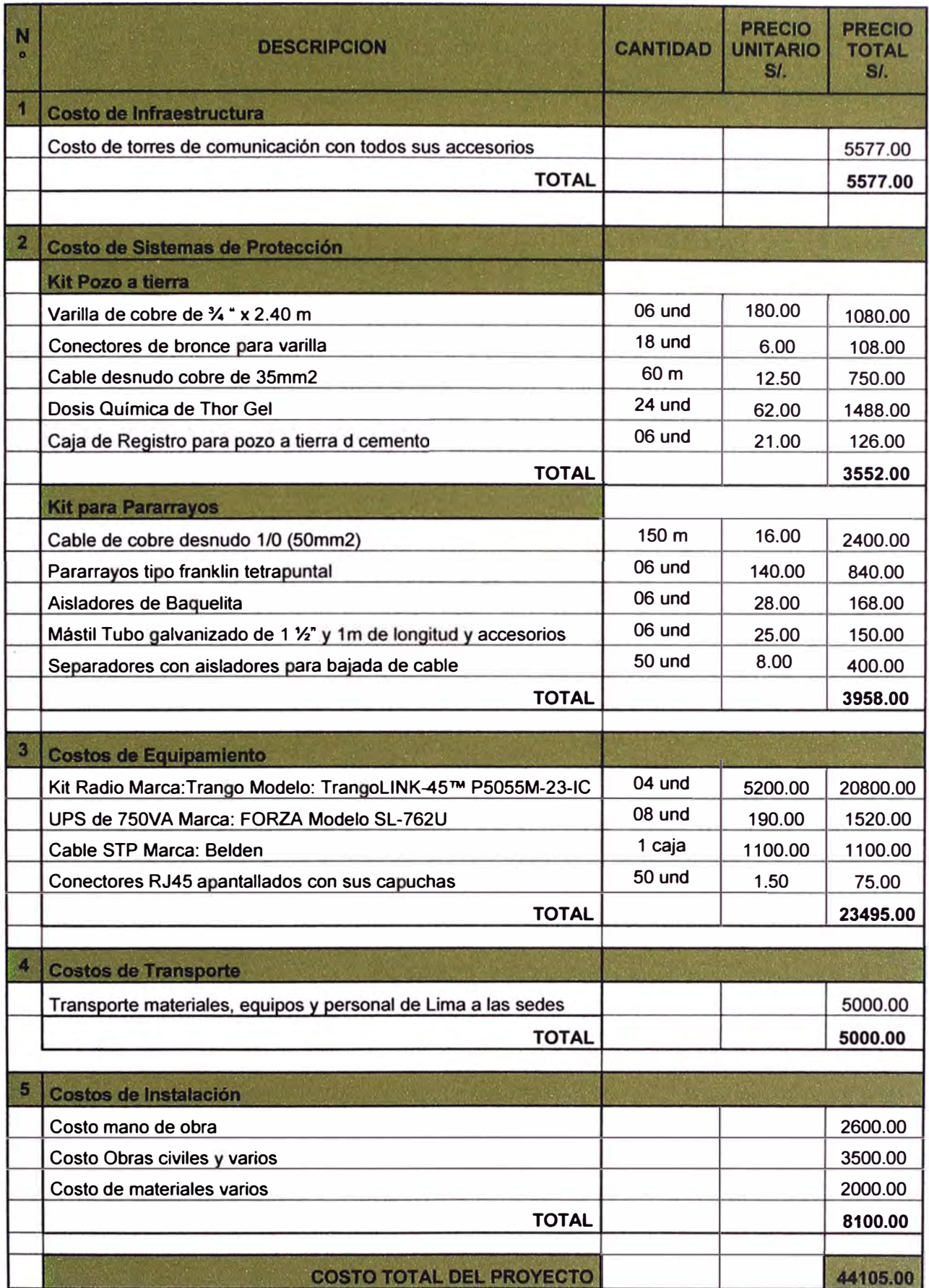

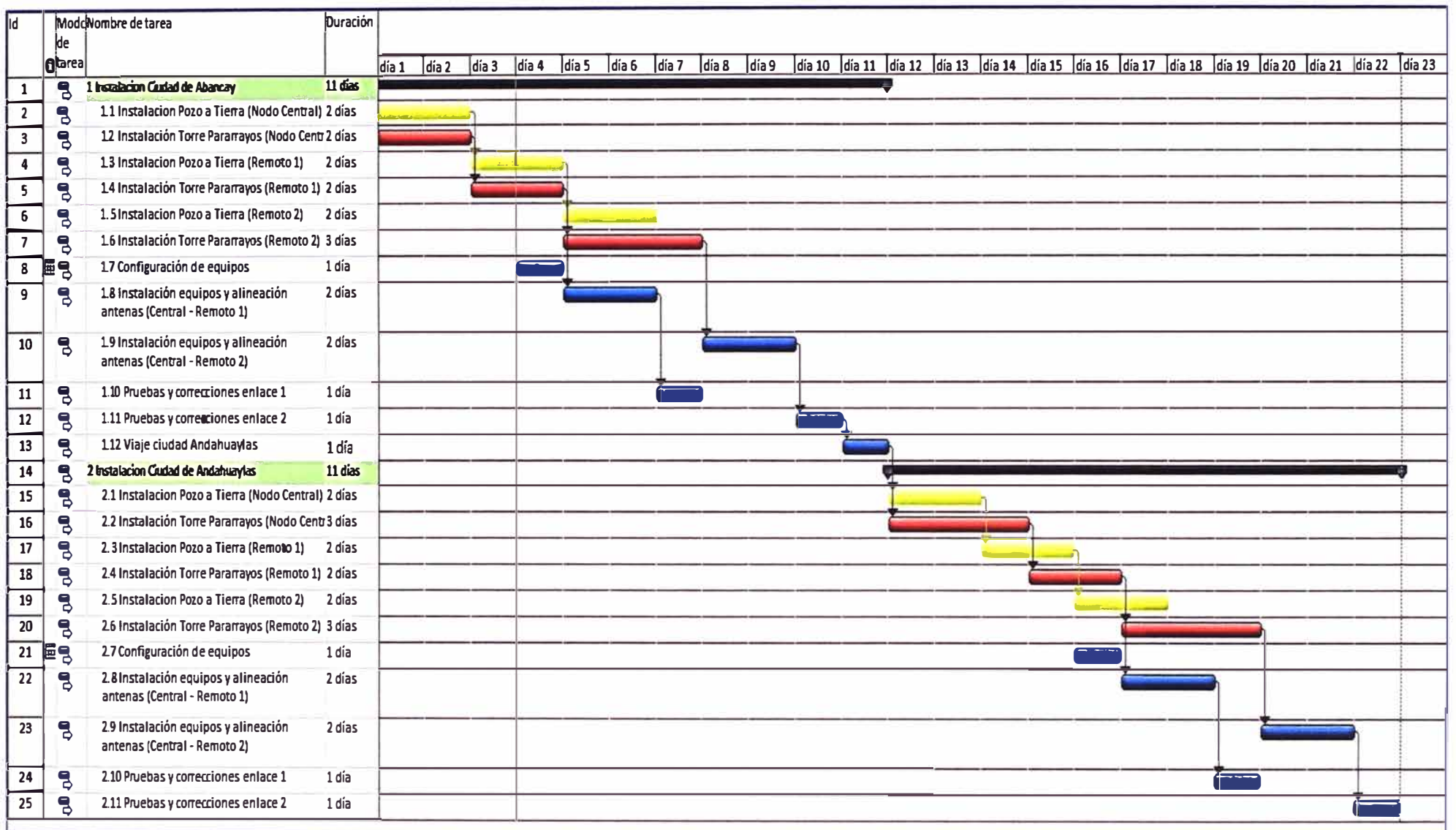

**Tiempo de ejecución:** 22 días calendarios

 $\sim$ 

### **CONCLUSIONES Y RECOMENDACIONES**

#### **Conclusiones**

1. Para escoger las radios que se usa para implementar todos los radioenlaces, se tuvo en cuenta las características que se ajustan a las necesidades de la Corte Superior de Justicia de Apurímac, considerando como principales parámetros la confiabilidad de los equipos, experiencia de trabajo con marcas utilizadas, potencia de trabajo, velocidad de datos, precio, facilidad de manejo, estándares recomendados. Se escoge trabajar con el modelo de antena integrada a la radio debido a la corta distancia entre los nodos a enlazar.

2. Al tener claro los conceptos y teorías que rodean las comunicaciones inalámbricas, se logra comprender los factores externos y las diversas variables que afectan a las ondas de radio, teniendo en cuenta esto resulta más fácil realizar las configuraciones de los equipos de radio para que resulten más eficientes y estables.

3. Después de instalar los equipos y buscar la máxima intensidad de señal recibida por las antenas, se puede concluir que los cálculos de las ecuaciones vistas en el marco teórico tienen muy buena aproximación al compararlas con las simulaciones hechas en el Radio Mobile y los niveles teóricos de potencia de recepción permiten asegurar que la operación de los enlaces son técnicamente posibles y que se trabajará dentro de las recomendaciones del fabricante de los equipos de radio.

4. Es importante hacer un buen apuntamiento de las antenas para conseguir un nivel de señal lo más estable posible y poder sacar lo máximo del enlace, así como asegurar y sujetar bien las antenas a las torres para que el enlace perdure en el tiempo y no termine cayéndose por efecto de las condiciones climatológicas y el propio peso de las antenas.

5. La tasa de transferencia configurada en todas las radios es de 54Mbps, estos nos asegura un ancho de banda de 43Mbps aprox. según la pruebas realizadas, pero cabe mencionar que la capacidad máxima del enlace es la suma de la velocidad máxima de transmisión más la velocidad máxima de recepción, es decir tenemos una capacidad neta o throughput de 21 Mbps aprox. en Tx y 21 Mbps en Rx. Esta capacidad del enlace se ajusta eficientemente a las necesidades de tráfico de la Corte Superior de Justicia de Apurímac.

6. Todos los enlaces inalámbricos que fueron parte de este informe se diseñaron de tal manera, que con los parámetros calculados y las visitas de campo realizadas a cada uno de los puntos, estos presentan las óptimas condiciones para establecer la comunicación entre cada uno de los puntos.

7. La herramienta Radio Mobile es de gran ayuda para el diseño de radio enlaces, nos permite simular enlaces de radio y "jugar" cambiando los parámetros del enlace. Aunque no puede probar que un enlace sea factible con el 100% de certeza, en cambio cuando reporta que un enlace no es factible, se puede tener la seguridad de que no vale la pena intentarlo. Cabe indicar que los parámetros ingresados a la herramienta de simulación deben ser lo más exactas posibles a nuestro diseño porque cualquier variación podría hacer que el enlace simulado tenga errores.

### **Recomendaciones**

1. Se recomienda que el personal encargado del mantenimiento, debe recibir un curso de capacitación para realizar el mantenimiento preventivo a los equipos de radio instalado, poder identificar algún tipo de inconveniente en el enlace, así como modificar algún parámetro de configuración, como las direcciones de IP, etc. en caso sea necesario.

2. Se debe tener en cuenta el factor climático (lluvias, granizo, etc.) para la implementación del proyecto, debido que estas variables pueden llevar a tener retrasos en el tiempo de ejecución del proyecto.

3. Es importante realizar el escaneo de canales libres de interferencia y ruido en ambos lados del enlace (Por el lado del Tx y por el lado del Rx), así evitar interferencias con radioenlaces que estén operando en la zona, ya que se está trabajando en banda de frecuencias no licenciadas y la probabilidad de encontrar enlaces que interfieran es alta.

4. Para establecer enlaces inalámbricos punto a punto se recomienda realizar visitas de campo a los sitios para verificar los obstáculos adicionales (arboles, edificaciones, etc.) que se puedan encontrar en la trayectoria del enlace y así comprobar la factibilidad del mismo.

5. Se recomienda utilizar cables de par trenzado apantallados (STP Cat. 5) para la alimentación de las radios, porque cada par va recubierto por una malla conductora que actúa de apantalla frente a interferencias y ruido eléctrico, el cable va desde la radio hasta al inyector POE debidamente aterrado, asegurando así también el aterramiento del cable, usamos conectores RJ45 apantallados (RJ49) para este cable.

6. Es importante tener en cuenta que la mayoría de cables Cat-5 se deteriorará con el

tiempo si están expuestos a la intemperie (luz solar directa, especialmente). Se recomienda entonces instalar todos los cables Cat-5 expuestos a la intemperie dentro de un conducto de plástico como el tubo corrugado. Si se utiliza un conducto de metal, no es necesario utilizar cable blindado Cat-5. Es importante sellar las conexiones de los conectores de los cables a las radios con cinta vulcanizante y aplicar silicona para proteger contra la humedad principalmente.

**ANEXO A RANGO DE FRECUENCIAS EN RADIOCOMUNICACIONES** 

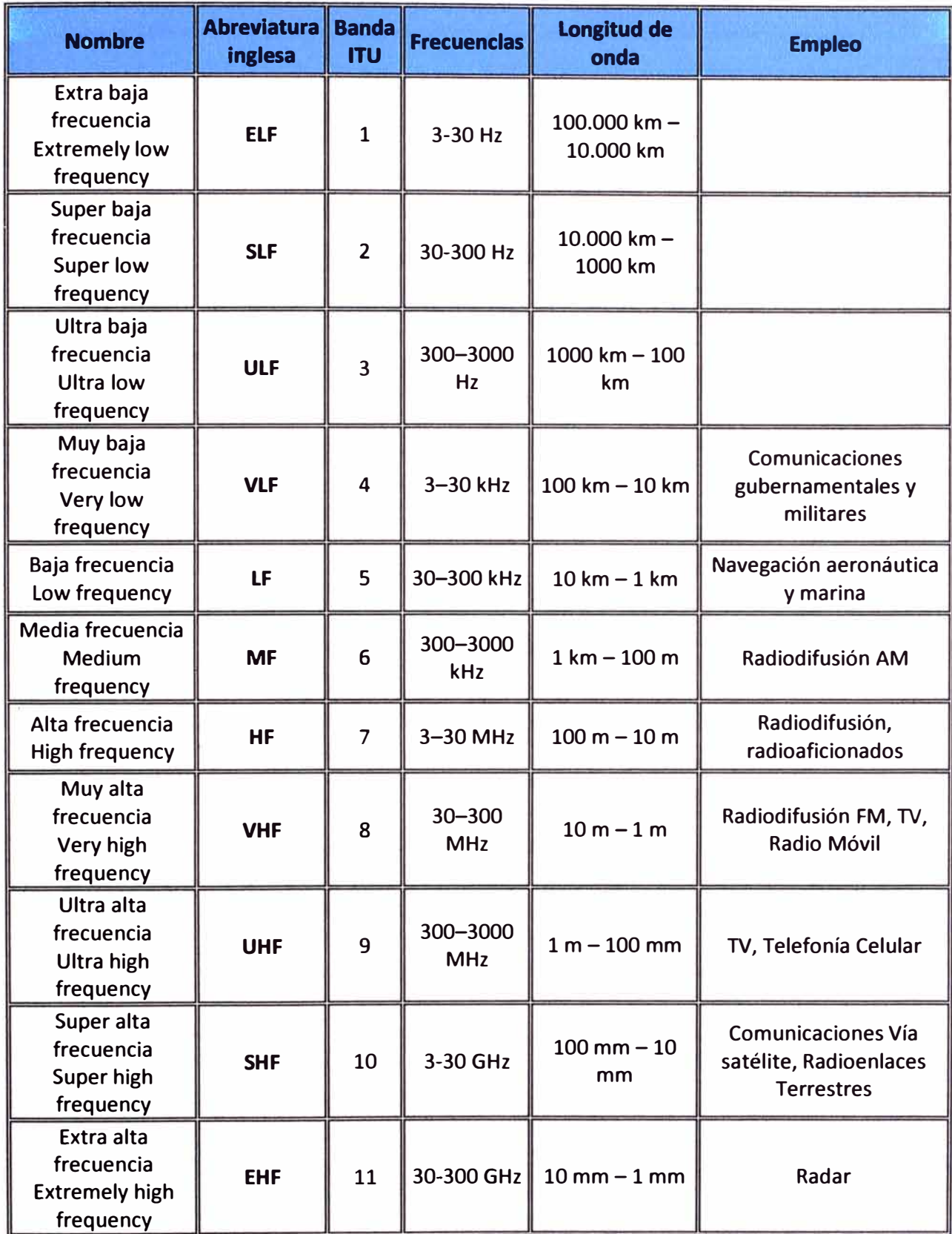

## **ANEXO B ESTANDARES 802.11**

## **1. IEEE 802.11b**

El estándar 802.11b usa la banda de los 2,4 GHz ISM (Industrial, Científica y Médica) definida por la UIT (Unión Internacional de Telecomunicaciones). Los límites exactos de esta banda dependen de las regulaciones de cada país, pero el intervalo más comúnmente aceptado es de 2.400 a 2. 483,5 MHz.

IEEE 802.11 b incluye mejoras del estándar original 802.11 para el soporte de tasas de transmisión más elevadas  $(5.5 \text{ y } 11 \text{ Mbit/s})$ . IEEE 802.11b usa el mismo método de acceso y la misma técnica DSSS definidas en el estándar IEEE 802.11 original.

Un dispositivo basado en IEEE 802.11b puede transmitir hasta 11 Mbit/s, y reducirá automáticamente su tasa de transmisión cuando el receptor empiece a detectar errores, sea debido a la interferencia o a la atenuación del canal, cayendo a 5,5 Mbit/s, después a 2, hasta llegar a 1 Mbit/s, cuando el canal sea muy ruidoso. La banda sin licencia de los 2.4 GHz se volvió últimamente muy "ruidosa" en áreas urbanas, debido a la alta penetración de las WLAN y otros dispositivos que utilizan el mismo rango de frecuencia, tal como hornos de microondas, teléfonos inalámbricos y dispositivos Bluetooth.

Las tasas de transmisiones de datos más bajas son menos sensibles a la interferencia y a la atenuación puesto que están utilizando un método más redundante para codificar los datos (las exigencias de relación de señal y ruido son menos exigentes a tasas de transferencias de datos más bajas).

# **2. IEEE 802.11 a**

El estándar 802.11 a usa la banda de los 5 GHz UNII (Unlicensed-National lnformation lnfrastructure) cubriendo 5.15-5.35 GHz y 5.725-5.825 GHz en EEUU. En otros países la banda permitida varía, aunque la UIT (Unión Internacional de Telecomunicaciones) ha instado a todos los países para que vayan autorizando la utilización de todas estas gamas de frecuencias para redes inalámbricas. El IEEE 802.11a utiliza OFDM, una técnica de modulación que permite una tasa de transmisión máxima de 54 Mbit/s. Usando la selección adaptativa de velocidad, la tasa de datos cae a 48, 36, 24, 18, 12, 9 y 6 Mbit/s a medida que se experimentan dificultades en la recepción.

802.11 a tiene 12 canales sin solapamiento, de los cuales 8 están dedicados para el uso en interiores y los 4 restantes son para enlaces exteriores. 802.11a no es interoperable con 802.11b, porque usan bandas de frecuencia distintas, pero existen equipos que trabajan con ambos estándares (2 radios).

La frecuencia de 5 GHz introduce mayor atenuación en la transmisión en exteriores y es también absorbida en mayor grado por paredes y otros objetos, por lo que en general tiene menor alcance que la de 2,4 GHz; sin embargo, esto se puede compensar a veces utilizando antenas exteriores de mayor ganancia. La banda de 5 GHz no está disponible en todos los países aunque está aumentando el número de administraciones que la

permiten.

### **3. IEEE 802.11 g**

En junio de 2003, se ratificó una tercera enmienda al estándar 802.11 con la denominación de IEEE 802.11g y funciona en la misma banda del 802.11b. 802.11g usa la misma técnica de modulación que el 802.11<sup>ª</sup> (ODFM) por lo tanto funciona con una tasa máxima de transferencia de datos de 54 Mbit/s. Para asegurar la interoperabilidad con el 802.11 b, en las tasas de datos de los 5,5 y los 11 Mbps se revierte a CCK+DSSS (como 802.11b) y usa DBPSK/DQPSK + DSSS para tasas de transferencias de 1 y 2 Mbps.

La interoperabilidad 802.11q con 802.11b es una de las razones principales de su masiva aceptación. Sin embargo, sufre el mismo problema en 802.11b con respecto a interferencia (demasiados puntos de acceso urbanos) puesto que funcionan en la misma banda de frecuencia.

## **4. IEEE 802.11 s**

IEEE 802.11s es el estándar para redes Wi-Fi malladas, también conocidas como redes Mesh. La malla es una topología de red en la que cada nodo está conectado a uno o más nodos. De esta manera es posible llevar los mensajes de un nodo a otro por diferentes caminos. Según la normativa 802.11 actual, una infraestructura Wi-Fi compleja se interconecta usando LANs fijas de tipo Ethernet. 802.11s pretende responder a la fuerte demanda de infraestructuras WLAN móviles con un protocolo para la autoconfiguración de rutas entre puntos de acceso mediante topologías multisalto. Dicha topología constituirá un WDS (Wireless Distribution System) que deberá soportar tráfico unicast, multicast y broadcast. Para ello se realizarán modificaciones en las capas PHY y MAC de 802.11 y se sustituirá la especificación BSS (Basic Service Set) actual por una más compleja conocida como ESS (Extended Service Set).

## **5. IEEE 802.11 e**

La especificación IEEE 802.11e ofrece un estándar inalámbrico que permite interoperar entre entornos públicos, de negocios y usuarios residenciales, con la capacidad añadida de resolver las necesidades de cada sector. A diferencia de otras iniciativas de conectividad sin cables, ésta puede considerarse como uno de los primeros estándares inalámbricos que permite trabajar en entornos domésticos y empresariales. La especificación añade, respecto de los estándares 802.11b y 802.11a, características QoS y de soporte multimedia, a la vez que mantiene compatibilidad con ellos. Estas prestaciones resultan fundamentales para las redes domésticas y para que los operadores y proveedores de servicios conformen ofertas avanzadas.

#### **6. IEEE 802.11n**

En enero de 2004, el IEEE anunció la formación de un grupo de trabajo 802.11 (Tgn)

para desarrollar una nueva revisión del estándar 802.11. La velocidad real de transmisión podría llegar a los 300 Mbps (lo que significa que las velocidades teóricas de transmisión serían aún mayores), y debería ser hasta 10 veces más rápida que una red bajo los estándares 802.11<sup>ª</sup>y 802.119, y unas 40 veces más rápida que una red bajo el estándar 802.11 b. También se espera que el alcance de operación de las redes sea mayor con este nuevo estándar gracias a la tecnología MIMO Multiple Input - Multiple Output, que permite utilizar varios canales a la vez para enviar y recibir datos gracias a la incorporación de varias antenas. El estándar ya está redactado, y se viene implantando desde 2008. A diferencia de las otras versiones, 802.11 n puede trabajar en dos bandas de frecuencias: 2,4 GHz (la que emplean 802.11b y 802.11g) y 5 GHz (la que usa 802.11<sup>a</sup>). Gracias a ello, 802.11n es compatible con dispositivos basados en todas las ediciones anteriores de Wi-Fi. Además, es útil que trabaje en la banda de 5 GHz, ya que está menos congestionada y en 802.11 n permite alcanzar un mayor rendimiento.

El estándar 802.11 n fue ratificado por la organización IEEE el 11 de septiembre de 2009 con una velocidad de 600 Mbps en capa física.

En la actualidad la mayoría de productos son de la especificación b o g, actualmente ya existen varios productos que cumplen el estándar "n" con un máximo de 300 Mbps (80-100 estables).

Las redes que trabajan bajo los estándares 802.11b y 802.11g, tras la reciente ratificación del estándar, se empiezan a fabricar de forma masiva y es objeto de promociones por parte de los distintos ISP, de forma que la masificación de la citada tecnología parece estar en camino, el usuario no necesitará nada más que su adaptador Wi-Fi integrado, para poder conectarse a la red. Sin duda esta es la principal ventaja que diferencia wifi de otras tecnologías propietarias, como LTE, UMTS y Wimax, las tres tecnologías mencionadas, únicamente están accesibles a los usuarios mediante la suscripción a los servicios de un operador que está autorizado para uso de espectro radioeléctrico, mediante concesión de ámbito nacional.

La mayor parte de los fabricantes ya incorpora a sus líneas de producción equipos wifi 802.11n, por este motivo la oferta ADSL, ya suele venir acompañada de wifi 802.11n, como novedad en el mercado de usuario doméstico.

Se conoce que el futuro estándar sustituto de 802.11n será 802.11 ac con tasas de transferencia superiores a 1 Gb/s.

**ANEXOC HOJA TECNICA (DATA SHEET) DE RADIO TRANGOLINK 45** 

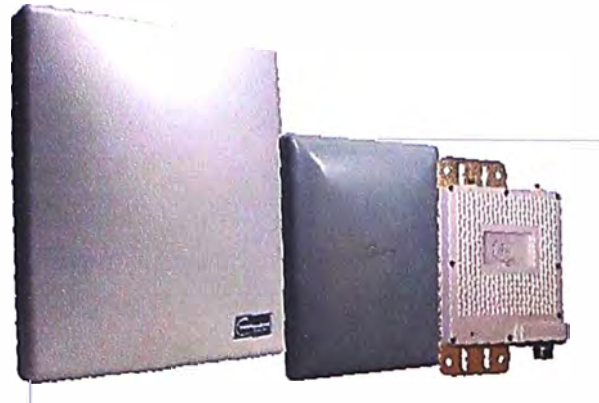

#### **POIN1·TO·POINT**

TrangoLINK-45™ 45 Mbps OFDM Wireless Ethernet Bridge Multi-band: 5.2, 5.3, 5.4 or 5.8 GHz\*

**POlllT·TO·POIIIT HIGH·CAPACITY BACKHAUL NETWORKS** 

The TrangoLINK-45<sup>®</sup> is a 5 GHz multi-band wireless backhaul radio that delivers up to 45 Mbps of sustained usable data throughput using OFDM technology. The multi-band feature provides a choice of 5.2, 5.3, 5.4 or 5.8 GHz in the convenience of one radio, enabling valuable operational flexibility in high RF noise environments. With unmatched interference mitigation and carrier-class performance, TrangoLINK-45"' offers an exceptional value for ISP backhaul, enterprise and municipal connectivity, IP video surveillance, leased-line replacement and "last mile" dedicated connectivity solutions (Internet, T1).

#### lndustry Best lnterference Mitigation

- ,, Built-in *Auto RFRXThreshddfor* superior interference mitigation-maintains superb link integrity in high noise floor
- ,, Dynamic Frequency Selection (DFS) in 5.3/5.4 GHz
- » Automatic Repeat reQuest (ARQ), Forward Error Correction (FEC)
- ,, Automatic RF Transmit Power Control (ATPC)
- ,, Site survey tools

#### Management Features

- » Remole & local management via Telnet, SNMP and HTTP
- » Asymmetrical bandwidth control, and remote temperature and input voltage measurements
- » Built-in LED alignment tool, universal mounting bracket to minimize deployment costs

#### Compact/Rugged Designed for Outdoor Deployment ,, Fully weatherized outdoor unlts

- » Encased In a heavy-duty aluminum housing
- » Rugged conduit adapter, while offering a small footprint
- » Powered using Power-over-Ethernet (PoE) ensuring ease of installation and quick deployment

### **Highlights**

- Up to 45 Mbps usable data throughput
- Multi-band versatility: 5.2, 5.3, 5.4, 5.8 GHz  $*$
- Quality of Service (QoS) and VLAN support
- Auto RF RX Threshold for superior interference mitigation
- Up to 45-mile range
- Orthogonal Frequency Division Multiplexing (OFDM)

#### Performance & Flexibility

- » License-exempt ISM band, lower U-NII band, upper U-NII band •
- » 0FDM radio with a contention-free point-to-point protocol
- » User-selectable data rates of 6, 12, 18, 24, 36,48 and 54 Mbps
- » Packet aggregation allows superior FTP performance over long transmission ranges
- » Adaptive Rate Modulation

#### Antenna Versatility

- » INT models feature built-in dual-polarity panel antenna
- » EXT model features two connectors for external antenna
- » All models feature horizontal or vertical antenna polarity that is software-selectable

#### Channel Flexrbility & Frequency Agrlity

- » 24 possible non-overlapping channels across the U-NII and ISM bands •
- » Up to 24 channels comblned with dual-polarized antennas allows for exceptional frequency agility \*

#### Security and Authentication

- » MAC level address authentication
- » 128-bit proprletary encryptian, over-the-alr data scrambling
- » Two-level password control via SSL for secure operation

G 2011 Trango Systems, Inc. All rights reserved. Content is subject to change without notice. DS-9019-H

# **™**

## Point-to-Point High-Capacity Backhaul.

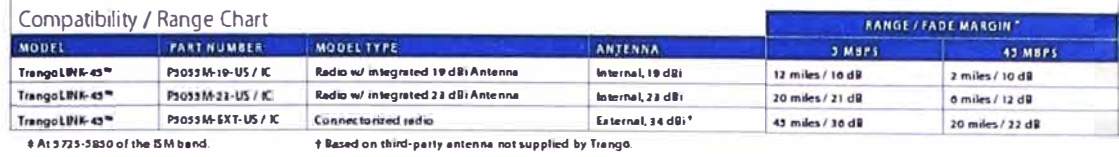

#### Specifications

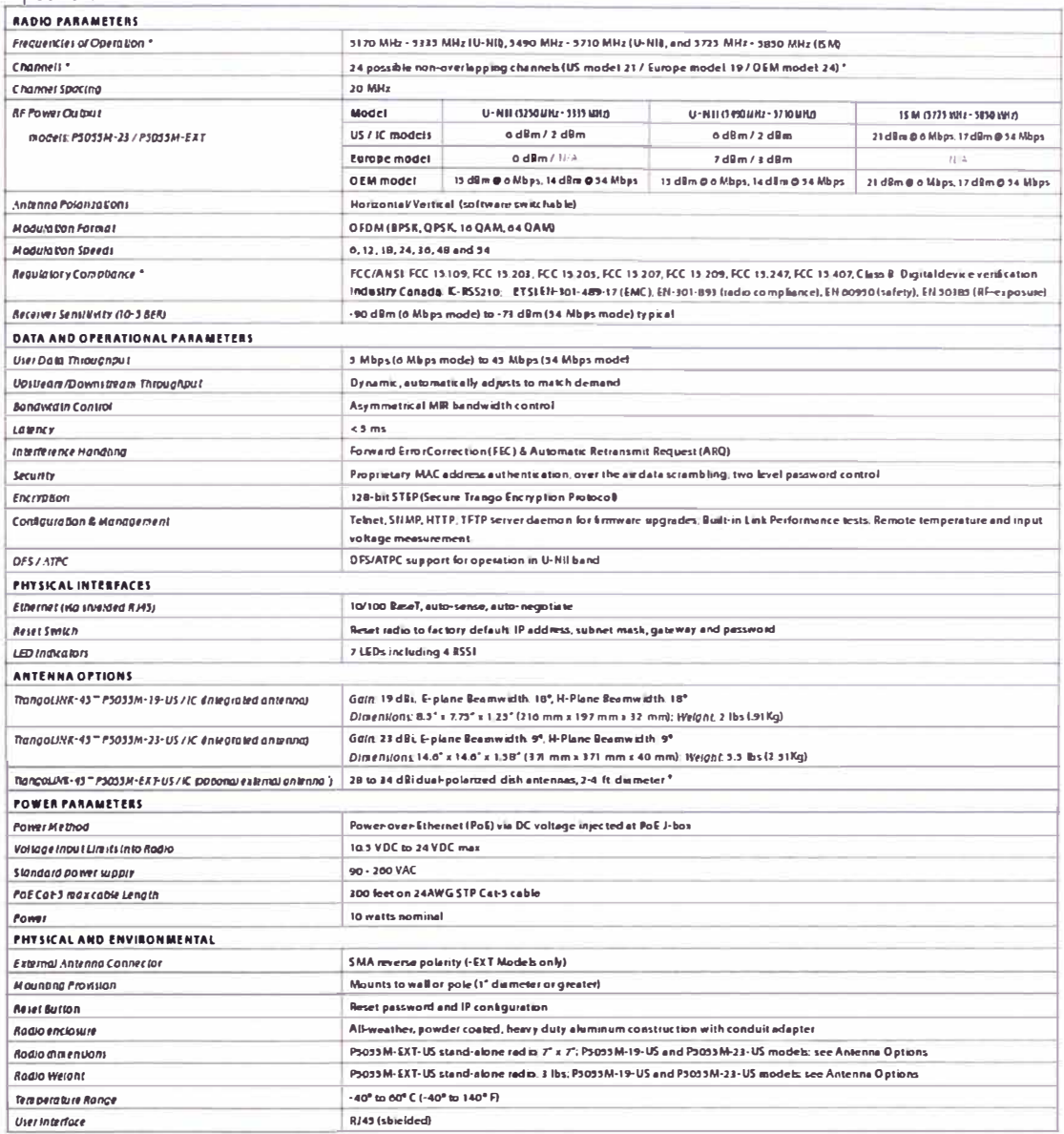

\* Legal regulations for specific frequencies vary from region to region-users are responsible for complying with their local regulations.

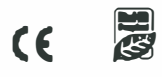

 $\equiv$  WWW.TRANGOSYS.COM  $\equiv$ 

**Trango Systems, Inc.**<br>14118 Stowe, Suite B, Poway, CA 92064 Tel.: +1 (858) 391-0010 | Fax: +1 (858) 391-0020 | Email: sales@trangosys.com

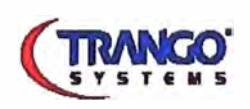

Q 2014 Trango Systems, Inc. All rights reserved. Content and specifications are typical and subject to change without notice DS-9019-H

# **ANEXO O HOJA TECNICA (DATA SHEET) UPS**

# **Estabilizador SL-762U Forza**

forza

# Sus equipos siempre protegidos

**• Entrada**

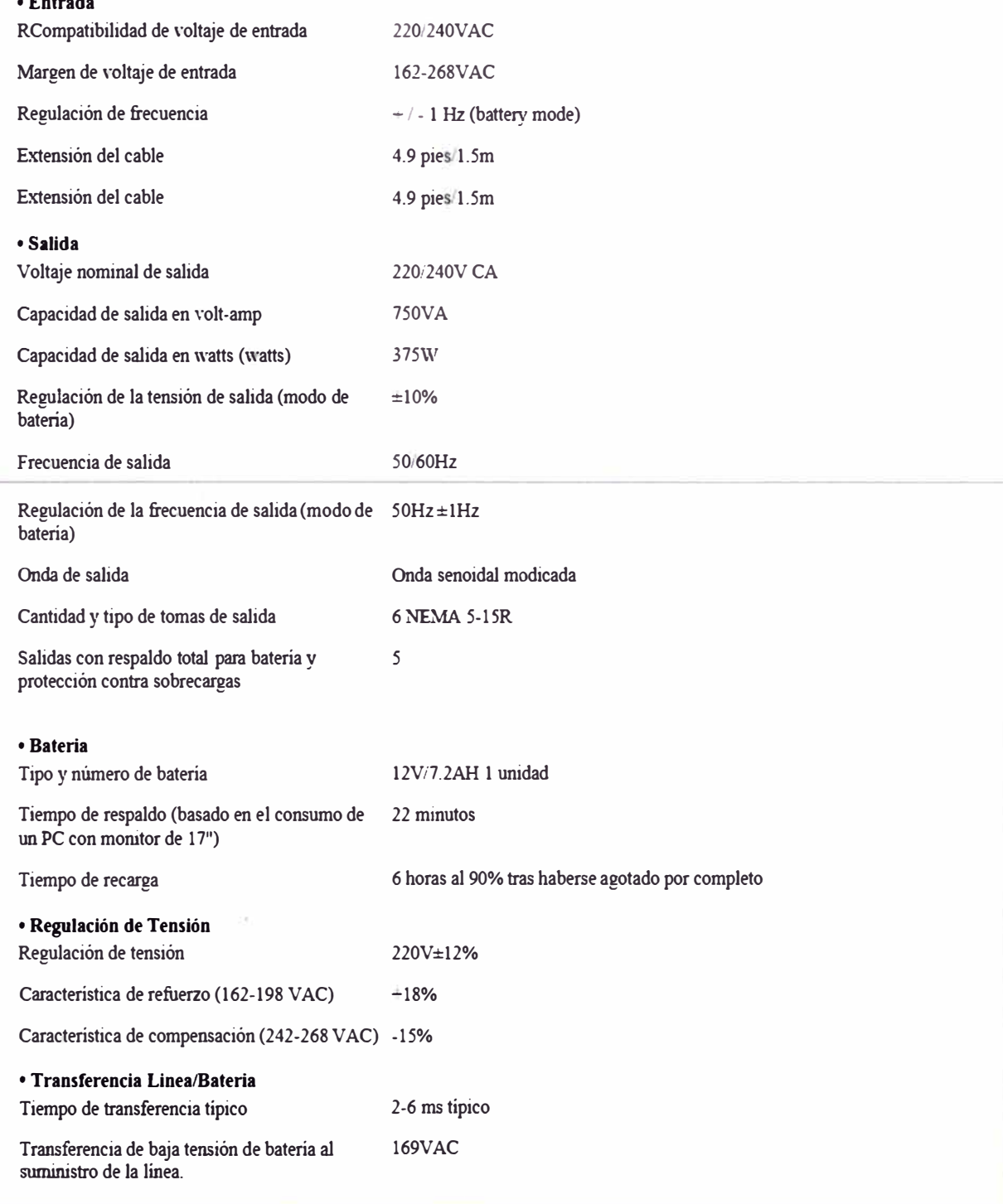

# **ANEXO E GLOSARIO DE TERMINOS**

**ACK:** (Acknowledgement) Acuse de recibo o asentimiento, es un mensaje que el destino de la comunicación envía al origen de ésta para confirmar la recepción de un mensaje.

**ACL:** (Access Control List), Una lista de control de acceso, es un concepto de seguridad informática usado para fomentar la separación de privilegios.

**AM:** (Amplitude Modulation) La modulación de amplitud es una técnica utilizada en la comunicación electrónica, más comúnmente para la transmisión de información a través de una onda portadora de radio.

**Ancho de Banda:** Gama de frecuencias ocupada por una señal. En comunicaciones digitales se usa comúnmente para indicar la capacidad o tasa de transmisión.

**Ancho del haz:** Distancia angular entre los puntos a ambos lados del lóbulo principal de una antena en donde la potencia es la mitad de la potencia máxima. Normalmente se expresa para los planos vertical y horizontal.

**Atenuación:** Pérdida de comunicación de una señal de energía. Por lo general se expresa en decibelios (dB).

**ARQ:** (Automatic Repeat-reQuest) Protocolos de solicitud de repetición automática, retransmiten aquellos paquetes de datos que han llegado con errores.

**ATPC:** (Automatic Transmitter Power Control) Control automático de la potencia de transmisión, sirve para mantener reducida la potencia de salida durante los períodos de buena propagación.

**Backhaul:** Son los enlaces entre el núcleo o backbone y las subredes en sus bordes.

**BER:** Tasa de error por bit. (Bit Error Ratio).

**BPSK:** (BiPhase Shift Keyed). Método de modulación de fase, donde la fase de la onda portadora se modula para codificar bits de información digital en cada cambio de fase.

**Bridge/Router:** Puente/router es un elemento híbrido que reúne las características de un router y de un puente. Por lo tanto, este tipo de hardware se utiliza para transferir protocolos no enrutables de una red a otra y para enrutar otros. Actúa, en primer lugar, como un puente o en su defecto, enruta los paquetes.

**Broadcasting:** Designa el servicio de emisión de señales de radio y televisión para uso público generalizado o muy amplio.

**CITEL:** Comisión lnteramericana de Telecomunicaciones, es el órgano asesor de la Organización de los Estados Americanos en asuntos relacionados con las telecomunicaciones.

**Clear Channel** Es un canal de comunicaciones en la que sólo un transmisor opera. Los anchos de banda requeridos por los clientes son de uso exclusivo y pueden implementarse libremente los protocolos de transporte que son requeridos.

**Confiabilidad:** Posibilidad que tiene un sistema de realizar las funciones para las que fue diseñado.

**Core:** Núcleo de red es la capa encargada de proporcionar conectividad entre los distintos puntos de acceso (router, switch, etc).

**CSMA:** (Carrier Sense Multiple Access). Acceso Múltiple por Detección de Portadora, opera bajo el principio de escuchar antes de hablar

**CSMA/CA:** (Carrier Sense Multiple Access/Collision Avoidance). Acceso Múltiple por Detección de Portadora/Prevención de Colisiones, es un proceso en las que el emisor escucha para ver si la red está libre, transmite el dato y espera un reconocimiento por parte del receptor.

**CSMA/CD:** (Carrier Sense Multiple Acces/Collision Detect). Acceso Múltiple por Detección de Portadora/Detección de Colisiones. Esto quiere decir que Ethernet sensa el medio para saber cuándo puede acceder e igualmente detecta cuando sucede una colisión.

**Data Rate:** Tasa de transmisión. La velocidad a la cual los radios intercambian símbolos, que es siempre mayor que el caudal (throughput) disponible. Ver también: throughput.

**DBPSK:** (Differential Binary Phase Shift Keying). Modulación por desplazamiento de fase binario diferencial.

**Decibel (dB):** Unidad de medida logarítmica que expresa la magnitud de potencia con respecto a un nivel de referencia. Sus derivadas más comunes son el dBi (decibeles relativos a un radiador isotrópico) y dBm (decibeles relativos a 1 mW).

**DFS:** (Dinamyc Frecuency Selection) Selección dinámica de frecuencia, sistema por el cual, los equipos inalámbricos pueden seleccionar una frecuencia distinta a la seleccionada actual, en caso de que se encuentren o choquen con frecuencias de uso militar o civil como las frecuencias usadas en los radares de aviación u otros.

**Directividad:** Característica de una antena de enfocar la energía transmitida en una dirección particular en transmisión, o de recibir más energía de una cierta dirección en recepción.

**DQPSK:** (Differential Quadrature Phase Shift Keying). Modulación por desplazamiento de fase cuadrivalente diferencial.

**DSSS:** (Direct Sequence Spread Spectrum). Espectro ensanchado por secuencia directa.

**FEC:** (Forward Error Correction) Corrección de errores hacia adelante, tipo de mecanismo de corrección de errores que permite su corrección en el receptor sin retransmisión de la información original.

**FHSS:** (Frequency Hopping Spread Spectrum) Espectro Ensanchado por Salto de Frecuencia.

**Frecuencia libre:** Banda de frecuencia de uso compartido que no requiere de concesión para transmitir.

**Frecuencia licenciada:** Tipo de frecuencia que requiere concesión para adquirir

derechos en la transmisión de datos. La persona física o jurídica que la adjudica tiene el uso exclusivo para transmitir en la banda de frecuencia que concesionó.

**FSL:** (Free Space Loss).Pérdidas de propagación en el espacio libre.

**GPS:** Sistema de posicionamiento global.

**GSM 900:** (Global System for Mobile communications over 900 MHz band), Sistema global para las comunicaciones móviles en banda de 900 MHz.

**GSM 1800:** (Global System for Mobile communications over 1800 MHz band), Sistema global para las comunicaciones móviles en banda de 1800 MHz.

**HF:** (High frequency) Alta frecuencia.

**Internet Protocol (IP):** Protocolo IP. El protocolo de red de uso más común. IP define los anfitriones y las redes que constituyen la Internet global.

**ICM:** Bandas de frecuencia que están designadas para aplicaciones industriales, científicas y médicas. Son frecuencias denominadas de "uso común" y por tanto de uso regulado pero que no requiere de título habilitante.

**INEI:** Instituto Nacional de Estadística e Informática.

**IP VPN:** Red privada virtual. Utilizando una infraestructura "pública", basada en redes IP.

**ISP:** (Internet Service Provider). Proveedor de servicios de Internet.

**ITM:** (Irregular Terrain Model) Modelo del Terreno Irregular, usado para la simulación de radioenlaces, también conocido como modelo Longley-Rice.

**LAN:** Red de área Local. (Local Área Network).

**LEO:** (Light-Emitting Diode) Diodo emisor de luz.

**LF:** (Low Frequency) Baja frecuencia.

**Línea de vista:** Si una persona desde un punto A logra ver un punto B, se dice que existe línea de vista entre ambos puntos.

**Lóbulos laterales:** Ninguna antena puede irradiar solamente en la dirección preferida. Inevitablemente irradia también en otras direcciones. Estos picos más reducidos se denominan lóbulos laterales.

**LV:** Línea de Vista.

**MAC address:** Dirección MAC. Número de 48 bits asignado unívocamente a todo dispositivo de red cuando es fabricado.

**MF:** (Medium frequency) Media frecuencia.

**MIMO:** (Multiple-input Multiple-output), Múltiple entrada múltiple salida. Se refiere específicamente a la forma como son manejadas las ondas de transmisión y recepción en antenas, aprovecha fenómenos físicos como la propagación multicamino para incrementar la tasa de transmisión y reducir la tasa de error.

**MPLS:** Multiprotocol Label Switching. Protocolo del IETF que describe los procedimientos normalizados de switching para el IP. Funciona bajo el concepto de conmutación de

etiquetas. El MPLS combina las prestaciones de los conmutadores de nivel 2 con la escalabilidad de los routers.

**M-QAM:** Modulación multinivel QAM. Consiste en combinar para los estados modulados valores de fase y de amplitud distintos para cada uno de ellos.

**MTBF:** (Mean Time Between Failures). Tiempo medio entre fallos. Se utiliza como medida normalizada en el mantenimiento de equipos.

**MTC:** Ministerio de Transportes y Comunicaciones.

**M-PSK:** Modulación PSK de orden M.

**Nodo:** Punto donde se tiene ubicado una estación.

**OEM:** Onda electromagnética.

**OFDM:** (Orthogonal Frequency Division Multiplexing). Multiplexación ortogonal por división de frecuencia.

**Opmode:** Modo de operación.

**Outdoor:** Unidad de exteriores, refiérase a equipos desarrollados para operar en ambientes externos o abiertos.

**PLC:** (Programmable Logic Controller) Controlador lógico programable.

**Pmtp:** Siglas para designar la topología de red punto a multipunto.

**PNAF:** Plan Nacional de Atribución de Frecuencias, contiene los cuadros de atribución de frecuencias de los diferentes servicios de telecomunicaciones en la República del Perú.

**Power over Ethernet** (PoE) Es una tecnología que incorpora alimentación eléctrica a una infraestructura LAN estándar. La alimentación eléctrica se suministre a un dispositivo de red (switch, punto de acceso, router, teléfono o cámara IP, etc}, se regula en una norma denominada IEEE 802.3af, y está diseñado de manera que no haga disminuir el rendimiento de comunicación de los datos en la red o reducir el alcance de la red.

**Propagación en el espacio libre:** Propagación de una onda electromagnética en un medio dieléctrico ideal homogéneo que se puede considerar infinito en todas las direcciones.

**PSK:** (Phase Shift Keying). Modulación por desplazamiento de fase.

**PtP:** abreviatura de topología punto a punto.

**QAM:** (Quadrature amplitude modulation) Modulación de amplitud en cuadratura.

**QoS:** Quality of Service. Medida del desempeño para un sistema de transmisión que refleja su calidad y servicio de transmisión disponible.

**QPSK:** (Quadrature Phase Shift Keying) Desplazamiento de fase en cuadratura.

**RADIUS:** (Remote Authentication Dial-In User Service). Es un protocolo de autenticación y autorización para aplicaciones de acceso a la red o movilidad IP.

**RSN:** (Robust Security Network) Red de seguridad robusta que negocia dinámicamente los algoritmos de autenticación y cifrado que se utiliza para las comunicaciones entre los puntos de acceso y los clientes inalámbricos.

**RSSI:** (Received Signal Strength lndication). Nivel de Intensidad de señal recibida.

**Sensibilidad de Receptor:** Medida de la debilidad de la señal inalámbrica que un receptor puede recibir y aun así puede traducir correctamente en datos.

**Site Survey:** Estudio del sitio, es una inspección de un área en la que se propone el trabajo, para recopilar información para un diseño o una estimación para completar las tareas iniciales que se requieren para una actividad al aire libre.

**SRTM:** (Shuttle Radar Topography Mission) La misión topográfica de radar a bordo del transbordador, es una misión para obtener un modelo digital de elevación de la zona del globo terráqueo entre 56 ºS a 60 ºN, de modo que genere una completa base de cartas topográficas digitales de alta resolución de la Tierra.

**SSID:** (Service Set IDentifier) Es un nombre incluido en todos los paquetes de una red inalámbrica para identificarlos como parte de esa red.

**STP:** (Shielded twisted pair) Es un cable de par trenzado blindado, cada par tiene una pantalla protectora, además de tener una lámina externa de aluminio o de cobre trenzado alrededor del conjunto de pares, diseñada para reducir la absorción del ruido eléctrico.

**Throughput.** Caudal. Cantidad real de información por segundo que fluye en una conexión de red, desechando la tara (overhead) de los protocolos.

**TKIP:** (Temporal Key lntegrity Protocol) Es un método de codificación. TKIP suministra una llave por paquete mezclando la integridad de un mensaje y un mecanismo de volver a escribir (re-keying).

**UIT:** Unión Internacional de Telecomunicaciones. Es una agencia de las Naciones Unidas que estandariza cualquier tipo de telecomunicaciones y actividades de los miembros que pertenecen al ente.

**UPS:** (Uninterrumptible Power Supply) Fuente de alimentación ininterrumpida que protege a los equipos electrónicos de los fallos y pérdidas de servicio que pueda ocurrir en la red eléctrica de potencia.

**VLF:** (Very Low Frequency) Frecuencia Muy Baja.

**VPN:** Virtual Private Network. Red privada virtual. Utilizando una infraestructura "pública", por ejemplo X.25, Frame Relay, Internet, etc. se crea una red privada con sistemas de seguridad que eviten que otros usuarios puedan acceder a la misma.

**WEP:** (Wired Equivalent Privacy), Privacidad Equivalente a Cableado, es el sistema de cifrado incluido en el estándar IEEE 802.11 como protocolo para redes Wireless que permite cifrar la información que se transmite.

**WiFi:** Wireless-Fidelity.

**Wimax:** (Worldwide lnteroperability for Microwave Access) lnteroperabilidad mundial para acceso por microondas, es una norma de transmisión de datos que utiliza las ondas de radio en las frecuencias de 2,3 a 3,5 GHz y puede tener una cobertura de hasta 60 km. **Wired Equivalent Privacy** (WEP). Protocolo de cifrado en la capa de enlace que ofrece cierto grado de seguridad soportado por prácticamente todos los equipos 802.11<sup>ª</sup> /b/g. **WLAN:** Wireless LAN. Red local inalámbrica.

**WPA:** (Wi-Fi Protected Access), Acceso Wi-Fi protegido, es un sistema para proteger las redes inalámbricas.

## **BIBLIOGRAFÍA**

- [1] Poder Judicial, "Plan Estratégico de Tecnologías de Información del Poder Judicial 2012-2016".
- [2] Bruce Carlson-Crilly-Rutledge, "Communication Systems", 5th Edition, 2009.
- [3] Clanar, Internet y Redes Inalámbricas, 2007.
- [4] Tomasi Wayne, "Sistemas de Comunicaciones Electrónicas", Editorial Prentice Hall 4ta. Edición, 2003.
- [5] Herrera Pérez Enrique, "Introducción a las telecomunicaciones modernas", México DF Limusa, 2004.
- [6] Freeman Roger, "Ingeniería de Sistemas de Telecomunicaciones", Editorial Limusa, 1993.
- [7] Miguel R. Ghezzi, "Propagación de las ondas de radio", 2008. http://www. sol red. com. ar/lu6etj/tecnicos/handbook/propagacion/propagacion. htm
- [8] Radioenlaces.es, "Tecnologías inalámbricas y diseño de radioenlaces" http://www.radioenlaces.es/articulos/correccion-de-la-altura-de-los-obstaculos/
- [9] Seminario de Titulación, "Diseño de Enlace Terrestre por Línea de Vista" http://itzamna.bnct.ipn.mx:8080/dspace/bitstream/123456789/5860/1/1CE59.pdf
- [10] Escudero Pascual, "Estándares en Tecnologías Inalámbricas", Unidad 02 2007, http://www.itrainonline.org/itrainonline/mmtk/wireless\_es/files/02\_es\_estandaresinalambricos\_guia\_ v02. pdf
- [11] IEEE Std 802.11, "Part 11: Wireless LAN Medium Access Control (MAC) and Physical Layer (PHY) Specifications", 2007.
- [12] Colegio Oficial de Ingenieros de Telecomunicación-Madrid, "La situación de las Tecnologías WLAN basadas en el estándar IEEE 802.11 y sus variantes ("Wi-Fi")" http://coit.es/pub/ficheros/informewificoit\_definitivo 2464518b.pdf.
- [13] Facultad de Ciencias Exactas y Tecnología-Universidad Nacional de Tucumán-Argentina, "Sistemas de Comunicación Inalámbricos con Tecnología MiMo",2011 http://www.herrera.unt.edu.ar/revistacet/avances/avance34\_01.pdf.
- [14] Universidad Francisco José de Caldas-Colombia, "Modulación Multiportadora OFDM-Revista", http://revistas.udistrital.edu.co/ojs/
- [15] "Tema 1: Definición y Fundamentos de Antenas", http://ocw.upm.es/teoria-de-la-senal-y-comunicaciones-1/radiacion-yropagacion/contenidos/apuntes/tema1\_2004.pdf.
- [16] Jaume Anguera y Antonio Pérez, "Teoría de Antenas", http://www.salleurl.edu/semipresencial/ebooks/ebooks/ebook\_teoria\_antenas.pdf.
- [17] John D. Krauss, "Antennas", 2da Edición.
- [18] Wndw.net, "Redes Inalámbricas en los Países en Desarrollo", http://wndw.net/.
- [19] Biblioteca Universitaria de Vigo (España). "UIT-R. Recomendaciones. Edición 1.
http://webs.uvigo.es/servicios/biblioteca/uit/.

- [20] "Radio Mobile" http://www.eslared.net/walcs/walc2011/material/track1/08-Radio\_Mobile-es-v1 .2 notes.pdf
- [21] MTC, "Plan Nacional de Atribución de Frecuencias (PNAF)", Act. Feb 2008. http://www.mtc.gob.pe/portal/comunicacion/politicas/normaslegales/pnaf\_act\_feb08.p df
- [22] MTC, "Texto Único Ordenado del Reglamento General de la Ley de Telecomunicaciones". http://www.mtc.gob.pe/portal/comunicacion/concesion/mlegal/leyes/tuoley.pdf
- [23] Decreto Supremo 024-2008-MTC, "Marco Normativo General para la promoción del desarrollo de los servicios públicos de telecomunicaciones de áreas rurales y lugares de preferente interés social".

http://www.mtc.gob.pe/portal/comunicacion/politicas/normaslegales/D.S.%20Nº%200 24-2008-MTC.pdf

- [24] "ABC de los Sistemas de Puesta a Tierra y Pararrayos" http://massatierra.net/download/ABC Sistemas Puesta Tierra y Pararrayos v03-03-12. pdf
- [25] Sitio oficial de Trango, Manuales-Datasheet. http://www.trangosys.com/support/support-documents.shtml
- [26] INEI, "Conociendo Apurímac" http://www.inei.gob.pe/biblioineipub/bancopub/Est/Lib0441/Libro.pdf
- [27] Municipalidad de Andahuaylas, "Plan de Desarrollo Concertado de la Provincia de Andahuaylas 2004-2014". http://muniandahuaylas.gob.pe/webante/download/PDCP-PROV.%20ANDAH.pdf
- [28] Universidad Politécnica de Valencia, "Diseño de Radioenlaces". http://www.radioptica.com